### IEGENLIB

Generated by Doxygen 1.7.5

Fri Sep 21 2012 09:21:17

# **Contents**

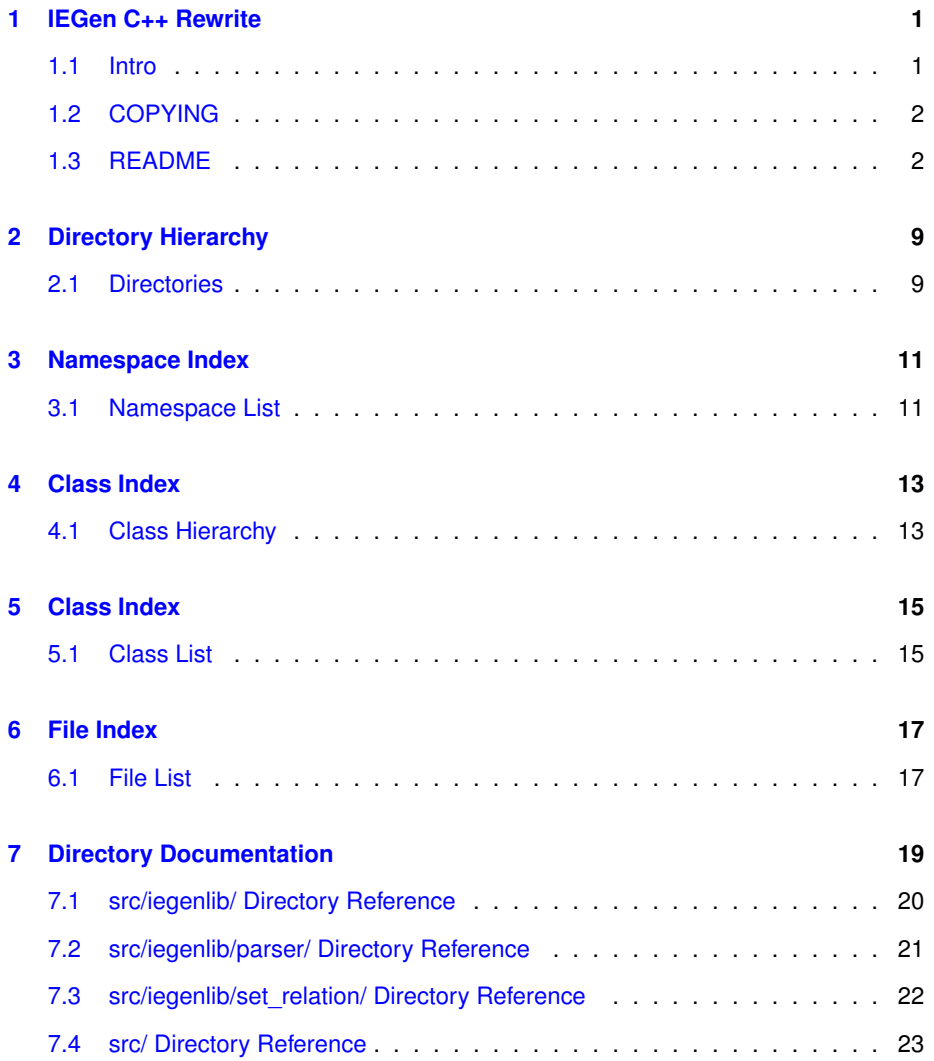

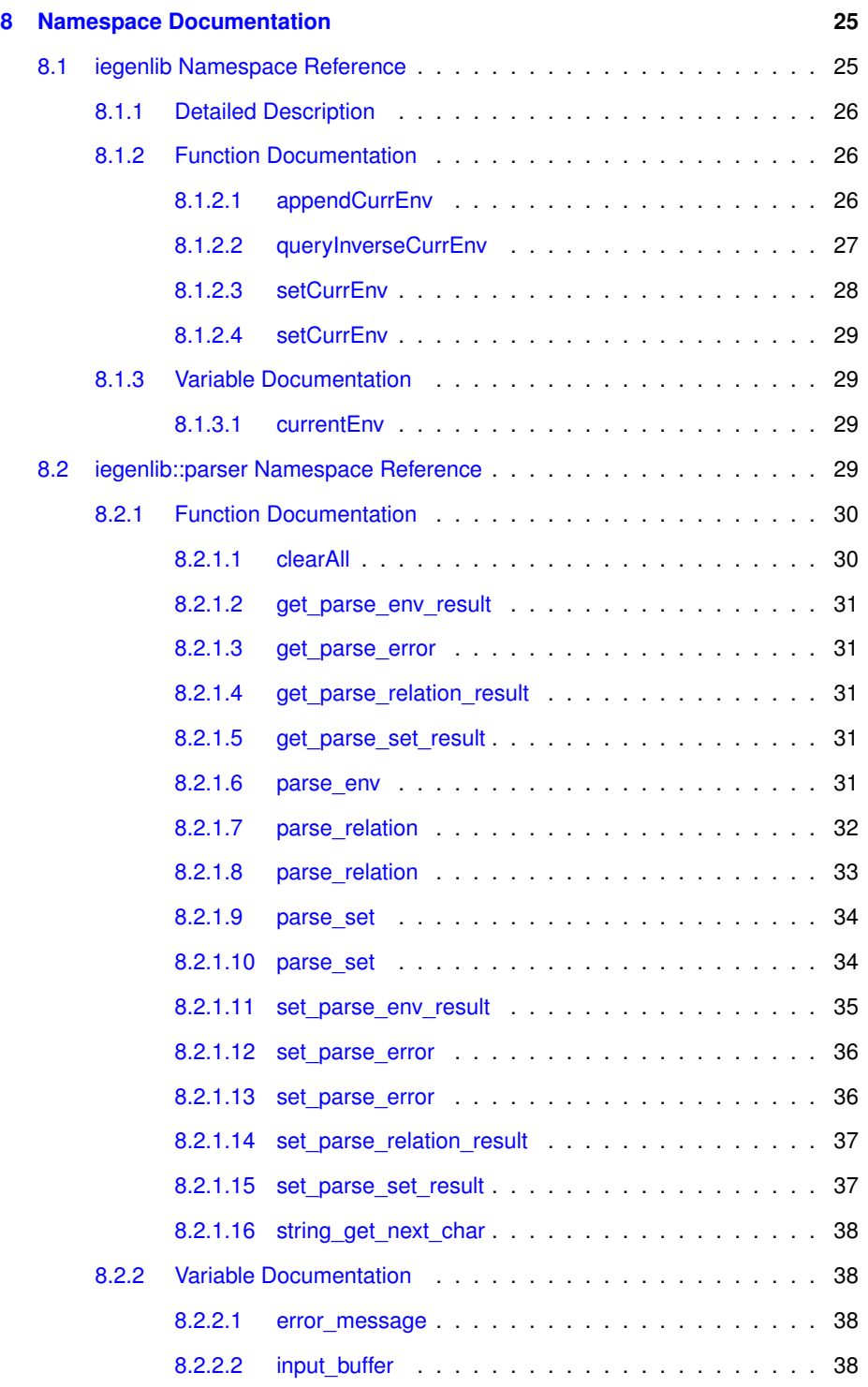

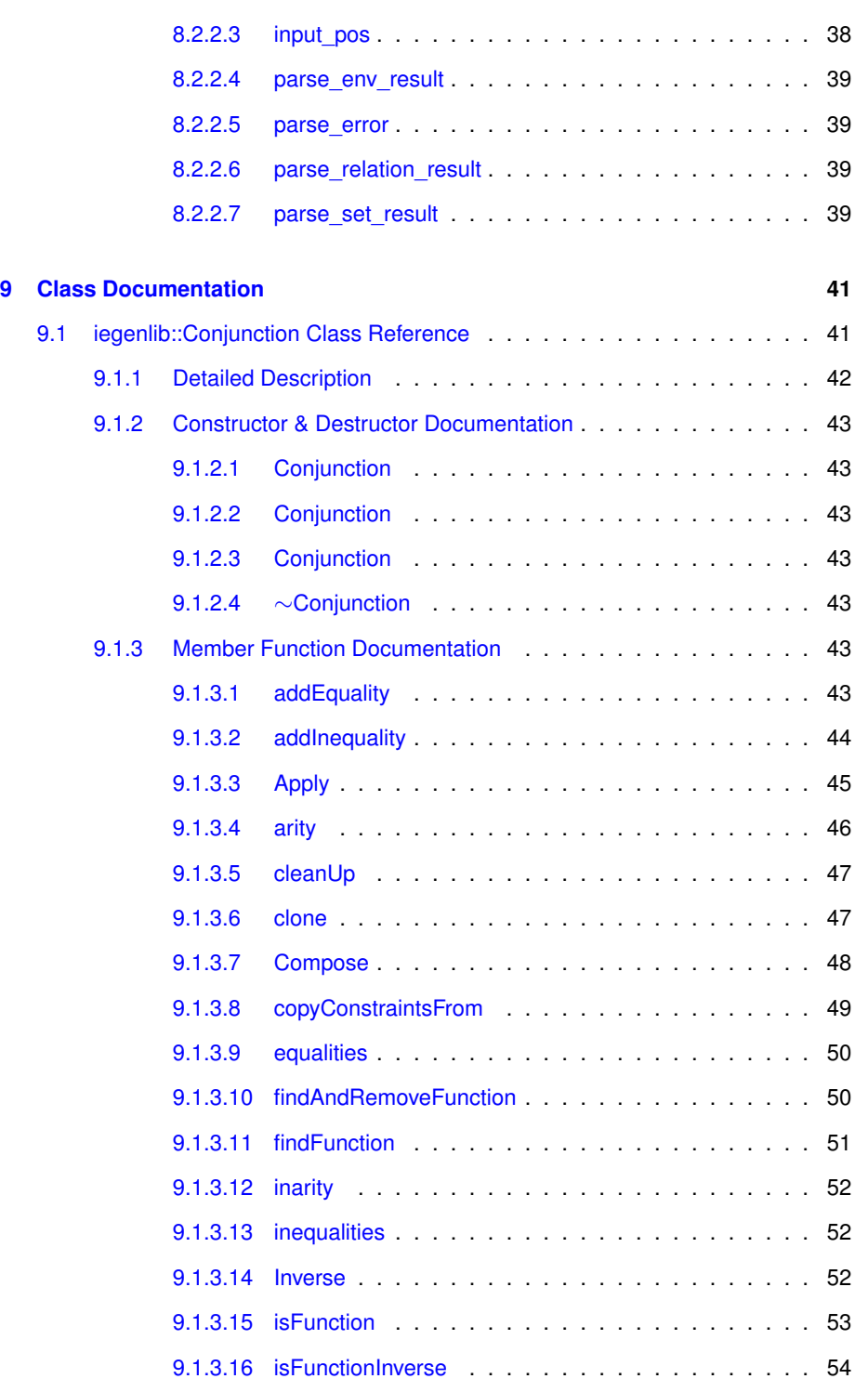

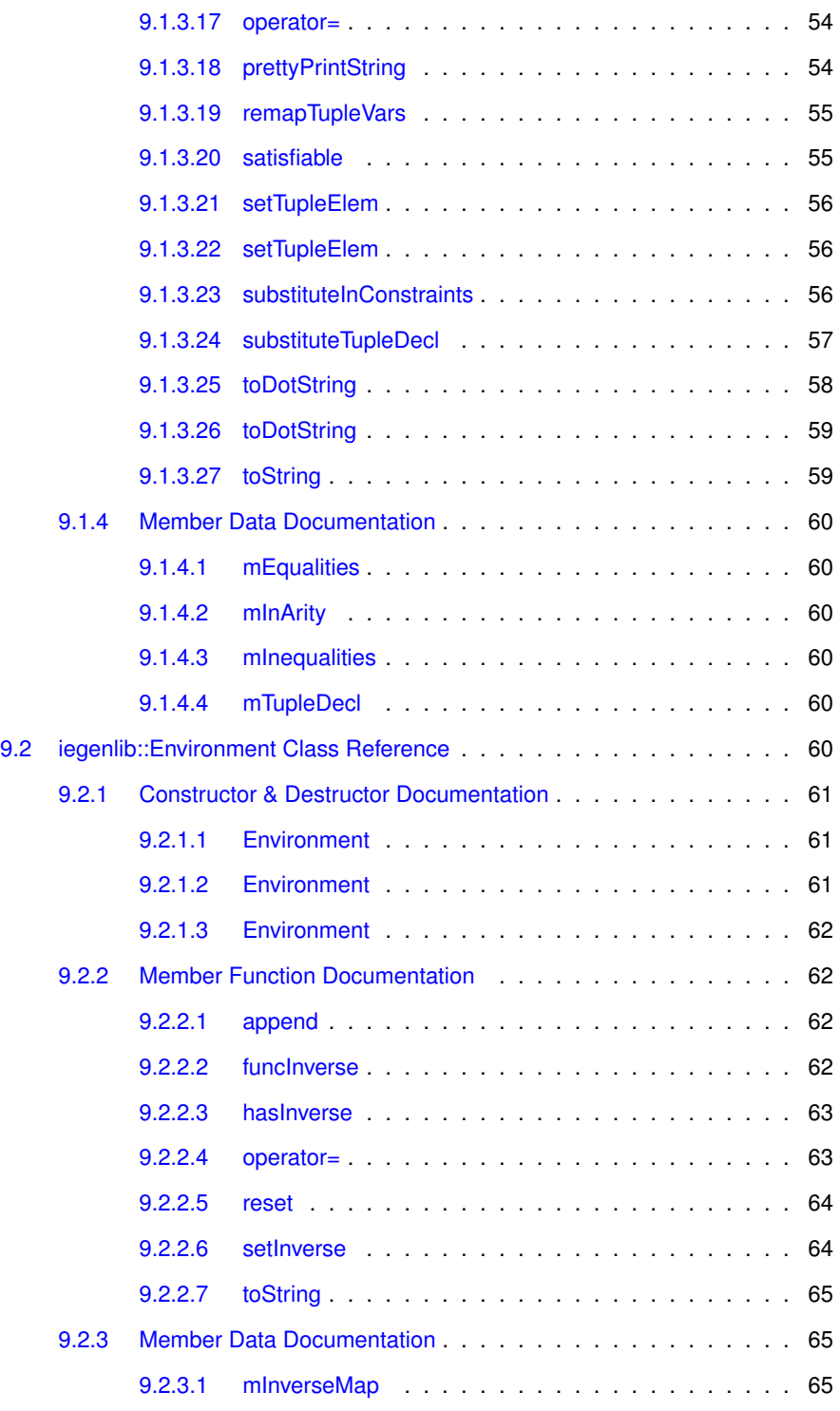

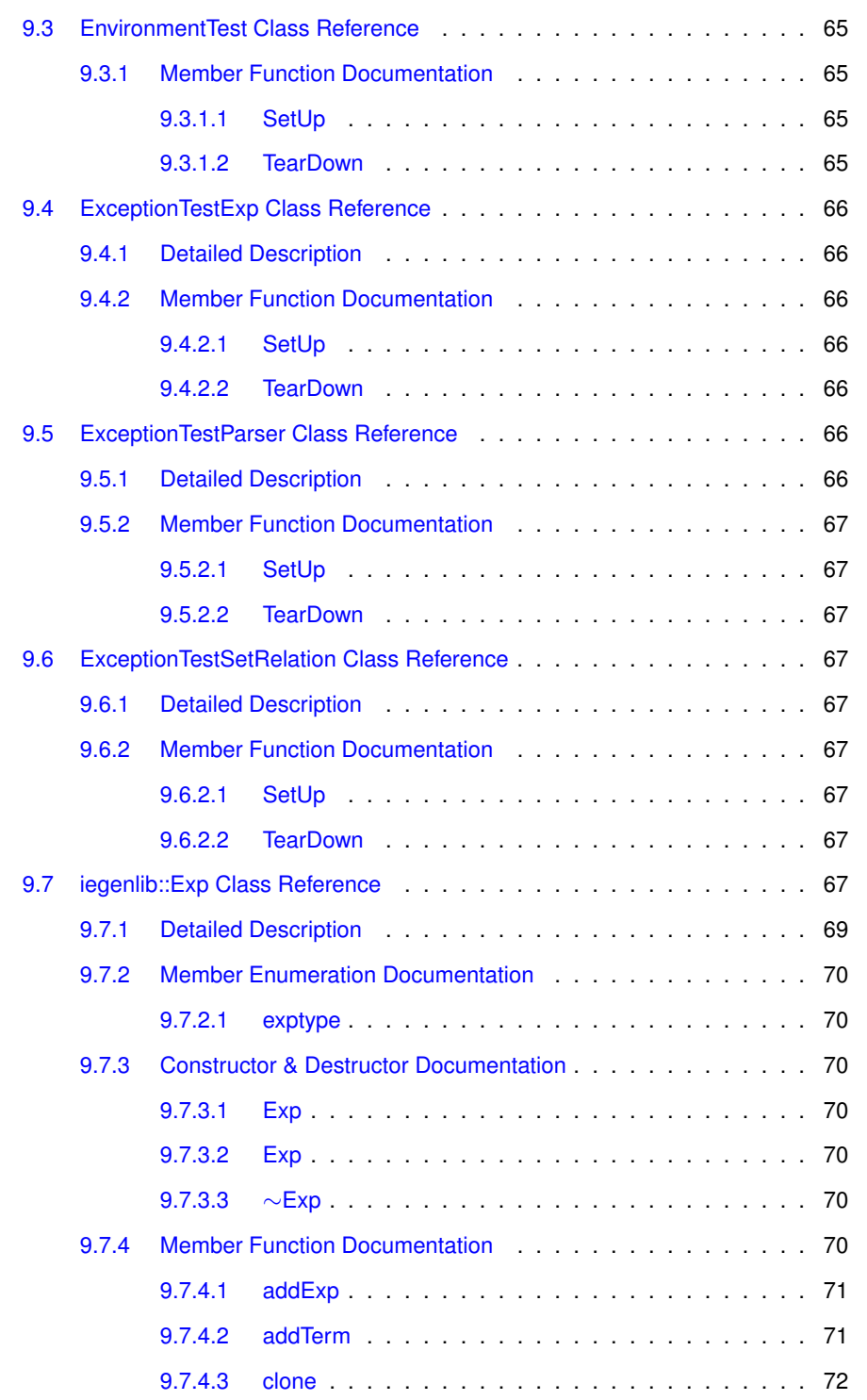

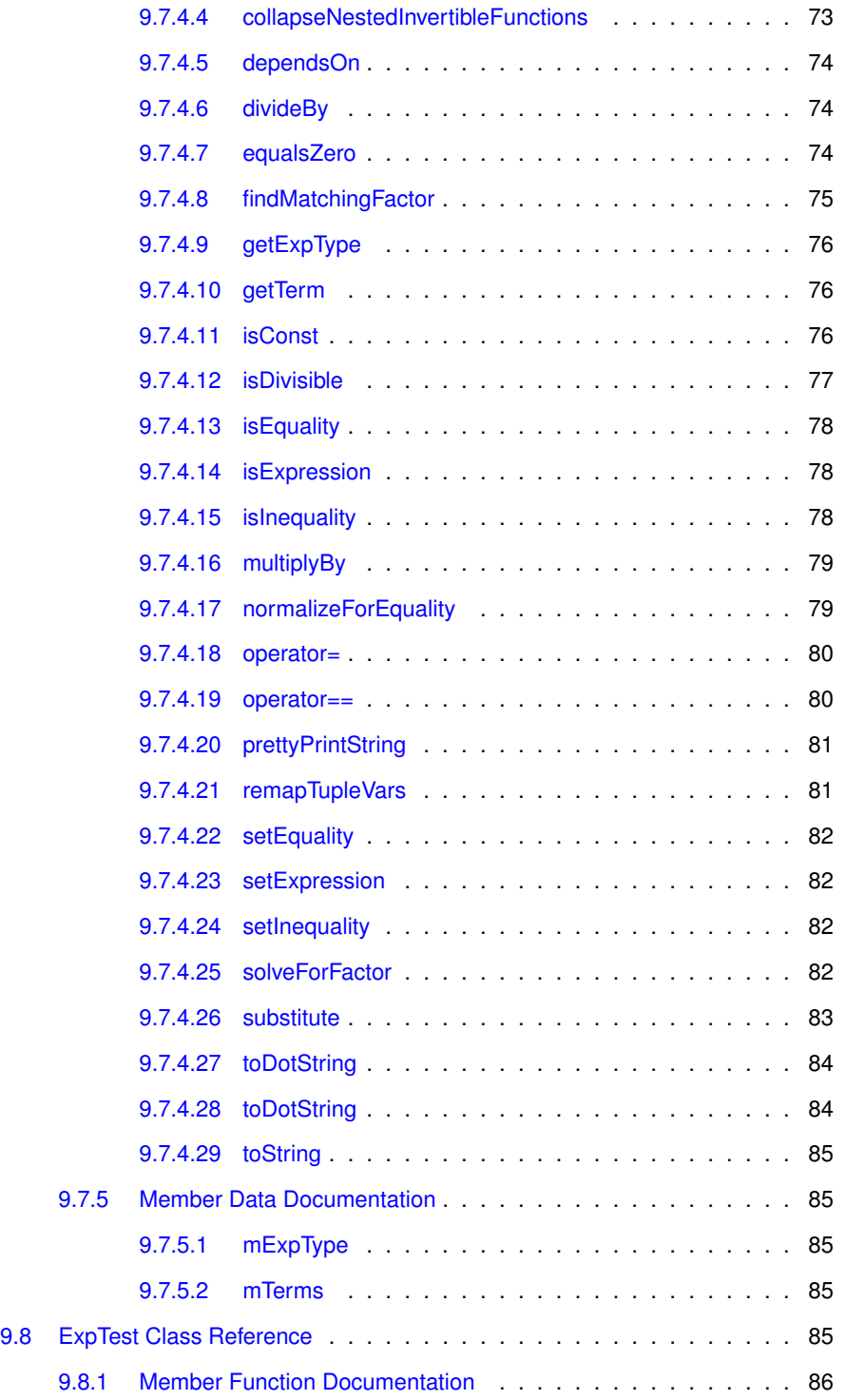

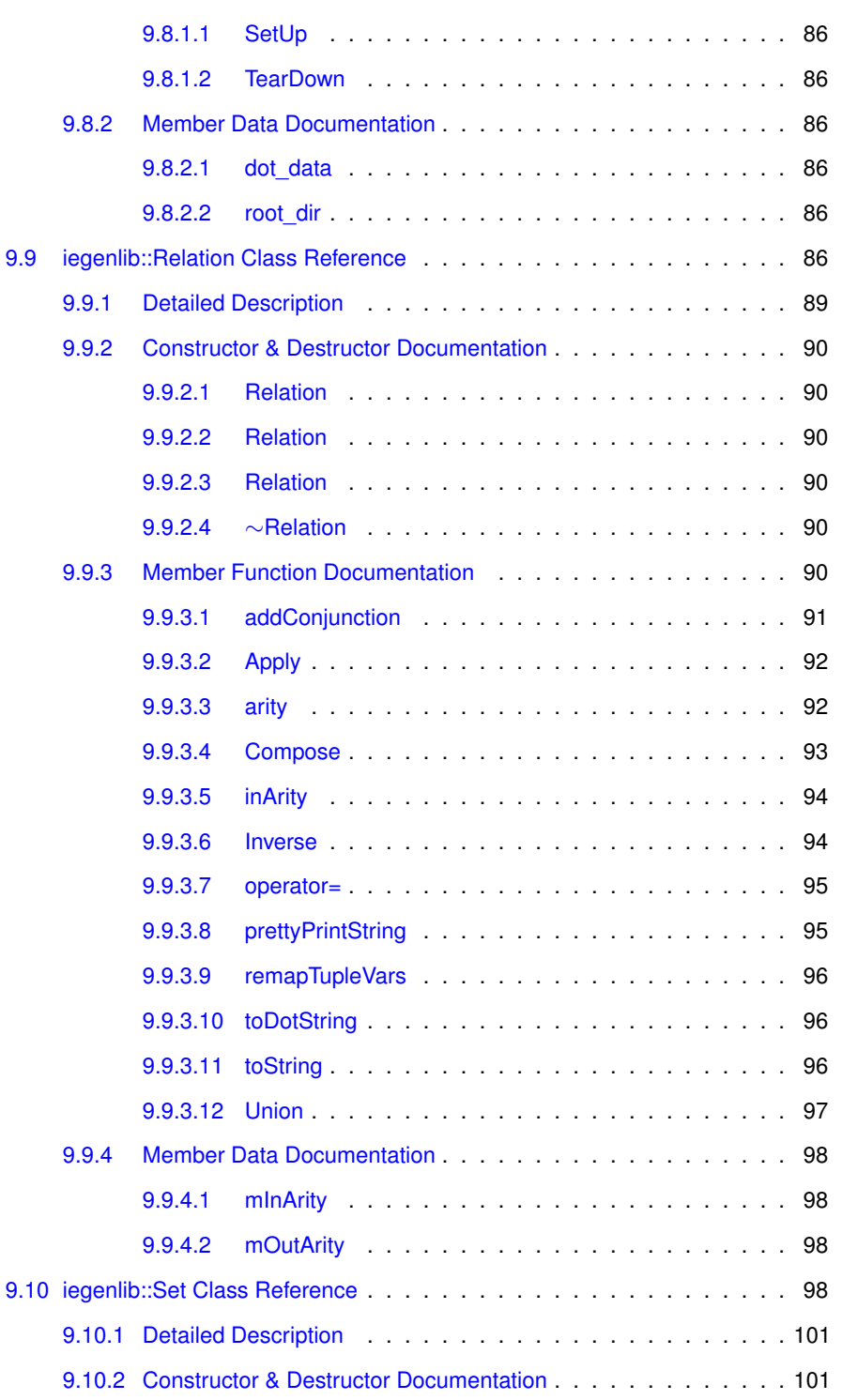

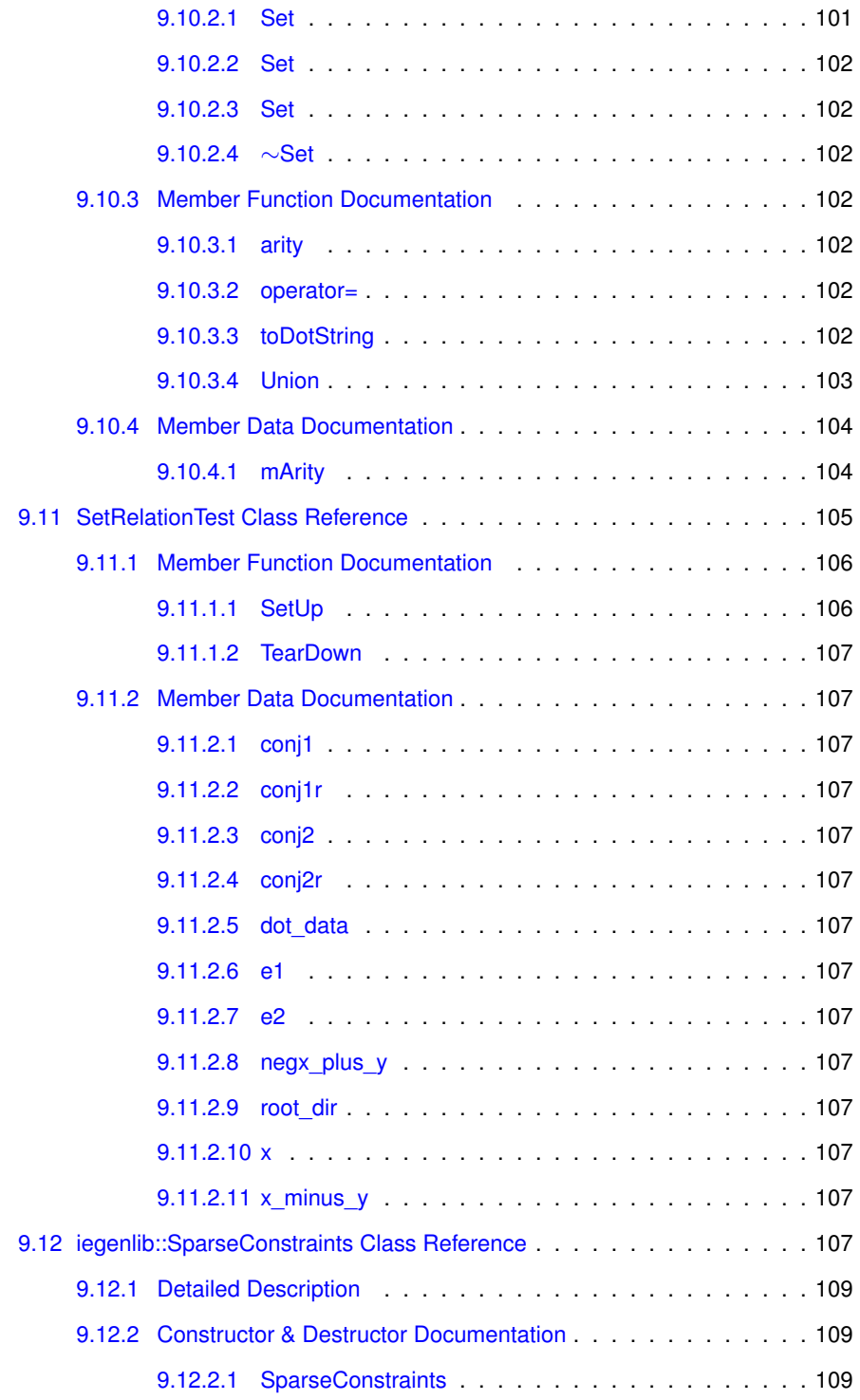

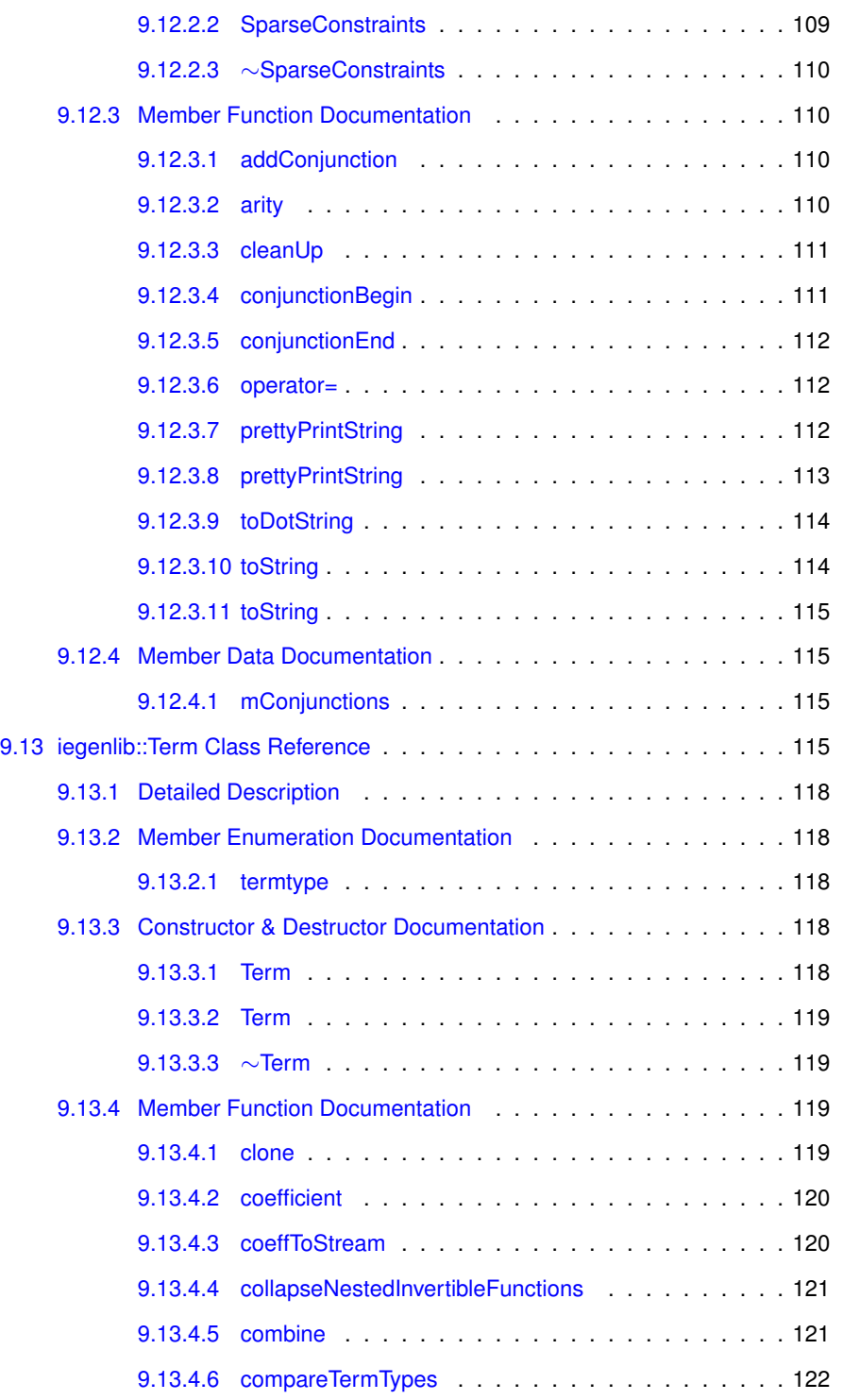

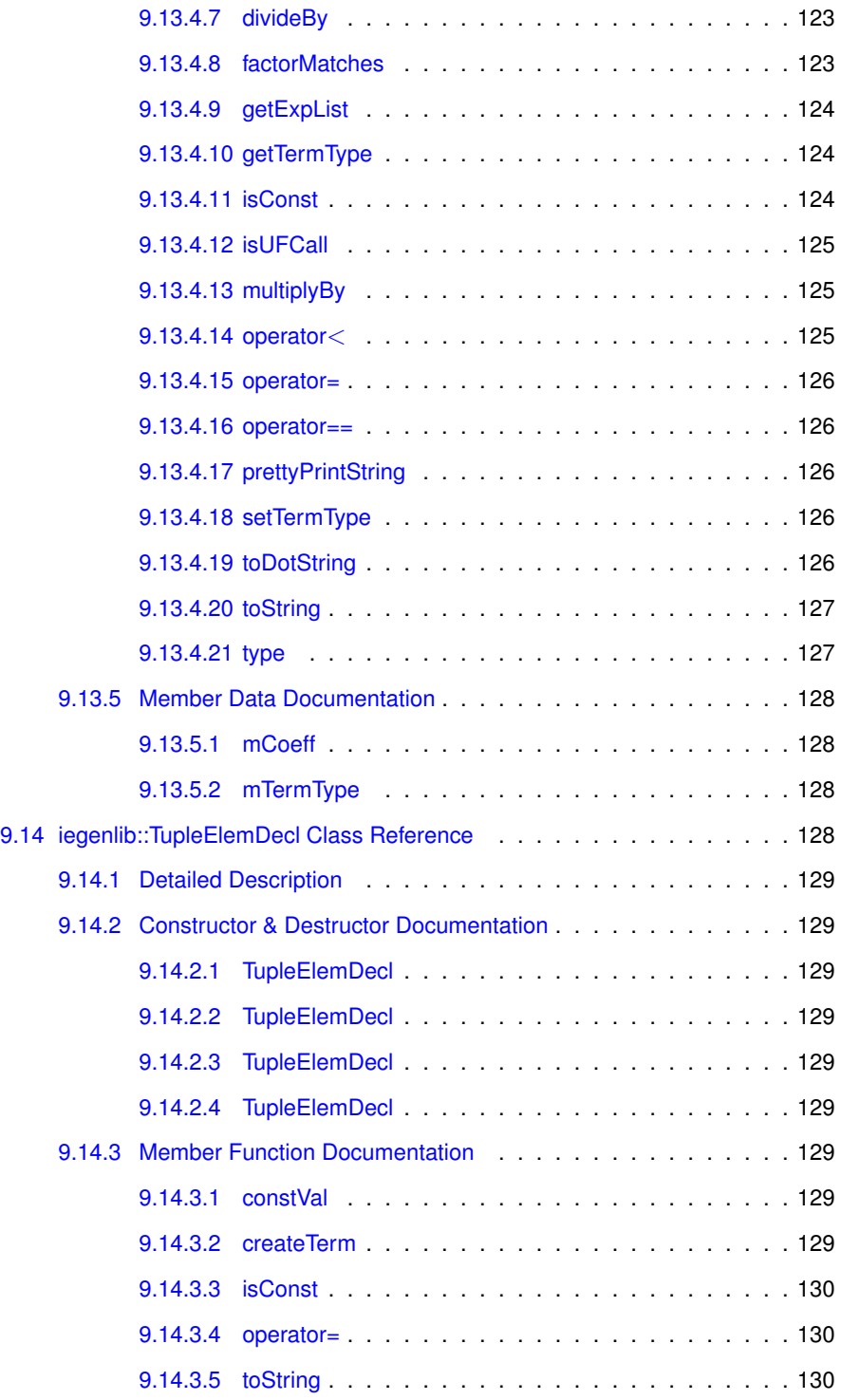

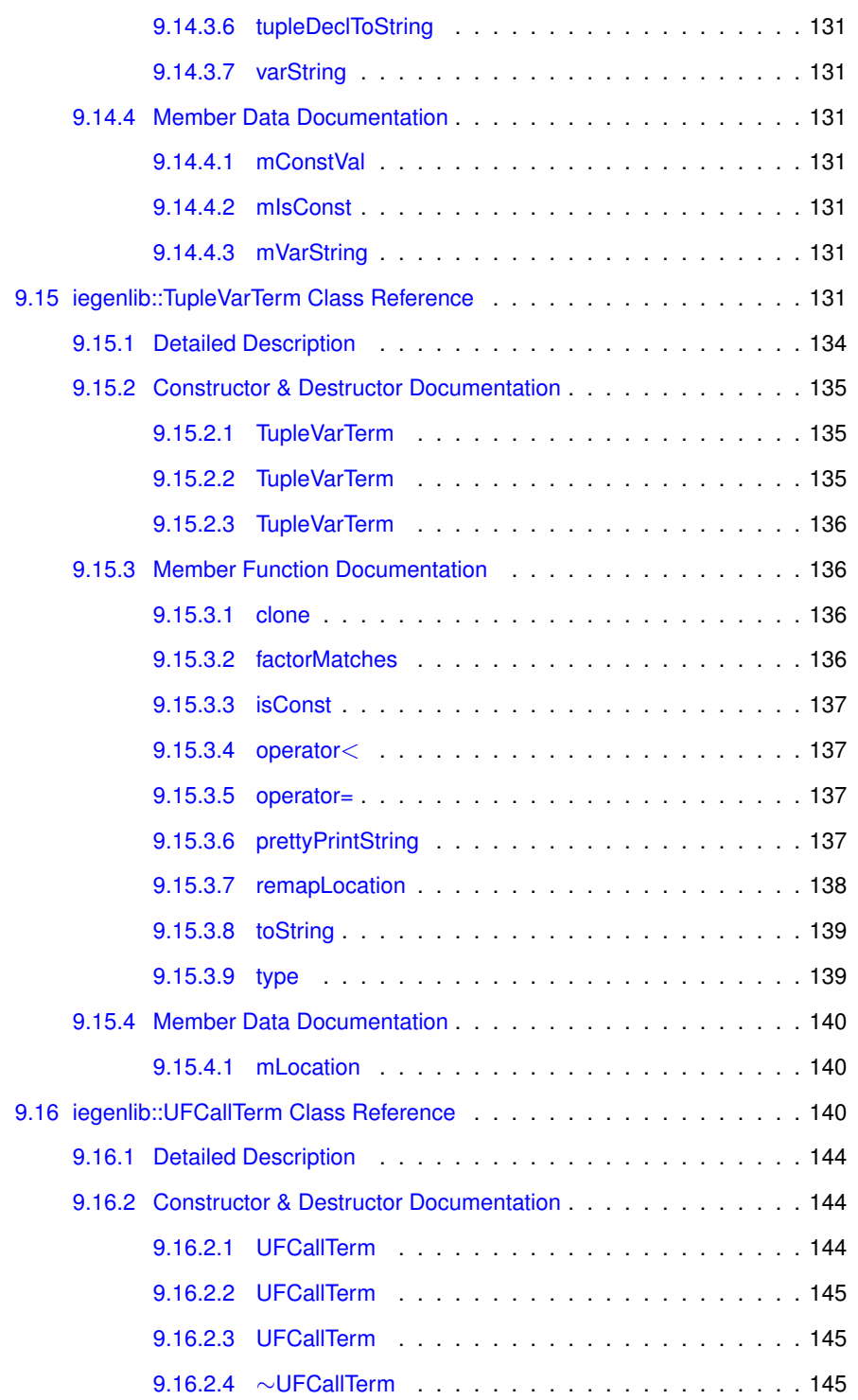

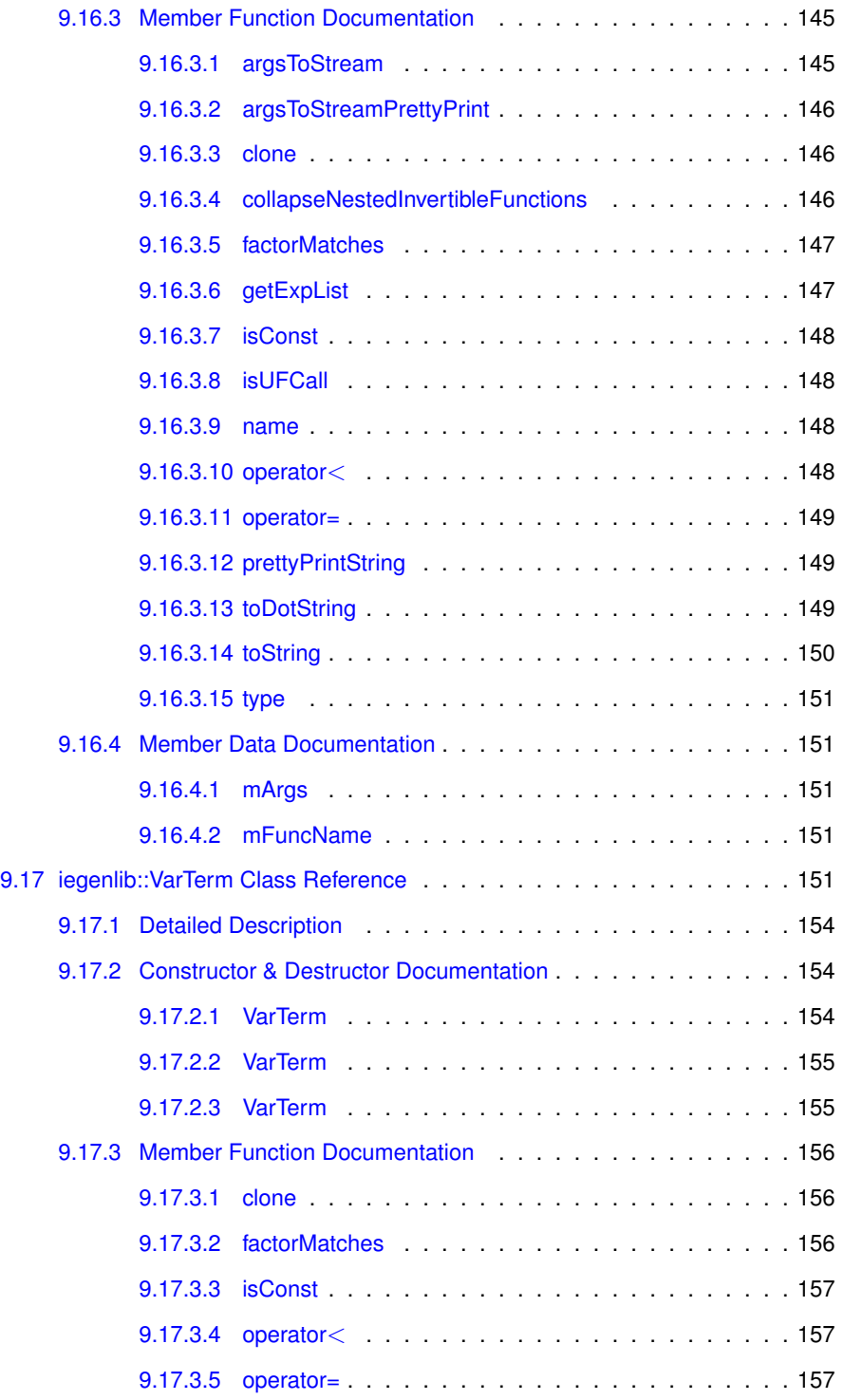

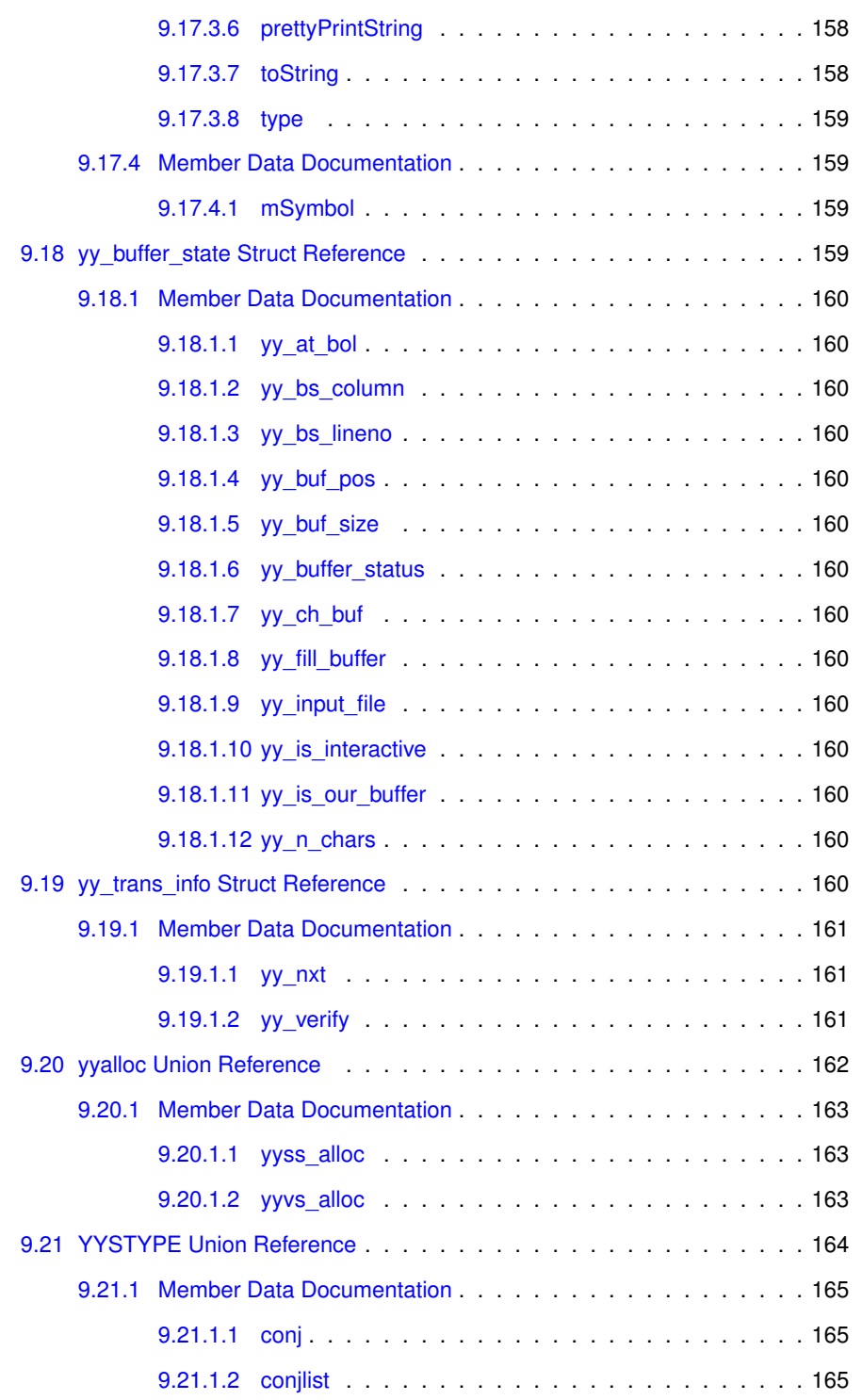

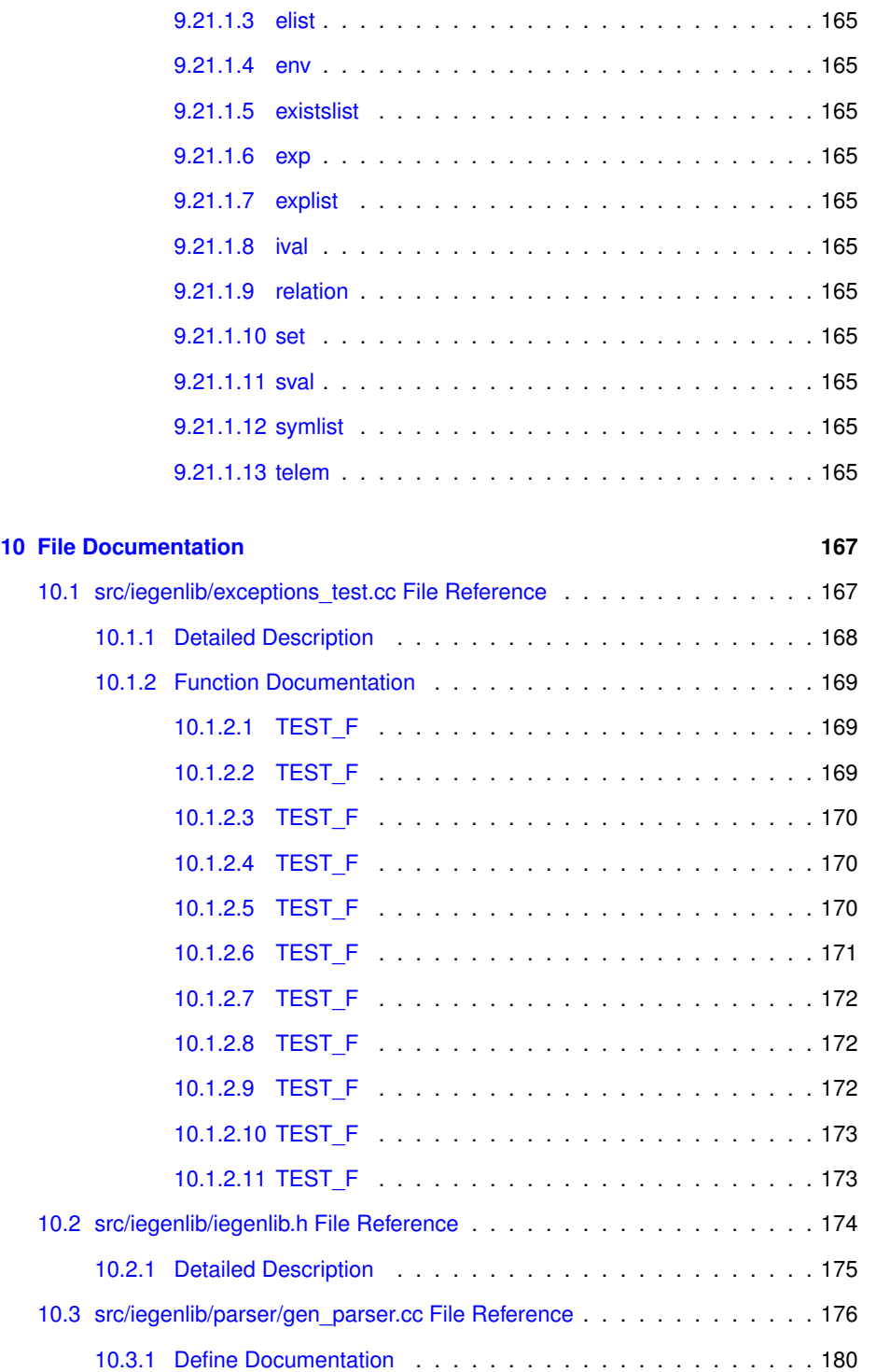

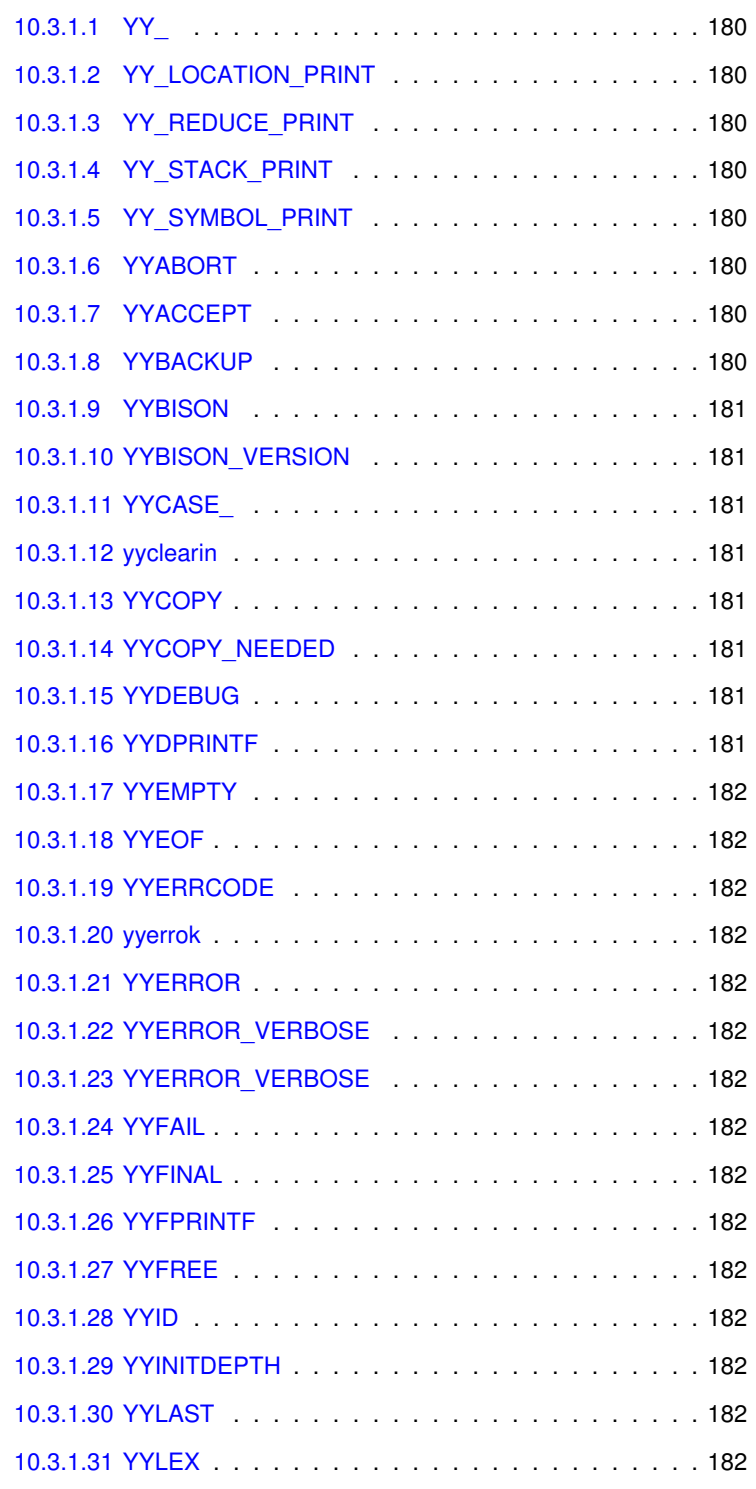

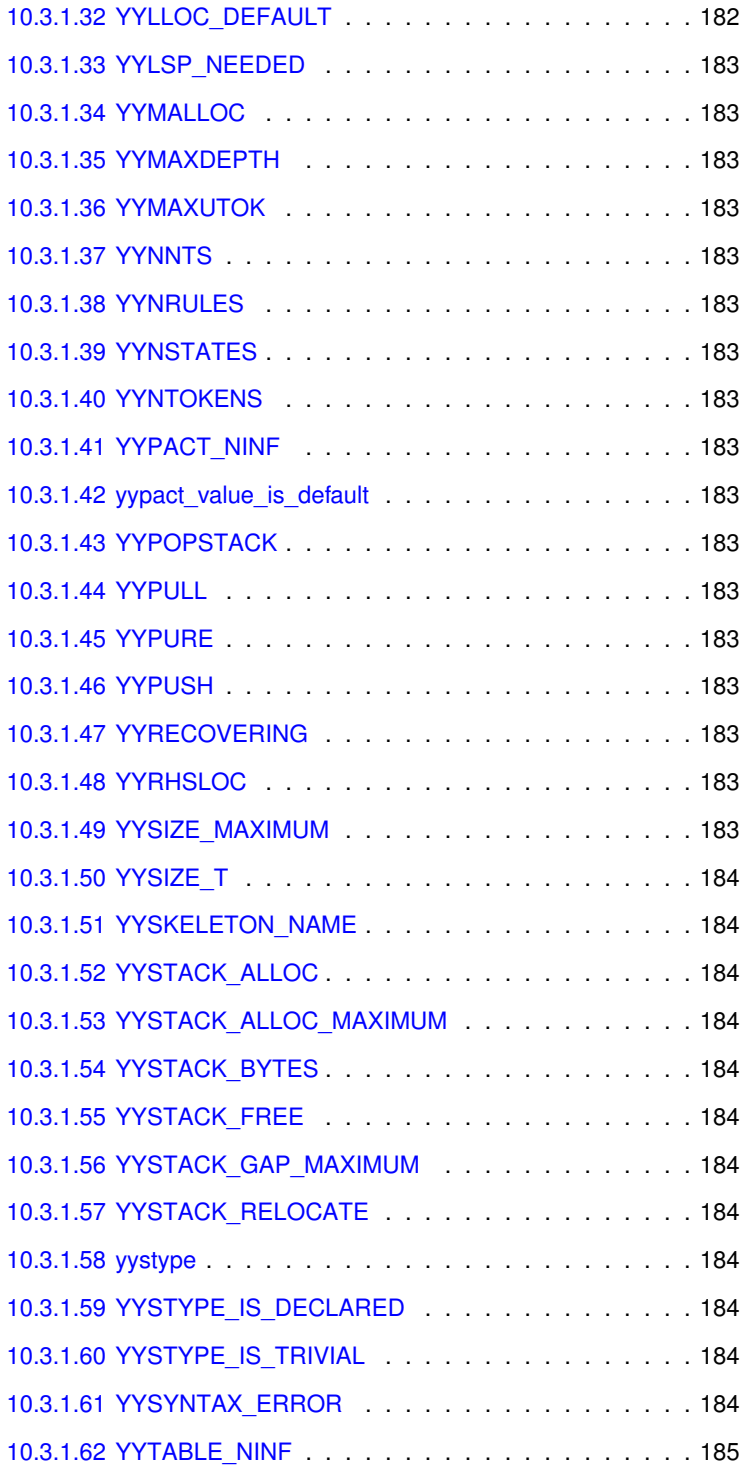

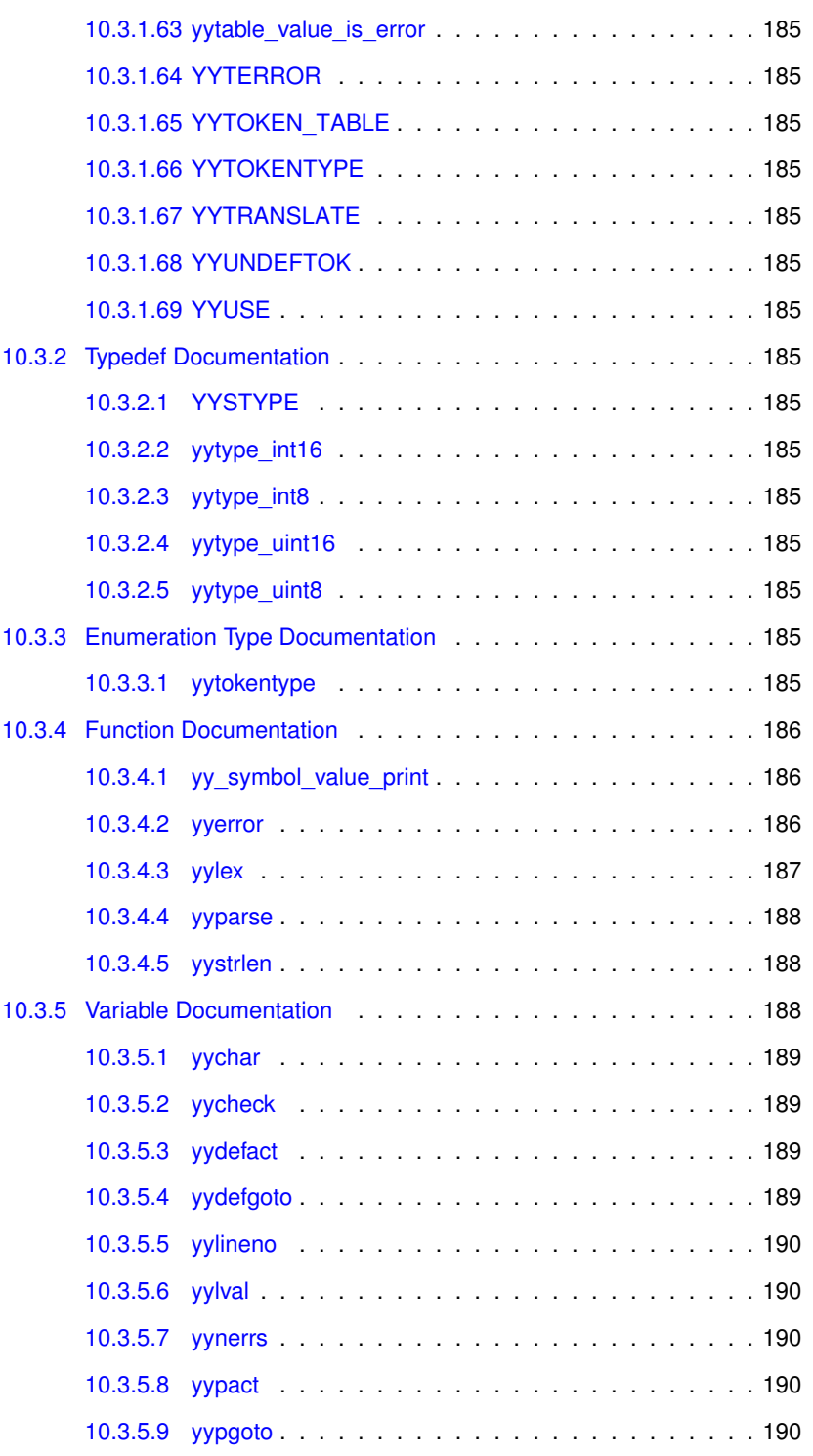

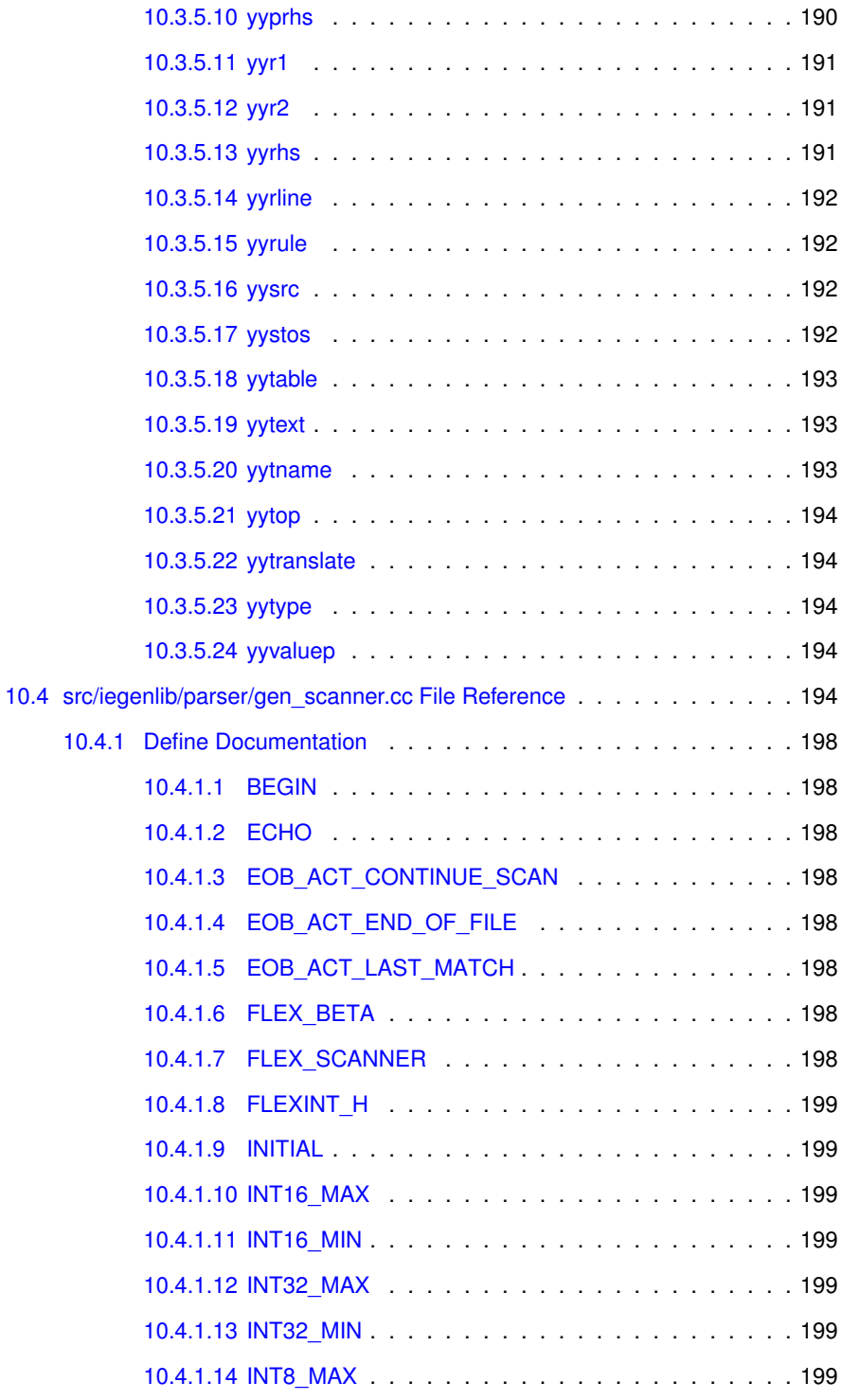

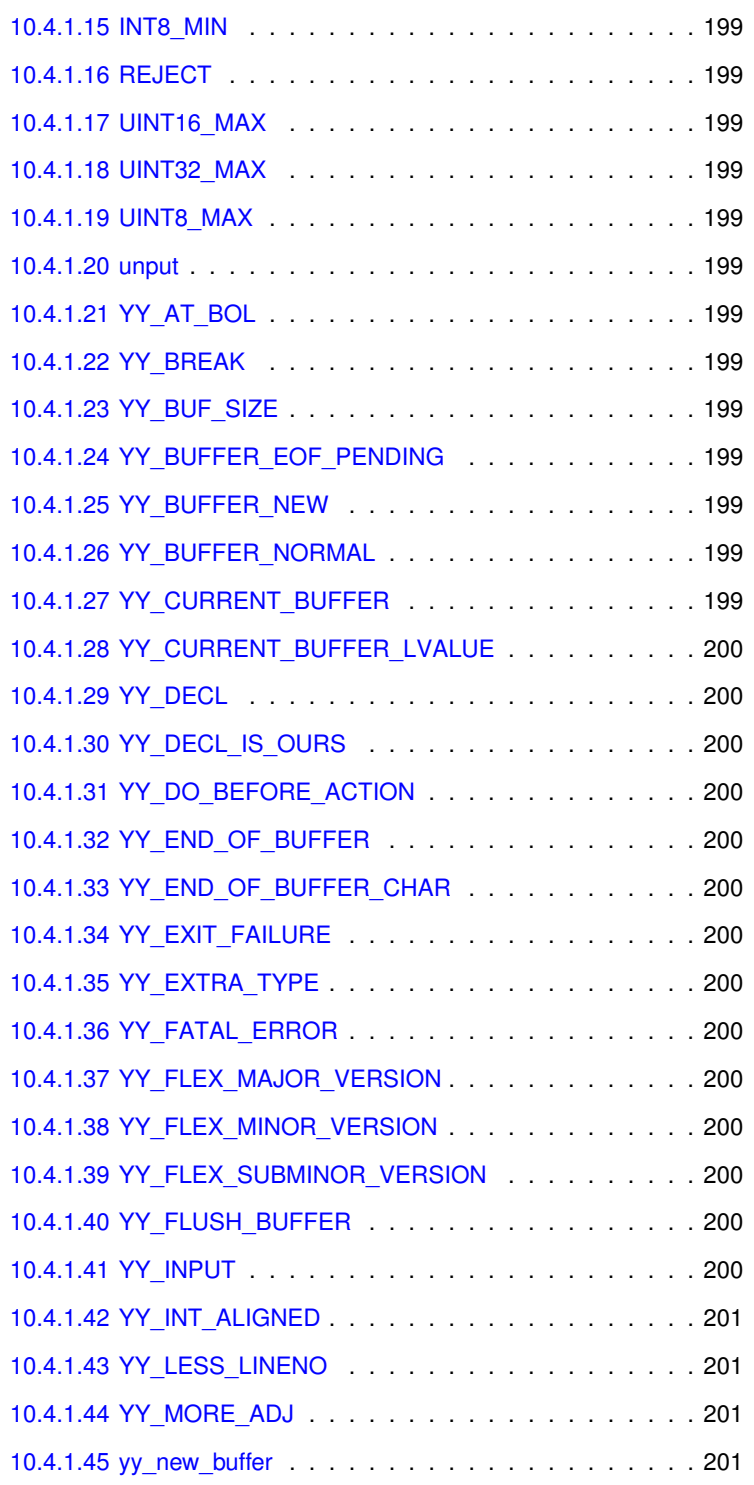

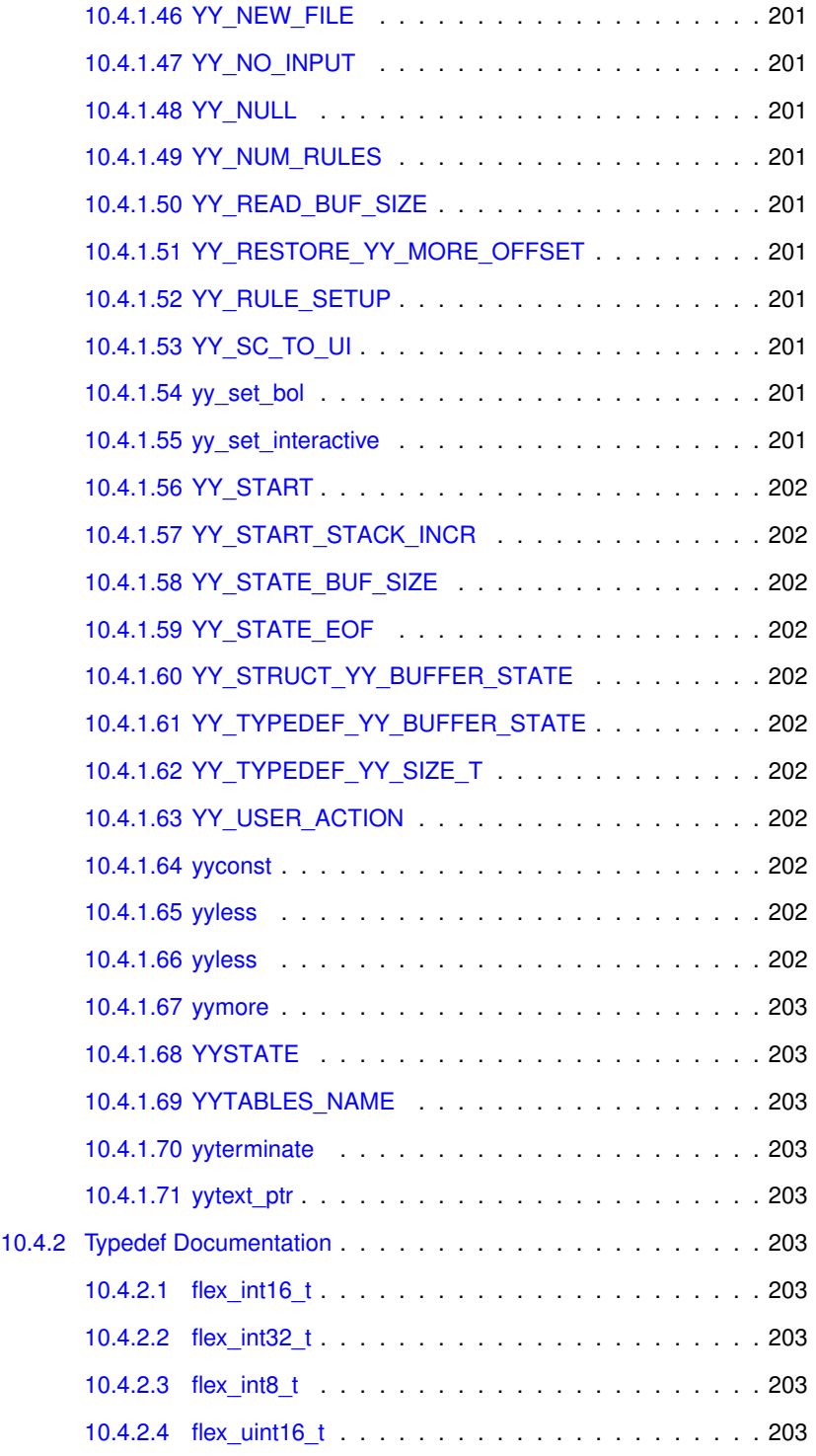

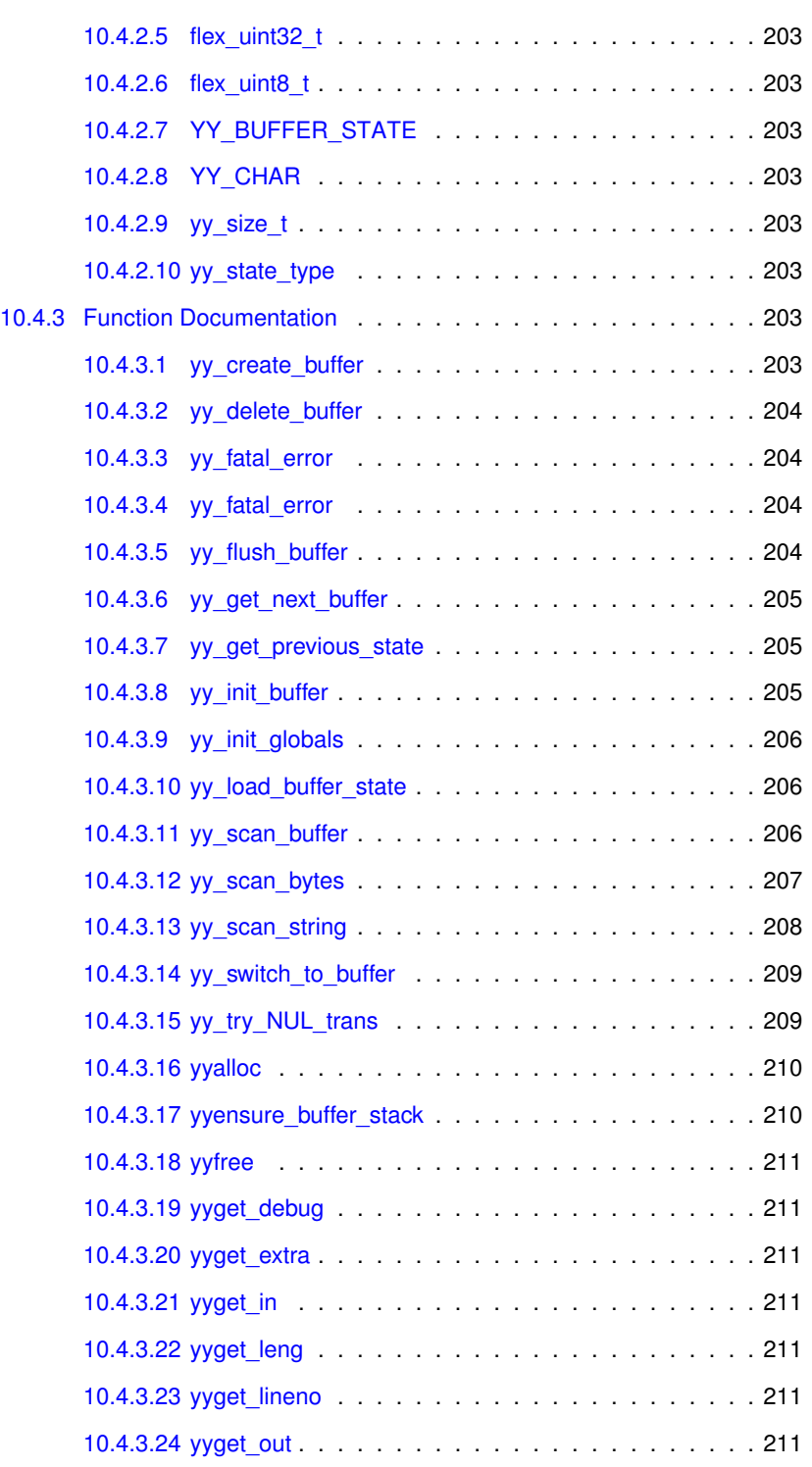

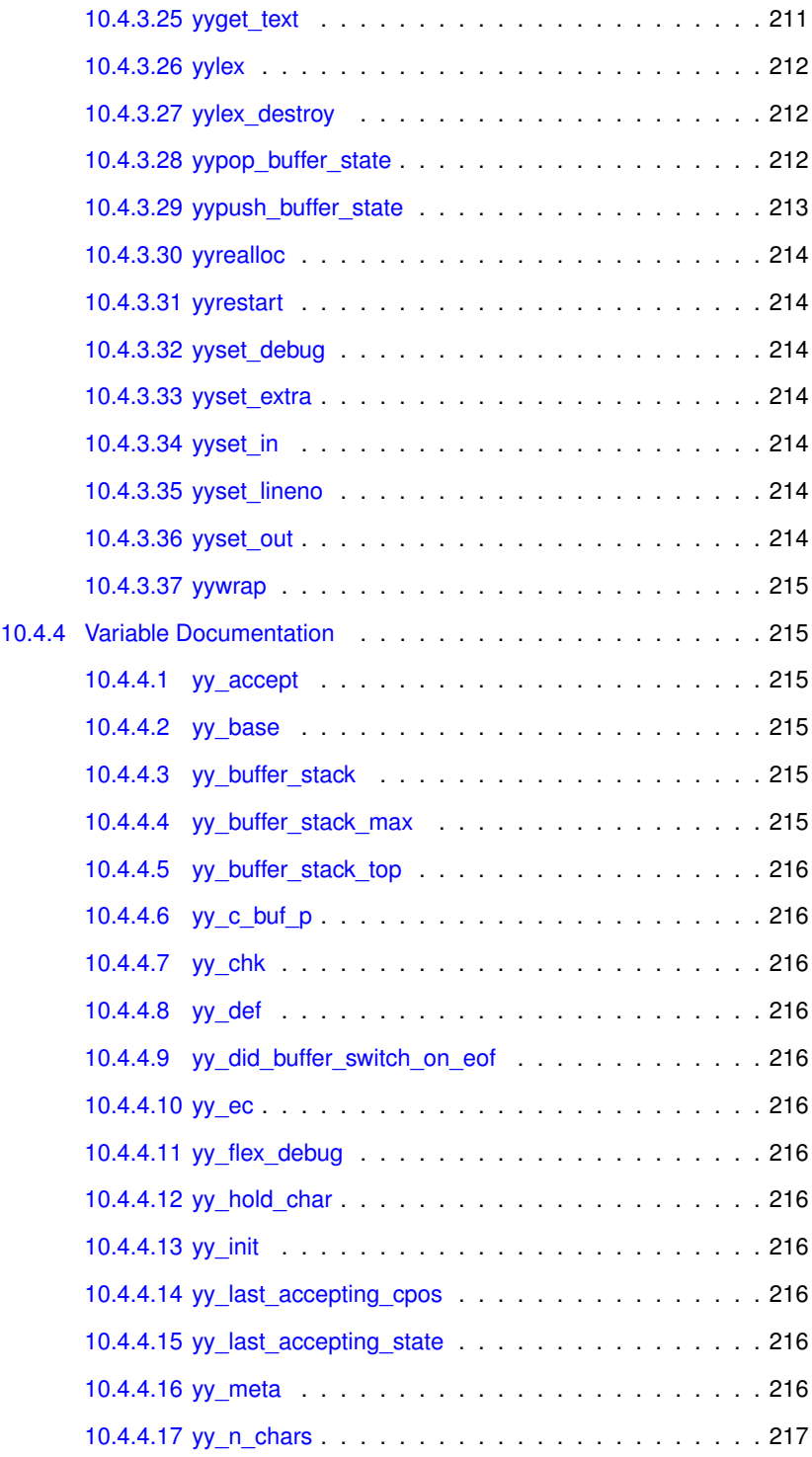

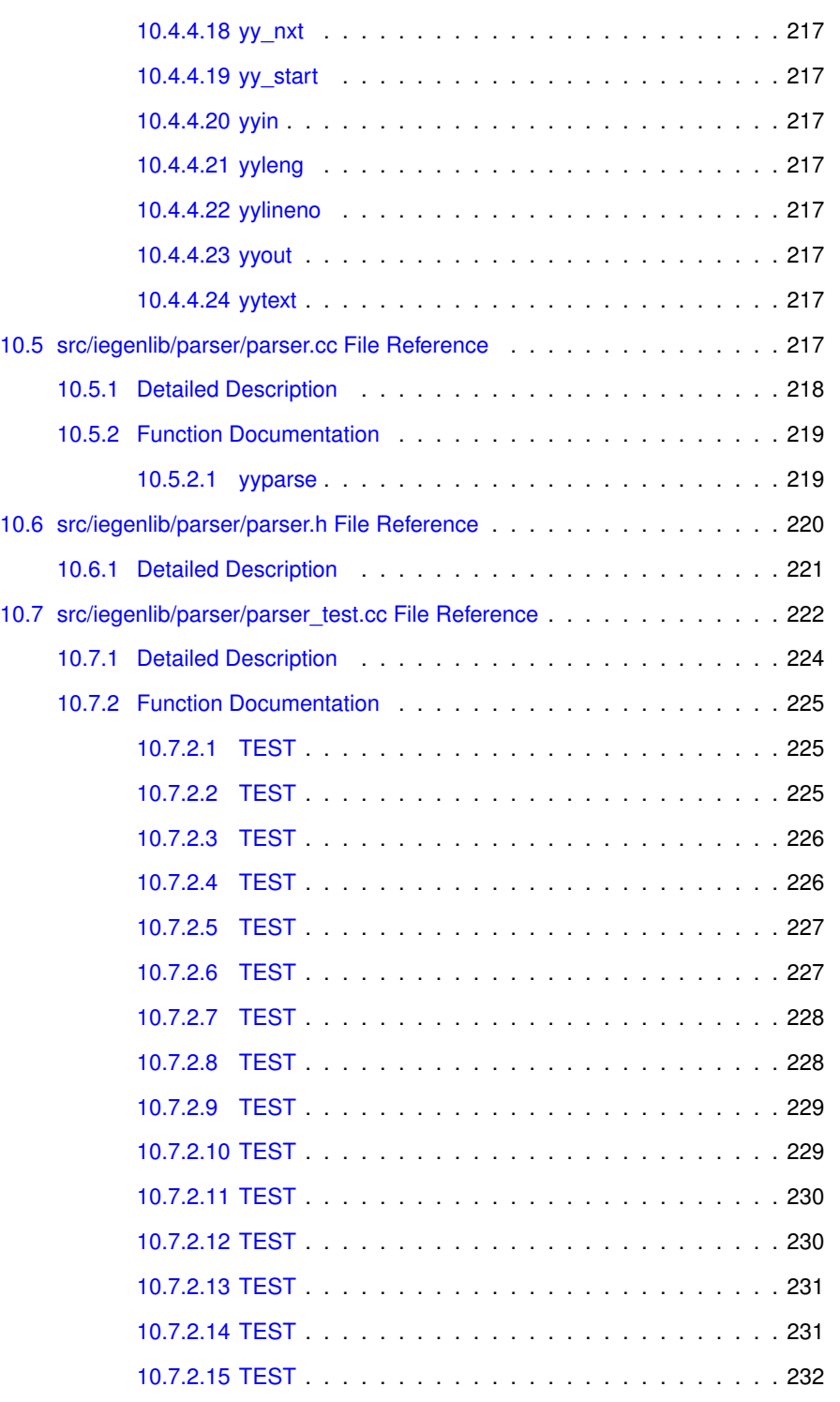

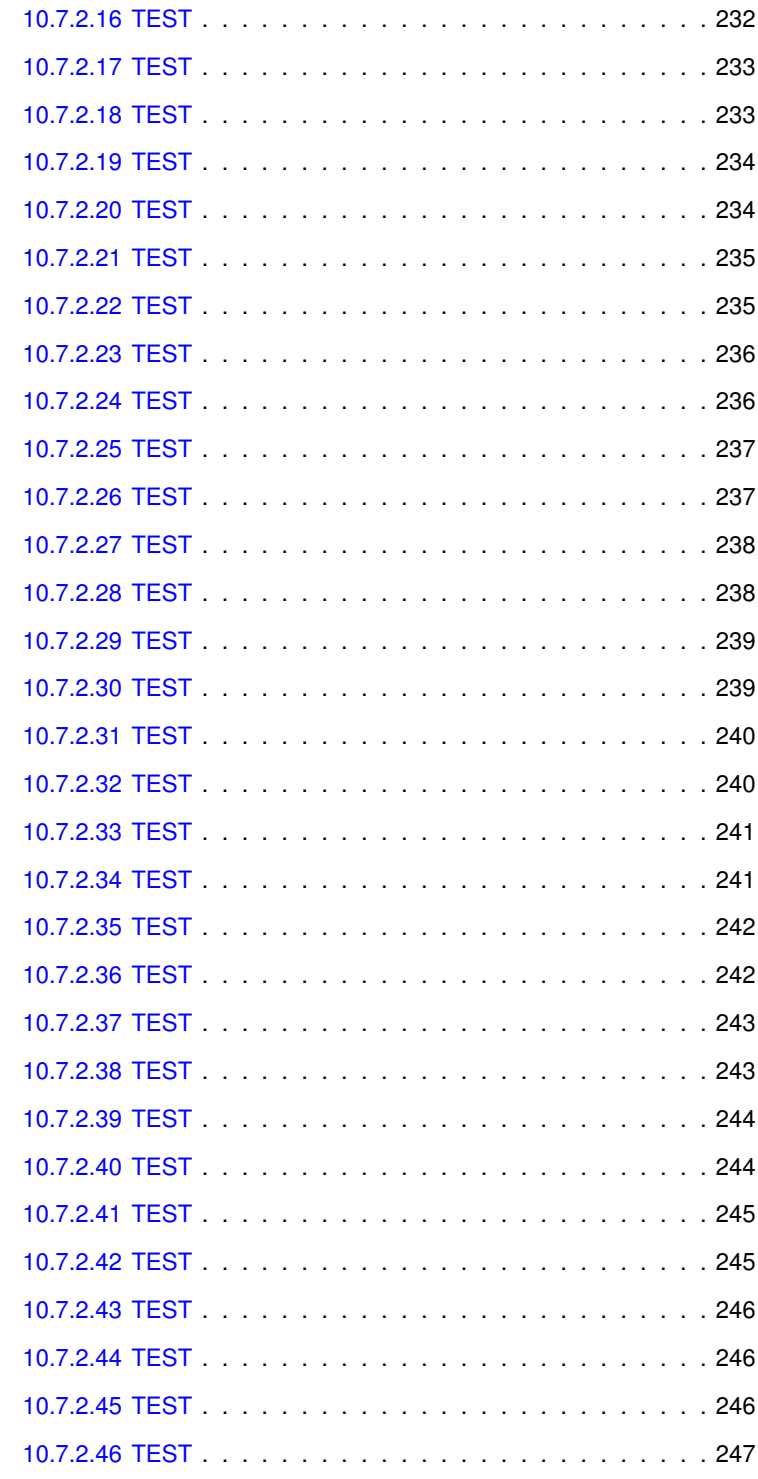

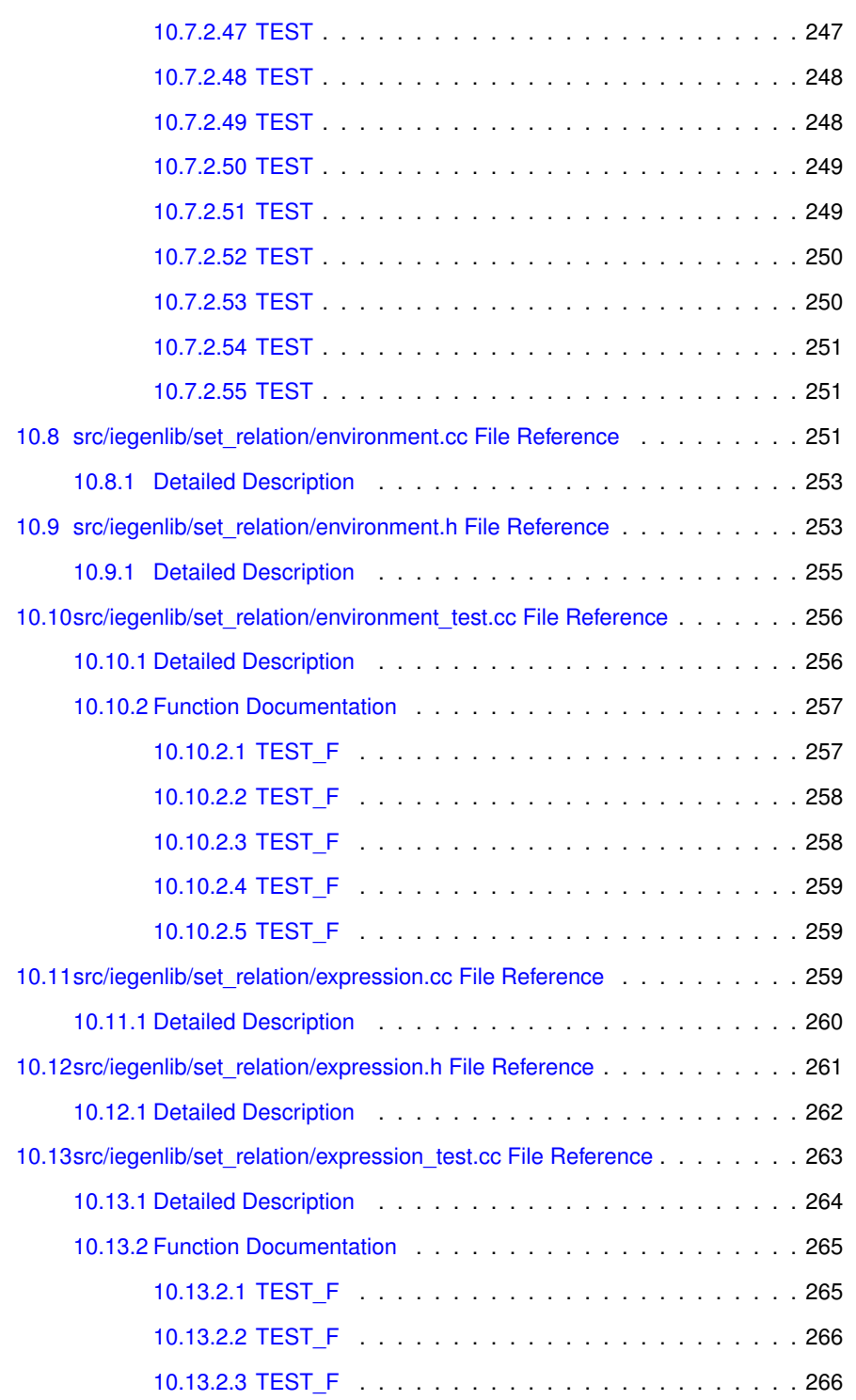

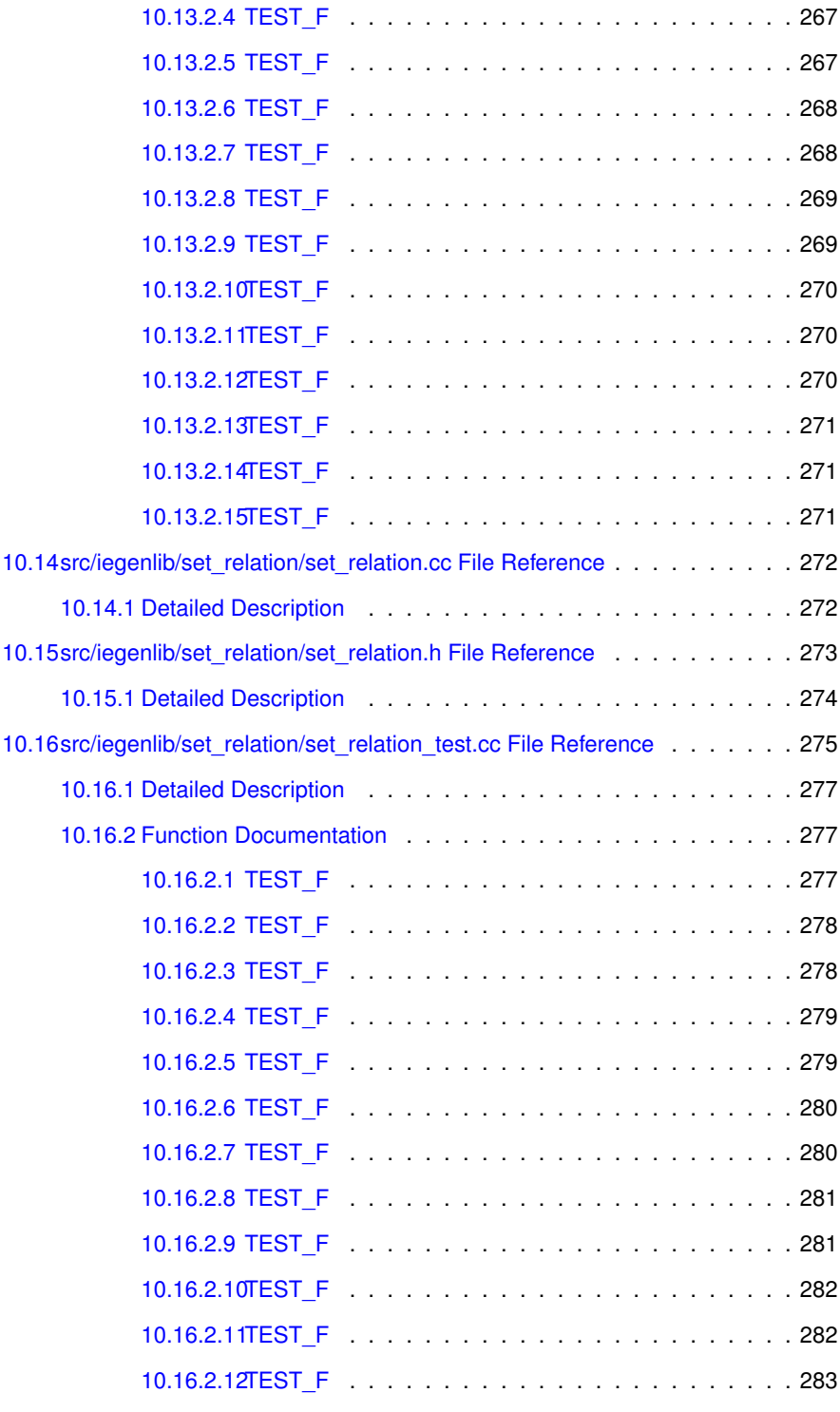

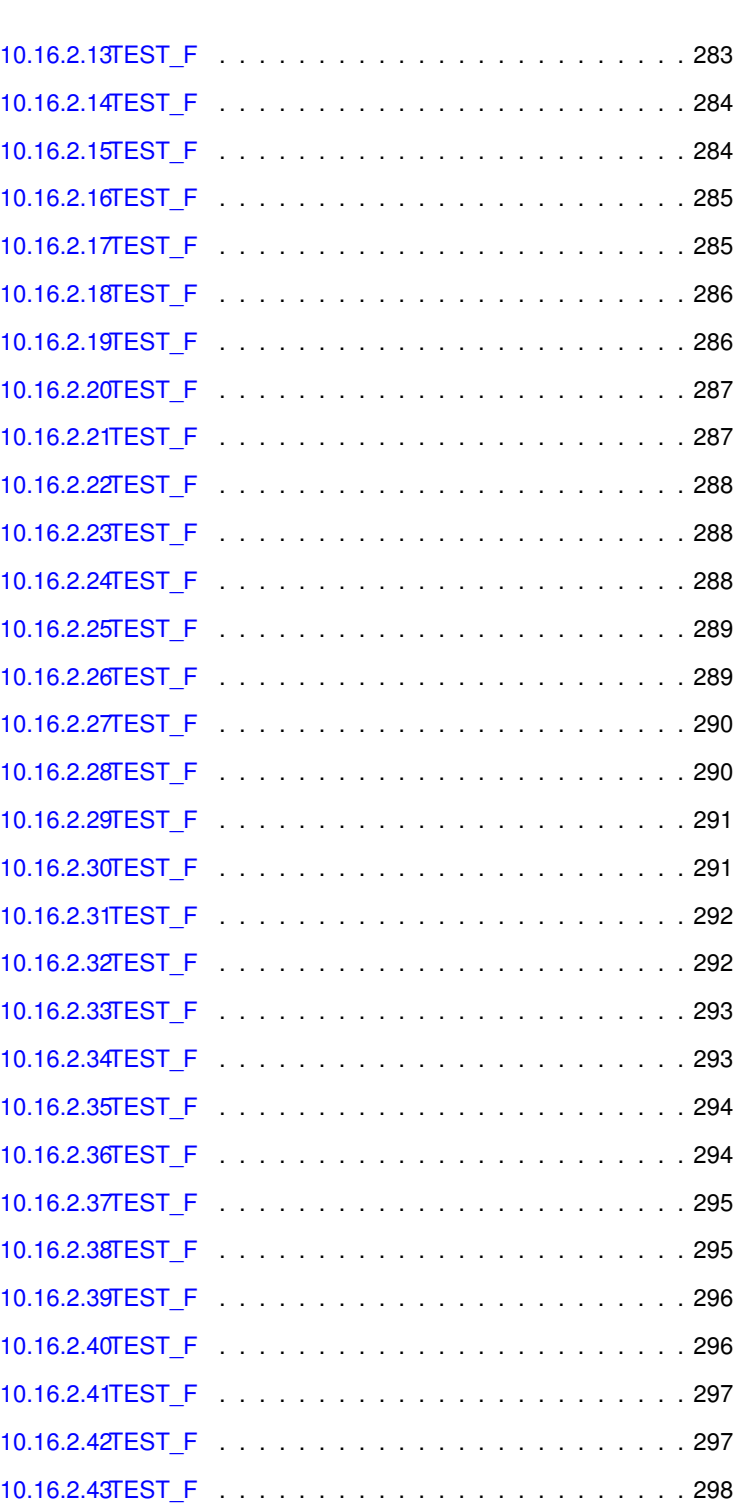

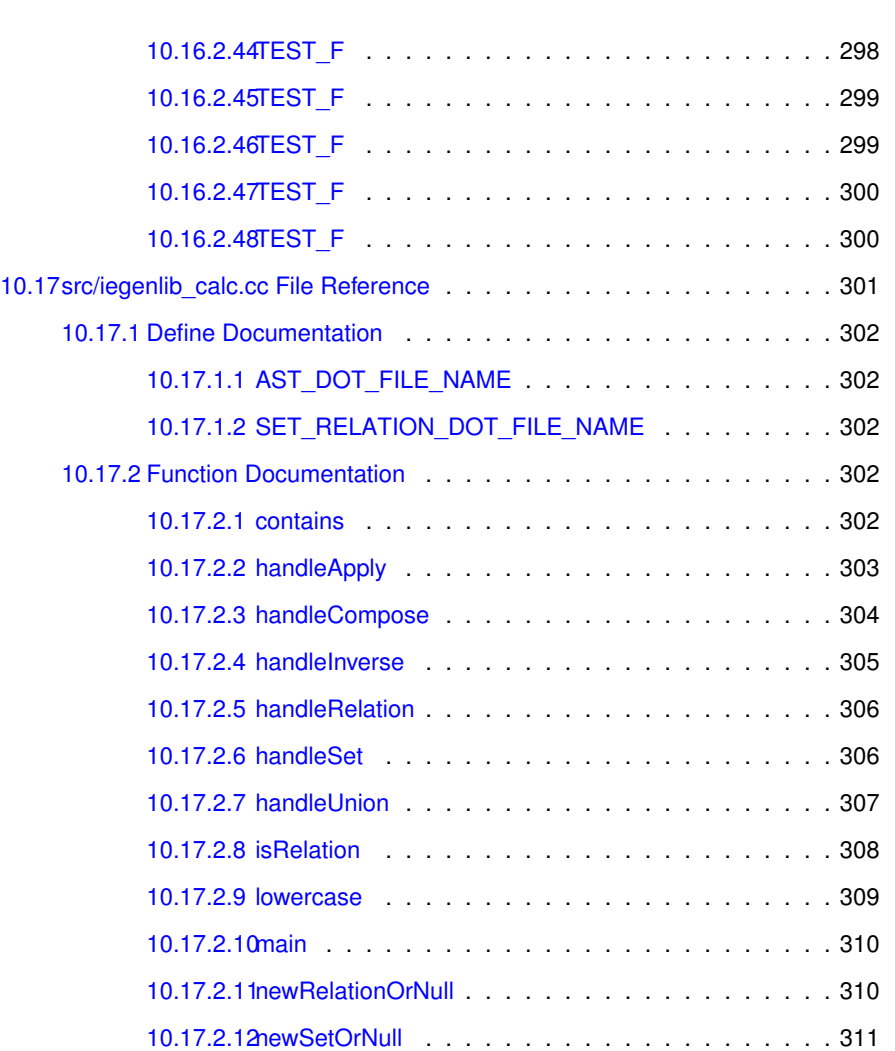

### <span id="page-30-0"></span>**Chapter 1**

## **IEGen C++ Rewrite**

#### **Authors**

Michelle Strout Joe Strout Alan LaMielle Catherine Olschanowsky Barbara Kreaseck Mark Heim Ian Craig Nicholas Jeanette

#### **Date**

Date Started: 5/17/10

#### <span id="page-30-1"></span>**1.1 Intro**

IEGenLib is a library with data structures and routines that can represent, parse, and visit integer tuple sets and relations with affine constraints and uninterpreted function symbol equality constraints. See src/parser/parser\_test.cc for examples of strings that can be parsed.

The run\_tests.cc driver will execute all tests identified with the TEST macro. In each of the src/ subdirectories, the ∗\_test.cc files define regression tests.

<span id="page-30-2"></span>The iegenlib\_calc binary will execute tests that you input yourself and will return the interpreted version of the input along with a dotty file to the file set\_relation.dot in the directory where the program is executed.

#### **1.2 COPYING**

Copyright (c) 2009,2010,2011,2012 Colorado State University All rights reserved.

Redistribution and use in source and binary forms, with or without modification, are permitted provided that the following conditions are met:

Redistributions of source code must retain the above copyright notice, this list of conditions and the following disclaimer.

Redistributions in binary form must reproduce the above copyright notice, this list of conditions and the following disclaimer in the documentation and/or other materials provided with the distribution.

THIS SOFTWARE IS PROVIDED BY THE COPYRIGHT HOLDERS AND CONTRIBUTORS "AS IS" AND ANY EXPRESS OR IMPLIED WARRANTIES, INCLUDING, BUT NOT LIMITED TO, THE IMPLIED WARRANTIES OF MERCHANTABILITY AND FITNESS FOR A PARTICULAR PURPOSE ARE DISCLAIMED. IN NO EVENT SHALL THE COPYRIGHT HOLDER OR CONTRIBUTORS BE LIABLE FOR ANY DIRECT, INDIRECT, INCIDENTAL, SPECIAL, EXEMPLARY, OR CONSEQUENTIAL DAMAGES (INCLUDING, BUT NOT LIMITED TO, PROCUREMENT OF SUBSTITUTE GOODS OR SERVICES; LOSS OF USE, DATA, OR PROFITS; OR BUSINESS INTERRUPTION) HOWEVER CAUSED AND ON ANY THEORY OF LIABILITY, WHETHER IN CONTRACT, STRICT LIABILITY, OR TORT (INCLUDING NEGLIGENCE OR OTHERWISE) ARISING IN ANY WAY OUT OF THE USE OF THIS SOFTWARE, EVEN IF ADVISED OF THE POSSIBILITY OF SUCH DAMAGE.

#### <span id="page-31-0"></span>**1.3 README**

================================= README for IEGenLib =================================

IEGenLib is a library that represents and manipulates integer sets and relations that have affine and uninterpreted function constraints.

==== Unpacking the Distribution ===================

The distribution is shipped as a tar file. When you unpack the tar file it creates a directory that is the root of the distribution.

tar xzvf iegenlib-1.0.0.tgz

==== Quick Start ===============

A. Running the IEGenLib Calculator

B. Using the IEGenLib Python Interface

This distribution is shipped with LINUX-64 bit and Mac OSX binaries in addition to the sources and build system needed to compile and link on unix-based machines.

In the below, assume the IEGEN\_HOME environment variable is the path to the top installation directory. Two installation directories come with the package:

iegen-MACOSX/ and iegen-LINUX64/.

---- A. Running the IEGenLib calculator ---------

The iegenlib\_calc binary can be executed to enter sets and relations and operations on them. When run, the iegenlib\_calc suggests examples.

\$IEGEN\_HOME/bin/iegenlib\_calc

The program will present a prompt for an input string. You may input any valid string and it will return the interpreted string and a formatted dot file to a file called set\_relation.dot. The calculator continues until a blank line is input or [CTRL][D] is entered.

---- B. Using the IEGenLib Python bindings ----------

Required to use Python bindings to IEGenLib: \* Python 2.7.2 known to work on linux and Mac

The Python bindings shipped in the distribution (iegen/bindings/..) can also be used to interface to the library.

```
(1) Set the PYTHONPATH environment variable
 export PYTHONPATH=$PYTHONPATH:$IEGEN_HOME/bindings
        - OR -setenv PYTHONPATH $IEGEN_HOME/bindings
(2) Run python
    python
    >>> import iegenlib
(3) Examples
The following Python statements are examples on how to create sets and
relations:
    >>> S1 = iegenlib.Set("{[s,i]: 0 <= s & & s < T & & 0 <= i & & i < N } ")
    >>> print S1
    >>> R1 = iegenlib.Relation("{[s,i]->[0,s,1,i,0]}")
NOTE: Both the omega and ISL syntax are allowed for specifying sets and
relations. Some of the short cuts such as 0 \le i \le N are missing however.
The following Python statements are examples on how to apply operations
(such as Apply, Union, Inverse, and Compose) between sets/relations:
    >>> S2 = R1.Apply(S1) # Apply operation #
    >>> S3 = iegenlib.Set("{[i, j]: 0 < = i and i <n and 5 < = j and j < m}")
```

```
>>> S4 = iegenlib.Set("{[i,j]: 0 \le i and i \le n and m+5 \le j and j \le m+10}")
>>> S4 = S3.Union(S4) # Union operation #
>>> R2 = iegenlib.Relation("{[i,j]->[ip,jp]: ip=f(i) and jp=2j}")
>>> R3 = iegenlib.Relation("{[q, r]->[i, j]: i=q and j=r}")
\Rightarrow R3 = R3. Compose (R2) \qquad # Compose operation#
>>> R2 = R2. Inverse() # Inverse operation#
>>> print R2 \qquad # to print the resulting set/relation#
    { [ip, ip] -> [i, j] : ip - f(i) = 0 & & 2 j - jp = 0 }
                                # The output of the print command #
```
Some examples that use function inverse declarations.

>>> iegenlib.appendCurrEnv("f() = inverse f\_inv()"); >>>  $S5 = i$ egenlib.Set("{ $[i, j]$ : $i = f(f_i)$ >>> print "S5 = ", S5 >>> R4 = iegenlib.Relation("{[i,j]->[ip,j]: ip=f(i)}") >>> print "R4 = ", R4  $>> S6 = R4.Paply(S5)$ >>> print "S6 = ", S6

The user can obtain dot files for SparseConstraints objects of sets/relations from the IEGenlib Python Interface by using toDotString() methods. Python methods open(filename, mode) and write(item) can be used to open and write to the output file, as in the following examples:

```
>>> S3 = iegenlib.Set("[n,m]->{[i,j]: 0 <= i and i<n and 5 <= j and j <m}")
```
>>> file = open("S3.dot", 'w')

>>> file.write(S3.toDotString())

>>> file.close()

==== Distribution Organization ===============

The distribution is shipped as a tar file. When you unpack the tar file it creates a directory that is the root of the distribution.

tar xzvf iegenlib-#.#.#.tgz

This distribution is shipped with LINUX-64 bit (iegen-LINUX64/) and Mac OSX (iegen-MACOSX/) binaries in addition to the sources and build system needed to compile and link on unix-based machines.

```
iegen-LINUX64/ and iegen-MACOSX/
      lib/
          libiegenlib.a // C++ library
      bin/
          iegenlib_calc // interactive calculator
          run_iegenlib_tests // regression tests
      bindings/ // Python bindings
          _iegenlib.so
          iegenlib.py
Generated documentation can be found in the doc/refman.pdf file.
```
The refman.pdf file and a full set of html documentation can also be

found at the project downloads page website.

```
Sources for the project are found in the distribution root src/
sub-directory.
```
The library and demonstration driver create both string and dot output; graphviz is needed to visualize the dot output.

==== Running the regression tests ===============

(1) Set the IEGEN\_HOME environment variable :

On a Mac, from the distribution root directory: export IEGEN\_HOME='pwd'/iegen-MACOSX - OR setenv IEGEN\_HOME 'pwd'/iegen-MACOSX

On a Linux, from the distribution root directory: export IEGEN\_HOME='pwd'/iegen-LINUX64  $-$  OR  $$ setenv IEGEN HOME 'pwd'/iegen-LINUX64

```
(2) run the regression tests
```
\$IEGEN\_HOME/bin/run\_iegenlib\_tests

==== Building IEGenLib from Source ======================= Build Command Sequence ./configure make install Build and Test without creating an install directory ./configure make test Required to use Python bindings to IEGenLib: \* Python 2.7.2 known to work on linux and Mac

Requirements

- \* cmake 2.6 or newer
- \* C++ compiler, the below versions are known to work Mac i686-apple-darwin10-g++-4.2.1, GCC 4.6.3 20120306 (Red Hat 4.6.3-2)
- \* If re-generating parser files BISON 2.4 and FLEX 2.5 or newer
- \* If re-generating docs \* doxygen (http://www.stack.nl/~dimitri/doxygen/index.html, known to work with 1.5.6 and 1.7.5)
	- \* dot (http://www.graphviz.org)
- \* If rebuilding python bindings from source:
	- \* swig version 2.0.4 for linux, version 1.3.40 for Mac known to work \*\* please note: if installing swig from macports 2 packages are required: swig and swig-python
- \* If you plan to change the grammar for the sets or relations: \* Flex: version 2.5.35 known to work \* Bison: version 2.4.1 known to work
	-

Please notify us if you find that other versions of these tools that work or do not work for you.

Build files for the project are generated using cmake (except for the distribution root-level Makefile that is included in the tar file). Cmake version 2.6 or newer is required. Make files can be generated to only build the binaries, to additionally generate the parser files, and/or to additionally include Python bindings to the library. These options are enabled through a configure script in the root of the project. If the parser option is included, then additionally FLEX version 2.5 or newer and BISON version 2.4 or newer are required. If documentation is to be re-generated, then doxygen and dot are also required to create it.

Run ./configure --help for more build configuration options.

The default install directory is \${IEGEN\_DIR}/iegen/. This directory may be changed using options to the configure script. Note that the cmake system places binaries in an iegen/ directory, rather than an iegen-LINUX64/ or iegen-MacOSX/ directory as are shipped in the distribution.

#### ===== Running Tests =====

The iegen/bin/run\_iegenlib\_tests binary can be executed to run the tests of the various components of IEGenLib. Additionally, from the root of the distribution you can run 'make test' to run these same tests.

The gtest framework is used for writing and running unit tests. Information on gtest can be found at:

http://code.google.com/p/googletest/
and introductory documentation is at:

http://code.google.com/p/googletest/wiki/V1\_6\_Primer

===== Documentation =====

To create the doxygen documentation, run the following command:

make docs

An index.html file will be created in the distribution root directory, in doc/html/. A latex pdf file, called refman.pdf will also be created, in the doc/latex/ directory.

===== Debug and Release Builds =====

The default build is the debug build. It is set by cmake in the configure script with -DCMAKE\_BUILD\_TYPE:STRING=Debug. The compiler options for the debug build are '-O0 -g'.

To create a release version, use in the -build--release option to the configure script. The compiler options for the release are '-O3 -DNDEBUG'.

To show actual build commands, you can run the verbose version of the build:

make install VERBOSE=1

===== Contact =====

For more information about the PIES project, please visit this URL:

http://www.cs.colostate.edu/hpc/PIES/

Or, please contact the PIES project director:

Dr. Michelle Strout, mstrout@cs.colostate.edu

# **Directory Hierarchy**

### **2.1 Directories**

This directory hierarchy is sorted roughly, but not completely, alphabetically:

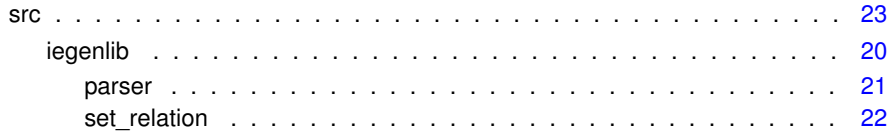

# **Namespace Index**

### **3.1 Namespace List**

Here is a list of all namespaces with brief descriptions:

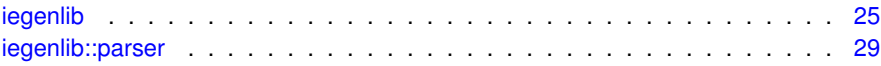

## **Class Index**

### **4.1 Class Hierarchy**

This inheritance list is sorted roughly, but not completely, alphabetically:

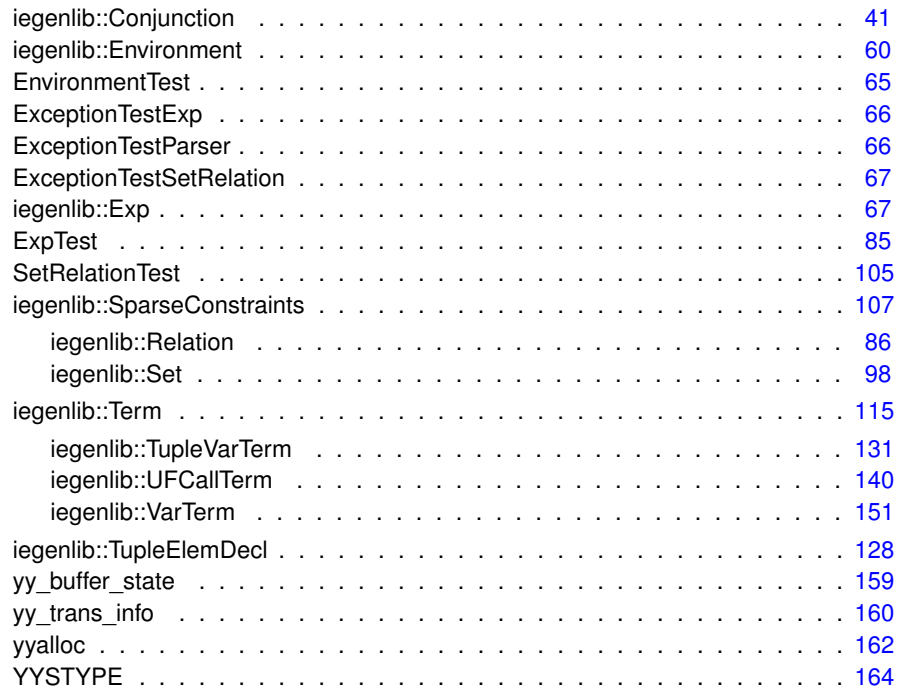

## **Class Index**

### **5.1 Class List**

Here are the classes, structs, unions and interfaces with brief descriptions:

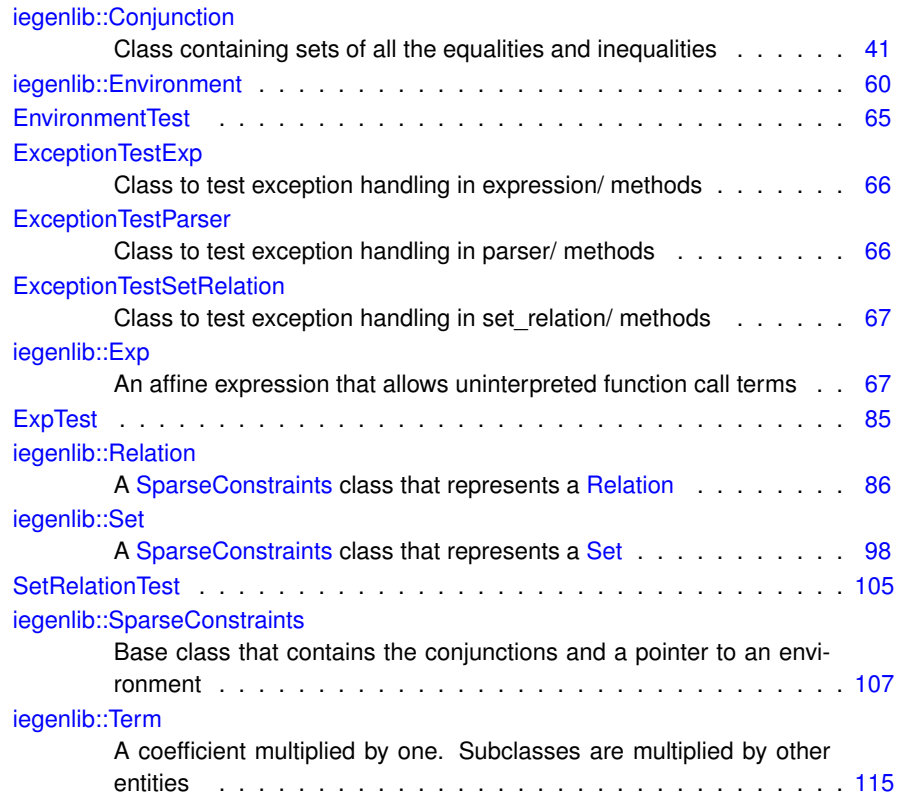

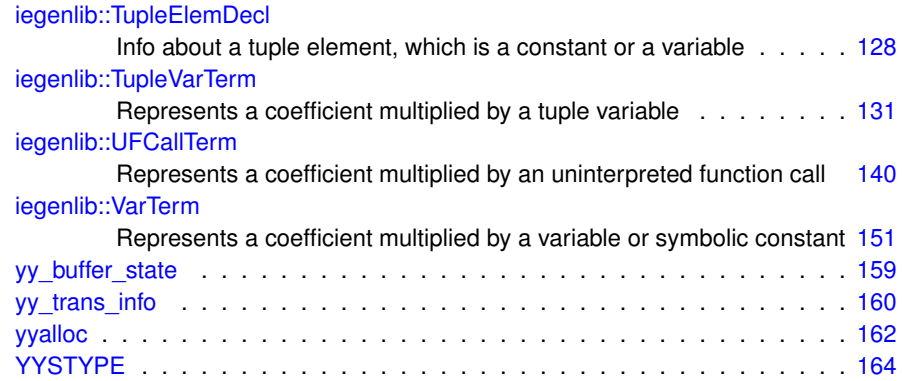

## **File Index**

### **6.1 File List**

Here is a list of all files with brief descriptions:

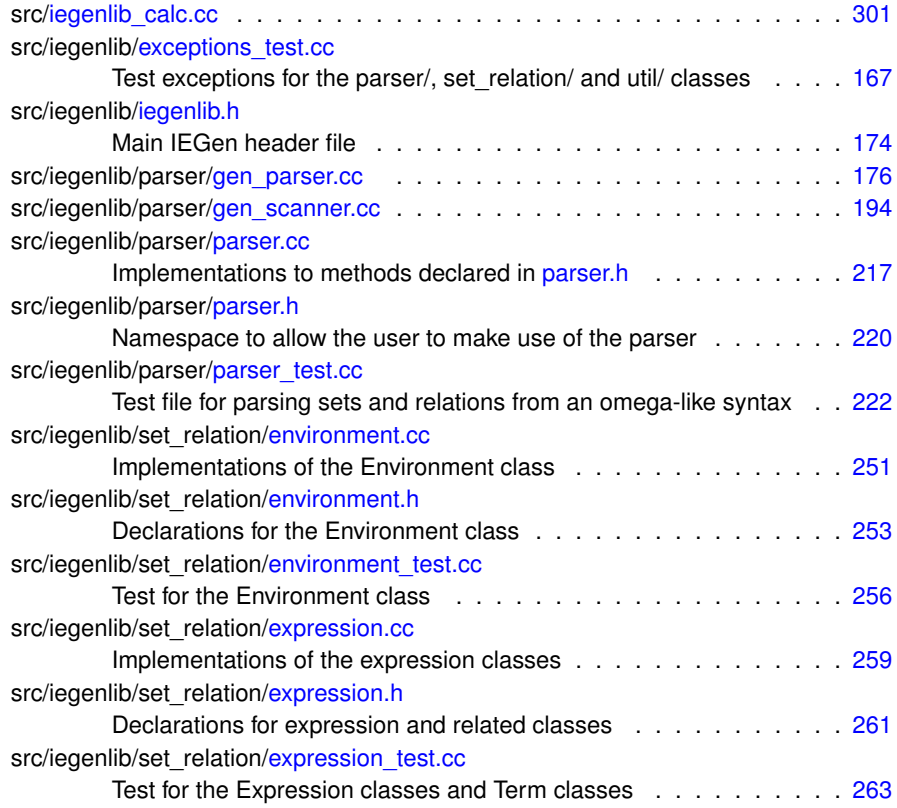

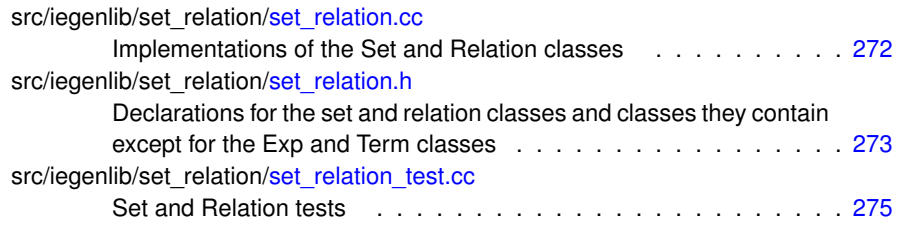

<span id="page-48-0"></span>**Directory Documentation**

### **7.1 src/iegenlib/ Directory Reference**

Directory dependency graph for src/iegenlib/:

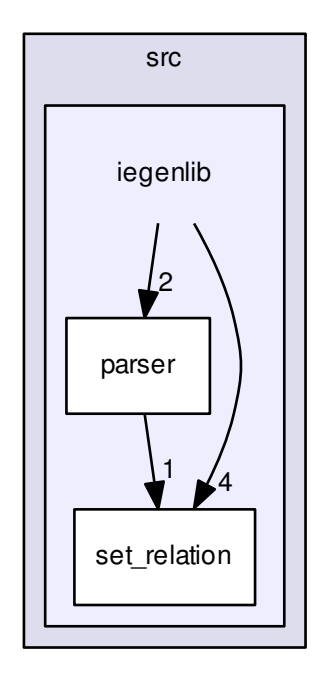

#### **Directories**

- directory [parser](#page-50-2)
- directory [set\\_relation](#page-50-3)

#### **Files**

• file [exceptions\\_test.cc](#page-196-0)

*Test exceptions for the parser/, set\_relation/ and util/ classes.*

• file [iegenlib.h](#page-203-0)

*Main IEGen header file.*

### <span id="page-50-2"></span><span id="page-50-0"></span>**7.2 src/iegenlib/parser/ Directory Reference**

Directory dependency graph for src/iegenlib/parser/:

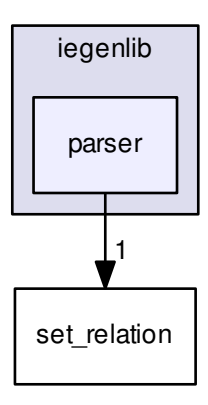

**Files**

- file [gen\\_parser.cc](#page-205-0)
- file [gen\\_scanner.cc](#page-223-0)
- file [parser.cc](#page-246-0)

*Implementations to methods declared in [parser.h.](#page-249-0)*

• file [parser.h](#page-249-0)

*a namespace to allow the user to make use of the parser*

<span id="page-50-3"></span>• file [parser\\_test.cc](#page-251-0)

<span id="page-50-1"></span>*Test file for parsing sets and relations from an omega-like syntax.*

### **7.3 src/iegenlib/set relation/ Directory Reference**

Directory dependency graph for src/iegenlib/set\_relation/:

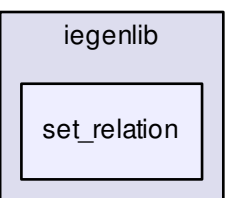

#### **Files**

• file [environment.cc](#page-280-0)

*Implementations of the Environment class.*

• file [environment.h](#page-282-0)

*Declarations for the Environment class.*

• file [environment\\_test.cc](#page-284-0)

*Test for the Environment class.*

• file [expression.cc](#page-288-0)

*Implementations of the expression classes.*

• file [expression.h](#page-290-0)

*Declarations for expression and related classes.*

• file [expression\\_test.cc](#page-292-0)

*Test for the Expression classes and Term classes.*

• file set relation.cc

*Implementations of the Set and Relation classes.*

• file [set\\_relation.h](#page-302-0)

*Declarations for the set and relation classes and classes they contain except for the Exp and Term classes.*

• file [set\\_relation\\_test.cc](#page-304-0)

*Set and Relation tests.*

### <span id="page-52-0"></span>**7.4 src/ Directory Reference**

Directory dependency graph for src/:

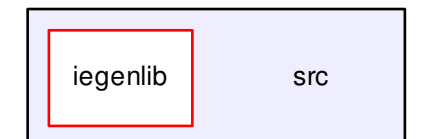

#### **Directories**

• directory [iegenlib](#page-48-0)

#### **Files**

• file [iegenlib\\_calc.cc](#page-329-0)

## **Namespace Documentation**

### <span id="page-54-0"></span>**8.1 iegenlib Namespace Reference**

#### **Namespaces**

• namespace [parser](#page-58-0)

#### **Classes**

- class [Environment](#page-89-1)
- class [Term](#page-144-1)
	- *A coefficient multiplied by one. Subclasses are multiplied by other entities.*
- class [UFCallTerm](#page-169-1)

*Represents a coefficient multiplied by an uninterpreted function call.*

• class [TupleVarTerm](#page-160-1)

*Represents a coefficient multiplied by a tuple variable.*

• class [VarTerm](#page-180-1)

*Represents a coefficient multiplied by a variable or symbolic constant.*

• class [Exp](#page-96-3)

*An affine expression that allows uninterpreted function call terms.*

• class [TupleElemDecl](#page-157-1)

*Info about a tuple element, which is a constant or a variable.*

• class [Conjunction](#page-70-0)

*Class containing sets of all the equalities and inequalities.*

• class [SparseConstraints](#page-136-1)

*Base class that contains the conjunctions and a pointer to an environment.*

- class [Set](#page-127-1)
	- *A [SparseConstraints](#page-136-1) class that represents a [Set.](#page-127-1)*
- class [Relation](#page-115-1)
	- *A [SparseConstraints](#page-136-1) class that represents a [Relation.](#page-115-1)*

#### **Functions**

• void [setCurrEnv](#page-57-0) ()

*Resets the current environment to empty.*

• void [setCurrEnv](#page-57-1) (std::string str)

*Sets the global environment after creating one by parsing the string.*

• void [appendCurrEnv](#page-55-0) (std::string str)

*append to this environment*

• std::string [queryInverseCurrEnv](#page-56-0) (std::string funcName)

*search this environment for a function inverse*

#### **Variables**

• [Environment](#page-89-1) [currentEnv](#page-58-1)

#### **8.1.1 Detailed Description**

The parser namespace hides the set and relation lexer and parser functions and associated global variables.

#### **8.1.2 Function Documentation**

<span id="page-55-0"></span>**8.1.2.1 void iegenlib::appendCurrEnv ( std::string** *str* **)**

append to this environment

Here is the call graph for this function:

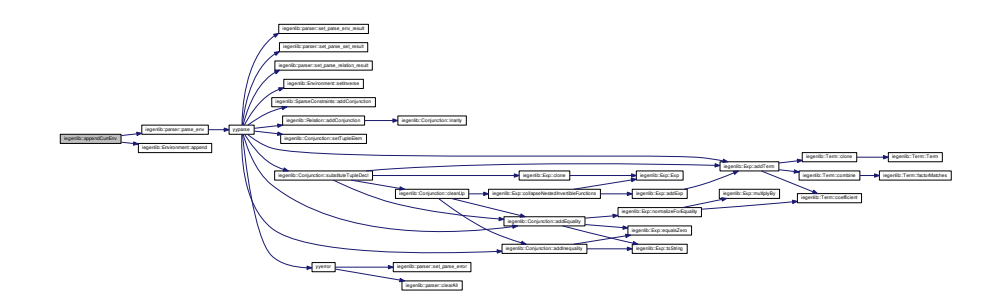

Here is the caller graph for this function:

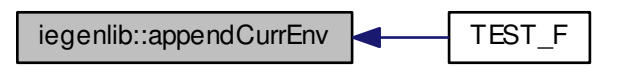

<span id="page-56-0"></span>**8.1.2.2 std::string iegenlib::queryInverseCurrEnv ( std::string** *funcName* **)**

search this environment for a function inverse

Here is the call graph for this function:

iegenlib::queryInverseCurrEnv | iegenlib::Environment::funcInverse

Here is the caller graph for this function:

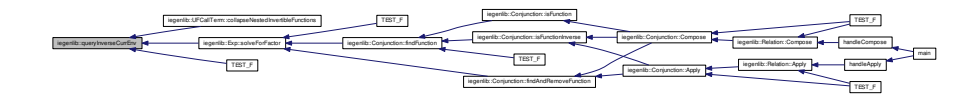

<span id="page-57-0"></span>**8.1.2.3 void iegenlib::setCurrEnv ( )**

Resets the current environment to empty. Sets the global environment after creating one. Here is the call graph for this function:

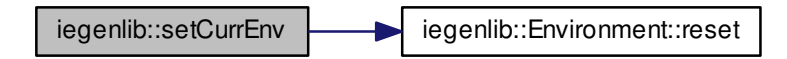

Here is the caller graph for this function:

<span id="page-57-1"></span>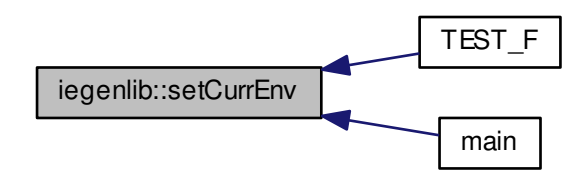

**8.1.2.4 void iegenlib::setCurrEnv ( std::string** *str* **)**

Sets the global environment after creating one by parsing the string.

Resets the current environment to empty and then parses the string to create a new environment. Release 1 must be of the form "f() = inverse f'()" where f and f' can be any identifier.

Here is the call graph for this function:

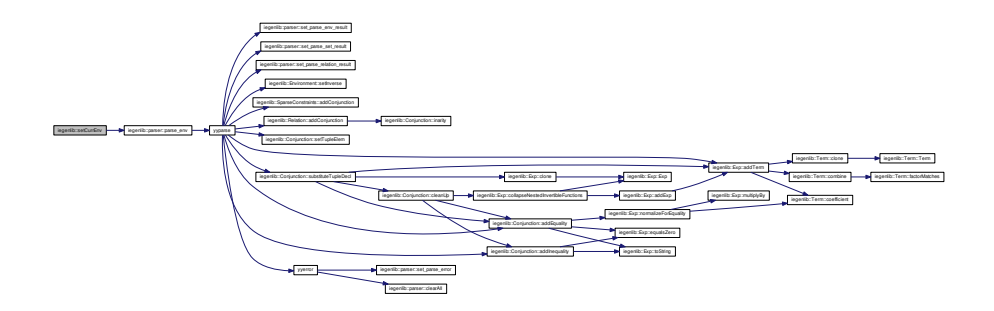

- **8.1.3 Variable Documentation**
- <span id="page-58-1"></span>**8.1.3.1 Environment iegenlib::currentEnv**

#### <span id="page-58-0"></span>**8.2 iegenlib::parser Namespace Reference**

#### **Functions**

- int [string\\_get\\_next\\_char](#page-67-0) ()
	- *Used by lexer to obtain each character of input string being parsed.*
- [Environment](#page-89-1) \* [parse\\_env](#page-60-0) (std::string env\_string)
- [Environment](#page-89-1) \* [get\\_parse\\_env\\_result](#page-59-0) ()
- void [set\\_parse\\_env\\_result](#page-64-0) [\(Environment](#page-89-1) ∗e)
- [Set](#page-127-1) ∗ [parse\\_set](#page-63-0) (string set\_string)
- [Set](#page-127-1) [get\\_parse\\_set\\_result](#page-60-1) ()
- void [set\\_parse\\_set\\_result](#page-66-0) [\(Set](#page-127-1) ∗s)
- [Relation](#page-115-1) ∗ [parse\\_relation](#page-62-0) (string relation\_string)
- [Relation](#page-115-1) [get\\_parse\\_relation\\_result](#page-60-2) ()
- void [set\\_parse\\_relation\\_result](#page-65-0) [\(Relation](#page-115-1) ∗s)
- void [set\\_parse\\_error](#page-65-1) (string error)
- bool [get\\_parse\\_error](#page-60-3) ()
- void [clearAll](#page-59-1) ()

- [Set](#page-127-1) ∗ [parse\\_set](#page-63-1) (std::string set\_string)
- [Relation](#page-115-1) ∗ [parse\\_relation](#page-61-0) (std::string relation\_string)
- void [set\\_parse\\_error](#page-65-2) (std::string err)

#### **Variables**

- string [input\\_buffer](#page-67-1)
- unsigned int [input\\_pos](#page-67-2)
- bool [parse\\_error](#page-68-0)
- string [error\\_message](#page-67-3)

*error message for when an error occurs in the parser*

- [Environment](#page-89-1) ∗ [parse\\_env\\_result](#page-67-4)
- [Relation](#page-115-1) ∗ [parse\\_relation\\_result](#page-68-1)
- [Set](#page-127-1) ∗ [parse\\_set\\_result](#page-68-2)

#### **8.2.1 Function Documentation**

<span id="page-59-1"></span>**8.2.1.1 void iegenlib::parser::clearAll ( )**

clearAll frees (if needed) and resets the parse\_relation\_result and the parse\_set\_result so no data is left in those variables

Here is the caller graph for this function:

<span id="page-59-0"></span>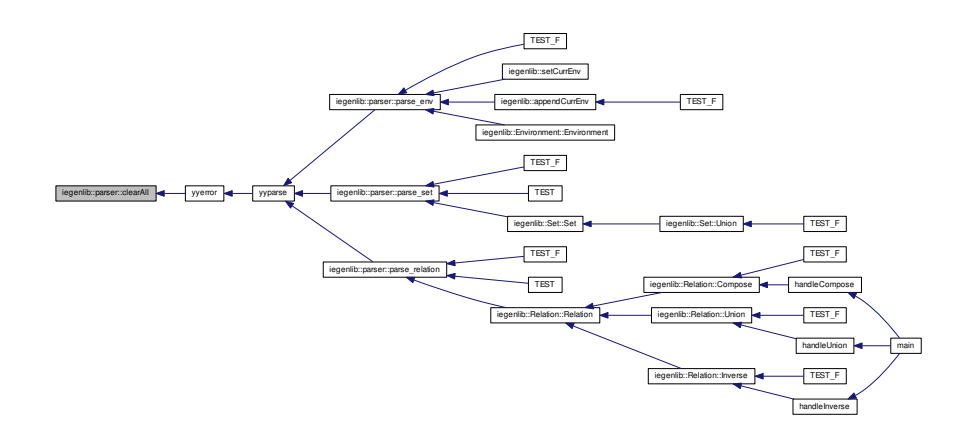

**8.2.1.2 Environment**∗ **iegenlib::parser::get parse env result ( )**

getter for the parse\_env\_result

**Returns**

Environment∗ parse\_env\_result

<span id="page-60-3"></span>**8.2.1.3 bool iegenlib::parser::get parse error ( )**

getter for the parse\_error flag

#### **Returns**

bool parse\_error

<span id="page-60-2"></span>**8.2.1.4 Relation iegenlib::parser::get parse relation result ( )**

getter for the parse\_relation\_result the getter can only be called a single time the code that calls it gets a copy of the object and we delete our copy

#### **Returns**

[Relation](#page-115-1) parse\_relation\_result

<span id="page-60-1"></span>**8.2.1.5 Set iegenlib::parser::get parse set result ( )**

getter for the parse\_set\_result

**Returns**

[Set](#page-127-1) parse\_set\_result

<span id="page-60-0"></span>**8.2.1.6 Environment** ∗ **iegenlib::parser::parse env ( std::string** *env string* **)**

parser\_env passes a string representation of an environment to the parser and an [-](#page-89-1) [Environment](#page-89-1) gets created.

**Parameters**

*string* env string that is to be parsed

#### **Returns**

Null pointer if error occurs or an environment is returned [Environment](#page-89-1) pointer when parsing is successful

Here is the call graph for this function:

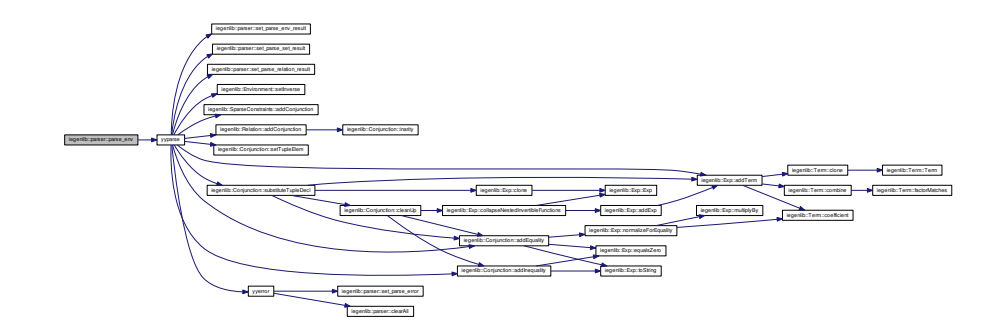

Here is the caller graph for this function:

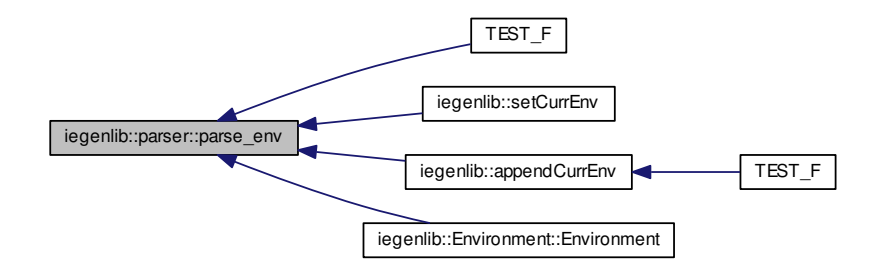

<span id="page-61-0"></span>**8.2.1.7 Relation** ∗ **iegenlib::parser::parse relation ( std::string** *relation string* **)**

passes a relation string into the parser and creates the [Relation](#page-115-1)

**Parameters**

string relation string that is to be parsed

#### **Returns**

Null pointer if error occurs or a set is returned [Relation](#page-115-1) pointer when parsing is successful

<span id="page-62-0"></span>**8.2.1.8 Relation**∗ **iegenlib::parser::parse relation ( string** *relation string* **)**

passes a relation string into the parser and creates the [Relation](#page-115-1)

#### **Parameters**

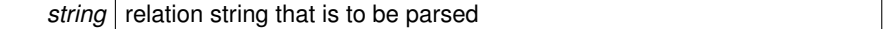

#### **Returns**

Null pointer if error occurs or a set is returned [Relation](#page-115-1) pointer when parsing is successful

Here is the call graph for this function:

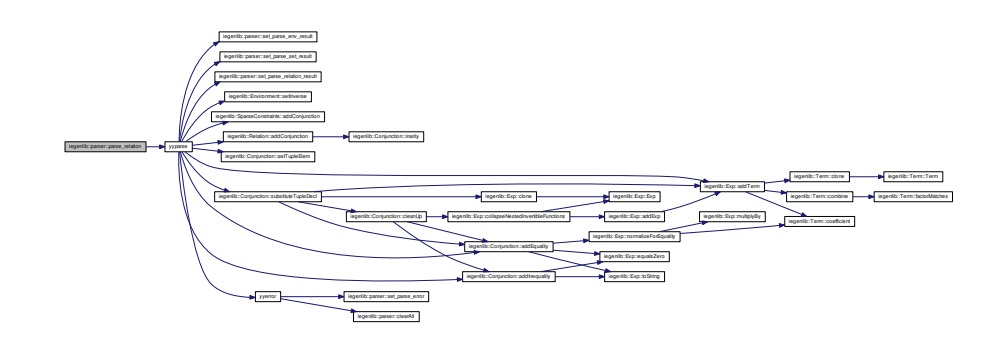

**Generated on Fri Sep 21 2012 09:21:17 for IEGENLIB by Doxygen**

Here is the caller graph for this function:

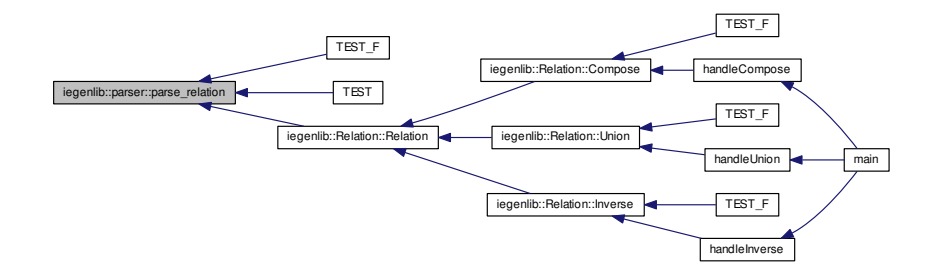

<span id="page-63-1"></span>**8.2.1.9 Set** ∗ **iegenlib::parser::parse set ( std::string** *set string* **)**

parser\_set passes a string representation of a set to the parser and a [Set](#page-127-1) gets created.

#### **Parameters**

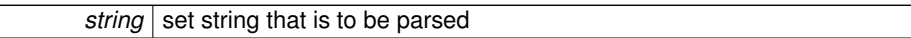

#### **Returns**

Null pointer if error occurs or a relation is returned [Set](#page-127-1) pointer when parsing is successful

<span id="page-63-0"></span>**8.2.1.10 Set**∗ **iegenlib::parser::parse set ( string** *set string* **)**

parser\_set passes a string representation of a set to the parser and a ParseSet gets created.

**Parameters**

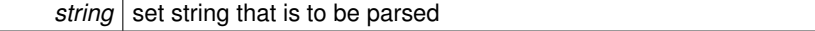

#### **Returns**

Null pointer if error occurs or a relation is returned [Set](#page-127-1) pointer when parsing is successful

Here is the call graph for this function:

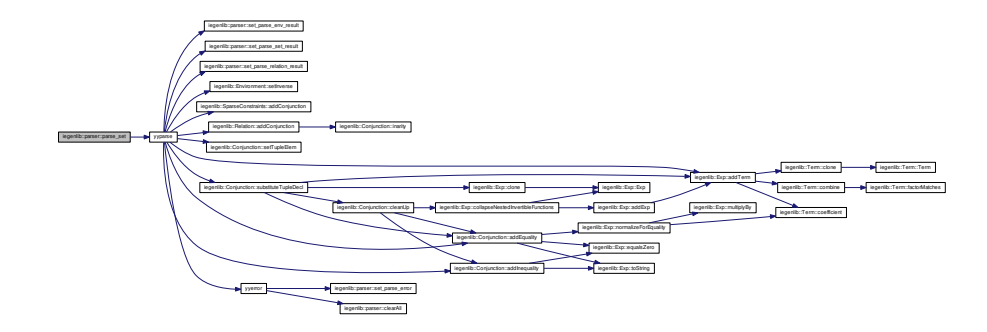

Here is the caller graph for this function:

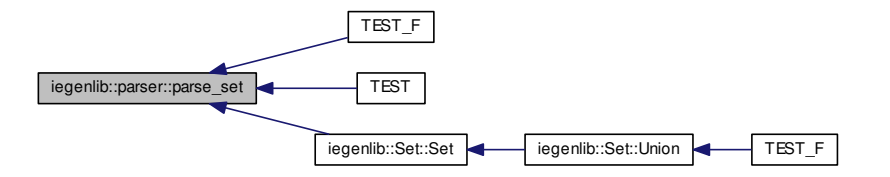

<span id="page-64-0"></span>**8.2.1.11 void iegenlib::parser::set parse env result ( Environment** ∗ *e* **)**

setter for the parse\_env\_result

#### **Parameters**

*[Environment](#page-89-1)* parse env result

Here is the caller graph for this function:

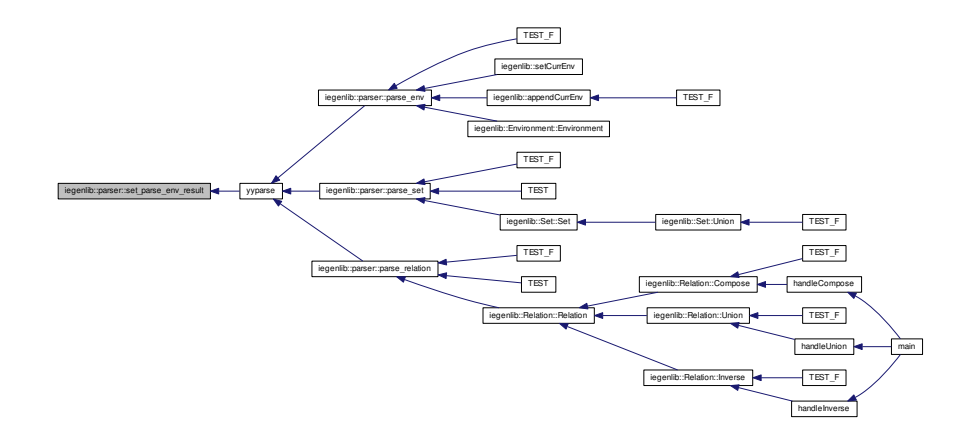

<span id="page-65-2"></span>**8.2.1.12 void iegenlib::parser::set parse error ( std::string** *err* **)**

<span id="page-65-1"></span>sets the parse\_error flag to true

**8.2.1.13 void iegenlib::parser::set parse error ( string** *error* **)**

sets the parse\_error flag to true

Here is the caller graph for this function:

<span id="page-65-0"></span>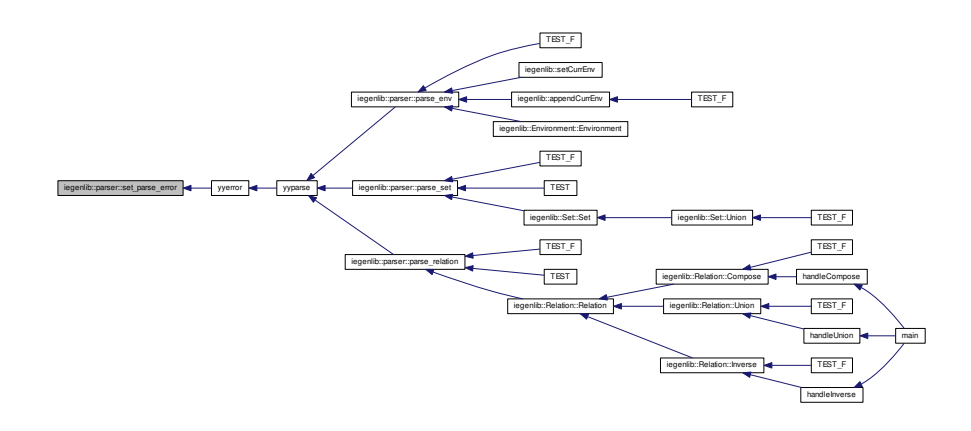

**8.2.1.14 void iegenlib::parser::set parse relation result ( Relation** ∗ *s* **)**

setter for the parse\_relation\_result

#### **Parameters**

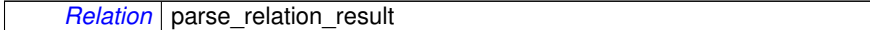

Here is the caller graph for this function:

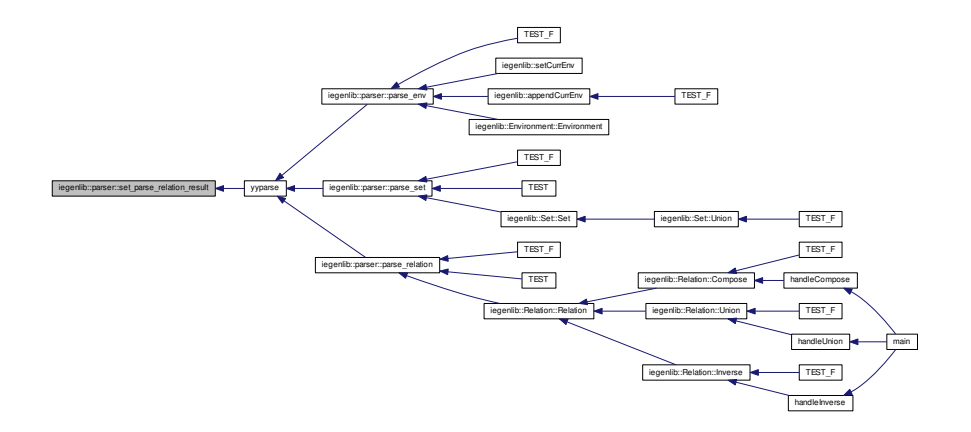

<span id="page-66-0"></span>**8.2.1.15 void iegenlib::parser::set parse set result ( Set** ∗ *s* **)**

setter for the parse\_set\_result

#### **Parameters**

*[Set](#page-127-1)* parse\_set\_result

Here is the caller graph for this function:

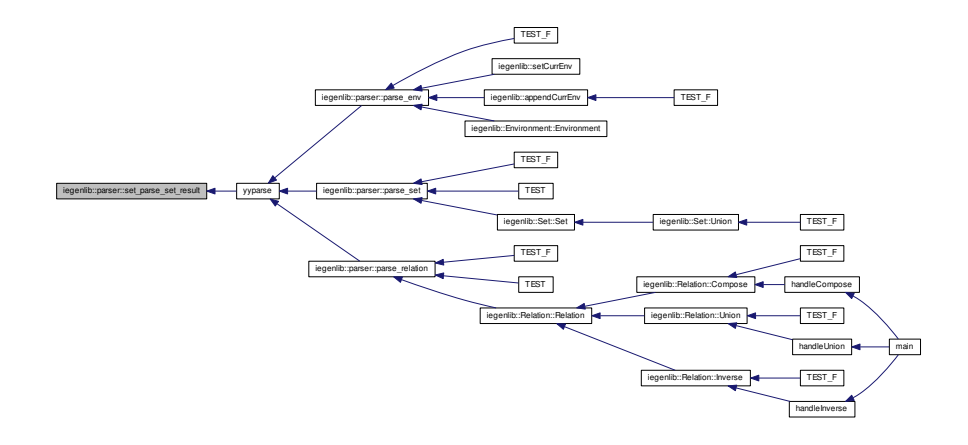

<span id="page-67-0"></span>**8.2.1.16 int iegenlib::parser::string get next char ( )**

Used by lexer to obtain each character of input string being parsed.

This is used for the actual parsing of the string we pass in we return each char of the string

#### **Returns**

int the value of each char of our string

#### **8.2.2 Variable Documentation**

<span id="page-67-3"></span>**8.2.2.1 string iegenlib::parser::error\_message**

<span id="page-67-1"></span>error message for when an error occurs in the parser

**8.2.2.2 string iegenlib::parser::input\_buffer**

<span id="page-67-2"></span>a string of input buffer

**8.2.2.3 unsigned int iegenlib::parser::input\_pos**

<span id="page-67-4"></span>the integer of our input position

**8.2.2.4 Environment**∗ **iegenlib::parser::parse\_env\_result**

<span id="page-68-0"></span>[Environment](#page-89-1) pointer parse\_env\_result.

**8.2.2.5 bool iegenlib::parser::parse\_error**

<span id="page-68-1"></span>boolean flag set when an error occurs in the parser

**8.2.2.6 Relation**∗ **iegenlib::parser::parse\_relation\_result**

<span id="page-68-2"></span>[Relation](#page-115-1) pointer parse\_relation\_result.

**8.2.2.7 Set**∗ **iegenlib::parser::parse\_set\_result**

[Set](#page-127-1) pointer parse\_set\_result.

## **Class Documentation**

### <span id="page-70-0"></span>**9.1 iegenlib::Conjunction Class Reference**

Class containing sets of all the equalities and inequalities.

#include <set\_relation.h>

#### **Public Member Functions**

- [Conjunction](#page-72-0) (int arity)
- [Conjunction](#page-72-1) (int arity, int inarity)
- [Conjunction](#page-72-2) (const [Conjunction](#page-70-0) &other)
- [Conjunction](#page-70-0) & [operator=](#page-83-0) (const [Conjunction](#page-70-0) &other)
- virtual ∼[Conjunction](#page-72-3) ()
- [Conjunction](#page-70-0) ∗ [clone](#page-76-0) () const

*Create a copy of this Conjuntion (of the same subclass)*

- void [setTupleElem](#page-84-0) (int location, int constVal)
- void [setTupleElem](#page-85-0) (int location, std::string varString)
- void [addEquality](#page-72-4) [\(Exp](#page-96-3) ∗equality)
- void [addInequality](#page-73-0) [\(Exp](#page-96-3) ∗inequality)
- const std::list< [Exp](#page-96-3) ∗ > & [equalities](#page-79-0) () const
- const std::list< [Exp](#page-96-3) ∗ > & [inequalities](#page-81-0) () const
- void [substituteTupleDecl](#page-86-0) ()
- void [copyConstraintsFrom](#page-78-0) (const [Conjunction](#page-70-0) ∗source)
- bool [substituteInConstraints](#page-85-1) (const [Exp](#page-96-3) ∗sub, const [Term](#page-144-1) &search)
- virtual std::string [toString](#page-88-0) () const

*Convert to a human-readable string.*

• virtual std::string [prettyPrintString](#page-83-1) () const

*Convert to a human-readable string, pretty printed.*

- virtual std::string [toDotString](#page-87-0) (int &next\_id) const
- virtual std::string [toDotString](#page-88-1) (int parent id, int &next id) const
- int [arity](#page-75-0) () const

*Get our arity.*

• int [inarity](#page-81-1) () const

*Get inarity, for use with relations.*

- [Exp](#page-96-3) ∗ [findFunction](#page-80-0) (int tupleLocToFind, int startTupleRange, int endTupleRange) const
- [Exp](#page-96-3) ∗ [findAndRemoveFunction](#page-79-1) (int tupleLocToFind, int startTupleRange, int end-TupleRange)
- [Conjunction](#page-70-0) ∗ [Compose](#page-77-0) (const [Conjunction](#page-70-0) ∗rhs, int innerArity) const
- [Conjunction](#page-70-0) ∗ [Apply](#page-74-0) (const [Conjunction](#page-70-0) ∗rhs) const
- [Conjunction](#page-70-0) ∗ [Inverse](#page-81-2) () const
	- *Compute Inverse of this conjunction.*
- bool [satisfiable](#page-84-1) () const

*Return true if the constraints in the conjunction are satisfiable.*

- void [remapTupleVars](#page-84-2) (const std::vector $<$  int  $>$  &oldToNewLocs)
- void [cleanUp](#page-76-1) ()

#### **Private Member Functions**

- bool is Function (int in Arity) const
- bool [isFunctionInverse](#page-82-1) (int inArity) const

#### **Private Attributes**

- std::list< [Exp](#page-96-3) ∗ > [mEqualities](#page-89-2)
	- *[Set](#page-127-1) of equality constraints.*
- std::list< [Exp](#page-96-3) ∗ > [mInequalities](#page-89-3)
	- *[Set](#page-127-1) of inequality constraints.*
- std::vector< [TupleElemDecl](#page-157-1) > [mTupleDecl](#page-89-4)

*List of the values in the tuple var associated with this conjunction.*

• int [mInArity](#page-89-5)

*To track how many tuple variables counted in the arity are input.*

#### **9.1.1 Detailed Description**

Class containing sets of all the equalities and inequalities.

This class holds two sets: one for the equalities and one for the inequalities.
#### **9.1.2 Constructor & Destructor Documentation**

**9.1.2.1 iegenlib::Conjunction::Conjunction ( int** *arity* **)**

Constructor -- pass in the arity, which is immutable.

Here is the caller graph for this function:

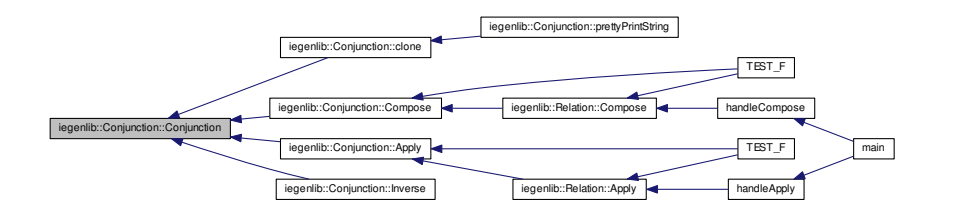

- **9.1.2.2 iegenlib::Conjunction::Conjunction ( int** *arity,* **int** *inarity* **)**
- **9.1.2.3 iegenlib::Conjunction::Conjunction ( const Conjunction &** *other* **)**
- **9.1.2.4 iegenlib::Conjunction::**∼**Conjunction ( )** [virtual]
- **9.1.3 Member Function Documentation**
- **9.1.3.1 void iegenlib::Conjunction::addEquality ( Exp** ∗ *equality* **)**

addEquality -- add the given expression, interpreted as an equality  $(Exp = 0)$  $(Exp = 0)$ , to our set of equalities.

#### **Parameters**

*equality* (adopted)

addEquality -- add the given expression, interpreted as an equality ( $Exp = 0$ ), to our list of equalities. Maintains a sorted order on the constraints.

FIXME: the check for duplicate equalities is done in  $O(n)$  time here, but with a different strategy could be reduced to O(log n) time.

**Generated on Fri Sep 21 2012 09:21:17 for IEGENLIB by Doxygen**

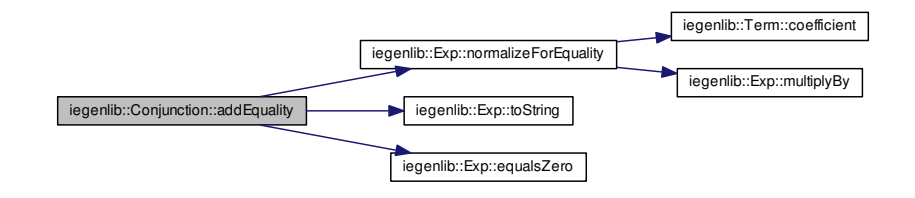

Here is the caller graph for this function:

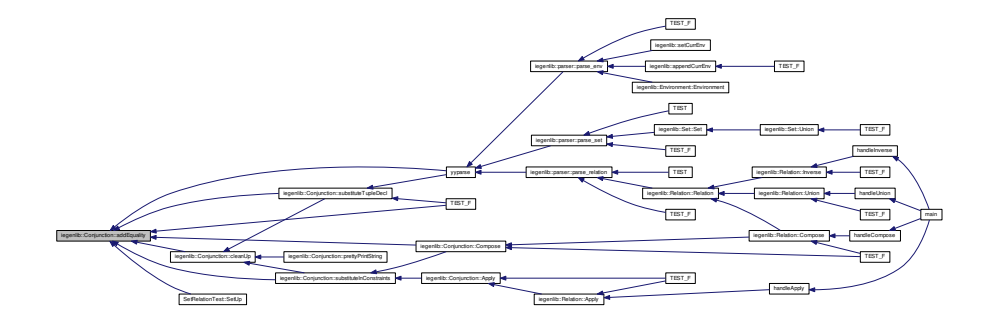

**9.1.3.2 void iegenlib::Conjunction::addInequality ( Exp** ∗ *inequality* **)**

addInequality -- add the given expression, interpreted as an inequality ( $Exp \ge 0$ ), to our set of inequalities.

#### **Parameters**

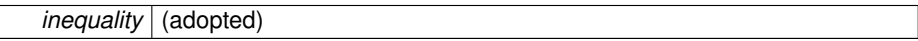

addInequality -- add the given expression, interpreted as an inequality ( $Exp >= 0$ ), to our list of inequalities.

FIXME: the check for duplicate inequalities is done in O(n) time here, but with a different strategy could be reduced to O(log n) time.

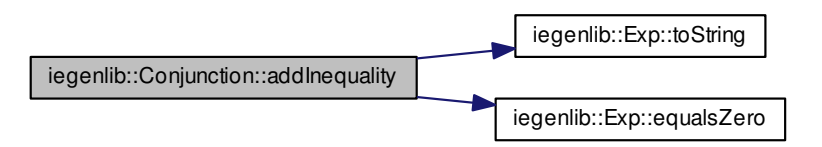

Here is the caller graph for this function:

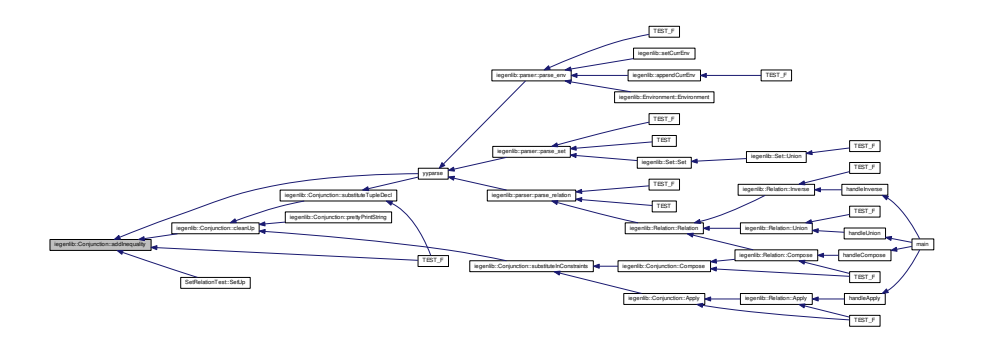

**9.1.3.3 Conjunction** ∗ **iegenlib::Conjunction::Apply ( const Conjunction** ∗ *rhs* **) const**

Apply this (interpreted as a [Relation\)](#page-115-0) to rhs, which is interpreted as a set.  $r = \{ x \rightarrow y :$  $x = G(y)$  && C }  $s = \{ z : D \} r(s) = \{ y : D[z/G(y)] \&&C[x/G(y)] \}$ 

**Parameters**

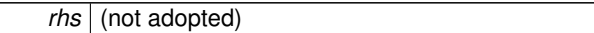

Apply this (interpreted as a [Relation\)](#page-115-0) to rhs, which is interpreted as a set.

iegenlib::Term::coefficient iegenlib::Term::combine

iegenlib::Term::factorMatches

iegenlib::Term::clone

iegenlib::Exp::addTerm

iegenlib::Exp::clone iegenlib::Exp::Exp

 $\overline{a}$ 

iegenlib::Exp::addExp

iegenlib::Exp::normalizeForEquality iegenlib::Exp::toString

iegenlib::Term::multiplyBy

iegenlib::UFCallTerm::getExpList

iegenlib::Exp::findMatchingFactor immerses in the experimental control in control is considered in considerations of the experimental consideration of the experimental consideration of the experimental consideration of the iegenlib::Exp::isDivisible iegenlib::Term::isUFCall iegenlib::UFCallTerm::name iegenlib::queryInverseCurrEnv iegenlib::UFCallTerm::clone iegenlib::Environment::funcInverse iegenlib::UFCallTerm::UFCallTerm iegenlib::Term::setTermType

iegenlib::Conjunction::findAndRemoveFunction

iegenlib::Term::isConst

iegenlib::Conjunction::findFunction

iegenlib::Conjunction::arity

iegenlib::Exp::solveForFactor

iegenlib::Conjunction::addEquality iegenlib::Conjunction::cleanUp imperial::Conjunction::addhequality imperial::Exp::equalsZero

iegenlib::Exp::collapseNestedInvertibleFunctions iegenlib::Conjunction::addInequality

iegenlib::Conjunction::Conjunction

iegenlib::Conjunction::substituteInConstraints

iegenlib::Conjunction::copyConstraintsFrom

iegenlib::Conjunction::remapTupleVars

iegenlib::Conjunction::isFunctionInverse

Here is the call graph for this function:

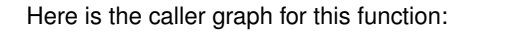

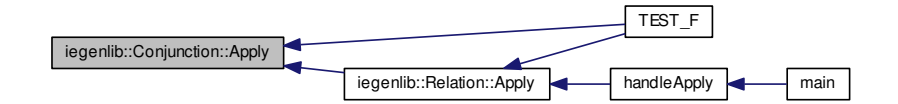

**9.1.3.4 int iegenlib::Conjunction::arity ( ) const** [inline]

Get our arity.

Here is the caller graph for this function:

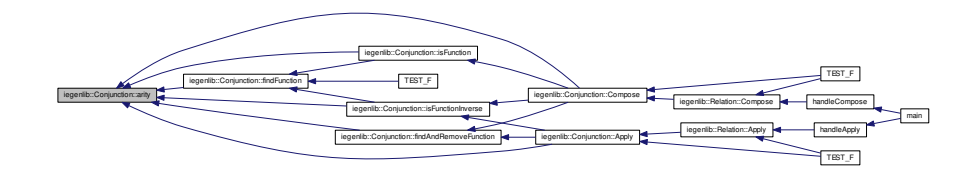

**Generated on Fri Sep 21 2012 09:21:17 for IEGENLIB by Doxygen**

iegenlib::Conjunction::Apply

**9.1.3.5 void iegenlib::Conjunction::cleanUp ( )**

Cleans up constraints in the conjunction.

- Removes equality and inequality constraints that are equal to zero from list of Expressions.
- Also removes duplicate constraints.

Removes equality and inequality Exps that are equal to zero from list of Expressions. Here is the call graph for this function:

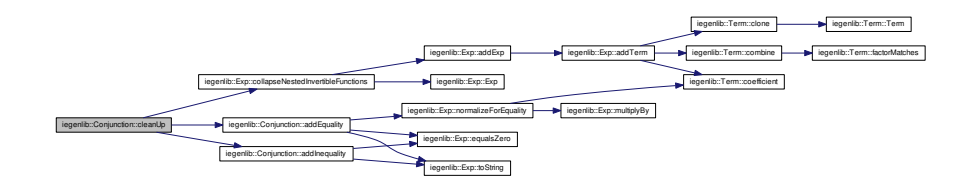

Here is the caller graph for this function:

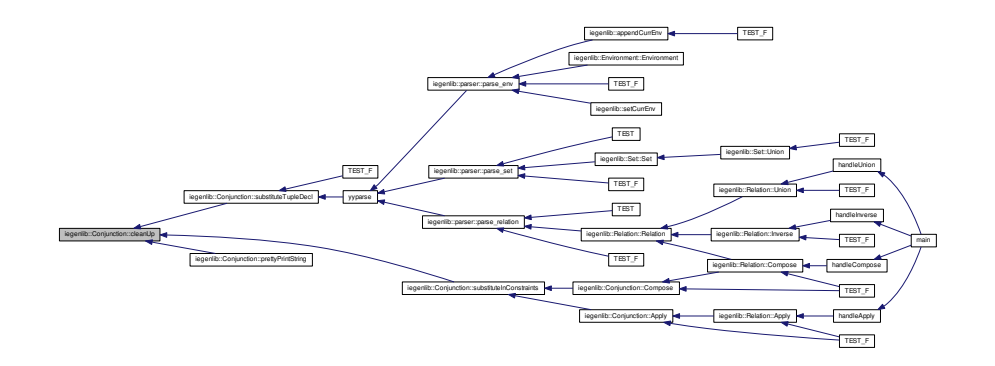

**9.1.3.6 Conjunction** ∗ **iegenlib::Conjunction::clone ( ) const**

Create a copy of this Conjuntion (of the same subclass)

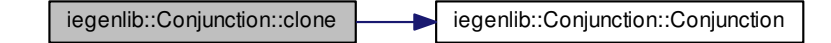

Here is the caller graph for this function:

iegenlib::Conjunction::clone iegenlib::Conjunction::prettyPrintString

**9.1.3.7 Conjunction** ∗ **iegenlib::Conjunction::Compose ( const Conjunction** ∗ *rhs,* **int** *innerArity* **) const**

Compose with another conjunction, given innerArity (which is this's in arity and rhs's out arity).

**Parameters**

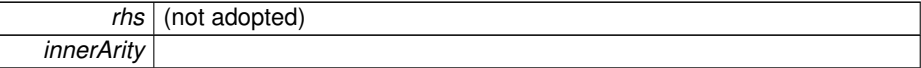

Compose with another conjunction, given innerArity (which is this's in arity and rhs's out arity).

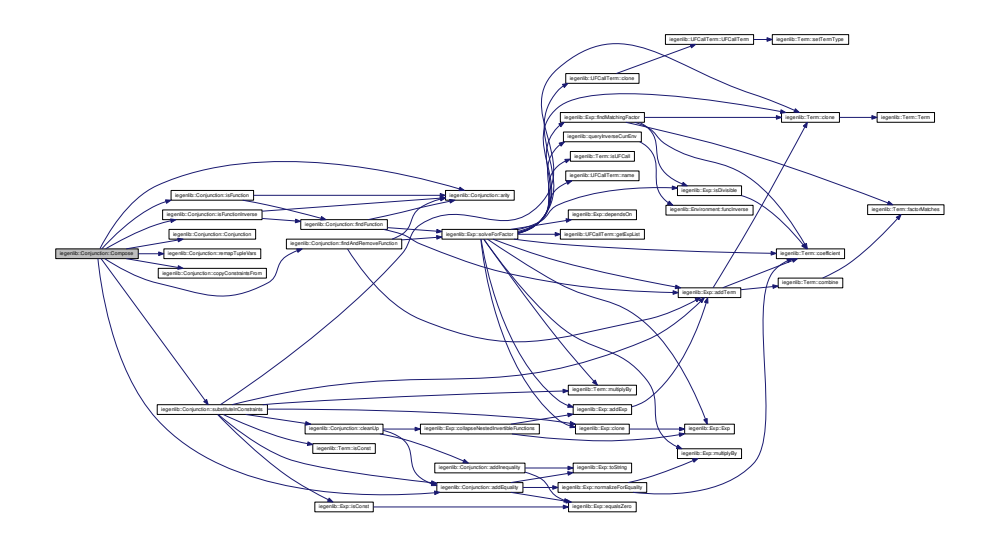

Here is the caller graph for this function:

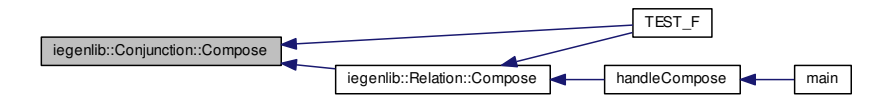

**9.1.3.8 void iegenlib::Conjunction::copyConstraintsFrom ( const Conjunction** ∗ *source* **)**

copyConstraintsFrom -- copy all the equalities and inequalities from source, and add them to our own constraints.

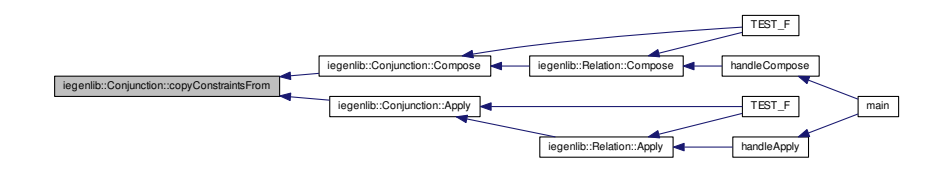

- **9.1.3.9 const std::list**<**Exp**∗>**& iegenlib::Conjunction::equalities ( ) const** [inline]
- **9.1.3.10 Exp** ∗ **iegenlib::Conjunction::findAndRemoveFunction ( int** *tupleLocToFind,* **int** *startTupleRange,* **int** *endTupleRange* **)**

Same as findFunction except that the equality the function is derived from is removed.

Search among our equality constraints for one that defines tupleLocToFind as a function of only tuple variables in the location range [startTupleRange, endTupleRange]. Return a new copy of that expression. Additionally remove the equality constraint that the function was derived from.

Here is the call graph for this function:

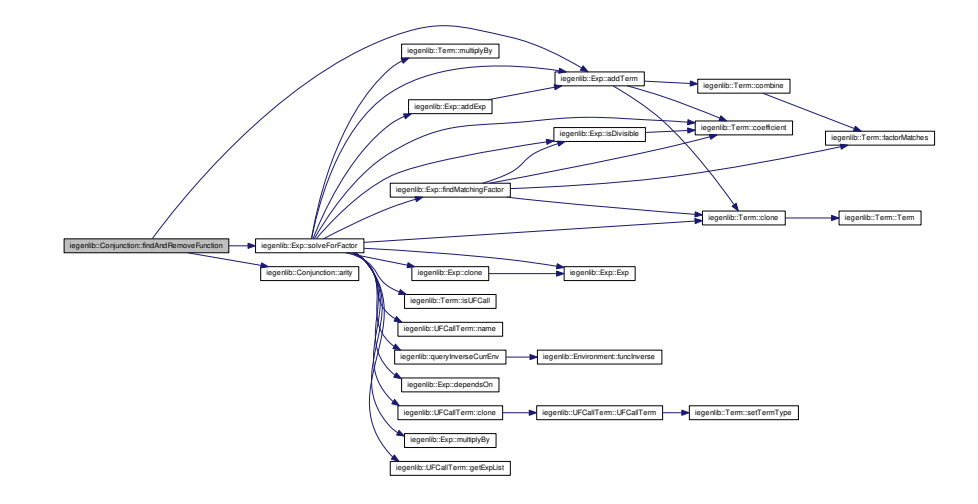

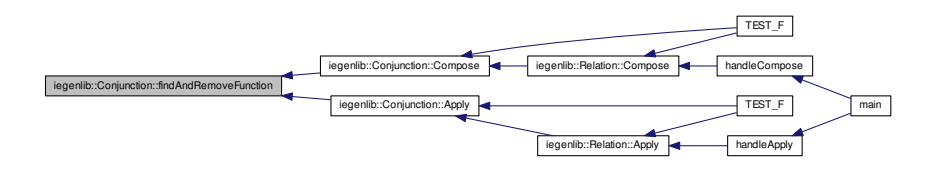

**9.1.3.11 Exp** ∗ **iegenlib::Conjunction::findFunction ( int** *tupleLocToFind,* **int** *startTupleRange,* **int** *endTupleRange* **) const**

Search among our equality constraints for one that defines tupleLocToFind as a function of only tuple variables in the location range [startTupleRange, endTupleRange]. Return a new copy of that expression.

Here is the call graph for this function:

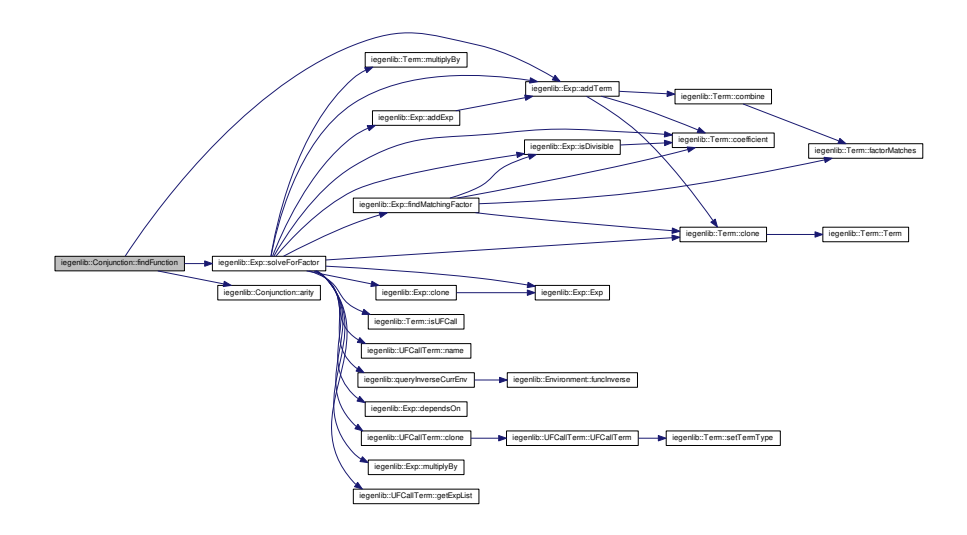

**Generated on Fri Sep 21 2012 09:21:17 for IEGENLIB by Doxygen**

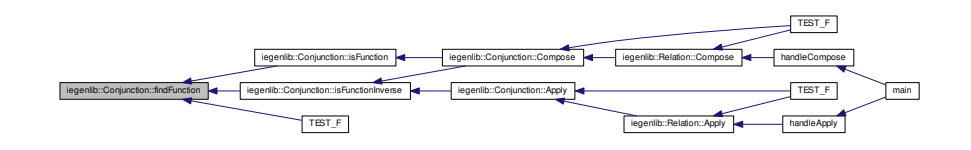

**9.1.3.12 int iegenlib::Conjunction::inarity ( ) const** [inline]

Get inarity, for use with relations.

Here is the caller graph for this function:

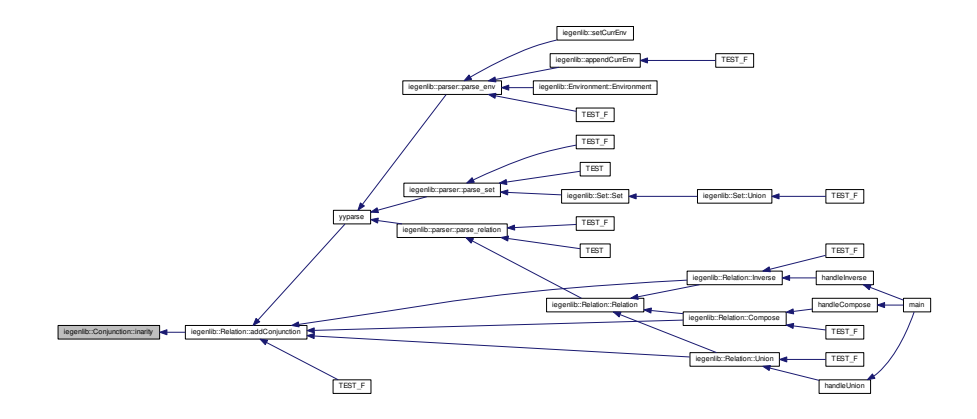

**9.1.3.13 const std::list**<**Exp**∗>**& iegenlib::Conjunction::inequalities ( ) const** [inline]

**9.1.3.14 Conjunction** ∗ **iegenlib::Conjunction::Inverse ( ) const**

Compute Inverse of this conjunction.

Create the inverse of this conjunction. Returns a new [Conjunction,](#page-70-0) which the caller is responsible for deallocating.

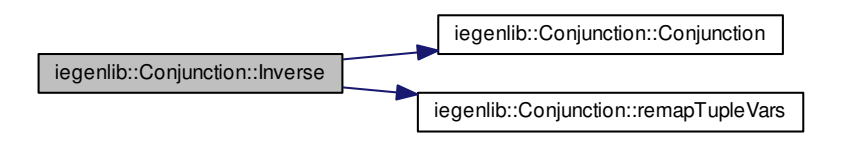

**9.1.3.15 bool iegenlib::Conjunction::isFunction ( int** *inArity* **) const** [private]

Here is the call graph for this function:

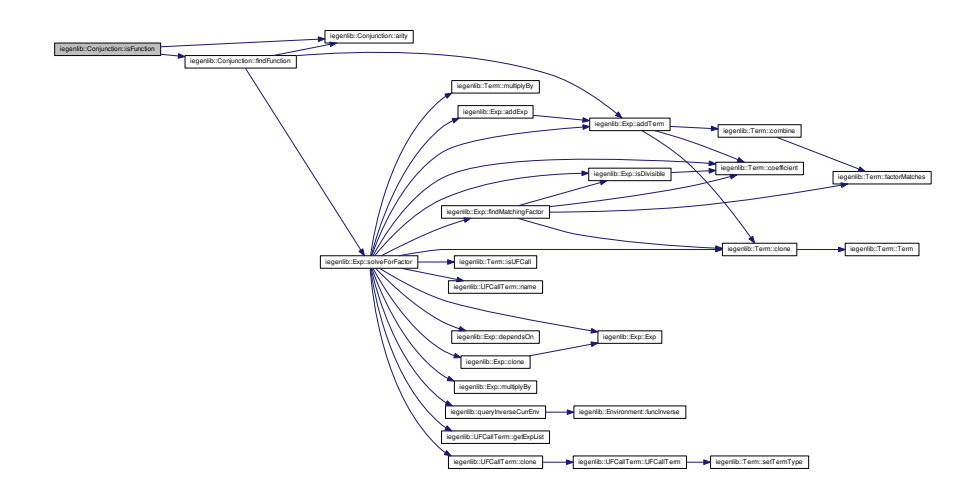

Here is the caller graph for this function:

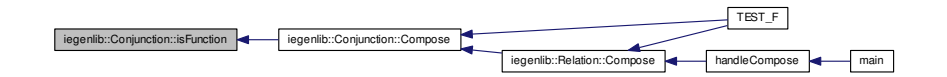

**9.1.3.16 bool iegenlib::Conjunction::isFunctionInverse ( int** *inArity* **) const** [private]

Here is the call graph for this function:

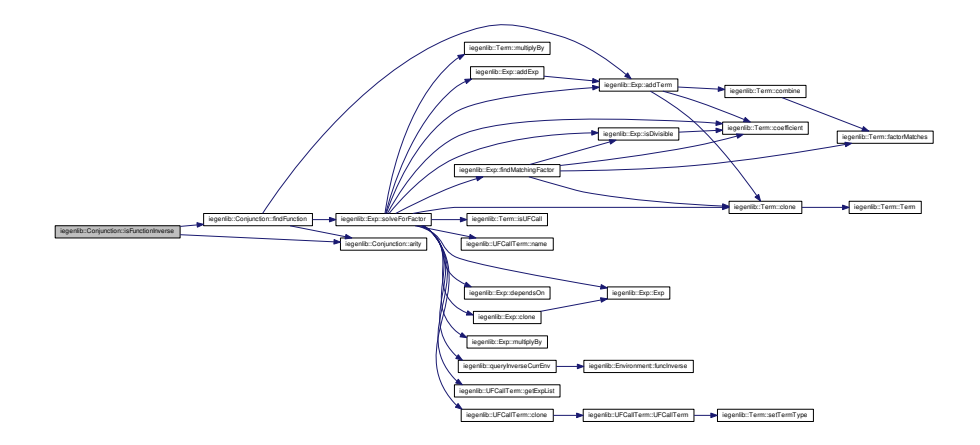

Here is the caller graph for this function:

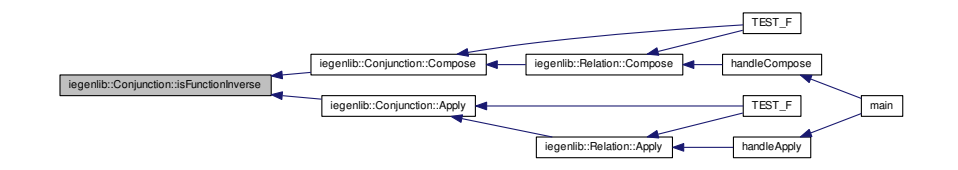

**9.1.3.17 Conjunction & iegenlib::Conjunction::operator= ( const Conjunction &** *other* **)**

**9.1.3.18** std::string iegenlib::Conjunction::prettyPrintString ( ) const [virtual]

Convert to a human-readable string, pretty printed.

Convert to a human-readable string (sub in for tuple vars).

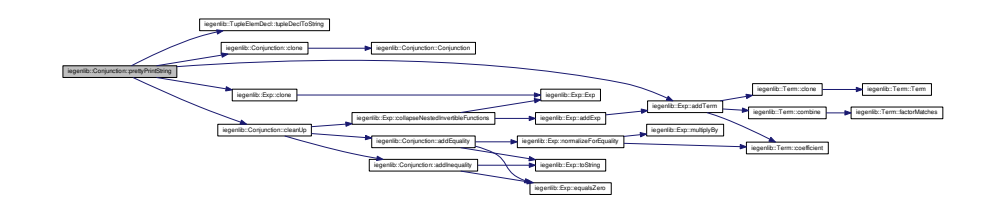

**9.1.3.19 void iegenlib::Conjunction::remapTupleVars ( const std::vector**< **int** > **&** *oldToNewLocs* **)**

Find any TupleVarTerms in this expression (and subexpressions) and remap the locations according to the oldToNewLocs vector, where oldToNewLocs[i] = j means that old location i becomes new location j (i.e. \_tvi -> \_tvj). Throws an exception if an old location is out of range for the given oldToNewLocs.

Find any TupleVarTerms in this expression (and subexpressions) and remap the locations according to the oldToNewLocs vector, where oldToNewLocs[i] = j means that old location i becomes new location j (i.e. \_tvi -> \_tvj). As a special case, a value of -1 means that old location goes away entirely.

Here is the caller graph for this function:

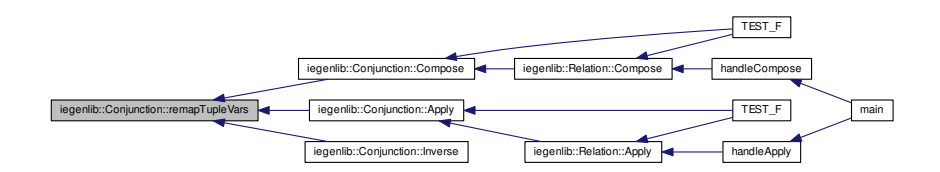

**9.1.3.20 bool iegenlib::Conjunction::satisfiable ( ) const**

Return true if the constraints in the conjunction are satisfiable.

**9.1.3.21 void iegenlib::Conjunction::setTupleElem ( int** *location,* **int** *constVal* **)**

setTupleElem -- defines a tuple element as either a constant value, or a variable with the given name.

Here is the caller graph for this function:

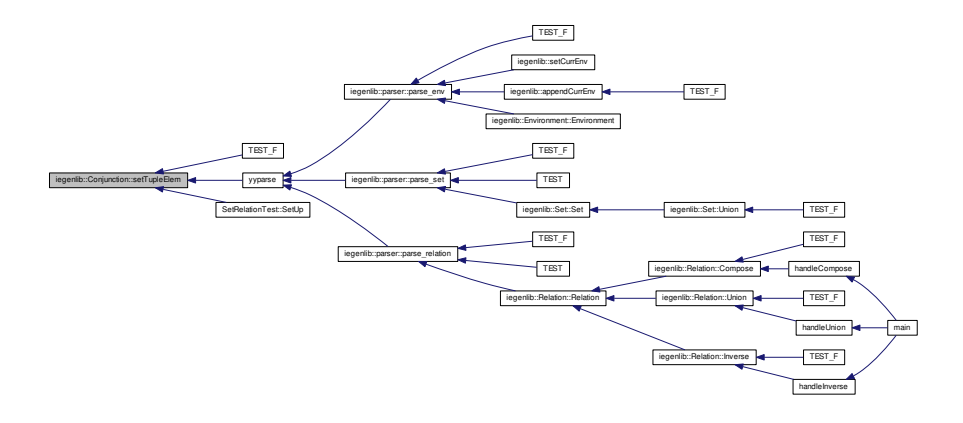

- **9.1.3.22 void iegenlib::Conjunction::setTupleElem ( int** *location,* **std::string** *varString* **)**
- **9.1.3.23 bool iegenlib::Conjunction::substituteInConstraints ( const Exp** ∗ *sub,* **const Term &** *search* **)**

Substitute an expression for a factor (i.e. the non-coefficient part of a term) in all our equalities and inequalities. Handles cases where one or both of the parameters are constants.

**Parameters**

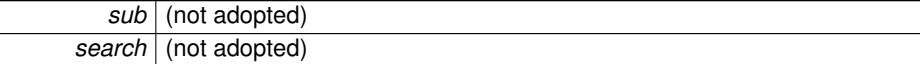

#### **Returns**

true if substitution was successful, false if substituting a constant for a different constant

Here is the call graph for this function:

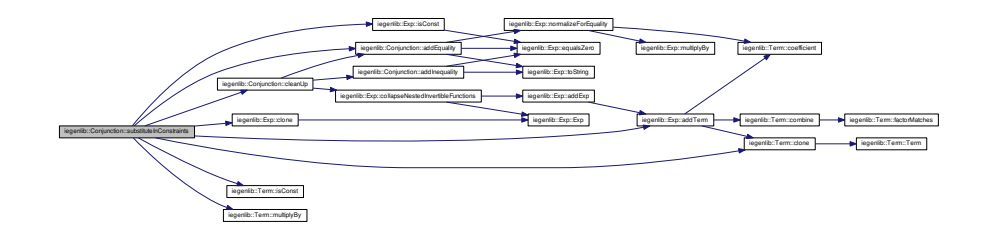

Here is the caller graph for this function:

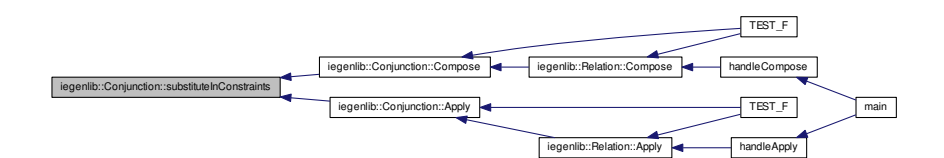

**9.1.3.24 void iegenlib::Conjunction::substituteTupleDecl ( )**

substituteTupleDecl -- substitute TupleVarTerms in for any VarTerms in the expressions whose names match the corresponding tuple element declaration.

Here is the call graph for this function:

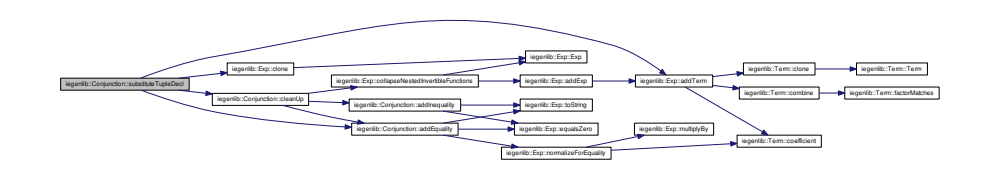

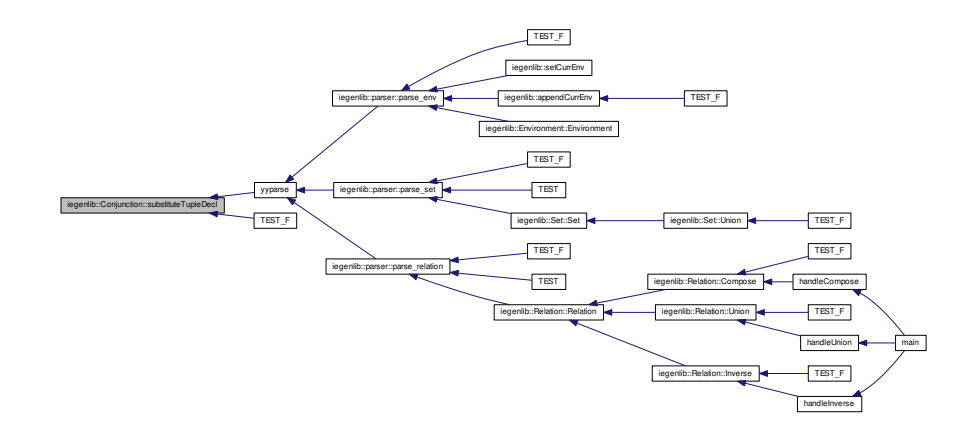

**9.1.3.25** std::string iegenlib::Conjunction::toDotString ( int & *next\_id* ) const [virtual]

Convert to a DOT string. Pass in the parent node id and the next node id. The next node id will be set upon exit from this routine. If no parent id is given then will not draw edge from parent to self.

Here is the call graph for this function:

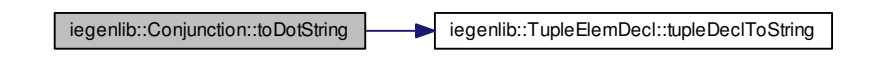

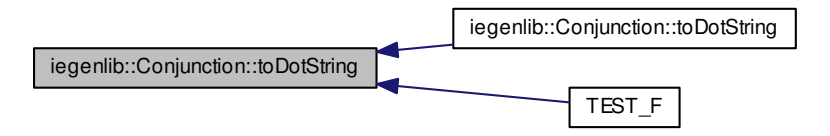

**9.1.3.26 std::string iegenlib::Conjunction::toDotString ( int** *parent id,* **int &** *next id* **) const** [virtual]

Here is the call graph for this function:

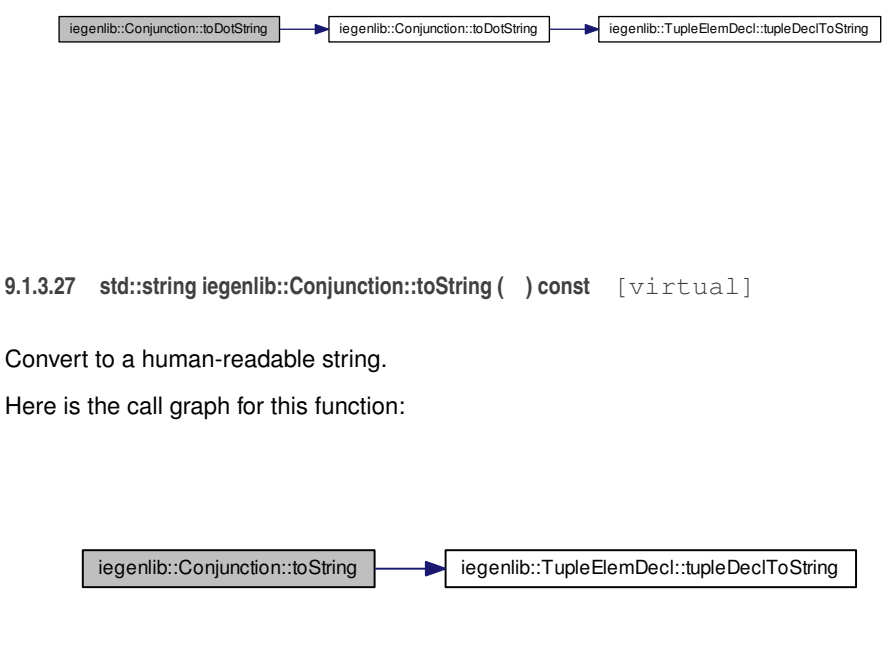

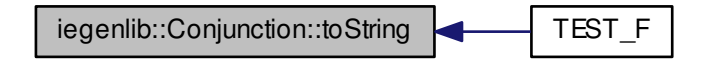

#### **9.1.4 Member Data Documentation**

**9.1.4.1 std::list**<**Exp**∗> **iegenlib::Conjunction::mEqualities** [private]

[Set](#page-127-0) of equality constraints.

**9.1.4.2 int iegenlib::Conjunction::mInArity** [private]

To track how many tuple variables counted in the arity are input.

**9.1.4.3 std::list**<**Exp**∗> **iegenlib::Conjunction::mInequalities** [private]

[Set](#page-127-0) of inequality constraints.

**9.1.4.4 std::vector**<**TupleElemDecl**> **iegenlib::Conjunction::mTupleDecl** [private]

List of the values in the tuple var associated with this conjunction.

The documentation for this class was generated from the following files:

- src/iegenlib/set relation/set relation.h
- src/iegenlib/set\_relation[/set\\_relation.cc](#page-300-0)

# <span id="page-89-0"></span>**9.2 iegenlib::Environment Class Reference**

#include <environment.h>

#### **Public Member Functions**

- [Environment](#page-90-0) ()
	- *[Environment](#page-89-0) constructor.*
- [Environment](#page-90-1) (std::string str)
	- *Construct an environment and parse the string as the first members.*
- [Environment](#page-91-0) (const [Environment](#page-89-0) &other)

*Copy constructor for [Environment.](#page-89-0)*

• [Environment](#page-89-0) & [operator=](#page-92-0) (const [Environment](#page-89-0) &other)

*Assignment operator for [Environment.](#page-89-0)*

• void [append](#page-91-1) [\(Environment](#page-89-0) ∗other)

*append an environment to this one (adopts)*

• void [reset](#page-92-1) ()

*Reset the [Environment](#page-89-0) to empty.*

- void [setInverse](#page-93-0) (std::string funcName, std::string inverseName) *Define the inverse for the given function.*
- std::string [funcInverse](#page-91-2) (std::string funcName) const
	- *Get the name of the inverse of the given function (or "" if none).*
- bool [hasInverse](#page-92-2) (const std::string funcName) const
	- *Check whether the given function has a known inverse.*
- std::string [toString](#page-93-1) () const

# **Private Attributes**

• std::map< std::string, std::string > [mInverseMap](#page-94-0)

#### **9.2.1 Constructor & Destructor Documentation**

<span id="page-90-0"></span>**9.2.1.1 iegenlib::Environment::Environment ( )** [inline]

#### <span id="page-90-1"></span>[Environment](#page-89-0) constructor.

**9.2.1.2 iegenlib::Environment::Environment ( std::string** *str* **)**

Construct an environment and parse the string as the first members.

Construct an [Environment.](#page-89-0)

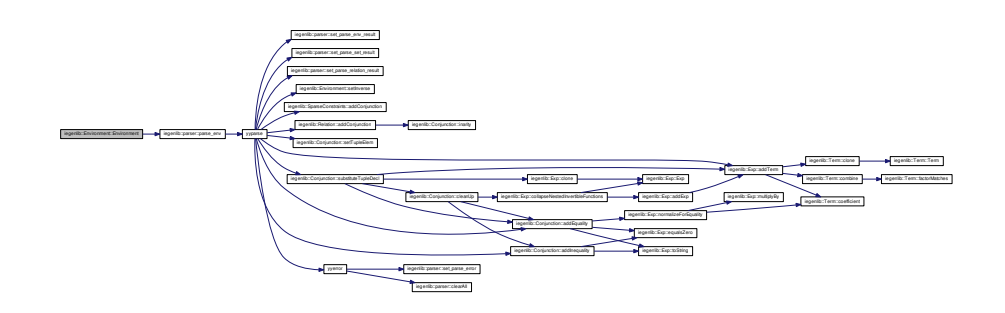

<span id="page-91-0"></span>**9.2.1.3 iegenlib::Environment::Environment ( const Environment &** *other* **)** [inline]

Copy constructor for [Environment.](#page-89-0)

**9.2.2 Member Function Documentation**

<span id="page-91-1"></span>**9.2.2.1 void iegenlib::Environment::append ( Environment** ∗ *other* **)**

append an environment to this one (adopts) Here is the caller graph for this function:

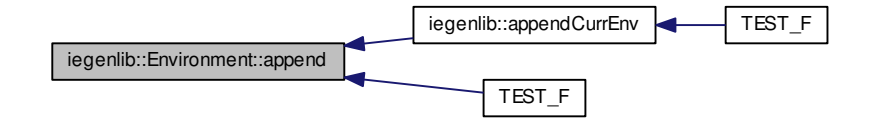

<span id="page-91-2"></span>**9.2.2.2 std::string iegenlib::Environment::funcInverse ( std::string** *funcName* **) const**

Get the name of the inverse of the given function (or "" if none).

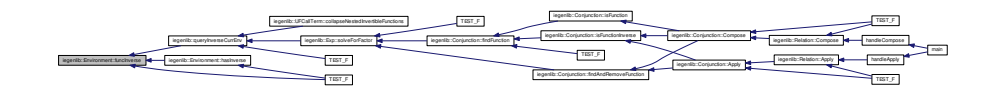

<span id="page-92-2"></span>**9.2.2.3 bool iegenlib::Environment::hasInverse ( const std::string** *funcName* **) const** [inline]

Check whether the given function has a known inverse.

Here is the call graph for this function:

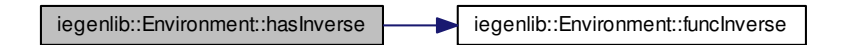

Here is the caller graph for this function:

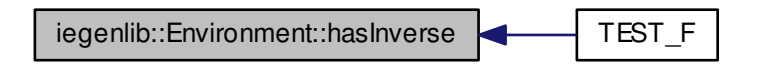

<span id="page-92-0"></span>**9.2.2.4 Environment & iegenlib::Environment::operator= ( const Environment &** *other* **)**

<span id="page-92-1"></span>Assignment operator for [Environment.](#page-89-0)

**9.2.2.5 void iegenlib::Environment::reset ( )**

Reset the [Environment](#page-89-0) to empty.

Here is the caller graph for this function:

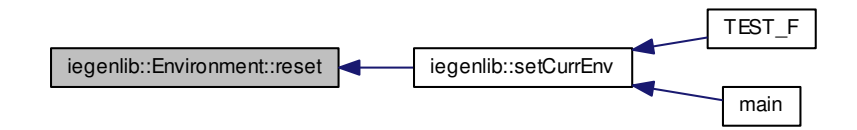

<span id="page-93-0"></span>**9.2.2.6 void iegenlib::Environment::setInverse ( std::string** *funcName,* **std::string** *inverseName* **)**

Define the inverse for the given function.

Here is the caller graph for this function:

<span id="page-93-1"></span>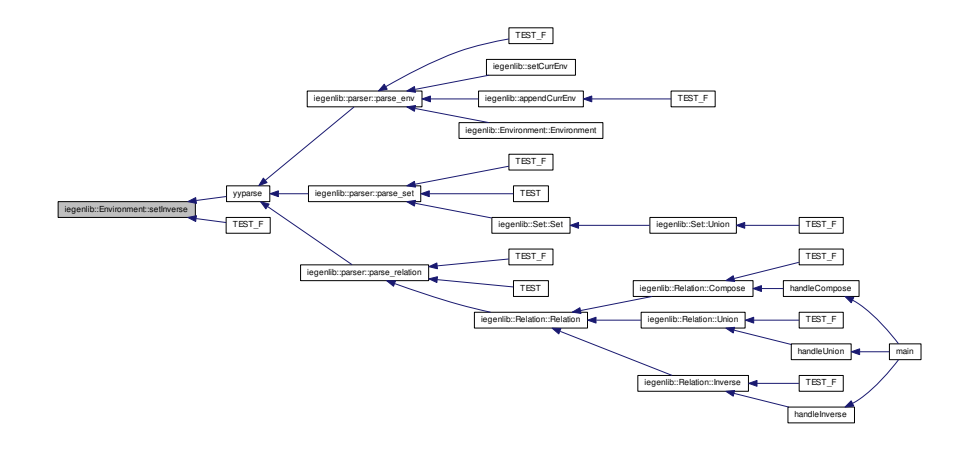

**9.2.2.7 std::string iegenlib::Environment::toString ( ) const**

Here is the caller graph for this function:

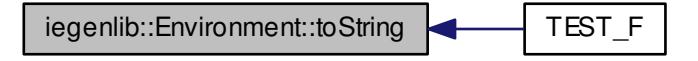

## **9.2.3 Member Data Documentation**

<span id="page-94-0"></span>**9.2.3.1 std::map**<**std::string, std::string**> **iegenlib::Environment::mInverseMap** [private]

The documentation for this class was generated from the following files:

- src/iegenlib/set\_relation[/environment.h](#page-282-0)
- src/iegenlib/set\_relation[/environment.cc](#page-280-0)

# **9.3 EnvironmentTest Class Reference**

# **Protected Member Functions**

- void [SetUp](#page-94-1) ()
- void [TearDown](#page-94-2) ()

### **9.3.1 Member Function Documentation**

- <span id="page-94-1"></span>**9.3.1.1 void EnvironmentTest::SetUp ( )** [inline, protected]
- <span id="page-94-2"></span>**9.3.1.2 void EnvironmentTest::TearDown ( )** [inline, protected]

### The documentation for this class was generated from the following file:

• src/iegenlib/set\_relation[/environment\\_test.cc](#page-284-0)

**Generated on Fri Sep 21 2012 09:21:17 for IEGENLIB by Doxygen**

# **9.4 ExceptionTestExp Class Reference**

Class to test exception handling in expression/ methods.

## **Protected Member Functions**

- virtual void [SetUp](#page-95-0) ()
- virtual void [TearDown](#page-95-1) ()

### **9.4.1 Detailed Description**

Class to test exception handling in expression/ methods.

This class holds gtest test cases that test the functionality of the methods inside [expression.cc](#page-288-0) in regards to exception handling.

#### **9.4.2 Member Function Documentation**

- <span id="page-95-0"></span>9.4.2.1 void ExceptionTestExp::SetUp() [protected, virtual]
- <span id="page-95-1"></span>**9.4.2.2 void ExceptionTestExp::TearDown ( )** [protected, virtual]

The documentation for this class was generated from the following file:

• src/iegenlib/exceptions test.cc

# **9.5 ExceptionTestParser Class Reference**

Class to test exception handling in parser/ methods.

#### **Protected Member Functions**

- virtual void [SetUp](#page-96-1) ()
- virtual void [TearDown](#page-96-2) ()

### **9.5.1 Detailed Description**

Class to test exception handling in parser/ methods.

This class holds gtest test cases that test the functionality of the methods inside [parser.](#page-246-0) [cc](#page-246-0) in regards to exception handling.

#### **9.5.2 Member Function Documentation**

- <span id="page-96-1"></span>**9.5.2.1** void ExceptionTestParser::SetUp () [protected, virtual]
- <span id="page-96-2"></span>**9.5.2.2 void ExceptionTestParser::TearDown ( )** [protected, virtual]

The documentation for this class was generated from the following file:

• src/iegenlib[/exceptions\\_test.cc](#page-196-0)

# **9.6 ExceptionTestSetRelation Class Reference**

Class to test exception handling in set\_relation/ methods.

## **Protected Member Functions**

- virtual void [SetUp](#page-96-3) ()
- virtual void [TearDown](#page-96-4) ()

### **9.6.1 Detailed Description**

Class to test exception handling in set\_relation/ methods.

This class holds gtest test cases that test the functionality of the methods inside set [relation.cc](#page-300-0) in regards to exception handling.

#### **9.6.2 Member Function Documentation**

- <span id="page-96-3"></span>**9.6.2.1 void ExceptionTestSetRelation::SetUp ( )** [protected, virtual]
- <span id="page-96-4"></span>9.6.2.2 void ExceptionTestSetRelation::TearDown () [protected, virtual]

The documentation for this class was generated from the following file:

<span id="page-96-0"></span>• src/iegenlib[/exceptions\\_test.cc](#page-196-0)

# **9.7 iegenlib::Exp Class Reference**

An affine expression that allows uninterpreted function call terms.

#include <expression.h>

**Public Member Functions**

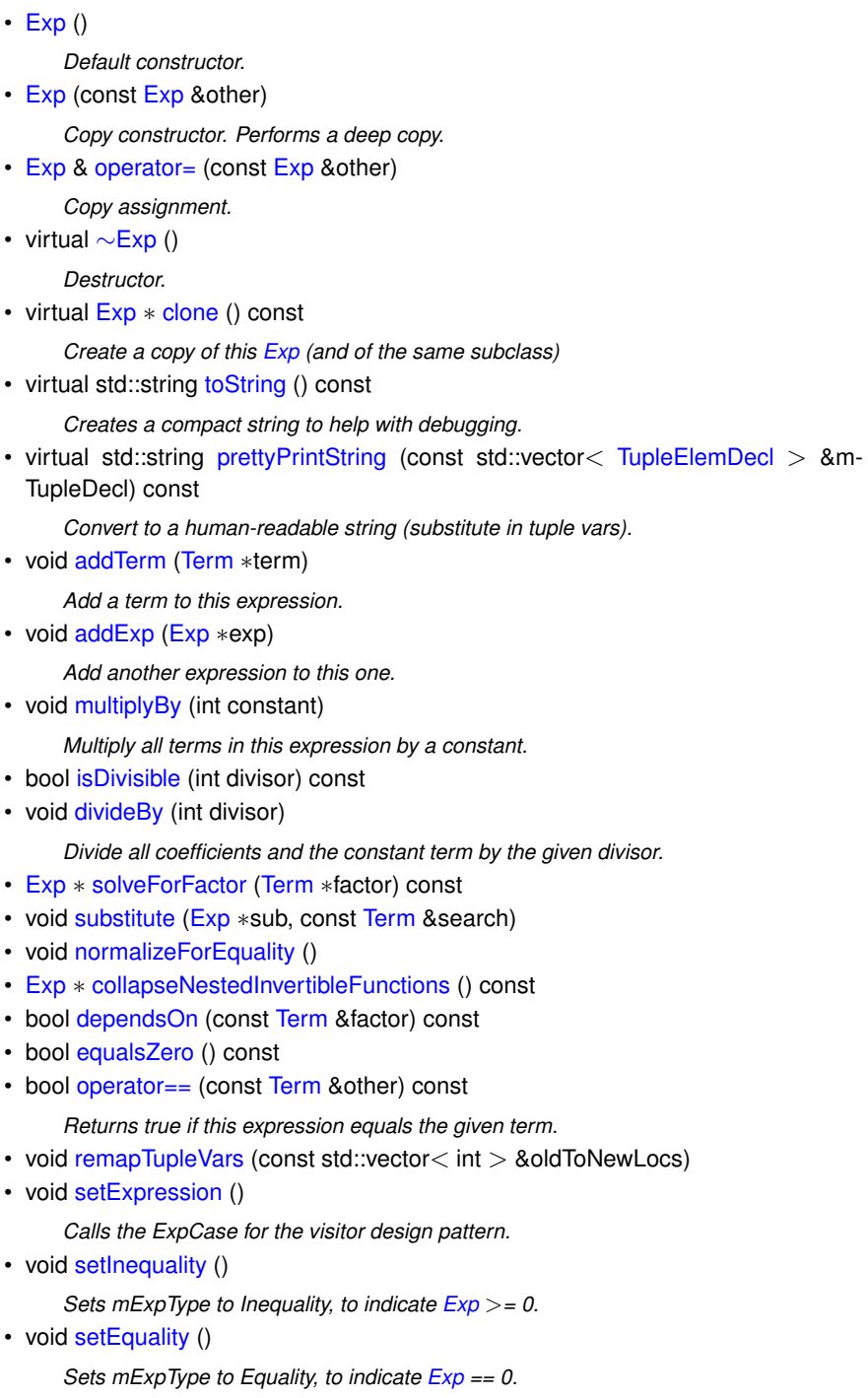

• bool [isExpression](#page-107-0) ()

*Returns true if the [Exp](#page-96-0) is a simple expression.*

• bool islnequality ()

*Returns true if the [Exp](#page-96-0) is an inequality, ie expression* >*= 0.*

• bool [isEquality](#page-107-2) ()

*Returns true if the [Exp](#page-96-0) is an equality, ie expression == 0.*

• bool [isConst](#page-105-0) () const

*Returns true if only have a constant term.*

- [Term](#page-144-0) ∗ [getTerm](#page-105-1) () const
- std::string [toDotString](#page-113-0) (int &next\_id) const
- std::string [toDotString](#page-113-1) (int parent id, int &next id) const

# **Protected Types**

• enum [exptype](#page-99-4) { [Expression,](#page-99-5) [Inequality,](#page-99-6) [Equality](#page-99-7) }

# **Protected Member Functions**

• [exptype](#page-99-4) [getExpType](#page-104-0) () const

# **Private Member Functions**

• [Term](#page-144-0) ∗ [findMatchingFactor](#page-104-1) (const [Term](#page-144-0) &factor) const

# **Private Attributes**

- std::list< [Term](#page-144-0) ∗ > [mTerms](#page-114-1)
- [exptype](#page-99-4) [mExpType](#page-114-2)

### **9.7.1 Detailed Description**

An affine expression that allows uninterpreted function call terms.

Memory management: the [Exp](#page-96-0) manages its own copies of any terms it contains, copies those when the  $Exp$  itself is copied, and deletes them when the  $Exp$  is destroyed.

<span id="page-99-4"></span>**9.7.2 Member Enumeration Documentation 9.7.2.1 enum iegenlib::Exp::exptype** [protected] **Enumerator:** *Expression Inequality*

# **9.7.3 Constructor & Destructor Documentation**

<span id="page-99-0"></span>**9.7.3.1 iegenlib::Exp::Exp ( )** [inline]

### Default constructor.

<span id="page-99-7"></span><span id="page-99-6"></span><span id="page-99-5"></span>*Equality*

Here is the caller graph for this function:

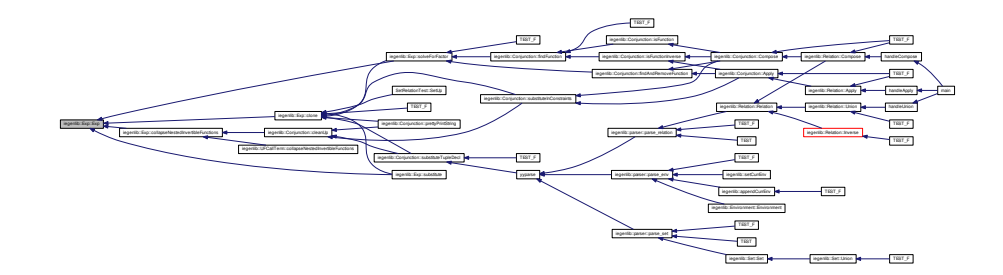

<span id="page-99-1"></span>**9.7.3.2 iegenlib::Exp::Exp ( const Exp &** *other* **)**

<span id="page-99-2"></span>Copy constructor. Performs a deep copy. Copy constructor.

**9.7.3.3 iegenlib::Exp::**∼**Exp ( )** [virtual]

Destructor.

# <span id="page-99-3"></span>**9.7.4 Member Function Documentation**

**9.7.4.1 void iegenlib::Exp::addExp ( Exp** ∗ *exp* **)**

Add another expression to this one.

Add another expression to this one. /param term (adopted)

Here is the call graph for this function:

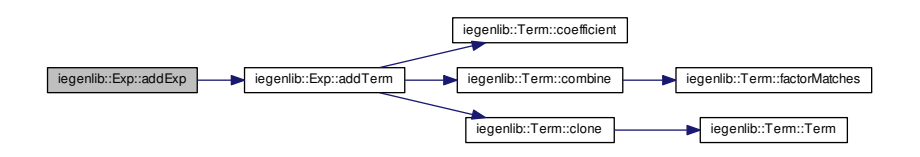

Here is the caller graph for this function:

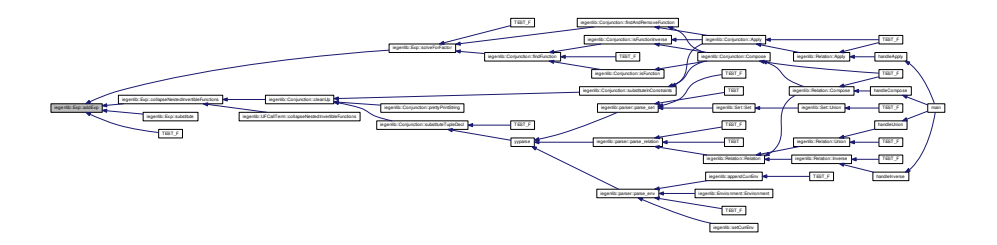

<span id="page-100-0"></span>**9.7.4.2 void iegenlib::Exp::addTerm ( Term** ∗ *term* **)**

Add a term to this expression.

Add a term to this expression. /param term (adopted)

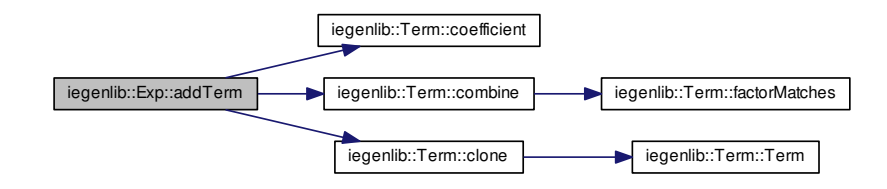

Here is the caller graph for this function:

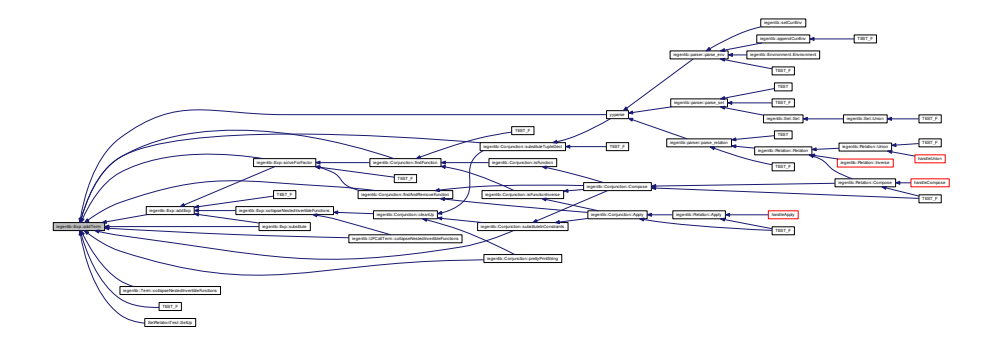

<span id="page-101-0"></span>**9.7.4.3 Exp** ∗ **iegenlib::Exp::clone ( ) const** [virtual]

Create a copy of this  $Exp$  (and of the same subclass) Create a copy of this  $Exp$  (of the same subclass) Here is the call graph for this function:

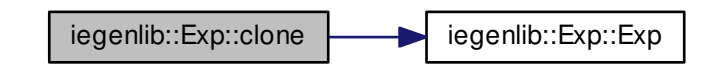

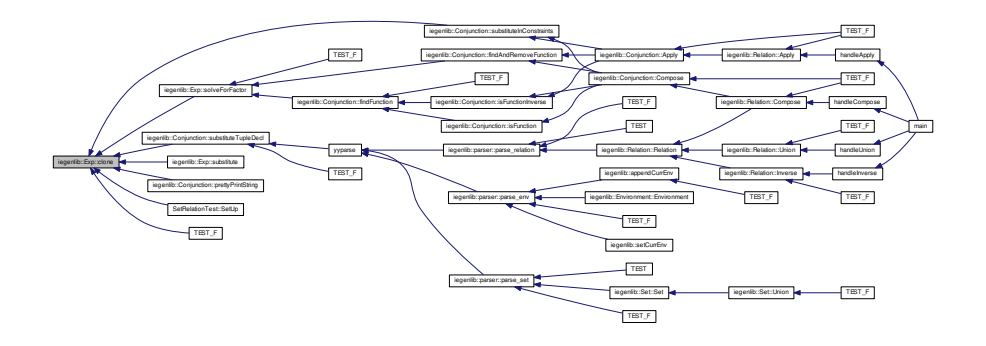

<span id="page-102-0"></span>**9.7.4.4 Exp** ∗ **iegenlib::Exp::collapseNestedInvertibleFunctions ( ) const**

Return a new  $Exp$  with all nested functions such as f ( $f_{inv}(i)$ ) changed to i. Here is the call graph for this function:

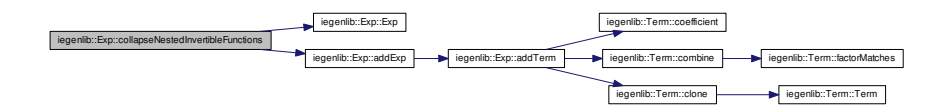

Here is the caller graph for this function:

<span id="page-102-1"></span>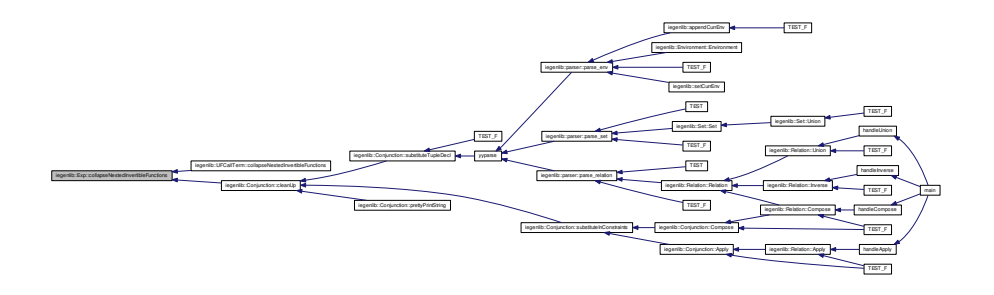

**9.7.4.5 bool iegenlib::Exp::dependsOn ( const Term &** *factor* **) const**

Search for the given factor anywhere in this expression (including within [UFCallTerm](#page-169-0) arguments, recursively).

Here is the caller graph for this function:

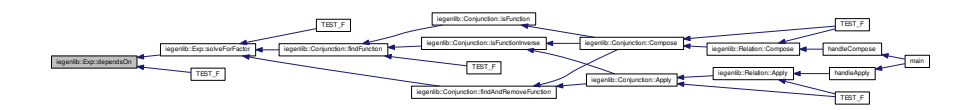

### <span id="page-103-0"></span>**9.7.4.6 void iegenlib::Exp::divideBy ( int** *divisor* **)**

Divide all coefficients and the constant term by the given divisor. Here is the call graph for this function:

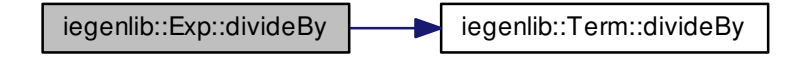

## <span id="page-103-1"></span>**9.7.4.7 bool iegenlib::Exp::equalsZero ( ) const**

Return true iff this expression has no terms, or has only a constant term equal to 0.

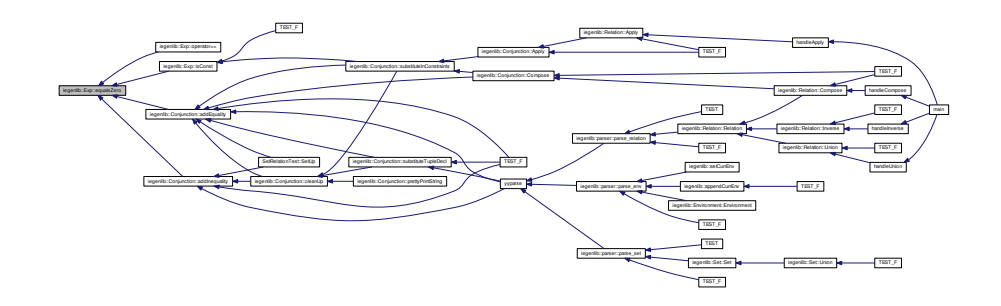

<span id="page-104-1"></span>**9.7.4.8 Term** ∗ **iegenlib::Exp::findMatchingFactor ( const Term &** *factor* **) const** [private]

Search this [Exp](#page-96-0) for the given factor. The cloned [Term](#page-144-0) that is returned can have a coefficient other than 1. The factor param should have a coefficient of 1. Returns NULL if a matching [Term](#page-144-0) is not found.

Here is the call graph for this function:

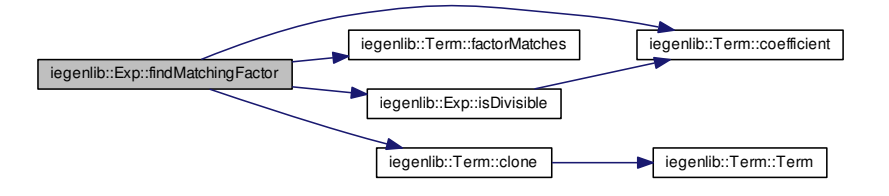

Here is the caller graph for this function:

<span id="page-104-0"></span>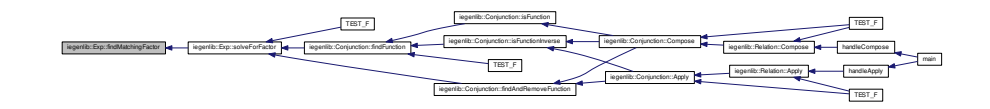

**9.7.4.9 exptype iegenlib::Exp::getExpType ( ) const** [inline, protected]

Here is the caller graph for this function:

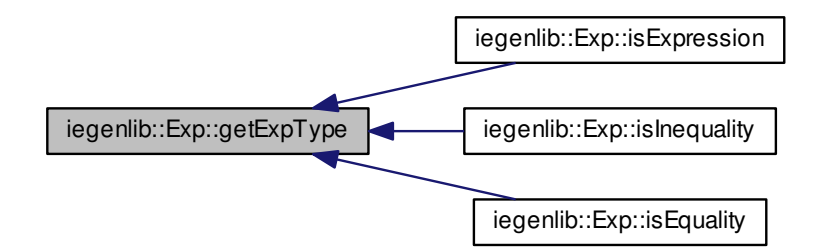

<span id="page-105-1"></span>**9.7.4.10 Term** ∗ **iegenlib::Exp::getTerm ( ) const**

Return Term∗ if the expression has only one [Term.](#page-144-0) Otherwise returns NULL. this still owns [Term.](#page-144-0)

Return Term∗ if the expression has only one [Term.](#page-144-0) Otherwise returns NULL. Still owns [Term.](#page-144-0)

Here is the caller graph for this function:

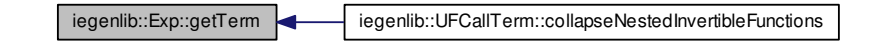

<span id="page-105-0"></span>**9.7.4.11 bool iegenlib::Exp::isConst ( ) const**

Returns true if only have a constant term.

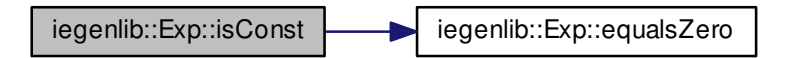

Here is the caller graph for this function:

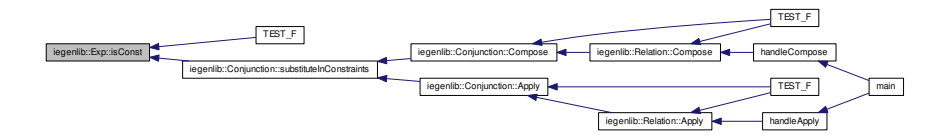

<span id="page-106-0"></span>**9.7.4.12 bool iegenlib::Exp::isDivisible ( int** *divisor* **) const**

Return whether all coefficients in this expression are evenly divisible by the given integer.

Here is the call graph for this function:

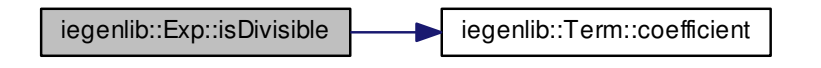

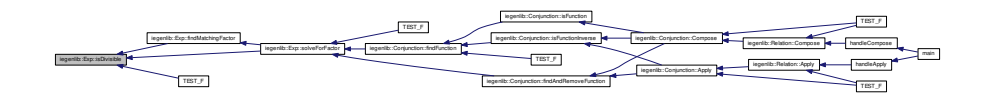

<span id="page-107-2"></span>**9.7.4.13 bool iegenlib::Exp::isEquality ( )** [inline]

Returns true if the  $Exp$  is an equality, ie expression  $== 0$ . Here is the call graph for this function:

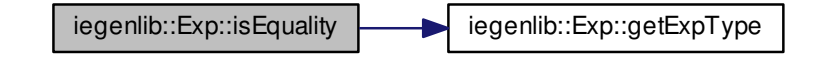

<span id="page-107-0"></span>**9.7.4.14 bool iegenlib::Exp::isExpression ( )** [inline]

Returns true if the [Exp](#page-96-0) is a simple expression.

Here is the call graph for this function:

<span id="page-107-1"></span>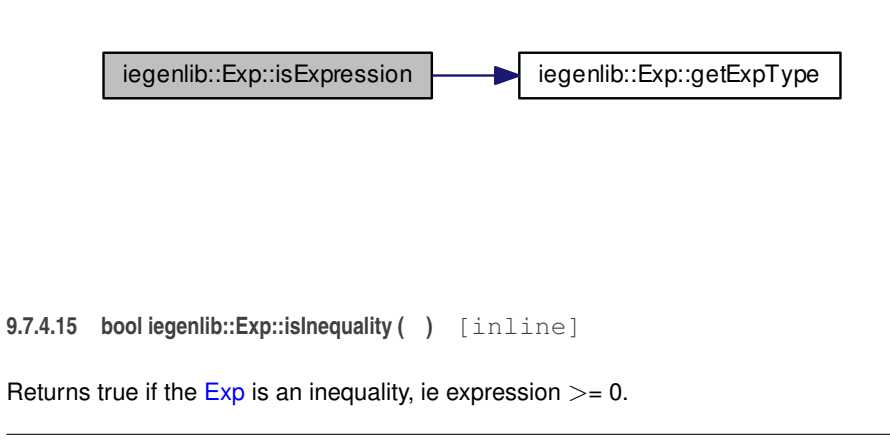
$i$ egenlib::Exp::isInequality  $\left| \right|$  iegenlib::Exp::getExpType

**9.7.4.16 void iegenlib::Exp::multiplyBy ( int** *constant* **)**

Multiply all terms in this expression by a constant. Here is the caller graph for this function:

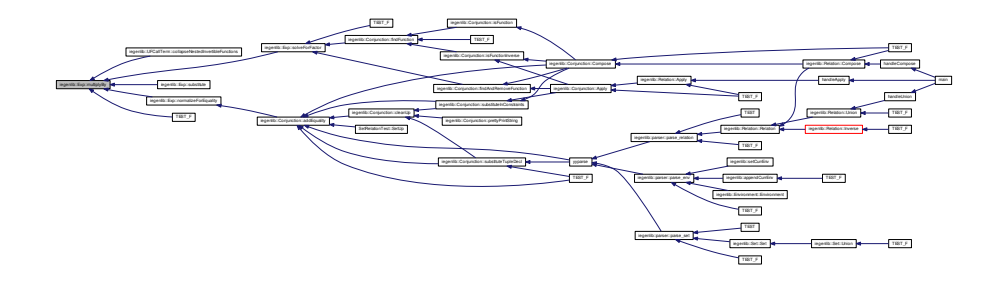

### **9.7.4.17 void iegenlib::Exp::normalizeForEquality ( )**

Normalize this expression for use in an equality expression. This is called when we know this expression is equal to zero; in that case, it's valid to multiply the whole expression by -1. So we do so, in order to ensure the first term has a positive coefficient, so that equivalent expressions can be reliably compared.

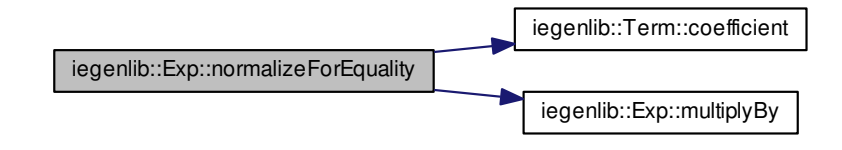

Here is the caller graph for this function:

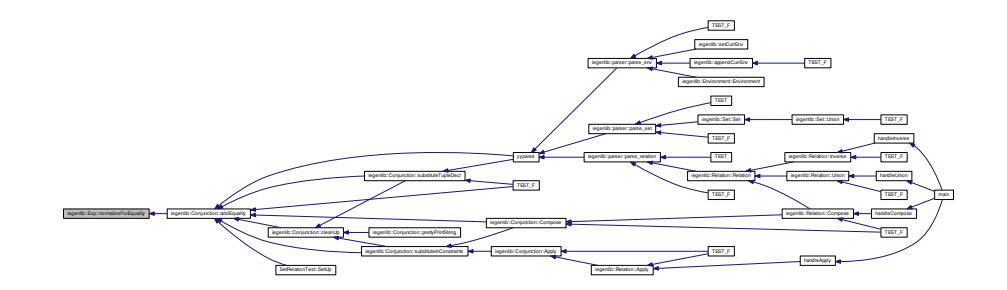

**9.7.4.18 Exp & iegenlib::Exp::operator= ( const Exp &** *other* **)**

Copy assignment.

**9.7.4.19 bool iegenlib::Exp::operator== ( const Term &** *other* **) const**

Returns true if this expression equals the given term.

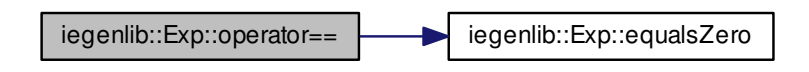

**9.7.4.20 std::string iegenlib::Exp::prettyPrintString ( const std::vector**< **TupleElemDecl** > **&** *mTupleDecl* **) const** [virtual]

Convert to a human-readable string (substitute in tuple vars).

Creates a compact string, pretty printed.

Here is the caller graph for this function:

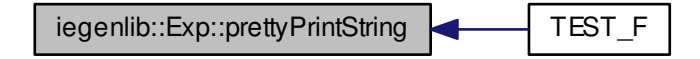

**9.7.4.21 void iegenlib::Exp::remapTupleVars ( const std::vector**< **int** > **&** *oldToNewLocs* **)**

Find any TupleVarTerms in this expression (and subexpressions) and remap the locations according to the oldToNewLocs vector, where oldToNewLocs[i] = j means that old location i becomes new location j (i.e. \_tvi -> \_tvj). Throws an exception if an old location is out of range for the given oldToNewLocs.

Here is the call graph for this function:

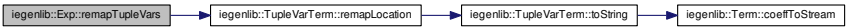

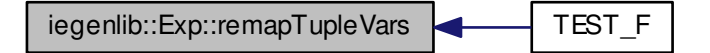

**9.7.4.22 void iegenlib::Exp::setEquality ( )** [inline]

Sets m[Exp](#page-96-0)Type to Equality, to indicate  $Exp == 0$ .

**9.7.4.23 void iegenlib::Exp::setExpression ( )** [inline]

Calls the ExpCase for the visitor design pattern. Sets mExpType to Expression, for a simple expression

**9.7.4.24 void iegenlib::Exp::setInequality ( )** [inline]

Sets m[Exp](#page-96-0)Type to Inequality, to indicate  $Exp >= 0$ .

**9.7.4.25 Exp** ∗ **iegenlib::Exp::solveForFactor ( Term** ∗ *factor* **) const**

/param factor (adopted)

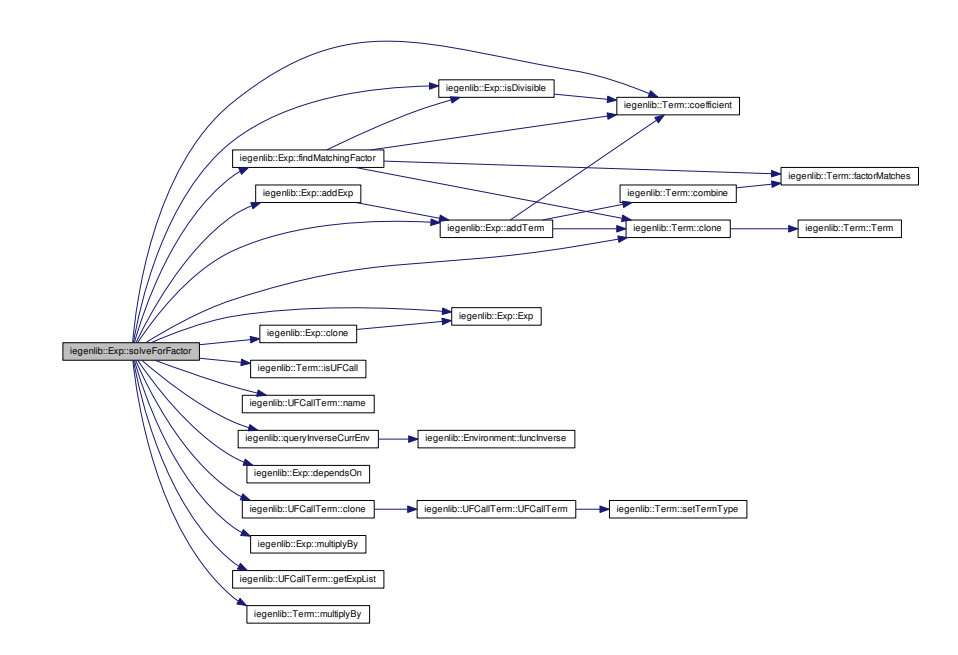

Here is the caller graph for this function:

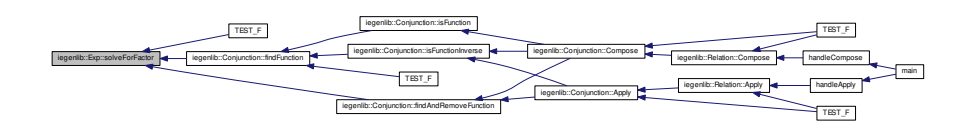

**9.7.4.26 void iegenlib::Exp::substitute ( Exp** ∗ *sub,* **const Term &** *search* **)**

Substitute an expression for a factor (i.e. the non-coefficient part of a term). /param sub (adopted) /param search (not adopted)

Substitute an expression for a factor (i.e. the non-coefficient part of a term).

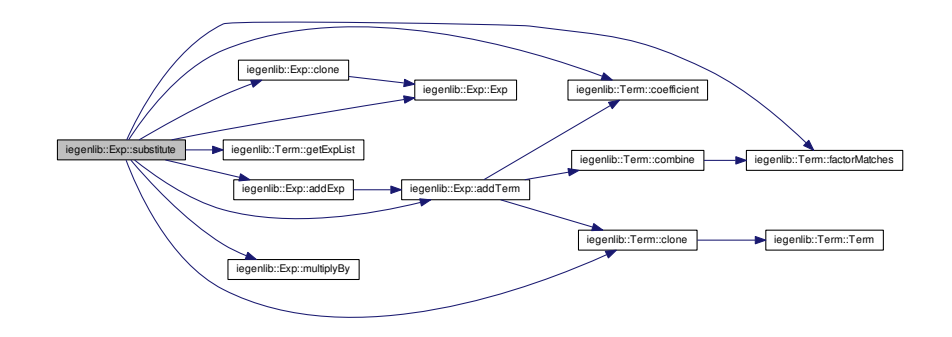

**9.7.4.27 std::string iegenlib::Exp::toDotString ( int &** *next id* **) const**

Output the [Exp](#page-96-0) in dot format. Note here, we still need to provide "digraph name {" and "}" Pass in the parent node id and the next node id. The next node id will be set upon exit from this routine. If no parent id is given then will not draw edge from parent to self.

Output the [Exp](#page-96-0) in dot format. Pass in the next node id. The next node id will be set to next id upon exit from this routine.

Here is the caller graph for this function:

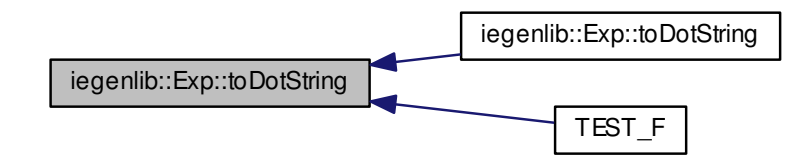

**9.7.4.28 std::string iegenlib::Exp::toDotString ( int** *parent id,* **int &** *next id* **) const**

Output the [Exp](#page-96-0) in dot format. Pass in the parent node id and the next node id. The next node id will be set upon exit from this routine.

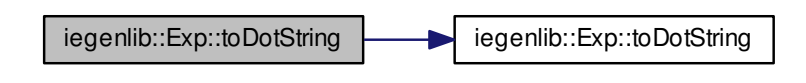

9.7.4.29 std::string iegenlib::Exp::toString ( ) const [virtual]

Creates a compact string to help with debugging.

Here is the caller graph for this function:

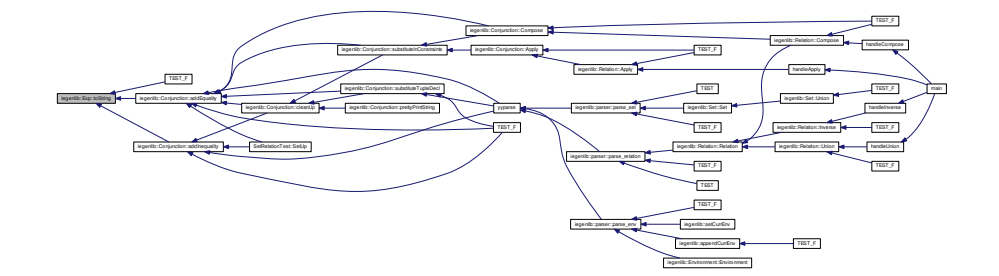

### **9.7.5 Member Data Documentation**

- **9.7.5.1 exptype iegenlib::Exp::mExpType** [private]
- **9.7.5.2 std::list**<**Term**∗> **iegenlib::Exp::mTerms** [private]

The documentation for this class was generated from the following files:

- src/iegenlib/set\_relation[/expression.h](#page-290-0)
- src/iegenlib/set\_relation[/expression.cc](#page-288-0)

# **9.8 ExpTest Class Reference**

# **Public Attributes**

- std::string [root\\_dir](#page-115-0)
- std::string [dot\\_data](#page-115-1)

### **Protected Member Functions**

- void [SetUp](#page-115-2) ()
- void [TearDown](#page-115-3) ()

## **9.8.1 Member Function Documentation**

- <span id="page-115-2"></span>**9.8.1.1 void ExpTest::SetUp ( )** [protected]
- <span id="page-115-3"></span>**9.8.1.2 void ExpTest::TearDown ( )** [inline, protected]
- **9.8.2 Member Data Documentation**
- <span id="page-115-1"></span>**9.8.2.1 std::string ExpTest::dot\_data**
- <span id="page-115-0"></span>**9.8.2.2 std::string ExpTest::root\_dir**

The documentation for this class was generated from the following file:

• src/iegenlib/set\_relation[/expression\\_test.cc](#page-292-0)

# <span id="page-115-4"></span>**9.9 iegenlib::Relation Class Reference**

A [SparseConstraints](#page-136-0) class that represents a [Relation.](#page-115-4)

```
#include <set_relation.h>
```
Inheritance diagram for iegenlib::Relation:

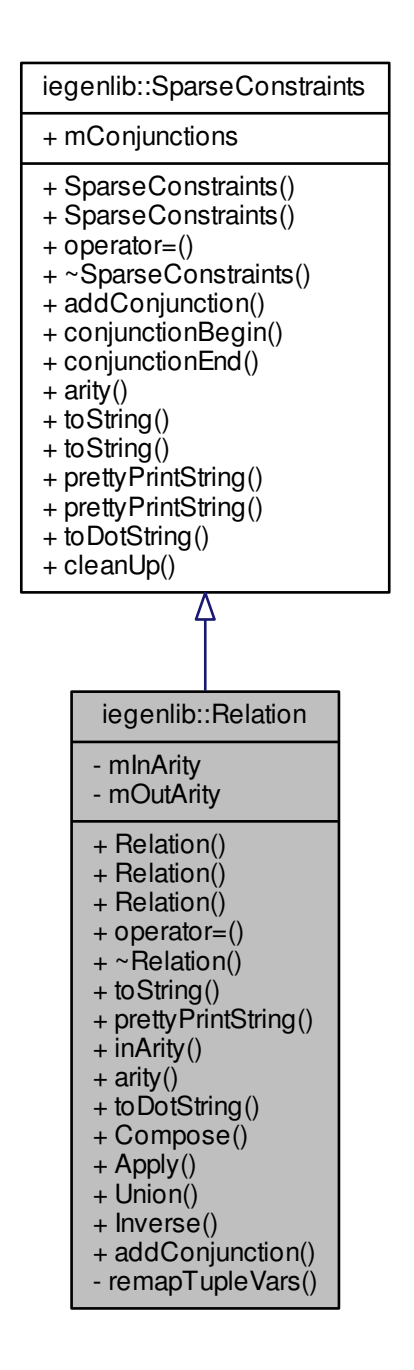

Collaboration diagram for iegenlib::Relation:

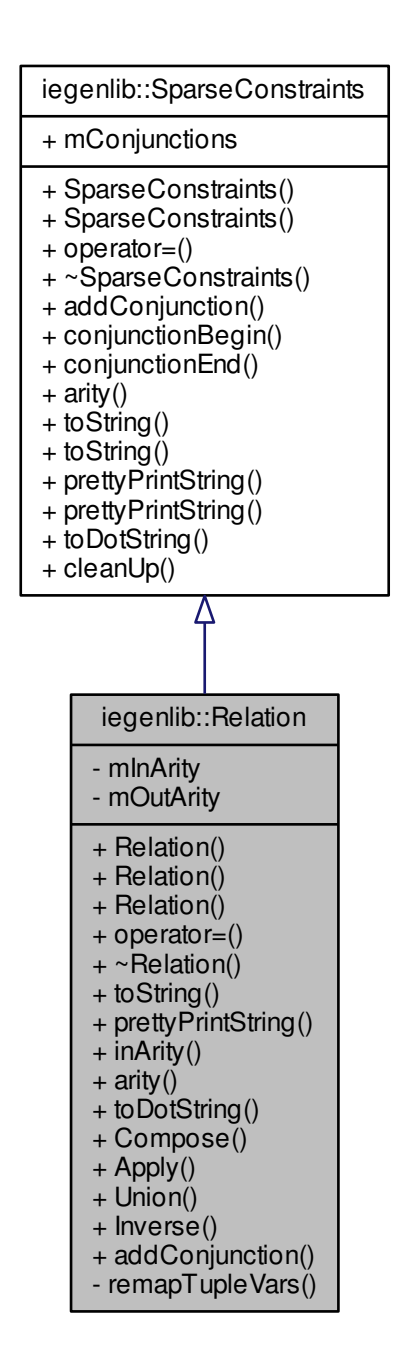

## **Public Member Functions**

- [Relation](#page-119-0) (std::string str)
- [Relation](#page-119-1) (int inArity, int outArity)
- [Relation](#page-119-2) (const [Relation](#page-115-4) &other)
- [Relation](#page-115-4) & [operator=](#page-124-0) (const [Relation](#page-115-4) &other)
- ∼[Relation](#page-119-3) ()
- std::string [toString](#page-125-0) () const
	- *Convert to a human-readable string.*
- std::string [prettyPrintString](#page-124-1) () const
	- *Convert to a human-readable string (substitute in tuple vars).*
- int [inArity](#page-123-0) () const
	- *Get our in arity.*
- int [arity](#page-121-0) () const

*Get our total arity (in plus out).*

- std::string [toDotString](#page-125-1) () const
- [Relation](#page-115-4) ∗ [Compose](#page-121-1) (const [Relation](#page-115-4) ∗rhs) const
- [Set](#page-127-0) ∗ [Apply](#page-120-0) (const [Set](#page-127-0) ∗rhs) const
- [Relation](#page-115-4) ∗ [Union](#page-126-0) (const [Relation](#page-115-4) ∗rhs) const
- [Relation](#page-115-4) ∗ [Inverse](#page-123-1) () const
- void [addConjunction](#page-119-4) [\(Conjunction](#page-70-0) ∗adoptedConjunction)

## **Private Member Functions**

• void [remapTupleVars](#page-124-2) (const std::vector< int > &oldToNewLocs)

## **Private Attributes**

- int [mInArity](#page-127-1)
- int [mOutArity](#page-127-2)

## **9.9.1 Detailed Description**

A [SparseConstraints](#page-136-0) class that represents a [Relation.](#page-115-4)

This class has two arities related to it to indicate the in arity and the out arity.

Representation example:  ${[x] > [y]}:x < 100$  and  $y > 0}$ 

**Generated on Fri Sep 21 2012 09:21:17 for IEGENLIB by Doxygen**

# **9.9.2 Constructor & Destructor Documentation**

<span id="page-119-0"></span>**9.9.2.1 iegenlib::Relation::Relation ( std::string** *str* **)**

Here is the call graph for this function:

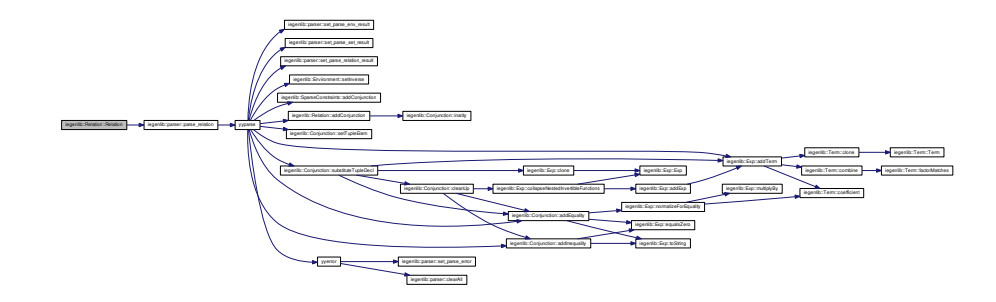

Here is the caller graph for this function:

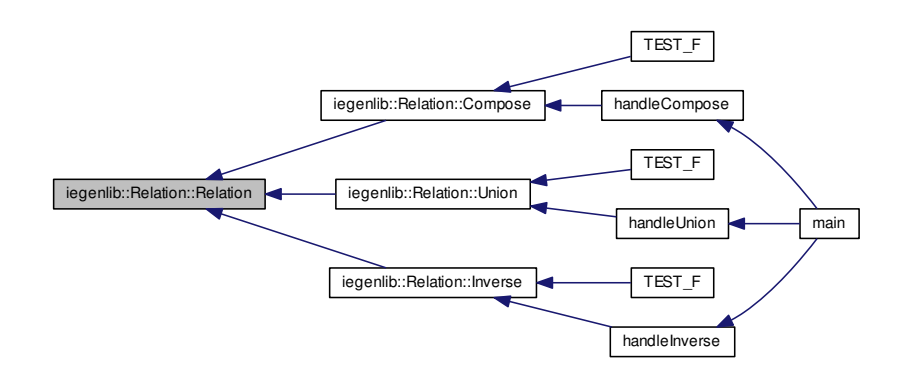

- <span id="page-119-1"></span>**9.9.2.2 iegenlib::Relation::Relation ( int** *inArity,* **int** *outArity* **)**
- <span id="page-119-2"></span>**9.9.2.3 iegenlib::Relation::Relation ( const Relation &** *other* **)**
- <span id="page-119-3"></span>**9.9.2.4 iegenlib::Relation::**∼**Relation ( )**
- <span id="page-119-4"></span>**9.9.3 Member Function Documentation**

**9.9.3.1 void iegenlib::Relation::addConjunction ( Conjunction** ∗ *adoptedConjunction* **)** [inline, virtual]

addConjunction that checks the [Conjunction](#page-70-0) and [Relation](#page-115-4) arities match

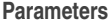

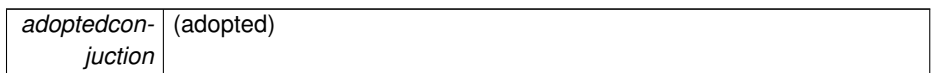

Reimplemented from [iegenlib::SparseConstraints.](#page-139-0)

Here is the call graph for this function:

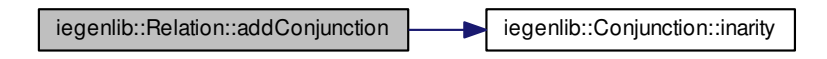

Here is the caller graph for this function:

<span id="page-120-0"></span>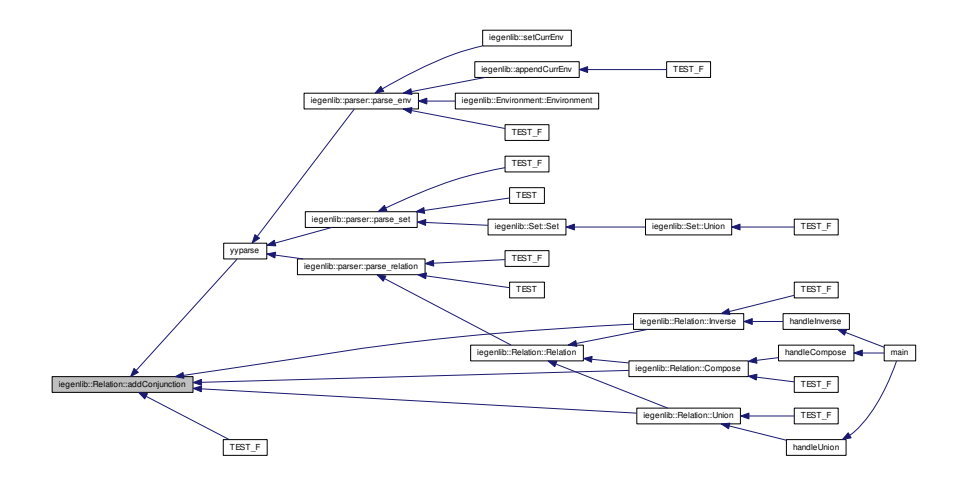

**9.9.3.2 Set** ∗ **iegenlib::Relation::Apply ( const Set** ∗ *rhs* **) const**

Apply this relation to the given set. Returns a new [Set,](#page-127-0) which the caller is responsible for deallocating.

Here is the call graph for this function:

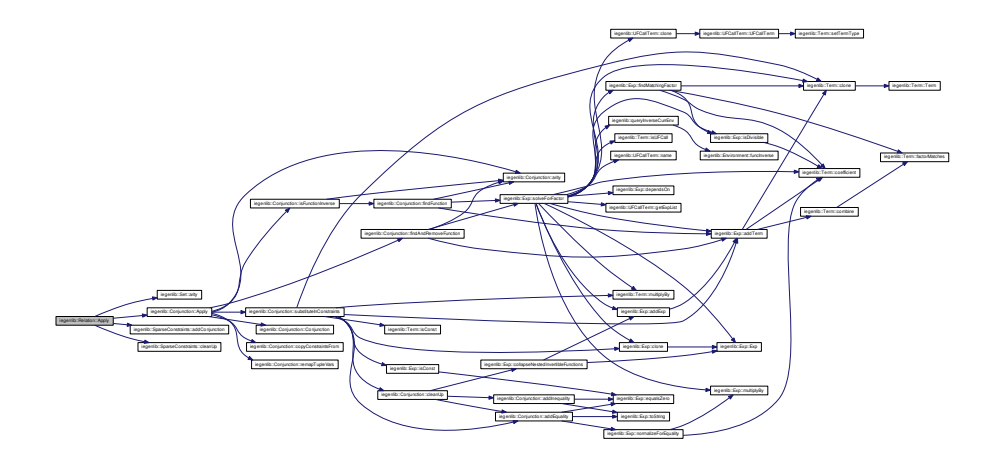

Here is the caller graph for this function:

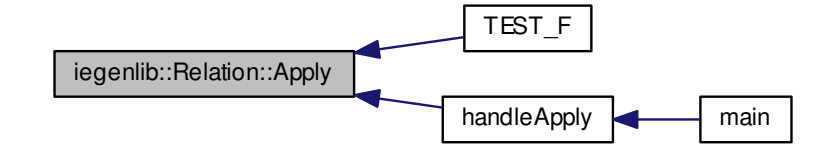

<span id="page-121-0"></span>**9.9.3.3 int iegenlib::Relation::arity ( ) const** [inline, virtual]

Get our total arity (in plus out).

<span id="page-121-1"></span>Reimplemented from [iegenlib::SparseConstraints.](#page-139-1)

**9.9.3.4 Relation** ∗ **iegenlib::Relation::Compose ( const Relation** ∗ *rhs* **) const**

Compose this relation with the given other one (i.e., this Compose rhs). Returns a new [Relation,](#page-115-4) which the caller is responsible for deallocating.

**Parameters**

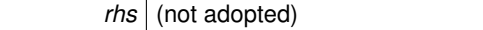

Compose this relation with the given other one (i.e., this Compose rhs). Returns a new [Relation,](#page-115-4) which the caller is responsible for deallocating.

Here is the call graph for this function:

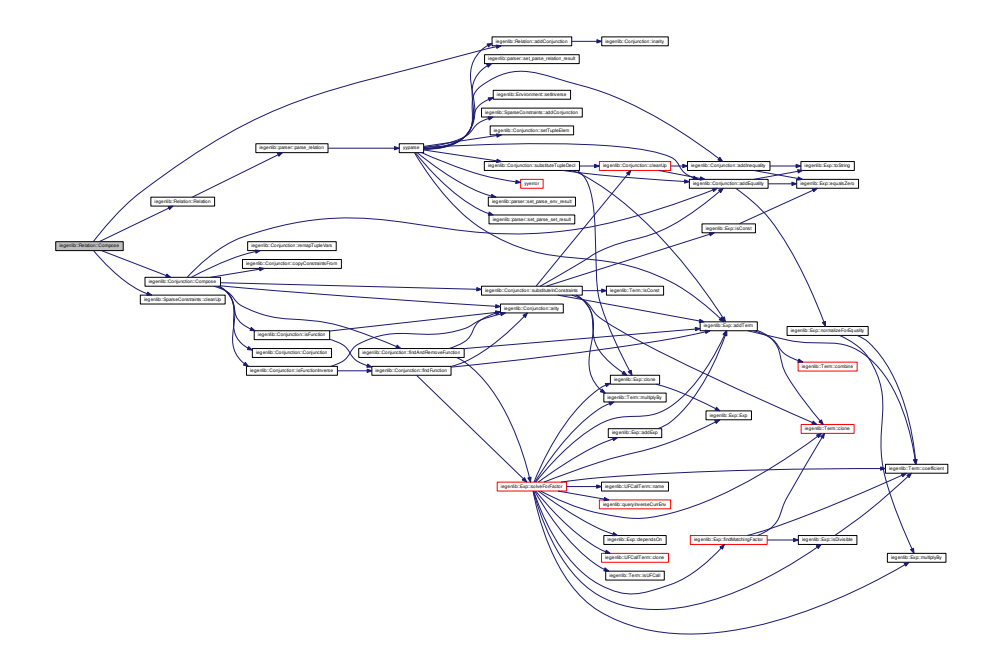

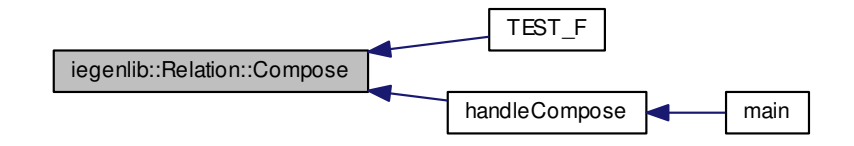

<span id="page-123-0"></span>**9.9.3.5 int iegenlib::Relation::inArity ( ) const** [inline]

<span id="page-123-1"></span>Get our in arity.

**9.9.3.6 Relation** ∗ **iegenlib::Relation::Inverse ( ) const**

Create the inverse of this relation. Returns a new [Relation,](#page-115-4) which the caller is responsible for deallocating.

Inverse this relation. Returns a new [Relation,](#page-115-4) which the caller is responsible for deallocating.

Here is the call graph for this function:

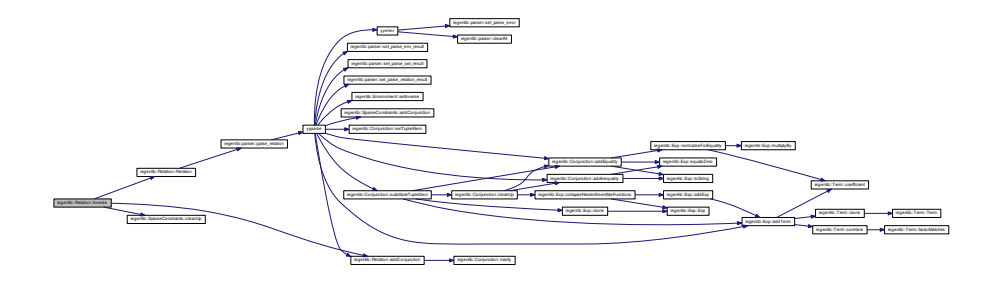

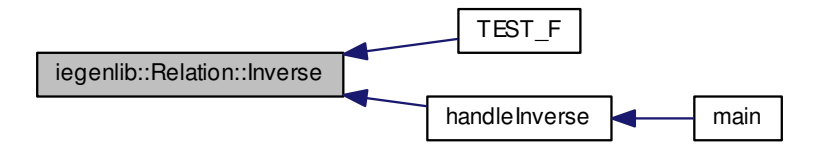

- <span id="page-124-0"></span>**9.9.3.7 Relation & iegenlib::Relation::operator= ( const Relation &** *other* **)**
- <span id="page-124-1"></span>**9.9.3.8** std::string iegenlib::Relation::prettyPrintString ( ) const [virtual]

Convert to a human-readable string (substitute in tuple vars).

Reimplemented from [iegenlib::SparseConstraints.](#page-141-0)

Here is the caller graph for this function:

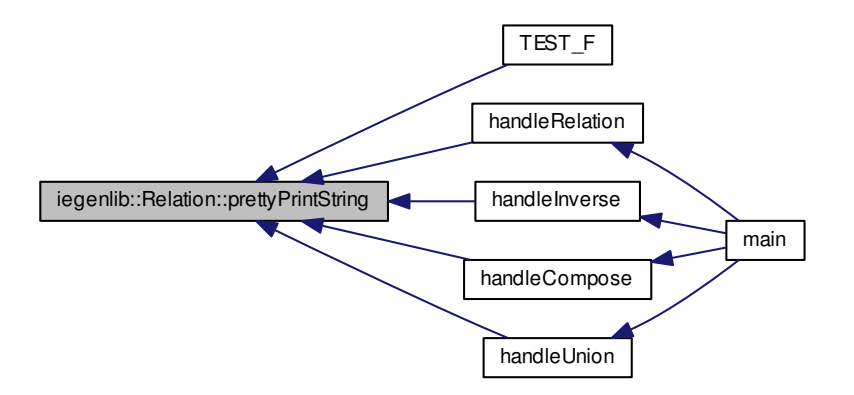

<span id="page-124-2"></span>**Generated on Fri Sep 21 2012 09:21:17 for IEGENLIB by Doxygen**

**9.9.3.9 void iegenlib::Relation::remapTupleVars ( const std::vector**< **int** > **&** *oldToNewLocs* **)** [private]

<span id="page-125-1"></span>Find any TupleVarTerms in this expression (and subexpressions) and remap the locations according to the oldToNewLocs vector, where oldToNewLocs[i] = j means that old location i becomes new location j (i.e.  $\_\text{tvi}$  ->  $\_\text{tvj}$ ). Throws an exception if an old location is out of range for the given oldToNewLocs.

9.9.3.10 std::string iegenlib::Relation::toDotString ( ) const [virtual]

Create a string for use with the GraphViz tool dot so we can visualize the [Relation](#page-115-4) data structure.

Reimplemented from [iegenlib::SparseConstraints.](#page-142-0)

Here is the caller graph for this function:

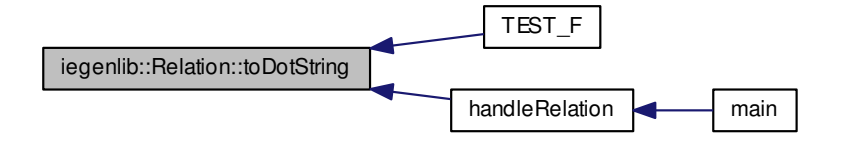

<span id="page-125-0"></span>9.9.3.11 std::string iegenlib::Relation::toString ( ) const [virtual]

Convert to a human-readable string.

Reimplemented from [iegenlib::SparseConstraints.](#page-143-0)

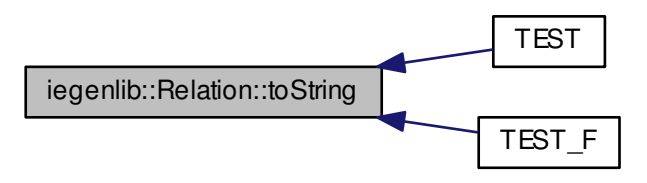

<span id="page-126-0"></span>**9.9.3.12 Relation** ∗ **iegenlib::Relation::Union ( const Relation** ∗ *rhs* **) const**

Union this relation with the given other one (i.e., the Union rhs). Returns a new [Relation,](#page-115-4) which the caller is responsible for deallocating.

#### **Parameters**

*rhs* (not adopted)

Union this relation with the given other one (i.e., this Union rhs). Returns a new [Relation,](#page-115-4) which the caller is responsible for deallocating.

#### **Parameters**

*rhs* (not adopted)

Here is the call graph for this function:

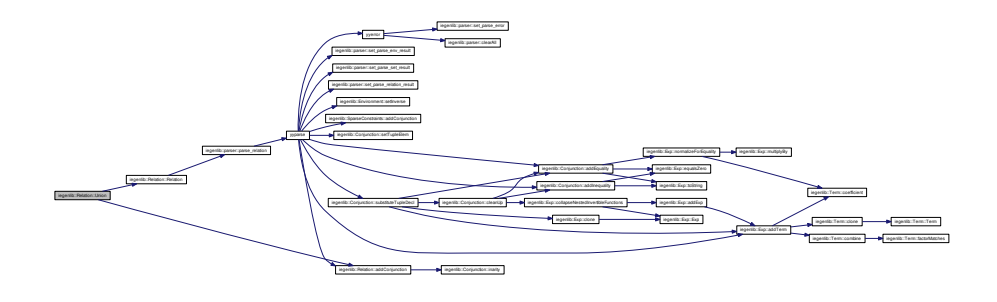

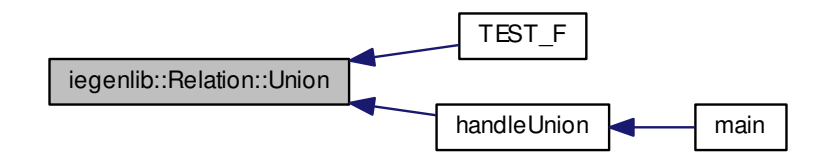

# **9.9.4 Member Data Documentation**

- <span id="page-127-1"></span>**9.9.4.1 int iegenlib::Relation::mInArity** [private]
- <span id="page-127-2"></span>**9.9.4.2 int iegenlib::Relation::mOutArity** [private]

The documentation for this class was generated from the following files:

- src/iegenlib/set\_relation[/set\\_relation.h](#page-302-0)
- <span id="page-127-0"></span>• src/iegenlib/set\_relation[/set\\_relation.cc](#page-300-0)

# **9.10 iegenlib::Set Class Reference**

A [SparseConstraints](#page-136-0) class that represents a [Set.](#page-127-0)

```
#include <set_relation.h>
```
Inheritance diagram for iegenlib::Set:

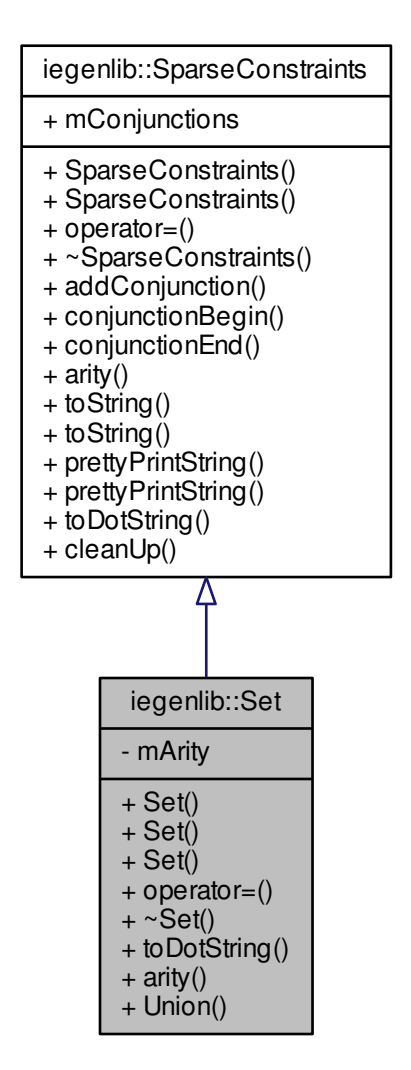

**Generated on Fri Sep 21 2012 09:21:17 for IEGENLIB by Doxygen**

Collaboration diagram for iegenlib::Set:

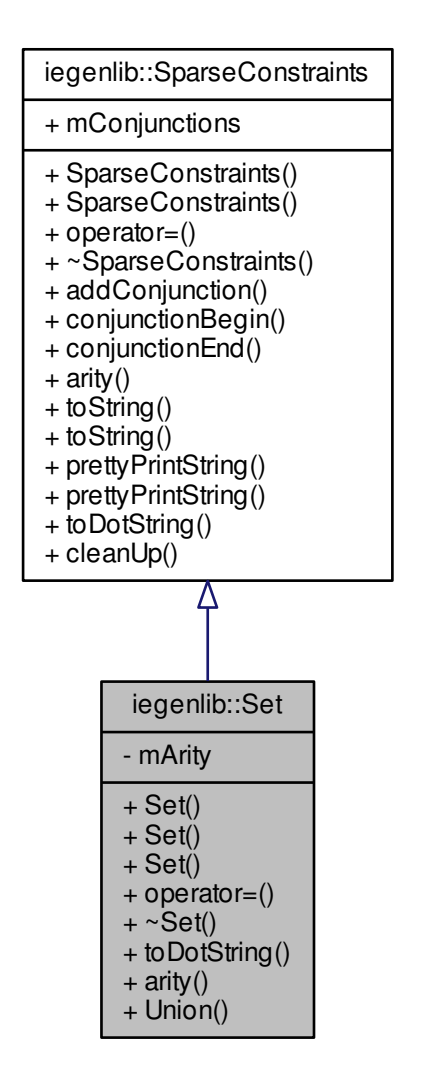

## **Public Member Functions**

• [Set](#page-130-0) (std::string str)

- [Set](#page-131-0) (int arity)
- [Set](#page-127-0) (const Set &other)
- [Set](#page-127-0) & [operator=](#page-131-2) (const Set &other)
- ∼[Set](#page-131-3) ()
- std::string [toDotString](#page-131-4) () const
	- *Create a graph for visualization with graphviz.*
- int [arity](#page-131-5) () const
	- *Get our total arity, IOW number of tuple elements.*
- [Set](#page-127-0) ∗ [Union](#page-132-0) (const [Set](#page-127-0) ∗rhs) const

# **Private Attributes**

• int [mArity](#page-133-0)

# **9.10.1 Detailed Description**

A [SparseConstraints](#page-136-0) class that represents a [Set.](#page-127-0)

This class has one arity related to it.

Representation example:  ${x: x < 100}$ 

# **9.10.2 Constructor & Destructor Documentation**

<span id="page-130-0"></span>**9.10.2.1 iegenlib::Set::Set ( std::string** *str* **)**

Here is the call graph for this function:

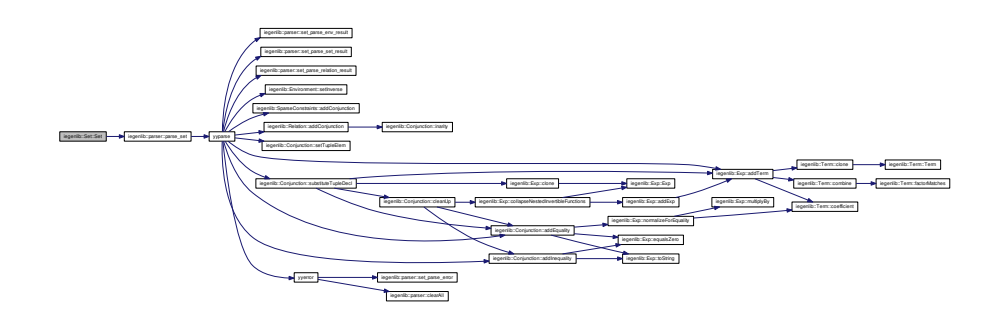

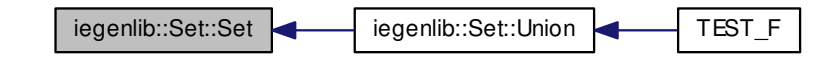

- <span id="page-131-0"></span>**9.10.2.2 iegenlib::Set::Set ( int** *arity* **)**
- <span id="page-131-1"></span>**9.10.2.3 iegenlib::Set::Set ( const Set &** *other* **)**
- <span id="page-131-3"></span>**9.10.2.4 iegenlib::Set::**∼**Set ( )**
- **9.10.3 Member Function Documentation**
- <span id="page-131-5"></span>**9.10.3.1 int iegenlib::Set::arity ( ) const** [inline, virtual]

Get our total arity, IOW number of tuple elements.

Reimplemented from [iegenlib::SparseConstraints.](#page-139-1)

Here is the caller graph for this function:

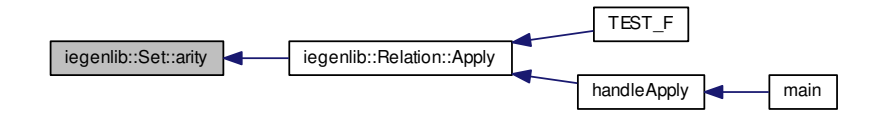

<span id="page-131-2"></span>**9.10.3.2 Set & iegenlib::Set::operator= ( const Set &** *other* **)**

<span id="page-131-4"></span>**9.10.3.3** std::string iegenlib::Set::toDotString ( ) const [virtual]

Create a graph for visualization with graphviz.

Reimplemented from [iegenlib::SparseConstraints.](#page-142-0)

Here is the caller graph for this function:

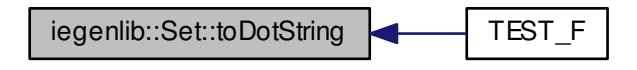

<span id="page-132-0"></span>**9.10.3.4 Set** ∗ **iegenlib::Set::Union ( const Set** ∗ *rhs* **) const**

Union this set with the given other one (i.e., this Union rhs). Returns a new [Set,](#page-127-0) which the caller is responsible for deallocating.

**Parameters**

*rhs* (not adopted)

Here is the call graph for this function:

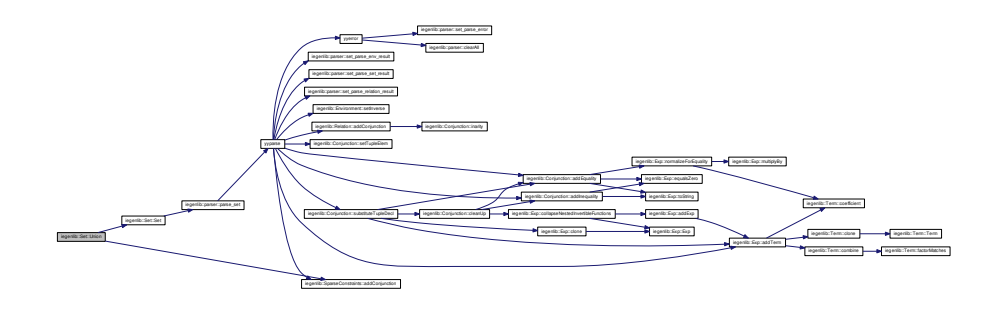

**Generated on Fri Sep 21 2012 09:21:17 for IEGENLIB by Doxygen**

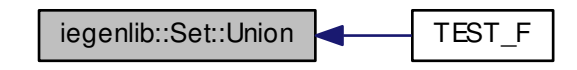

# **9.10.4 Member Data Documentation**

<span id="page-133-0"></span>**9.10.4.1 int iegenlib::Set::mArity** [private]

The documentation for this class was generated from the following files:

- src/iegenlib/set\_relation[/set\\_relation.h](#page-302-0)
- src/iegenlib/set\_relation[/set\\_relation.cc](#page-300-0)

# **9.11 SetRelationTest Class Reference**

Collaboration diagram for SetRelationTest:

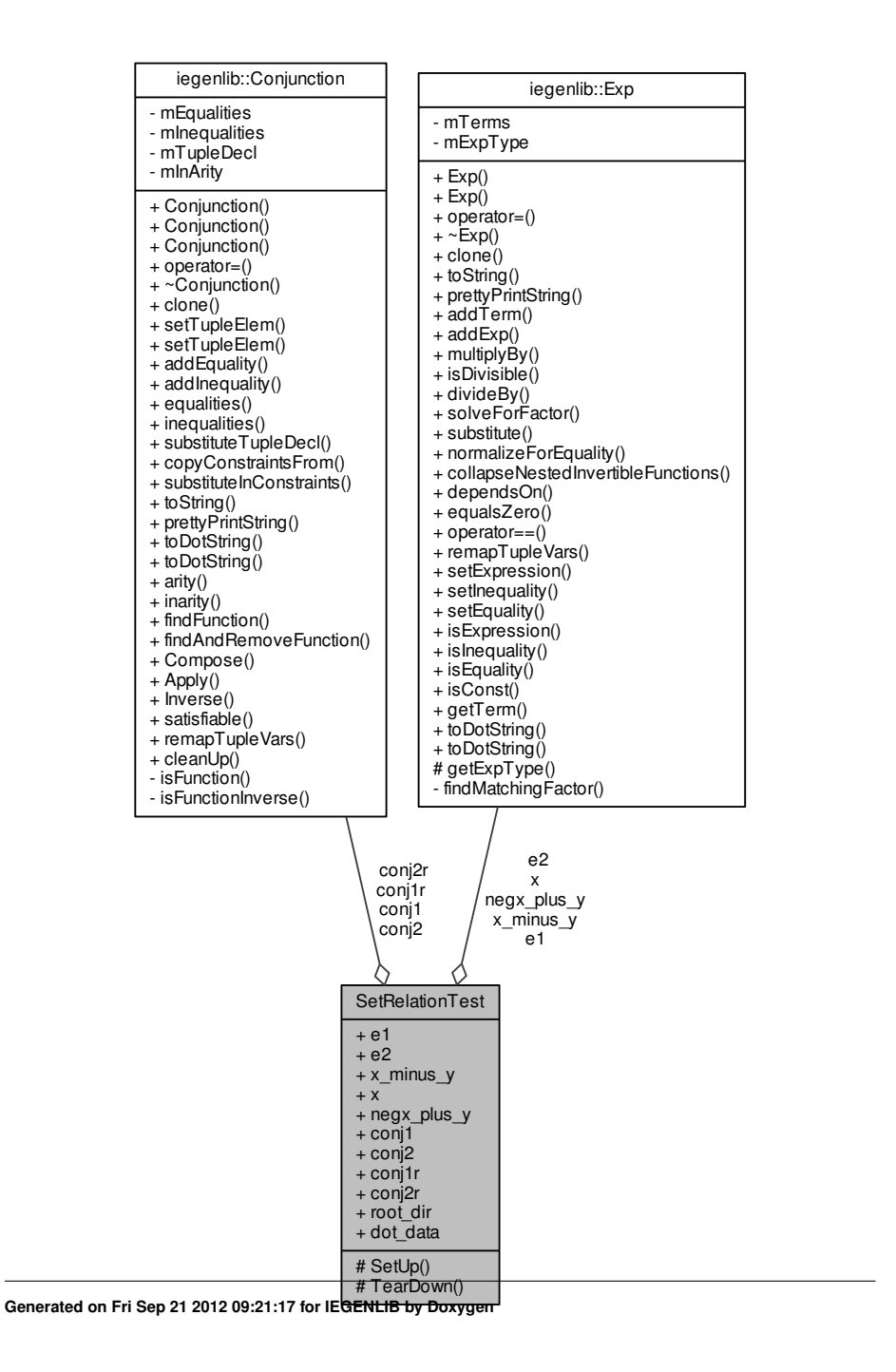

# **Public Attributes**

- [Exp](#page-96-0) [e1](#page-136-1)
- [Exp](#page-96-0) [e2](#page-136-2)
- [Exp](#page-96-0) [x\\_minus\\_y](#page-136-3)
- [Exp](#page-96-0) [x](#page-136-4)
- [Exp](#page-96-0) [negx\\_plus\\_y](#page-136-5)
- [Conjunction](#page-70-0) ∗ [conj1](#page-136-6)
- [Conjunction](#page-70-0) ∗ [conj2](#page-136-7)
- [Conjunction](#page-70-0) ∗ [conj1r](#page-136-8)
- [Conjunction](#page-70-0) ∗ [conj2r](#page-136-9)
- std::string [root\\_dir](#page-136-10)
- std::string dot data

# **Protected Member Functions**

- virtual void [SetUp](#page-135-0) ()
- virtual void [TearDown](#page-135-1) ()

# **9.11.1 Member Function Documentation**

<span id="page-135-0"></span>9.11.1.1 void SetRelationTest::SetUp() [protected, virtual]

Here is the call graph for this function:

<span id="page-135-1"></span>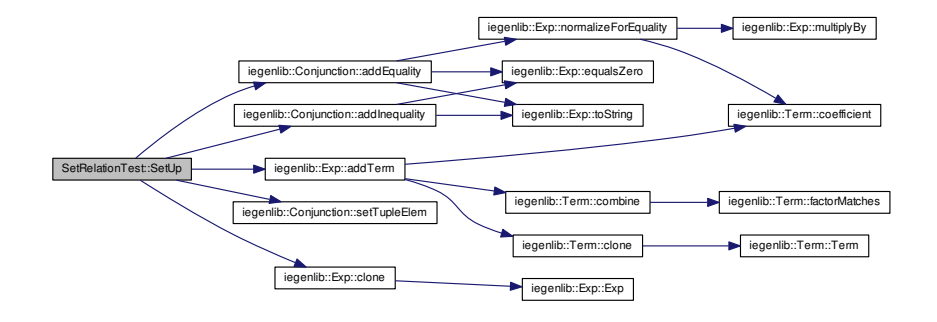

- **9.11.1.2 void SetRelationTest::TearDown ( )** [protected, virtual]
- **9.11.2 Member Data Documentation**
- <span id="page-136-6"></span>**9.11.2.1 Conjunction**∗ **SetRelationTest::conj1**
- <span id="page-136-8"></span>**9.11.2.2 Conjunction**∗ **SetRelationTest::conj1r**
- <span id="page-136-7"></span>**9.11.2.3 Conjunction**∗ **SetRelationTest::conj2**
- <span id="page-136-9"></span>**9.11.2.4 Conjunction**∗ **SetRelationTest::conj2r**
- <span id="page-136-11"></span>**9.11.2.5 std::string SetRelationTest::dot\_data**
- <span id="page-136-1"></span>**9.11.2.6 Exp SetRelationTest::e1**
- <span id="page-136-2"></span>**9.11.2.7 Exp SetRelationTest::e2**
- <span id="page-136-5"></span>**9.11.2.8 Exp SetRelationTest::negx\_plus\_y**
- <span id="page-136-10"></span>**9.11.2.9 std::string SetRelationTest::root\_dir**
- <span id="page-136-4"></span>**9.11.2.10 Exp SetRelationTest::x**
- <span id="page-136-3"></span>**9.11.2.11 Exp SetRelationTest::x\_minus\_y**

The documentation for this class was generated from the following file:

<span id="page-136-0"></span>• src/iegenlib/set\_relation[/set\\_relation\\_test.cc](#page-304-0)

# **9.12 iegenlib::SparseConstraints Class Reference**

Base class that contains the conjunctions and a pointer to an environment.

#include <set\_relation.h>

Inheritance diagram for iegenlib::SparseConstraints:

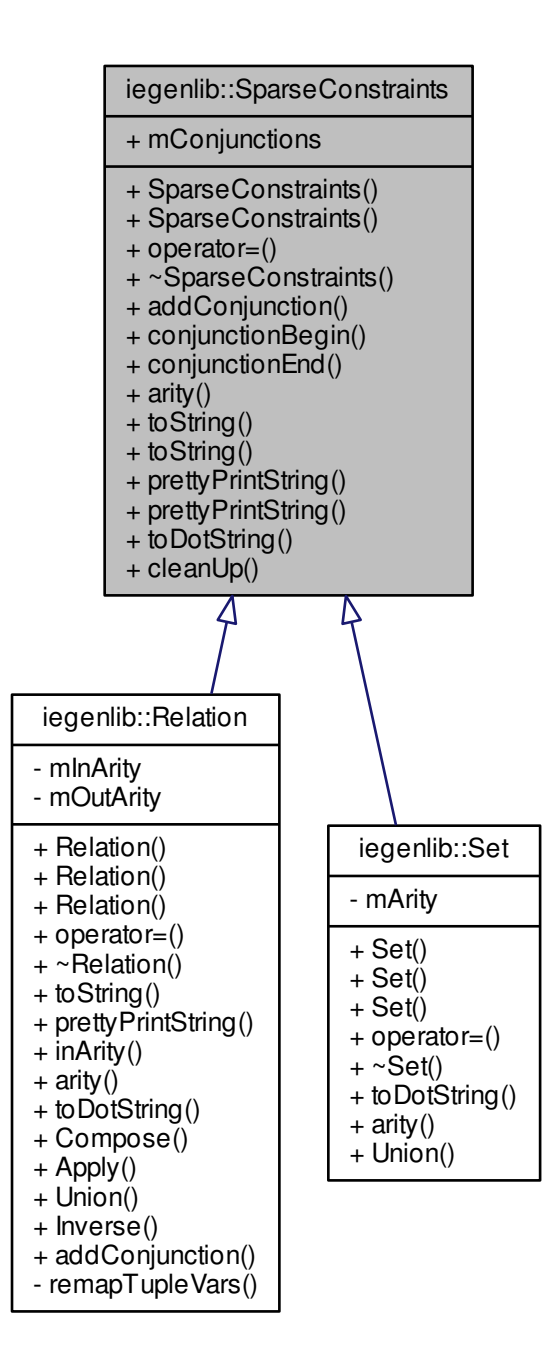

## **Public Member Functions**

- [SparseConstraints](#page-138-0) ()
- [SparseConstraints](#page-138-1) (const [SparseConstraints](#page-136-0) &other)
- [SparseConstraints](#page-136-0) & [operator=](#page-141-1) (const [SparseConstraints](#page-136-0) &other)
- virtual ∼[SparseConstraints](#page-138-2) ()
- virtual void [addConjunction](#page-139-0) [\(Conjunction](#page-70-0) ∗adoptedConjunction)
- std::list< [Conjunction](#page-70-0) ∗ > ::const\_iterator [conjunctionBegin](#page-140-0) () const *Get an iterator to the first conjunction we contain.*
- std::list< [Conjunction](#page-70-0) ∗ > ::const\_iterator [conjunctionEnd](#page-141-2) () const

*Get an iterator pointing past the last conjunction we contain.*

- virtual int [arity](#page-139-1) () const
- virtual std::string [toString](#page-143-0) () const
- std::string [toString](#page-144-0) (int aritySplit) const
- virtual std::string [prettyPrintString](#page-141-0) () const

*Convert to a human-readable string (substitute in tuple vars).*

- std::string [prettyPrintString](#page-142-1) (int aritySplit) const
- virtual std::string [toDotString](#page-142-0) () const

*Create a graph for visualization with graphviz.*

• void [cleanUp](#page-140-1) ()

*Remove duplicate constraints and trivial constraints.*

# **Public Attributes**

• std::list< [Conjunction](#page-70-0) ∗ > [mConjunctions](#page-144-1)

## **9.12.1 Detailed Description**

Base class that contains the conjunctions and a pointer to an environment.

The purpose of this class, at the moment, is mostly as a base class and to be extended by set and relation, both of which will have their own special behaviors dealing with the arity.

#### **9.12.2 Constructor & Destructor Documentation**

- <span id="page-138-0"></span>**9.12.2.1 iegenlib::SparseConstraints::SparseConstraints ( )**
- <span id="page-138-2"></span><span id="page-138-1"></span>**9.12.2.2 iegenlib::SparseConstraints::SparseConstraints ( const SparseConstraints &** *other* **)**

**9.12.2.3 iegenlib::SparseConstraints::**∼**SparseConstraints ( )** [virtual]

- **9.12.3 Member Function Documentation**
- <span id="page-139-0"></span>**9.12.3.1 virtual void iegenlib::SparseConstraints::addConjunction ( Conjunction** ∗ *adoptedConjunction* **)** [inline, virtual]

addConjunction

**Parameters**

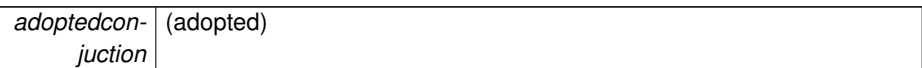

## Reimplemented in [iegenlib::Relation.](#page-119-4)

Here is the caller graph for this function:

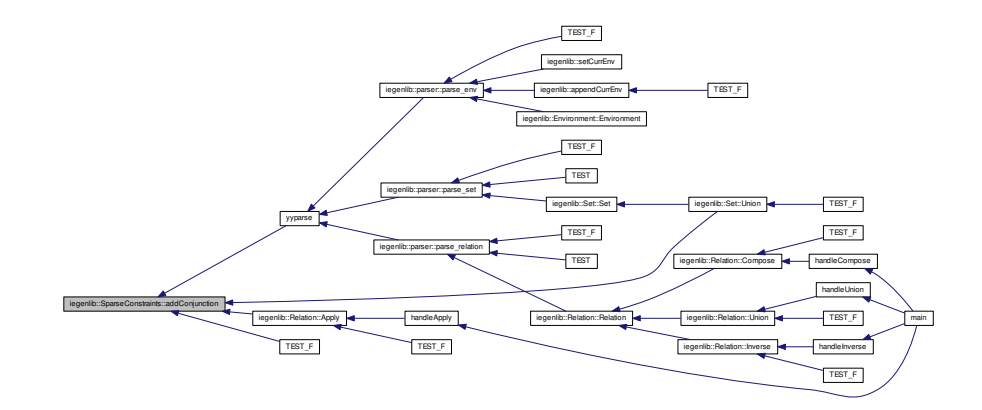

<span id="page-139-1"></span>**9.12.3.2** virtual int iegenlib::SparseConstraints::arity ( ) const [inline, virtual]

Get our total arity, IOW number of tuple elements. Should be overridden in subclasses. Reimplemented in [iegenlib::Relation,](#page-121-0) and [iegenlib::Set.](#page-131-5)

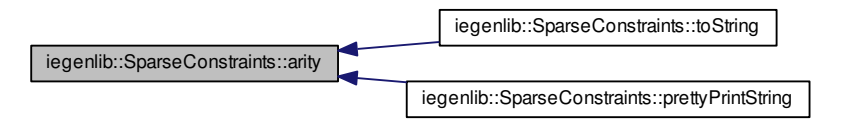

<span id="page-140-1"></span>**9.12.3.3 void iegenlib::SparseConstraints::cleanUp ( )**

Remove duplicate constraints and trivial constraints.

Here is the caller graph for this function:

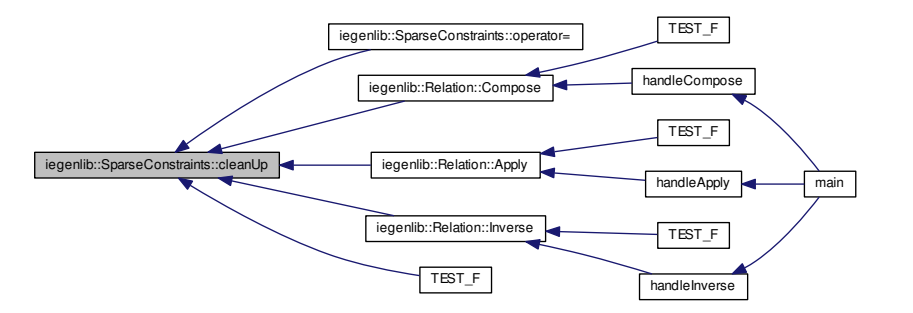

<span id="page-140-0"></span>**9.12.3.4 std::list**<**Conjunction**∗>**::const iterator iegenlib::SparseConstraints::conjunction-Begin ( ) const** [inline]

Get an iterator to the first conjunction we contain.

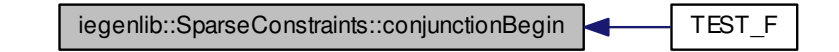

<span id="page-141-2"></span>**9.12.3.5 std::list**<**Conjunction**∗>**::const iterator iegenlib::SparseConstraints::conjunction-End ( ) const** [inline]

<span id="page-141-1"></span>Get an iterator pointing past the last conjunction we contain.

**9.12.3.6 SparseConstraints & iegenlib::SparseConstraints::operator= ( const SparseConstraints &** *other* **)**

Here is the call graph for this function:

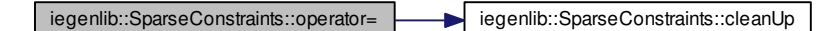

<span id="page-141-0"></span>**9.12.3.7 virtual std::string iegenlib::SparseConstraints::prettyPrintString ( ) const** [inline, virtual]

Convert to a human-readable string (substitute in tuple vars).

Reimplemented in [iegenlib::Relation.](#page-124-1)

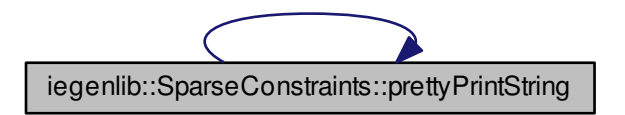

Here is the caller graph for this function:

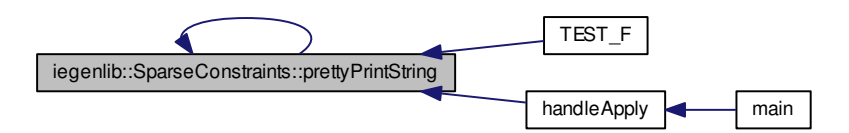

<span id="page-142-1"></span>**9.12.3.8 std::string iegenlib::SparseConstraints::prettyPrintString ( int** *aritySplit* **) const**

Here is the call graph for this function:

<span id="page-142-0"></span>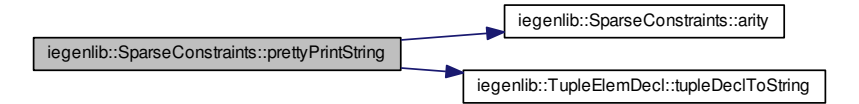

**9.12.3.9** std::string iegenlib::SparseConstraints::toDotString ( ) const [virtual]

Create a graph for visualization with graphviz.

Reimplemented in [iegenlib::Relation,](#page-125-1) and [iegenlib::Set.](#page-131-4)

Here is the caller graph for this function:

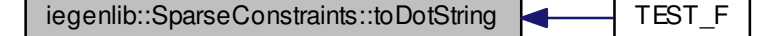

## <span id="page-143-0"></span>**9.12.3.10** virtual std::string iegenlib::SparseConstraints::toString ( ) const [inline, virtual]

Convert to a human-readable string. Still need arity split here because works for Sets and Relations.

Reimplemented in [iegenlib::Relation.](#page-125-0)

Here is the call graph for this function:

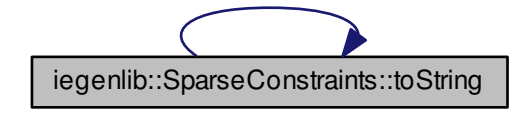
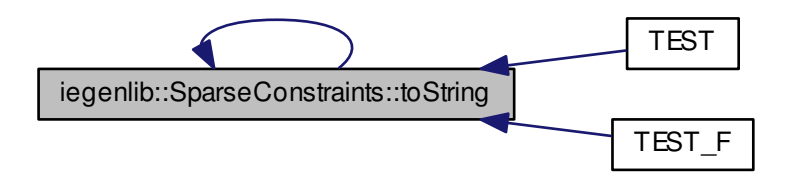

**9.12.3.11 std::string iegenlib::SparseConstraints::toString ( int** *aritySplit* **) const**

Here is the call graph for this function:

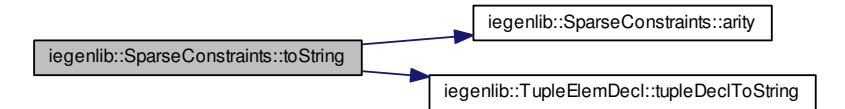

#### **9.12.4 Member Data Documentation**

**9.12.4.1 std::list**<**Conjunction**∗> **iegenlib::SparseConstraints::mConjunctions**

The documentation for this class was generated from the following files:

- src/iegenlib/set\_relation[/set\\_relation.h](#page-302-0)
- src/iegenlib/set\_relation[/set\\_relation.cc](#page-300-0)

# <span id="page-144-0"></span>**9.13 iegenlib::Term Class Reference**

A coefficient multiplied by one. Subclasses are multiplied by other entities.

#include <expression.h>

Inheritance diagram for iegenlib::Term:

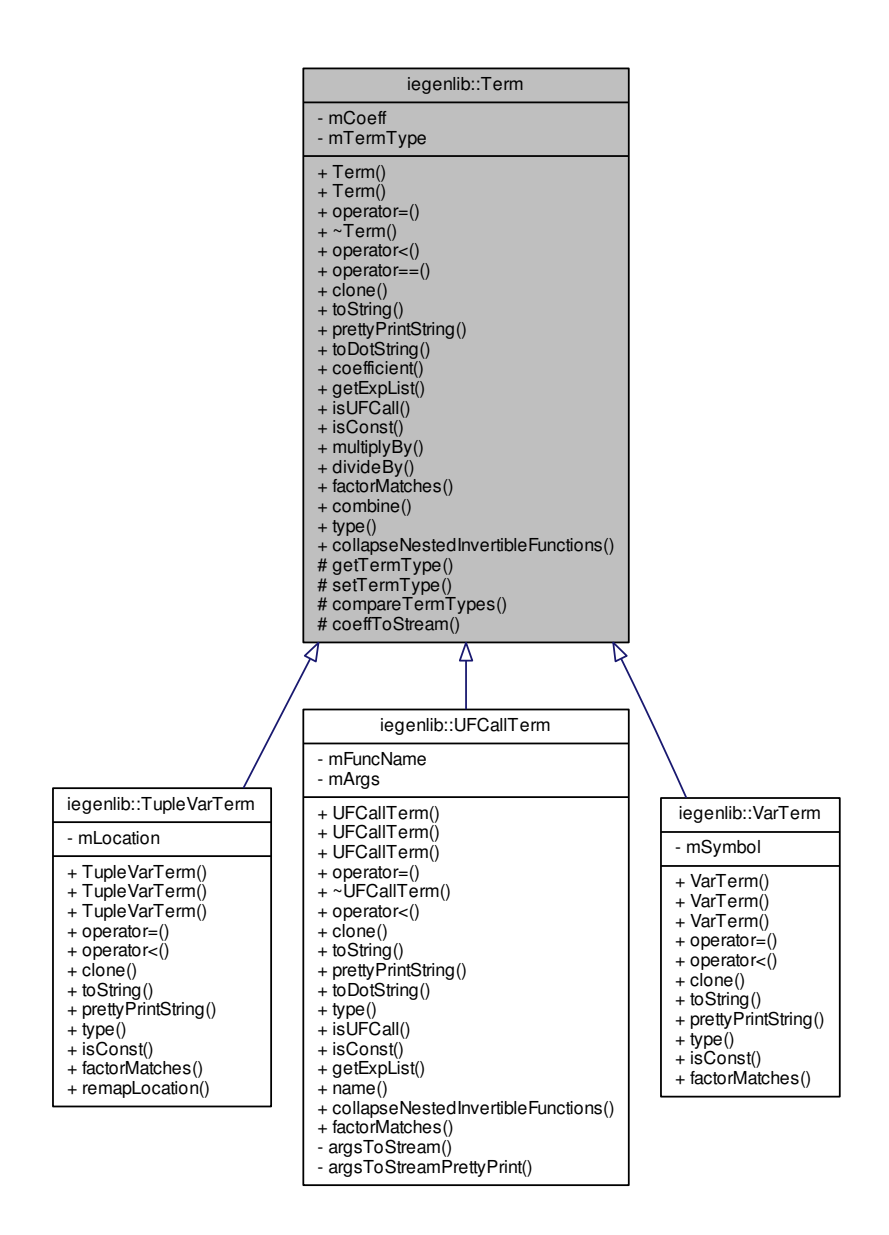

#### **Public Member Functions**

- [Term](#page-147-0) (int coeff)
	- *Default constructor.*
- [Term](#page-144-0) (const Term &other)

*Copy constructor.*

• virtual [Term](#page-144-0) & [operator=](#page-155-0) (const Term &other)

*Copy assignment.*

• virtual ∼[Term](#page-148-1) ()

*Destructor.*

• virtual bool [operator](#page-154-0)< (const [Term](#page-144-0) &other) const

*Comparison operator -- lexicographic order.*

• bool [operator==](#page-155-1) (const [Term](#page-144-0) &other) const

*equality operator*

• virtual [Term](#page-144-0) ∗ [clone](#page-148-2) () const

*Create a copy of this [Term](#page-144-0) (and of the same subclass)*

• virtual std::string [toString](#page-156-0) (bool absValue=false) const

*Creates a compact string to help with debugging.*

• virtual std::string [prettyPrintString](#page-155-2) (const std::vector< [TupleElemDecl](#page-157-0) > &m-TupleDecl, bool absValue=false) const

*Creates a compact string, pretty printed.*

• virtual std::string [toDotString](#page-155-3) (bool absValue=false) const

*Creates a brief compact string to help with DOT output.*

• int [coefficient](#page-149-0) () const

*Get the coefficient of this term.*

• virtual bool [getExpList](#page-153-0) (std::list < [Exp](#page-96-0) \* > \*\* outList)

*Get a list of any expressions contained by this term.*

• virtual bool [isUFCall](#page-154-1) () const

*Returns true if the [Term](#page-144-0) is really a [UFCallTerm.](#page-169-0)*

• virtual bool [isConst](#page-153-1) () const

*Returns true if the [Term](#page-144-0) is a const.*

• void [multiplyBy](#page-154-2) (int constant)

*Multiply the coefficient by a constant.*

• void [divideBy](#page-152-0) (int divisor)

*Divide the coefficient by a constant.*

• virtual bool [factorMatches](#page-152-1) (const [Term](#page-144-0) &other) const

*Returns true if this term can be combined with the given term.*

- virtual bool [combine](#page-150-0) [\(Term](#page-144-0) ∗other)
- virtual std::string [type](#page-156-1) () const

*Returns string of subclass type.*

• virtual [Exp](#page-96-0) ∗ [collapseNestedInvertibleFunctions](#page-150-1) () const

## **Protected Types**

• enum [termtype](#page-147-1) { [TupleVar,](#page-147-2) [SymConst,](#page-147-3) [UFCall,](#page-147-4) [ConstVal](#page-147-5) }

#### **Protected Member Functions**

- [termtype](#page-147-1) [getTermType](#page-153-2) () const
- void [setTermType](#page-155-4) [\(termtype](#page-147-1) tt)
- int [compareTermTypes](#page-151-0) (const [Term](#page-144-0) &other) const
- void [coeffToStream](#page-149-1) (std::stringstream &ss, bool absValue) const

## **Private Attributes**

- int [mCoeff](#page-157-1)
- [termtype](#page-147-1) [mTermType](#page-157-2)

## **9.13.1 Detailed Description**

A coefficient multiplied by one. Subclasses are multiplied by other entities.

#### **9.13.2 Member Enumeration Documentation**

<span id="page-147-1"></span>**9.13.2.1 enum iegenlib::Term::termtype** [protected]

**Enumerator:**

<span id="page-147-2"></span>*TupleVar SymConst*

<span id="page-147-4"></span><span id="page-147-3"></span>*UFCall*

## <span id="page-147-5"></span>*ConstVal*

## **9.13.3 Constructor & Destructor Documentation**

<span id="page-147-0"></span>**9.13.3.1 iegenlib::Term::Term ( int** *coeff* **)** [inline]

Default constructor.

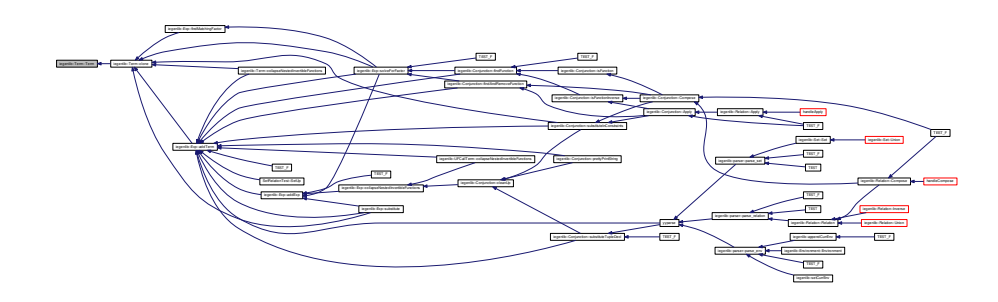

<span id="page-148-0"></span>**9.13.3.2 iegenlib::Term::Term ( const Term &** *other* **)**

<span id="page-148-1"></span>Copy constructor.

**9.13.3.3 virtual iegenlib::Term::**∼**Term ( )** [inline, virtual]

Destructor.

## **9.13.4 Member Function Documentation**

<span id="page-148-2"></span>**9.13.4.1 Term** \* **iegenlib::Term::clone (** ) const [virtual]

Create a copy of this [Term](#page-144-0) (and of the same subclass)

We need a clone method because [Term](#page-144-0) has subclasses. We don't always know what copy constructor to use.

Reimplemented in [iegenlib::VarTerm,](#page-185-0) [iegenlib::TupleVarTerm,](#page-165-0) and [iegenlib::UFCall-](#page-175-0)[Term.](#page-175-0)

Here is the call graph for this function:

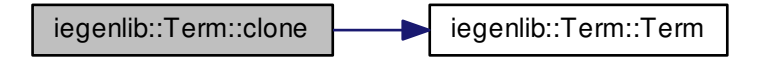

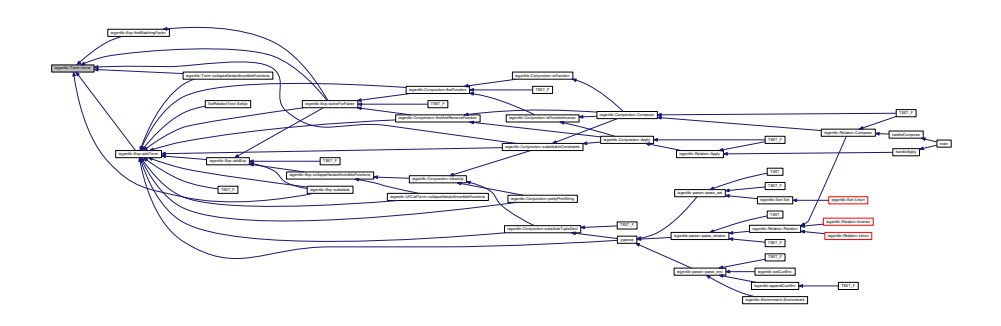

<span id="page-149-0"></span>**9.13.4.2** int iegenlib::Term::coefficient ( ) const [inline]

Get the coefficient of this term.

Here is the caller graph for this function:

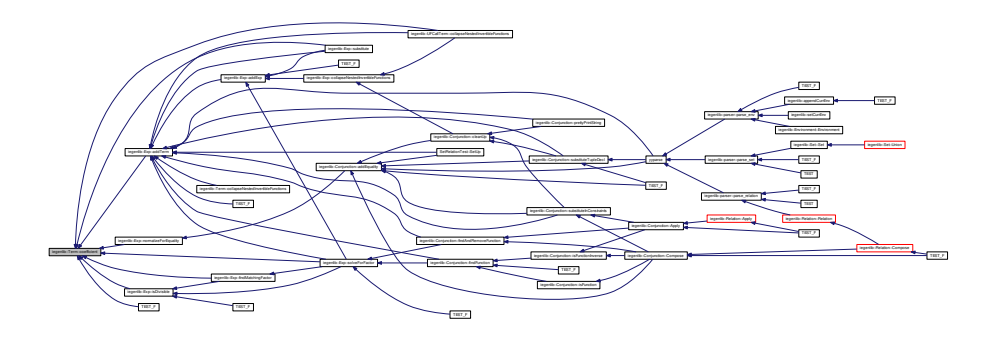

<span id="page-149-1"></span>**9.13.4.3 void iegenlib::Term::coeffToStream ( std::stringstream &** *ss,* **bool** *absValue* **) const** [protected]

coeffToStream: output the coefficient to the stream, if it is not equal to one; this is used mainly by the subclasses, as part of their [toString\(\)](#page-156-0) process.

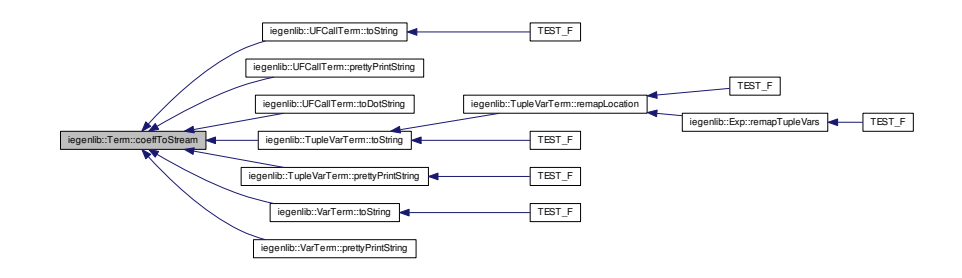

<span id="page-150-1"></span>**9.13.4.4 Exp** ∗ **iegenlib::Term::collapseNestedInvertibleFunctions () const** [virtual]

Return a new [Exp](#page-96-0) with all nested functions such as  $f(f_inv(i))$  changed to i. Reimplemented in [iegenlib::UFCallTerm.](#page-175-1)

Here is the call graph for this function:

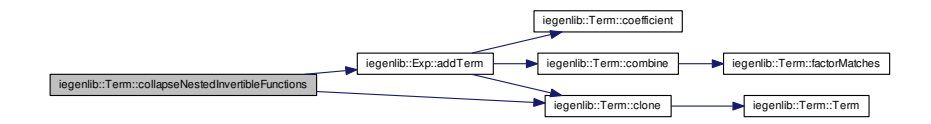

<span id="page-150-0"></span>**9.13.4.5 bool iegenlib::Term::combine ( Term** ∗ *other* **)** [virtual]

Combine another term into this one, if possible, by adding coefficients of corresponding factors.

#### **Parameters**

*other* -- term to attempt to combine with this one.(adopt)

#### **Returns**

true if other was combined with this one; false otherwise

Here is the call graph for this function:

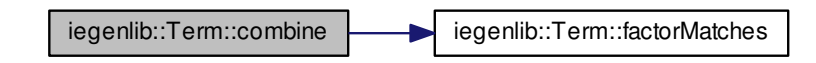

Here is the caller graph for this function:

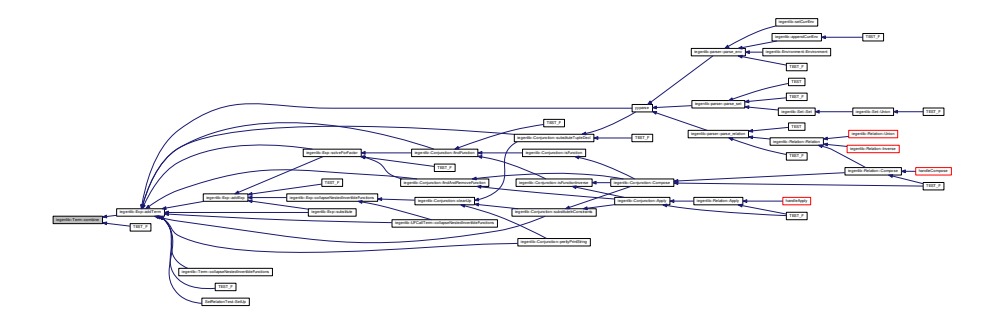

<span id="page-151-0"></span>**9.13.4.6 int iegenlib::Term::compareTermTypes ( const Term &** *other* **) const** [protected]

Return -1 if this mTermType < other.mTermType, 1 if this mTermType > other.mTerm-Type, and 0 if the mTermTypes are identical.

#### **Parameters**

*other, object* to be compared

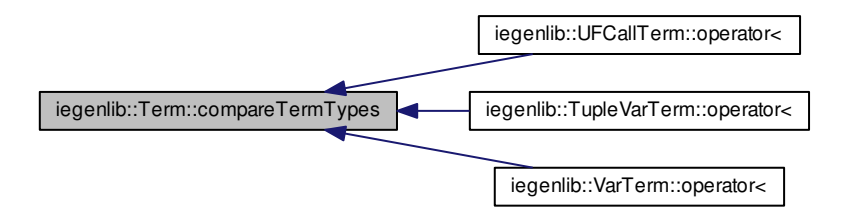

<span id="page-152-0"></span>**9.13.4.7 void iegenlib::Term::divideBy ( int** *divisor* **)**

Divide the coefficient by a constant.

Here is the caller graph for this function:

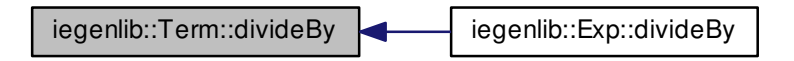

<span id="page-152-1"></span>**9.13.4.8 bool iegenlib::Term::factorMatches ( const Term &** *other* **) const** [virtual]

Returns true if this term can be combined with the given term.

Returns true if this term has the same factor (i.e. everything except the coefficient) as the given other term.

Reimplemented in [iegenlib::VarTerm,](#page-185-1) [iegenlib::TupleVarTerm,](#page-165-1) and [iegenlib::UFCall-](#page-176-0)[Term.](#page-176-0)

**Generated on Fri Sep 21 2012 09:21:17 for IEGENLIB by Doxygen**

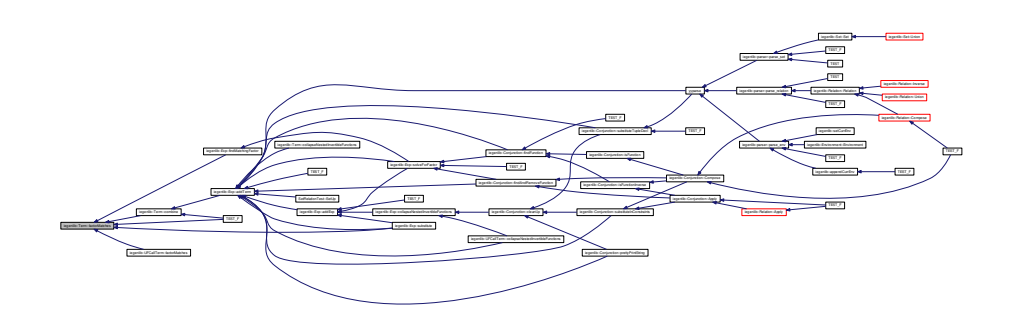

<span id="page-153-0"></span>**9.13.4.9 virtual bool iegenlib::Term::getExpList ( std::list**< **Exp** ∗ > ∗∗ *outList* **)** [inline, virtual]

Get a list of any expressions contained by this term.

Reimplemented in [iegenlib::UFCallTerm.](#page-176-1)

Here is the caller graph for this function:

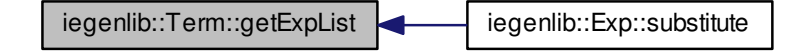

<span id="page-153-2"></span>**9.13.4.10 termtype iegenlib::Term::getTermType ( ) const** [inline, protected]

<span id="page-153-1"></span>**9.13.4.11 virtual bool iegenlib::Term::isConst ( ) const** [inline, virtual]

Returns true if the [Term](#page-144-0) is a const.

Reimplemented in [iegenlib::VarTerm,](#page-186-0) [iegenlib::TupleVarTerm,](#page-165-2) and [iegenlib::UFCall-](#page-177-0)[Term.](#page-177-0)

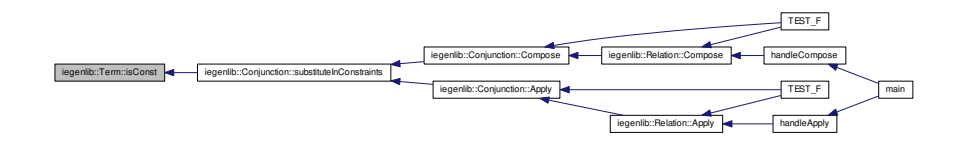

<span id="page-154-1"></span>**9.13.4.12 virtual bool iegenlib::Term::isUFCall ( ) const** [inline, virtual]

Returns true if the [Term](#page-144-0) is really a [UFCallTerm.](#page-169-0)

Reimplemented in [iegenlib::UFCallTerm.](#page-177-1)

Here is the caller graph for this function:

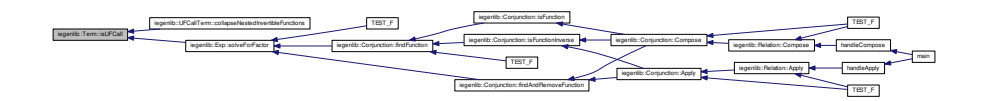

<span id="page-154-2"></span>**9.13.4.13 void iegenlib::Term::multiplyBy ( int** *constant* **)**

Multiply the coefficient by a constant.

Here is the caller graph for this function:

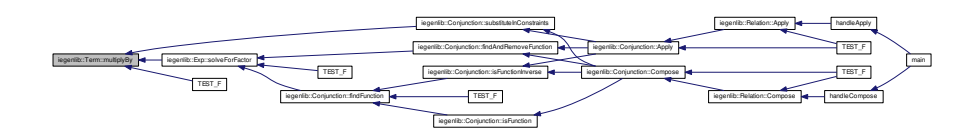

<span id="page-154-0"></span>**9.13.4.14 bool iegenlib::Term::operator**< **( const Term &** *other* **) const** [virtual]

Comparison operator -- lexicographic order.

Compare two terms in a canonical order, defined as follows: 1. by term type: TupleVar, SymConst, UFCall, ConstVal 2. within each type, in alphabetical or numeric order.

**Parameters**

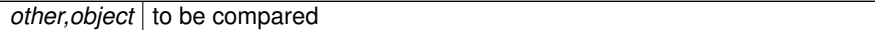

<span id="page-155-0"></span>Reimplemented in [iegenlib::VarTerm,](#page-186-1) [iegenlib::TupleVarTerm,](#page-166-0) and [iegenlib::UFCall-](#page-177-2)[Term.](#page-177-2)

**9.13.4.15 Term & iegenlib::Term::operator= ( const Term &** *other* **)** [virtual]

<span id="page-155-1"></span>Copy assignment.

**9.13.4.16 bool iegenlib::Term::operator== ( const Term &** *other* **) const** [inline]

<span id="page-155-2"></span>equality operator

**9.13.4.17 std::string iegenlib::Term::prettyPrintString ( const std::vector**< **TupleElemDecl** > **&** *mTupleDecl,* **bool** *absValue =* false **) const** [virtual]

Creates a compact string, pretty printed.

Creates a compact string pretty printed.

<span id="page-155-4"></span>Reimplemented in [iegenlib::VarTerm,](#page-186-2) [iegenlib::TupleVarTerm,](#page-166-1) and [iegenlib::UFCall-](#page-178-0)[Term.](#page-178-0)

**9.13.4.18 void iegenlib::Term::setTermType ( termtype** *tt* **)** [inline, protected]

Here is the caller graph for this function:

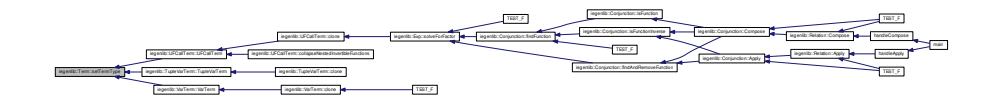

<span id="page-155-3"></span>**9.13.4.19 std::string iegenlib::Term::toDotString ( bool** *absValue =* false **) const** [virtual]

Creates a brief compact string to help with DOT output.

Reimplemented in [iegenlib::UFCallTerm.](#page-178-1)

Here is the call graph for this function:

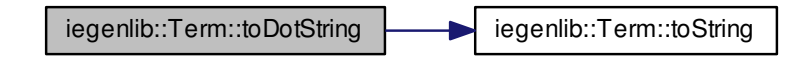

<span id="page-156-0"></span>**9.13.4.20 std::string iegenlib::Term::toString ( bool** *absValue =* false **) const** [virtual]

Creates a compact string to help with debugging.

Reimplemented in [iegenlib::VarTerm,](#page-187-0) [iegenlib::TupleVarTerm,](#page-168-0) and [iegenlib::UFCall-](#page-179-0)[Term.](#page-179-0)

Here is the caller graph for this function:

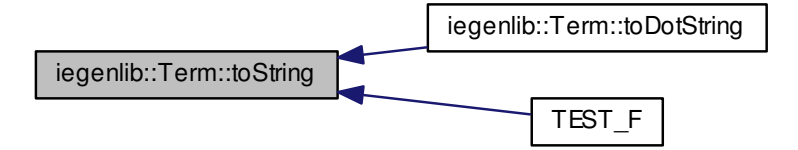

<span id="page-156-1"></span>**9.13.4.21** std::string iegenlib::Term::type ( ) const [virtual]

Returns string of subclass type.

Reimplemented in [iegenlib::VarTerm,](#page-188-0) [iegenlib::TupleVarTerm,](#page-168-1) and [iegenlib::UFCall-](#page-180-0)[Term.](#page-180-0)

<span id="page-157-2"></span><span id="page-157-1"></span>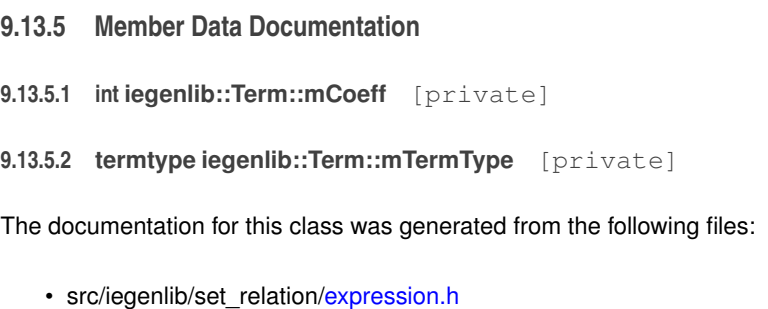

• src/iegenlib/set\_relation[/expression.cc](#page-288-0)

# <span id="page-157-0"></span>**9.14 iegenlib::TupleElemDecl Class Reference**

Info about a tuple element, which is a constant or a variable.

```
#include <set_relation.h>
```
## **Public Member Functions**

- [TupleElemDecl](#page-158-0) ()
- [TupleElemDecl](#page-158-1) (int constVal)
- [TupleElemDecl](#page-158-2) (std::string s)
- [TupleElemDecl](#page-158-3) (const [TupleElemDecl](#page-157-0) &other)
- [TupleElemDecl](#page-157-0) & [operator=](#page-159-0) (const [TupleElemDecl](#page-157-0) &rhs)
- std::string [toString](#page-159-1) () const
- bool [isConst](#page-159-2) () const
- int [constVal](#page-158-4) () const
- std::string [varString](#page-160-0) () const
- [Term](#page-144-0) ∗ [createTerm](#page-158-5) (int loc) const

## **Static Public Member Functions**

• static std::string [tupleDeclToString](#page-159-3) (const std::vector< [TupleElemDecl](#page-157-0) > &m-TupleDecl, unsigned int aritySplit=0)

## **Private Attributes**

- bool [mIsConst](#page-160-1)
- int [mConstVal](#page-160-2)
- std::string [mVarString](#page-160-3)

Info about a tuple element, which is a constant or a variable.

#### **9.14.2 Constructor & Destructor Documentation**

- <span id="page-158-0"></span>**9.14.2.1 iegenlib::TupleElemDecl::TupleElemDecl ( )** [inline]
- <span id="page-158-1"></span>**9.14.2.2 iegenlib::TupleElemDecl::TupleElemDecl ( int** *constVal* **)** [inline]
- <span id="page-158-2"></span>**9.14.2.3 iegenlib::TupleElemDecl::TupleElemDecl ( std::string** *s* **)** [inline]
- <span id="page-158-3"></span>**9.14.2.4 iegenlib::TupleElemDecl::TupleElemDecl ( const TupleElemDecl &** *other* **)** [inline]
- **9.14.3 Member Function Documentation**
- <span id="page-158-4"></span>**9.14.3.1 int iegenlib::TupleElemDecl::constVal ( ) const** [inline]

Here is the caller graph for this function:

iegenlib::TupleElemDecl::constVal iegenlib::TupleElemDecl::createTerm

<span id="page-158-5"></span>**9.14.3.2 Term** ∗ **iegenlib::TupleElemDecl::createTerm ( int** *loc* **) const**

Returns an appropriate term for this [TupleElemDecl.](#page-157-0) Must pass in location of [Tuple-](#page-157-0)[ElemDecl.](#page-157-0) Caller is responsible for deleting the resulting [Term.](#page-144-0)

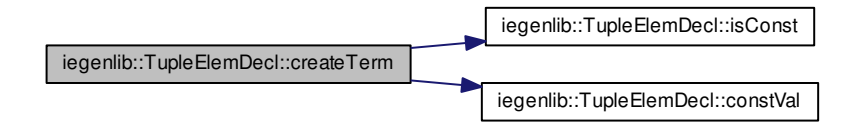

<span id="page-159-2"></span>**9.14.3.3 bool iegenlib::TupleElemDecl::isConst ( ) const** [inline]

Here is the caller graph for this function:

iegenlib::TupleElemDecl::isConst | iegenlib::TupleElemDecl::createTerm

- <span id="page-159-0"></span>**9.14.3.4 TupleElemDecl& iegenlib::TupleElemDecl::operator= ( const TupleElemDecl &** *rhs* **)** [inline]
- <span id="page-159-3"></span><span id="page-159-1"></span>**9.14.3.5 std::string iegenlib::TupleElemDecl::toString ( ) const**

**9.14.3.6 std::string iegenlib::TupleElemDecl::tupleDeclToString ( const std::vector**< **TupleElemDecl** > **&** *mTupleDecl,* **unsigned int** *aritySplit =* 0 **)** [static]

Here is the caller graph for this function:

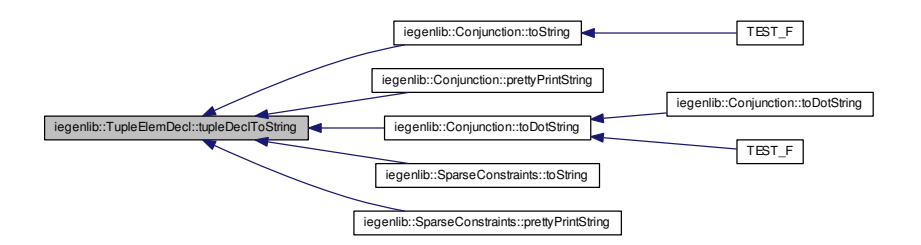

<span id="page-160-0"></span>**9.14.3.7 std::string iegenlib::TupleElemDecl::varString ( ) const** [inline]

- **9.14.4 Member Data Documentation**
- <span id="page-160-2"></span>**9.14.4.1 int iegenlib::TupleElemDecl::mConstVal** [private]
- <span id="page-160-1"></span>**9.14.4.2 bool iegenlib::TupleElemDecl::mIsConst** [private]
- <span id="page-160-3"></span>**9.14.4.3 std::string iegenlib::TupleElemDecl::mVarString** [private]

The documentation for this class was generated from the following files:

- src/iegenlib/set\_relation[/set\\_relation.h](#page-302-0)
- <span id="page-160-4"></span>• src/iegenlib/set\_relation[/set\\_relation.cc](#page-300-0)

# **9.15 iegenlib::TupleVarTerm Class Reference**

Represents a coefficient multiplied by a tuple variable.

#include <expression.h>

Inheritance diagram for iegenlib::TupleVarTerm:

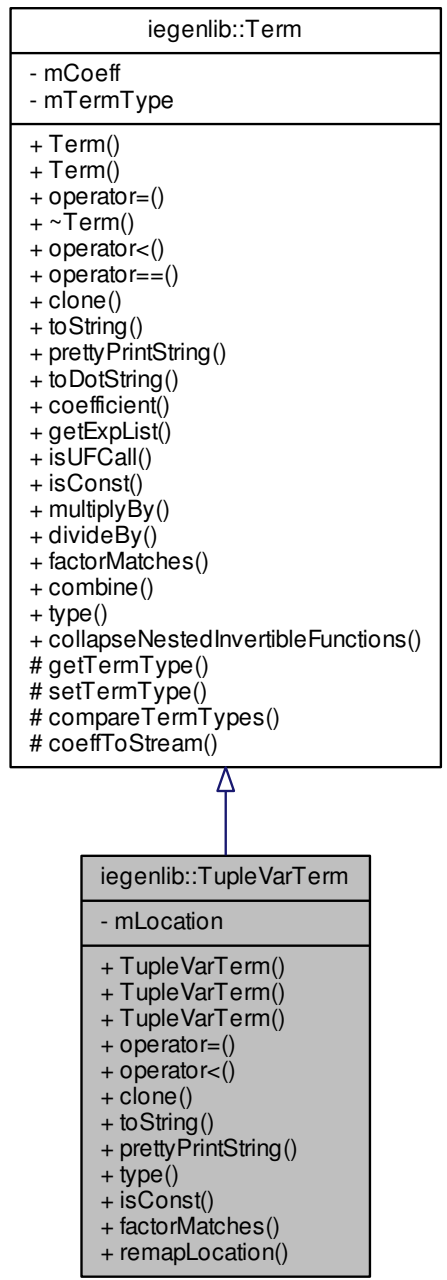

Collaboration diagram for iegenlib::TupleVarTerm:

| iegenlib::Term                                                                                                    |                                                                                                    |
|----------------------------------------------------------------------------------------------------|----------------------------------------------------------------------------------------------------|
| - mCoeff<br>- mTermType                                                                                                    |                                                                                                    |
| + Term()<br>+ Term()<br>+ operator=()<br>$+ \sim$ Term()<br>+ operator<()<br>$+$ operator==()<br>$+$ clone()<br>$+$ to String()<br>+ prettyPrintString()<br>+ to DotString()<br>+ coefficient()<br>+ getExpList()<br>+ isUFCall()<br>+ isConst()<br>+ multiplyBy()<br>+ divideBy()<br>+ factorMatches()<br>+ combine()<br>$+$ type()<br>+ collapseNestedInvertibleFunctions()<br># getTermType()<br># setTermType()<br># compareTermTypes()<br># coeffToStream() |                                                                                                    |
|                                                                                                    |                                                                                                    |
|                                                                                                    | iegenlib::TupleVarTerm                                                                                                    |
|                                                                                                    | - mLocation                                                                                                    |
|                                                                                                    | + TupleVarTerm()<br>+ TupleVarTerm()<br>+ TupleVarTerm()<br>+ operator=()<br>+ operator<()<br>+ clone()<br>$+$ to String()<br>+ prettyPrintString()<br>$+$ type()<br>+ isConst()<br>+ factorMatches()<br>+ remapLocation() |

**Generated on Fri Sep 21 2012 09:21:17 for IEGENLIB by Doxygen**

#### **Public Member Functions**

• [TupleVarTerm](#page-164-0) (int coeff, int location)

*Constructor.*

• [TupleVarTerm](#page-164-1) (int location)

*Convenience constructor, assumes coeff = 1.*

• [TupleVarTerm](#page-160-4) (const TupleVarTerm &other)

*Copy constructor.*

• [TupleVarTerm](#page-160-4) & [operator=](#page-166-2) (const TupleVarTerm &other)

*Copy assignment.*

• bool [operator](#page-166-0)< (const [Term](#page-144-0) &other) const

*Comparison operator -- lexicographic order.*

• [Term](#page-144-0) ∗ [clone](#page-165-0) () const

*Create a copy of this [Term](#page-144-0) (and of the same subclass)*

• std::string [toString](#page-168-0) (bool absValue=false) const

*Creates a compact string to help with debugging.*

• std::string [prettyPrintString](#page-166-1) (const std::vector< [TupleElemDecl](#page-157-0) > &mTupleDecl, bool absValue=false) const

*Creates a compact string, pretty printed.*

• std::string [type](#page-168-1) () const

*Returns string of subclass type.*

• bool [isConst](#page-165-2) () const

*Returns true if the [Term](#page-144-0) is a const.*

• bool [factorMatches](#page-165-1) (const [Term](#page-144-0) &other) const

*Returns true if this term can be combined with the given term.*

• void [remapLocation](#page-167-0) (const std::vector< int > &oldToNewLocs)

## **Private Attributes**

• int [mLocation](#page-169-1)

## **9.15.1 Detailed Description**

Represents a coefficient multiplied by a tuple variable.

**9.15.2 Constructor & Destructor Documentation**

<span id="page-164-0"></span>**9.15.2.1 iegenlib::TupleVarTerm::TupleVarTerm ( int** *coeff,* **int** *location* **)** [inline]

Constructor.

Here is the call graph for this function:

iegenlib::TupleVarTerm::TupleVarTerm | iegenlib::Term::setTermType

Here is the caller graph for this function:

iegenlib::TupleVarTerm::TupleVarTerm | iegenlib::TupleVarTerm::clone

<span id="page-164-1"></span>**9.15.2.2 iegenlib::TupleVarTerm::TupleVarTerm ( int** *location* **)** [inline]

Convenience constructor, assumes coeff = 1.

Here is the call graph for this function:

<span id="page-164-2"></span>iegenlib::TupleVarTerm::TupleVarTerm | iegenlib::Term::setTermType

**9.15.2.3 iegenlib::TupleVarTerm::TupleVarTerm ( const TupleVarTerm &** *other* **)**

Copy constructor.

**9.15.3 Member Function Documentation**

<span id="page-165-0"></span>**9.15.3.1 Term** \* **iegenlib::TupleVarTerm::clone (** ) const [virtual]

Create a copy of this [Term](#page-144-0) (and of the same subclass)

Reimplemented from [iegenlib::Term.](#page-148-2)

Here is the call graph for this function:

iegenlib::TupleVarTerm::clone iegenlib::TupleVarTerm::TupleVarTerm iegenlib::Term::setTermType

<span id="page-165-1"></span>**9.15.3.2 bool iegenlib::TupleVarTerm::factorMatches ( const Term &** *other* **) const** [virtual]

Returns true if this term can be combined with the given term.

Returns true if this term has the same factor (i.e. everything except the coefficient) as the given other term.

Reimplemented from [iegenlib::Term.](#page-152-1)

Here is the caller graph for this function:

<span id="page-165-2"></span>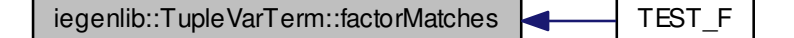

**9.15.3.3 bool iegenlib::TupleVarTerm::isConst ( ) const** [inline, virtual]

Returns true if the [Term](#page-144-0) is a const.

<span id="page-166-0"></span>Reimplemented from [iegenlib::Term.](#page-153-1)

**9.15.3.4 bool iegenlib::TupleVarTerm::operator**< **( const Term &** *other* **) const** [virtual]

Comparison operator -- lexicographic order.

Compare two terms in a canonical order, defined as follows: 1. by term type: TupleVar, SymConst, UFCall, ConstVal 2. within each type, in alphabetical or numeric order.

Reimplemented from [iegenlib::Term.](#page-154-0)

Here is the call graph for this function:

iegenlib::TupleVarTerm::operator< | iegenlib::Term::compareTermTypes

<span id="page-166-2"></span>**9.15.3.5 TupleVarTerm & iegenlib::TupleVarTerm::operator= ( const TupleVarTerm &** *other* **)**

<span id="page-166-1"></span>Copy assignment.

**9.15.3.6 std::string iegenlib::TupleVarTerm::prettyPrintString ( const std::vector**< **TupleElemDecl** > **&** *mTupleDecl,* **bool** *absValue =* false **) const** [virtual]

Creates a compact string, pretty printed.

Creates a compact string, pretty printed (replace \_\_tv# with name).

Reimplemented from [iegenlib::Term.](#page-155-2)

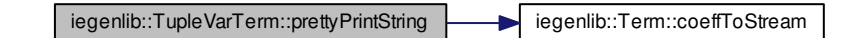

Here is the caller graph for this function:

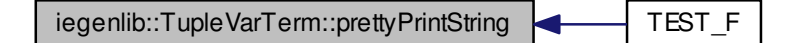

## <span id="page-167-0"></span>**9.15.3.7 void iegenlib::TupleVarTerm::remapLocation ( const std::vector**< **int** > **&** *oldToNewLocs* **)**

Remap our location according to the given map vector. See [Exp::remapTupleVars](#page-110-0) for more detail.

Here is the call graph for this function:

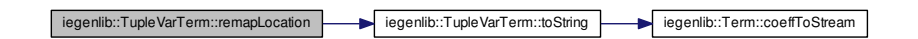

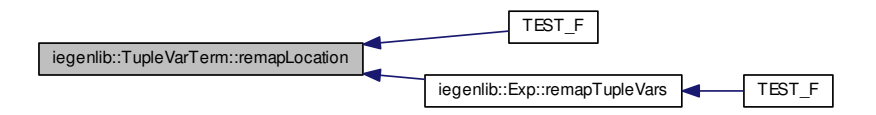

<span id="page-168-0"></span>**9.15.3.8 std::string iegenlib::TupleVarTerm::toString ( bool** *absValue =* false **) const** [virtual]

Creates a compact string to help with debugging.

Reimplemented from [iegenlib::Term.](#page-156-0)

Here is the call graph for this function:

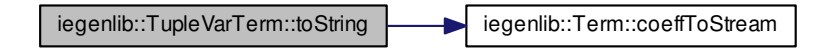

Here is the caller graph for this function:

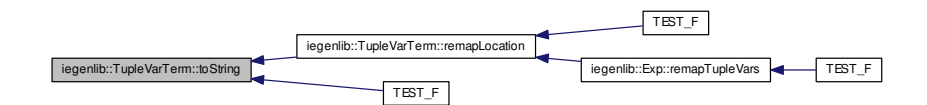

<span id="page-168-1"></span>**9.15.3.9** std::string iegenlib::TupleVarTerm::type ( ) const [virtual]

Returns string of subclass type.

Reimplemented from [iegenlib::Term.](#page-156-1)

**9.15.4 Member Data Documentation**

<span id="page-169-1"></span>**9.15.4.1 int iegenlib::TupleVarTerm::mLocation** [private]

The documentation for this class was generated from the following files:

• src/iegenlib/set\_relation[/expression.h](#page-290-0)

<span id="page-169-0"></span>• src/iegenlib/set\_relation[/expression.cc](#page-288-0)

# **9.16 iegenlib::UFCallTerm Class Reference**

Represents a coefficient multiplied by an uninterpreted function call.

#include <expression.h>

Inheritance diagram for iegenlib::UFCallTerm:

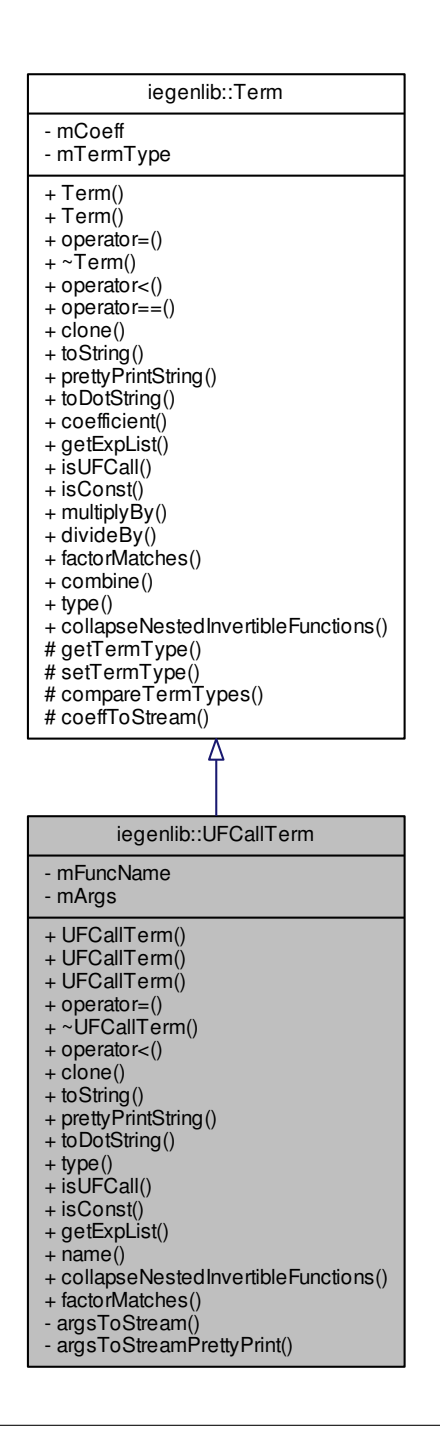

**Generated on Fri Sep 21 2012 09:21:17 for IEGENLIB by Doxygen**

Collaboration diagram for iegenlib::UFCallTerm:

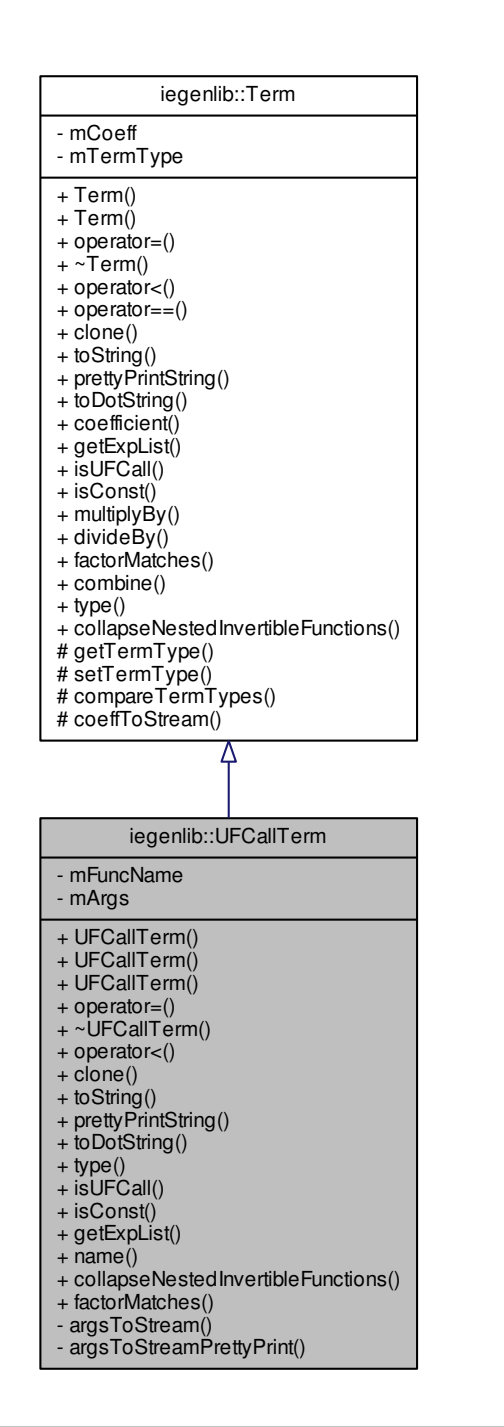

#### **Public Member Functions**

- [UFCallTerm](#page-173-0) (int coeff, std::string funcName, std::list< [Exp](#page-96-0) ∗ > ∗args)
- [UFCallTerm](#page-173-1) (std::string funcName, std::list< [Exp](#page-96-0) ∗ > ∗args) *Convenience constructor, assumes coeff = 1.*
- [UFCallTerm](#page-174-0) (const [UFCallTerm](#page-169-0) &other)

*Copy constructor.*

• [UFCallTerm](#page-169-0) & [operator=](#page-178-2) (const [UFCallTerm](#page-169-0) &other)

*Copy assignment.*

• ∼[UFCallTerm](#page-174-1) ()

*Destructor.*

- bool [operator](#page-177-2)< (const [Term](#page-144-0) &other) const
	- *Comparison operator -- lexicographic order.*
- [Term](#page-144-0) ∗ [clone](#page-175-0) () const

*Create a copy of this [Term](#page-144-0) (and of the same subclass)*

• std::string [toString](#page-179-0) (bool absValue=false) const

*Creates a compact string to help with debugging.*

• std::string [prettyPrintString](#page-178-0) (const std::vector< [TupleElemDecl](#page-157-0) > &mTupleDecl, bool absValue=false) const

*Creates a compact string to help with debugging.*

• std::string [toDotString](#page-178-1) (bool absValue=false) const

*Creates a brief compact string to help with DOT output.*

• std::string [type](#page-180-0) () const

*Returns string of subclass type.*

• bool [isUFCall](#page-177-1) () const

*Returns true if the [Term](#page-144-0) is really a [UFCallTerm.](#page-169-0)*

• bool [isConst](#page-177-0) () const

*Returns true if the [Term](#page-144-0) is a const.*

- bool [getExpList](#page-176-1) (std::list< [Exp](#page-96-0) ∗ > ∗∗outList)
- std::string [name](#page-177-3) ()

*Returns the function name as a string.*

- [Exp](#page-96-0) ∗ [collapseNestedInvertibleFunctions](#page-175-1) () const
- bool [factorMatches](#page-176-0) (const [Term](#page-144-0) &other) const

*Returns true if this term can be combined with the given term.*

# **Private Member Functions**

- void [argsToStream](#page-174-2) (std::stringstream &ss) const
- void [argsToStreamPrettyPrint](#page-174-3) (const std::vector< [TupleElemDecl](#page-157-0) > &mTuple-Decl, std::stringstream &ss) const

**Private Attributes**

- std::string [mFuncName](#page-180-1)
- std::list< [Exp](#page-96-0) ∗ > [mArgs](#page-180-2)

#### **9.16.1 Detailed Description**

Represents a coefficient multiplied by an uninterpreted function call.

- **9.16.2 Constructor & Destructor Documentation**
- <span id="page-173-0"></span>**9.16.2.1 iegenlib::UFCallTerm::UFCallTerm ( int** *coeff,* **std::string** *funcName,* **std::list**< **Exp** ∗ > ∗ *args* **)**

#### **Constructor**

Memory management: this object assumes ownership of the passed-in [Exp](#page-96-0) objects. The caller must not destroy them, and should not assume they survive destruction of this [UFCallTerm.](#page-169-0)

#### **Parameters**

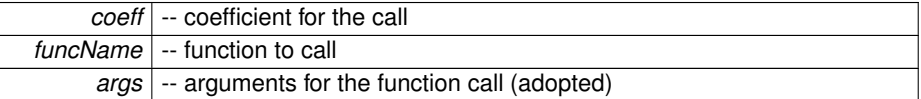

Here is the call graph for this function:

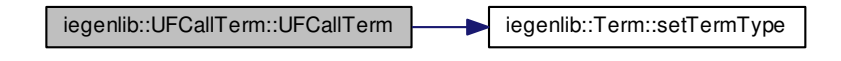

Here is the caller graph for this function:

<span id="page-173-1"></span>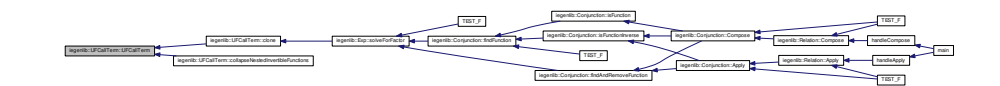

**9.16.2.2 iegenlib::UFCallTerm::UFCallTerm ( std::string** *funcName,* **std::list**< **Exp** ∗ > ∗ *args* **)**

Convenience constructor, assumes coeff = 1.

Here is the call graph for this function:

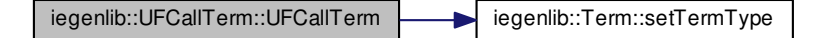

<span id="page-174-0"></span>**9.16.2.3 iegenlib::UFCallTerm::UFCallTerm ( const UFCallTerm &** *other* **)**

<span id="page-174-1"></span>Copy constructor.

**9.16.2.4 iegenlib::UFCallTerm::**∼**UFCallTerm ( )**

Destructor.

## **9.16.3 Member Function Documentation**

<span id="page-174-2"></span>**9.16.3.1 void iegenlib::UFCallTerm::argsToStream ( std::stringstream &** *ss* **) const** [private]

Emits our argument list, as strings, to the given stream. Helper method for toString and operator<.

Here is the caller graph for this function:

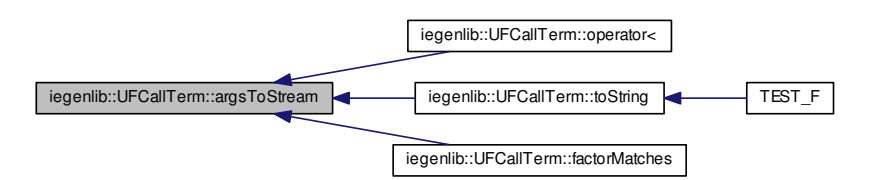

<span id="page-174-3"></span>**Generated on Fri Sep 21 2012 09:21:17 for IEGENLIB by Doxygen**

**9.16.3.2 void iegenlib::UFCallTerm::argsToStreamPrettyPrint ( const std::vector**< **TupleElemDecl** > **&** *mTupleDecl,* **std::stringstream &** *ss* **) const** [private]

Emits our argument list, as strings, to the given stream (pretty printed). Helper method for prettyPrintString.

Here is the caller graph for this function:

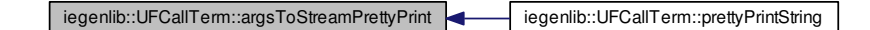

<span id="page-175-0"></span>**9.16.3.3 Term** \* **iegenlib::UFCallTerm::clone ( ) const** [virtual]

Create a copy of this [Term](#page-144-0) (and of the same subclass)

Reimplemented from [iegenlib::Term.](#page-148-2)

Here is the call graph for this function:

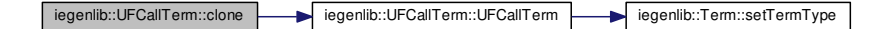

Here is the caller graph for this function:

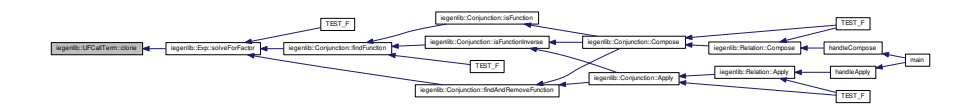

<span id="page-175-1"></span>**9.16.3.4 Exp** ∗ **iegenlib::UFCallTerm::collapseNestedInvertibleFunctions ( ) const** [virtual]

Return a new  $Exp$  with all nested functions such as f ( $f_{div}(i)$ ) changed to i.

Reimplemented from [iegenlib::Term.](#page-150-1)

Here is the call graph for this function:

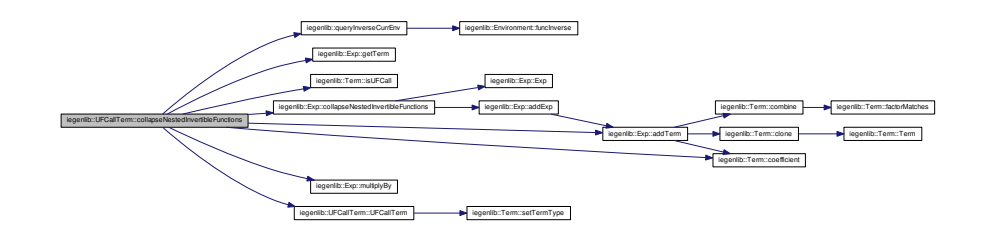

<span id="page-176-0"></span>**9.16.3.5 bool iegenlib::UFCallTerm::factorMatches ( const Term &** *other* **) const** [virtual]

Returns true if this term can be combined with the given term.

Reimplemented from [iegenlib::Term.](#page-152-1)

Here is the call graph for this function:

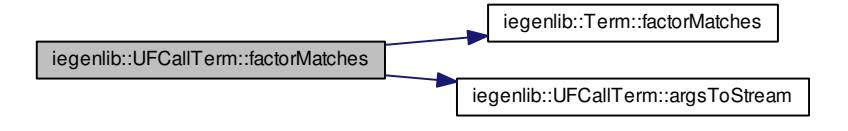

<span id="page-176-1"></span>**9.16.3.6 bool iegenlib::UFCallTerm::getExpList ( std::list**< **Exp** ∗ > ∗∗ *outList* **)** [virtual]

Get a list of any expressions contained by this term. this function does not make a copy, so if you delete the containing object and then try to use any thing from the list you will get a memory error

Reimplemented from [iegenlib::Term.](#page-153-0)

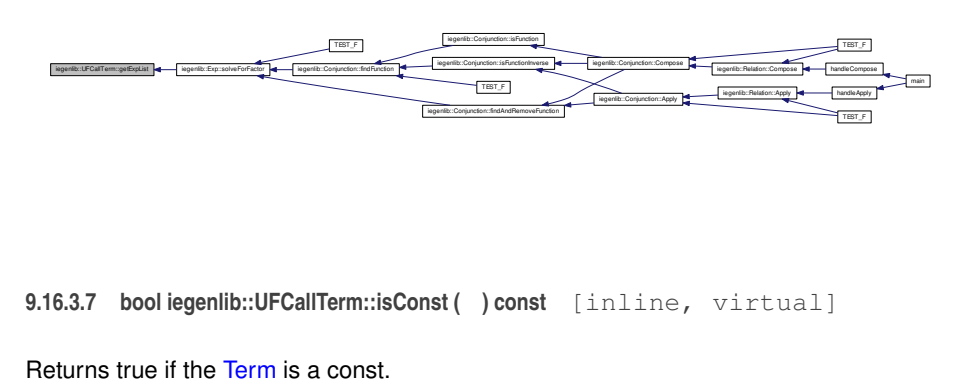

<span id="page-177-1"></span><span id="page-177-0"></span>Reimplemented from [iegenlib::Term.](#page-153-1)

**9.16.3.8 bool iegenlib::UFCallTerm::isUFCall ( ) const** [inline, virtual]

Returns true if the [Term](#page-144-0) is really a [UFCallTerm.](#page-169-0)

<span id="page-177-3"></span>Reimplemented from [iegenlib::Term.](#page-154-1)

**9.16.3.9 std::string iegenlib::UFCallTerm::name ( )** [inline]

Returns the function name as a string. Here is the caller graph for this function:

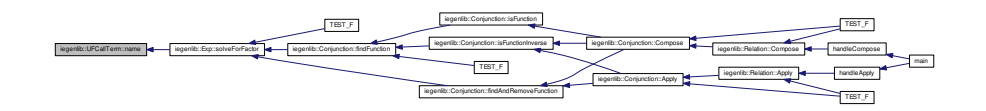

<span id="page-177-2"></span>**9.16.3.10 bool iegenlib::UFCallTerm::operator**< **( const Term &** *other* **) const** [virtual]

Comparison operator -- lexicographic order.

Compare two terms in a canonical order, defined as follows: 1. by term type: TupleVar, SymConst, UFCall, ConstVal 2. within each type, in alphabetical or numeric order.

Reimplemented from [iegenlib::Term.](#page-154-0)

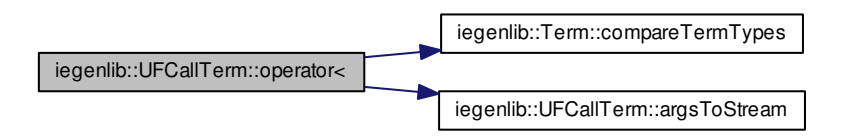

<span id="page-178-2"></span>**9.16.3.11 UFCallTerm & iegenlib::UFCallTerm::operator= ( const UFCallTerm &** *other* **)**

<span id="page-178-0"></span>Copy assignment.

**9.16.3.12 std::string iegenlib::UFCallTerm::prettyPrintString ( const std::vector**< **TupleElemDecl** > **&** *mTupleDecl,* **bool** *absValue =* false **) const** [virtual]

Creates a compact string to help with debugging.

Creates a compact string, pretty Printed.

Reimplemented from [iegenlib::Term.](#page-155-2)

Here is the call graph for this function:

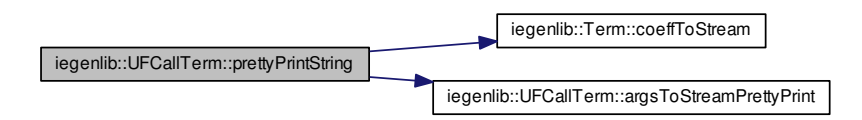

<span id="page-178-1"></span>**9.16.3.13 std::string iegenlib::UFCallTerm::toDotString ( bool** *absValue =* false **) const** [virtual]

Creates a brief compact string to help with DOT output.

Creates a compact string to help with DOT output.

Reimplemented from [iegenlib::Term.](#page-155-3)

Here is the call graph for this function:

iegenlib::UFCallTerm::toDotString | iegenlib::Term::coeffToStream

<span id="page-179-0"></span>**9.16.3.14 std::string iegenlib::UFCallTerm::toString ( bool** *absValue =* false **) const** [virtual]

Creates a compact string to help with debugging.

Reimplemented from [iegenlib::Term.](#page-156-0)

Here is the call graph for this function:

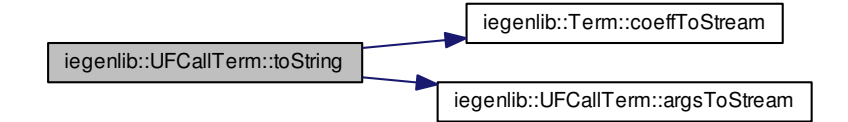

Here is the caller graph for this function:

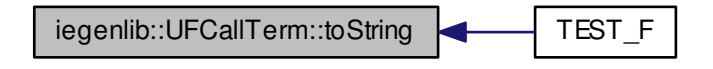
9.16.3.15 std::string iegenlib::UFCallTerm::type ( ) const [virtual]

Returns string of subclass type.

Reimplemented from [iegenlib::Term.](#page-156-0)

#### **9.16.4 Member Data Documentation**

**9.16.4.1 std::list**<**Exp**∗> **iegenlib::UFCallTerm::mArgs** [private]

**9.16.4.2 std::string iegenlib::UFCallTerm::mFuncName** [private]

The documentation for this class was generated from the following files:

- src/iegenlib/set\_relation[/expression.h](#page-290-0)
- <span id="page-180-0"></span>• src/iegenlib/set\_relation[/expression.cc](#page-288-0)

## **9.17 iegenlib::VarTerm Class Reference**

Represents a coefficient multiplied by a variable or symbolic constant.

#include <expression.h>

Inheritance diagram for iegenlib::VarTerm:

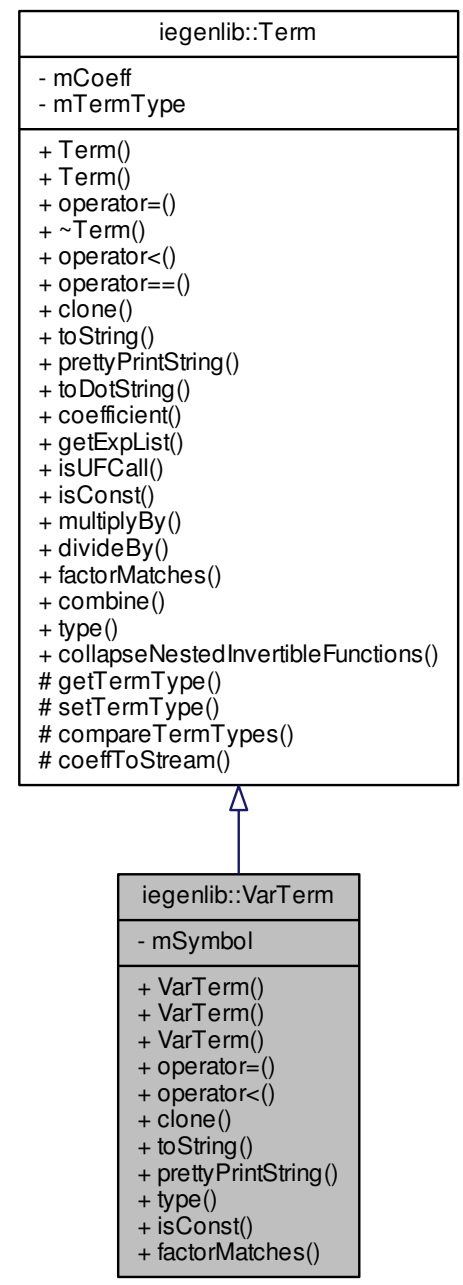

Collaboration diagram for iegenlib::VarTerm:

| iegenlib::Term                                                                                                    |                                                                                                    |  |
|----------------------------------------------------------------------------------------------------|----------------------------------------------------------------------------------------------------|--|
| - mCoeff<br>- mTermType                                                                                                    |                                                                                                    |  |
| + Term()<br>+ Term()<br>+ operator=()<br>+ ∼Term()<br>+ operator<()<br>+ operator==()<br>+ clone()<br>+ toString()<br>+ prettyPrintString()<br>+ toDotString()<br>+ coefficient()<br>+ getExpList()<br>+ isUFCall()<br>+ isConst()<br>+ multiplyBy()<br>+ divideBy()<br>+ factorMatches()<br>+ combine()<br>+ type()<br>+ collapseNestedInvertibleFunctions()<br># getTermType()<br># setTermType()<br># compareTermTypes()<br># coeffToStream() |                                                                                                    |  |
|                                                                                                    |                                                                                                    |  |
|                                                                                                    | iegenlib::VarTerm                                                                                                    |  |
|                                                                                                    | - mSymbol                                                                                                    |  |
|                                                                                                    | + VarTerm()<br>+ VarTerm()<br>+ VarTerm()<br>+ operator=()<br>+ operator<()<br>+ clone()<br>$+$ to String()<br>+ prettyPrintString()<br>+ type()<br>+ isConst()<br>+ factorMatches() |  |

**Generated on Fri Sep 21 2012 09:21:17 for IEGENLIB by Doxygen**

#### **Public Member Functions**

• [VarTerm](#page-183-0) (int coeff, std::string symbol)

*Constructor.*

- [VarTerm](#page-184-0) (std::string symbol)
	- *Convenience constructor, assumes coeff = 1.*
- [VarTerm](#page-184-1) (const [VarTerm](#page-180-0) &other)

*Copy constructor.*

• [VarTerm](#page-180-0) & [operator=](#page-186-0) (const VarTerm &other)

*Copy assignment.*

- bool [operator](#page-186-1)< (const [Term](#page-144-0) &other) const
	- *Comparison operator -- lexicographic order.*
- [Term](#page-144-0) ∗ [clone](#page-185-0) () const
	- *Create a copy of this [Term](#page-144-0) (and of the same subclass)*
- std::string [toString](#page-187-0) (bool absValue=false) const

*Creates a compact string to help with debugging.*

- std::string [prettyPrintString](#page-186-2) (const std::vector< [TupleElemDecl](#page-157-0) > &mTupleDecl, bool absValue=false) const
	- *Creates a compact string, pretty printed.*
- std::string [type](#page-188-0) () const

*Returns string of subclass type.*

• bool [isConst](#page-186-3) () const

*Returns true if the [Term](#page-144-0) is a const.*

• bool [factorMatches](#page-185-1) (const [Term](#page-144-0) &other) const

*Returns true if this term can be combined with the given term.*

## **Private Attributes**

• std::string [mSymbol](#page-188-1)

#### **9.17.1 Detailed Description**

Represents a coefficient multiplied by a variable or symbolic constant.

## **9.17.2 Constructor & Destructor Documentation**

<span id="page-183-0"></span>**9.17.2.1 iegenlib::VarTerm::VarTerm ( int** *coeff,* **std::string** *symbol* **)** [inline]

Constructor.

Here is the call graph for this function:

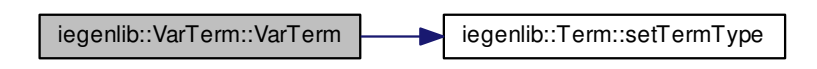

Here is the caller graph for this function:

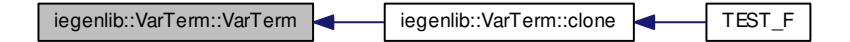

<span id="page-184-0"></span>**9.17.2.2 iegenlib::VarTerm::VarTerm ( std::string** *symbol* **)** [inline]

Convenience constructor, assumes coeff = 1.

Here is the call graph for this function:

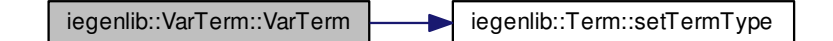

<span id="page-184-1"></span>**9.17.2.3 iegenlib::VarTerm::VarTerm ( const VarTerm &** *other* **)**

Copy constructor.

#### **9.17.3 Member Function Documentation**

<span id="page-185-0"></span>**9.17.3.1 Term** \* **iegenlib::VarTerm::clone (** ) const [virtual]

Create a copy of this [Term](#page-144-0) (and of the same subclass)

Reimplemented from [iegenlib::Term.](#page-148-0)

Here is the call graph for this function:

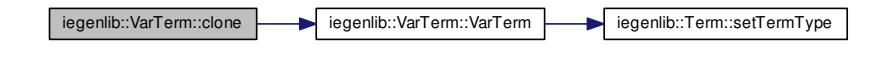

Here is the caller graph for this function:

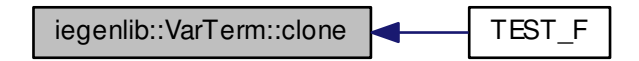

<span id="page-185-1"></span>**9.17.3.2 bool iegenlib::VarTerm::factorMatches ( const Term &** *other* **) const** [virtual]

Returns true if this term can be combined with the given term.

Reimplemented from [iegenlib::Term.](#page-152-0)

Here is the caller graph for this function:

<span id="page-186-3"></span>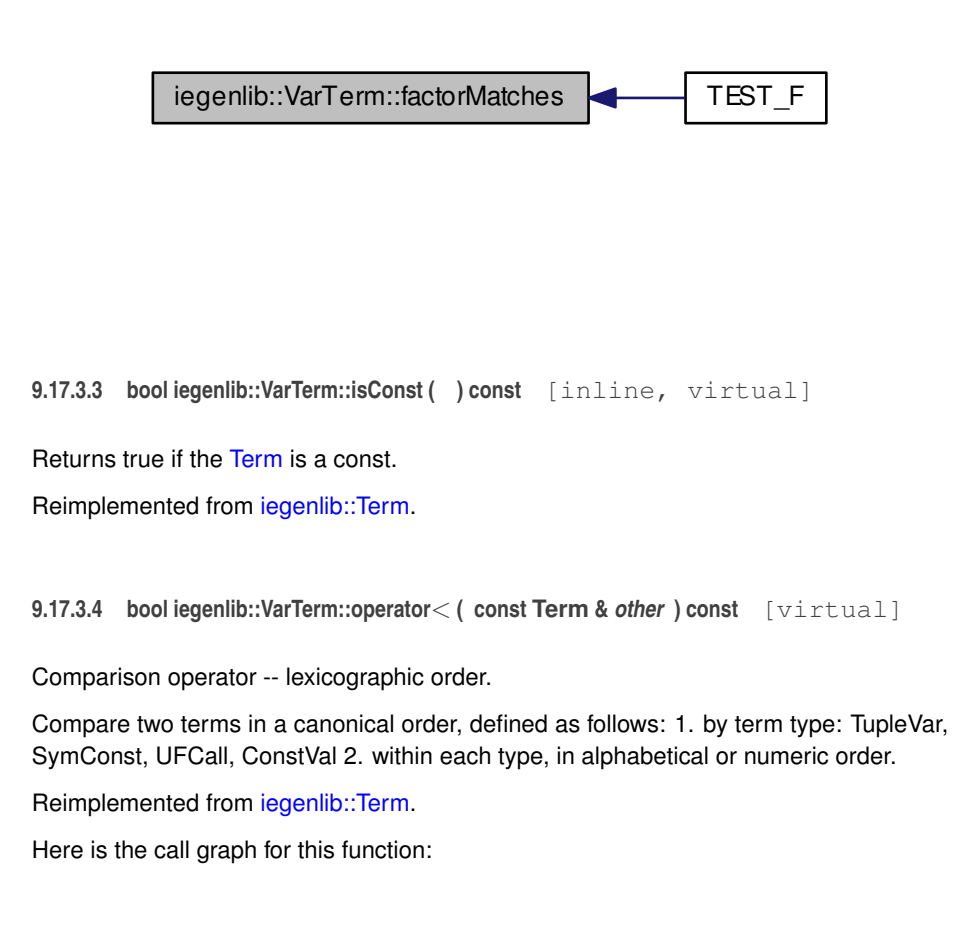

<span id="page-186-1"></span>iegenlib::VarTerm::operator< | iegenlib::Term::compareTermTypes

<span id="page-186-0"></span>**9.17.3.5 VarTerm & iegenlib::VarTerm::operator= ( const VarTerm &** *other* **)**

<span id="page-186-2"></span>Copy assignment.

**9.17.3.6 std::string iegenlib::VarTerm::prettyPrintString ( const std::vector**< **TupleElemDecl** > **&** *mTupleDecl,* **bool** *absValue =* false **) const** [virtual]

Creates a compact string, pretty printed.

Reimplemented from [iegenlib::Term.](#page-155-0)

Here is the call graph for this function:

iegenlib::VarTerm::prettyPrintString | iegenlib::Term::coeffToStream

<span id="page-187-0"></span>**9.17.3.7 std::string iegenlib::VarTerm::toString ( bool** *absValue =* false **) const** [virtual]

Creates a compact string to help with debugging.

Reimplemented from [iegenlib::Term.](#page-156-1)

Here is the call graph for this function:

iegenlib::VarTerm::toString | iegenlib::Term::coeffToStream

Here is the caller graph for this function:

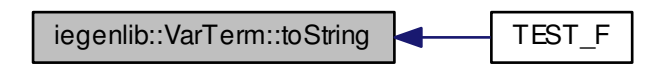

<span id="page-188-0"></span>**9.17.3.8** std::string iegenlib::VarTerm::type ( ) const [virtual]

Returns string of subclass type.

Reimplemented from [iegenlib::Term.](#page-156-0)

## **9.17.4 Member Data Documentation**

<span id="page-188-1"></span>**9.17.4.1 std::string iegenlib::VarTerm::mSymbol** [private]

The documentation for this class was generated from the following files:

- src/iegenlib/set\_relation[/expression.h](#page-290-0)
- src/iegenlib/set\_relation[/expression.cc](#page-288-0)

## **9.18 yy buffer state Struct Reference**

#### **Public Attributes**

- FILE ∗ [yy\\_input\\_file](#page-189-0)
- char ∗ [yy\\_ch\\_buf](#page-189-1)
- char ∗ [yy\\_buf\\_pos](#page-189-2)
- [yy\\_size\\_t](#page-232-0) [yy\\_buf\\_size](#page-189-3)
- int [yy\\_n\\_chars](#page-189-4)
- int [yy\\_is\\_our\\_buffer](#page-189-5)
- int [yy\\_is\\_interactive](#page-189-6)
- int [yy\\_at\\_bol](#page-189-7)
- int [yy\\_bs\\_lineno](#page-189-8)

**Generated on Fri Sep 21 2012 09:21:17 for IEGENLIB by Doxygen**

<span id="page-189-9"></span><span id="page-189-8"></span><span id="page-189-7"></span><span id="page-189-3"></span><span id="page-189-2"></span>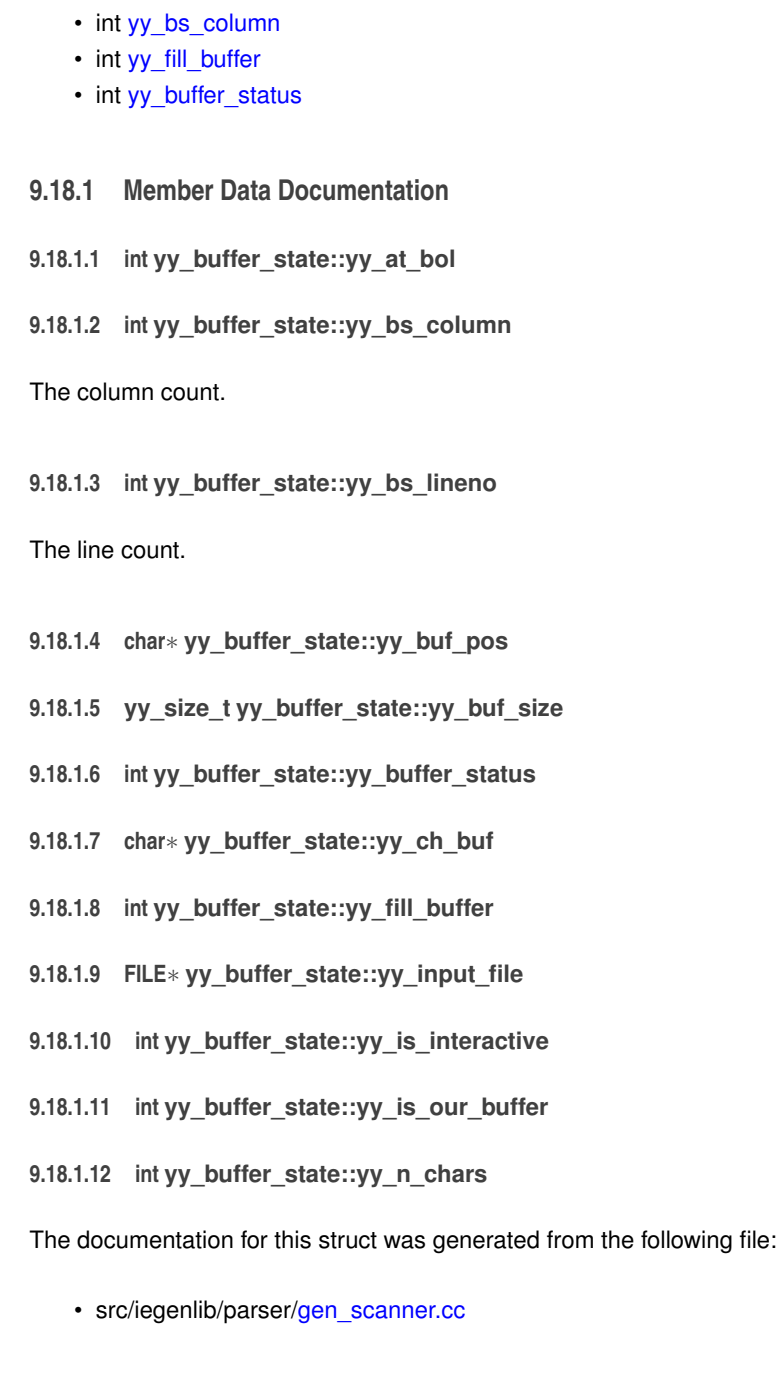

# <span id="page-189-11"></span><span id="page-189-10"></span><span id="page-189-6"></span><span id="page-189-5"></span><span id="page-189-4"></span><span id="page-189-1"></span><span id="page-189-0"></span>**9.19 yy trans info Struct Reference**

#### **Public Attributes**

- [flex\\_int32\\_t](#page-232-1) [yy\\_verify](#page-190-0)
- [flex\\_int32\\_t](#page-232-1) [yy\\_nxt](#page-190-1)

## **9.19.1 Member Data Documentation**

- <span id="page-190-1"></span>**9.19.1.1 flex\_int32\_t yy\_trans\_info::yy\_nxt**
- <span id="page-190-0"></span>**9.19.1.2 flex\_int32\_t yy\_trans\_info::yy\_verify**

The documentation for this struct was generated from the following file:

<span id="page-190-2"></span>• src/iegenlib/parser[/gen\\_scanner.cc](#page-223-0)

# **9.20 yyalloc Union Reference**

Collaboration diagram for yyalloc:

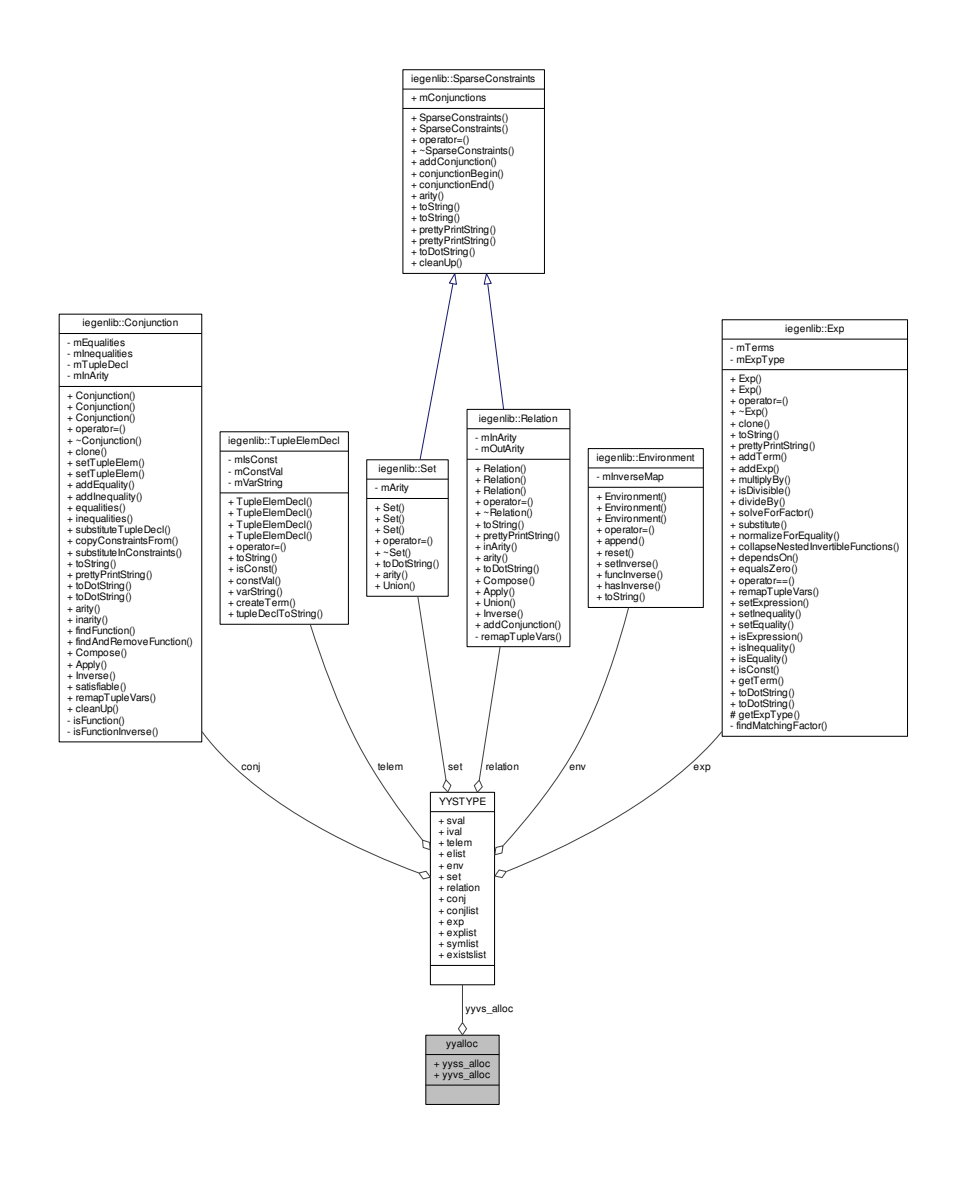

## **Public Attributes**

• [yytype\\_int16](#page-214-0) [yyss\\_alloc](#page-192-0)

#### • [YYSTYPE](#page-192-1) [yyvs\\_alloc](#page-192-2)

**9.20.1 Member Data Documentation**

<span id="page-192-0"></span>**9.20.1.1 yytype\_int16 yyalloc::yyss\_alloc**

<span id="page-192-2"></span>**9.20.1.2 YYSTYPE yyalloc::yyvs\_alloc**

The documentation for this union was generated from the following file:

<span id="page-192-1"></span>• src/iegenlib/parser[/gen\\_parser.cc](#page-205-0)

## **9.21 YYSTYPE Union Reference**

Collaboration diagram for YYSTYPE:

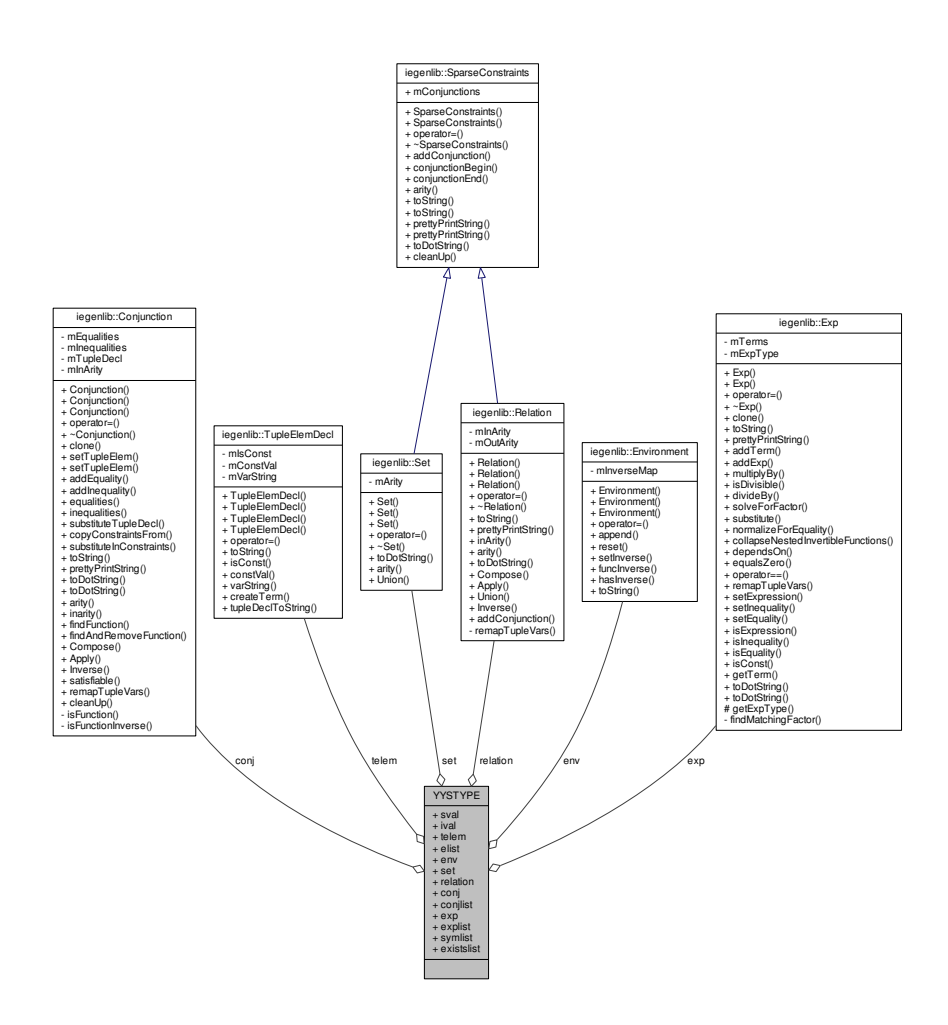

**Public Attributes**

- std::string ∗ [sval](#page-194-0)
- int [ival](#page-194-1)
- [iegenlib::TupleElemDecl](#page-157-0) ∗ [telem](#page-194-2)
- std::list < [iegenlib::TupleElemDecl](#page-157-0) ∗ > ∗ [elist](#page-194-3)
- [iegenlib::Environment](#page-89-0) ∗ [env](#page-194-4)

- [iegenlib::Set](#page-127-0) ∗ [set](#page-194-5)
- [iegenlib::Relation](#page-115-0) ∗ [relation](#page-194-6)
- [iegenlib::Conjunction](#page-70-0) ∗ [conj](#page-194-7)
- std::list < [iegenlib::Conjunction](#page-70-0) ∗ > ∗ [conjlist](#page-194-8)
- [iegenlib::Exp](#page-96-0) ∗ [exp](#page-194-9)
- std::list< [iegenlib::Exp](#page-96-0) ∗ > ∗ [explist](#page-194-10)
- std::list< std::string > ∗ [symlist](#page-194-11)
- std::list< std::string > ∗ [existslist](#page-194-12)

#### **9.21.1 Member Data Documentation**

- <span id="page-194-7"></span>**9.21.1.1 iegenlib::Conjunction**∗ **YYSTYPE::conj**
- <span id="page-194-8"></span>**9.21.1.2 std::list**<**iegenlib::Conjunction**∗>∗ **YYSTYPE::conjlist**
- <span id="page-194-3"></span>**9.21.1.3 std::list**<**iegenlib::TupleElemDecl**∗>∗ **YYSTYPE::elist**
- <span id="page-194-4"></span>**9.21.1.4 iegenlib::Environment**∗ **YYSTYPE::env**
- <span id="page-194-12"></span>**9.21.1.5 std::list**<**std::string**>∗ **YYSTYPE::existslist**
- <span id="page-194-9"></span>**9.21.1.6 iegenlib::Exp**∗ **YYSTYPE::exp**
- <span id="page-194-10"></span>**9.21.1.7 std::list**<**iegenlib::Exp**∗>∗ **YYSTYPE::explist**
- <span id="page-194-1"></span>**9.21.1.8 int YYSTYPE::ival**
- <span id="page-194-6"></span>**9.21.1.9 iegenlib::Relation**∗ **YYSTYPE::relation**
- <span id="page-194-5"></span>**9.21.1.10 iegenlib::Set**∗ **YYSTYPE::set**
- <span id="page-194-0"></span>**9.21.1.11 std::string**∗ **YYSTYPE::sval**
- <span id="page-194-11"></span>**9.21.1.12 std::list**<**std::string**>∗ **YYSTYPE::symlist**
- <span id="page-194-2"></span>**9.21.1.13 iegenlib::TupleElemDecl**∗ **YYSTYPE::telem**
- The documentation for this union was generated from the following file:
	- src/iegenlib/parser[/gen\\_parser.cc](#page-205-0)

# **Chapter 10**

# **File Documentation**

## **10.1 src/iegenlib/exceptions test.cc File Reference**

Test exceptions for the parser/, set\_relation/ and util/ classes.

#include <parser/parser.h> #include <util/util.h> #include <gtest/gtest.h> #include <utility> #include <fstream>× #include <iostream> #include <string> Include dependency graph for exceptions\_test.cc:

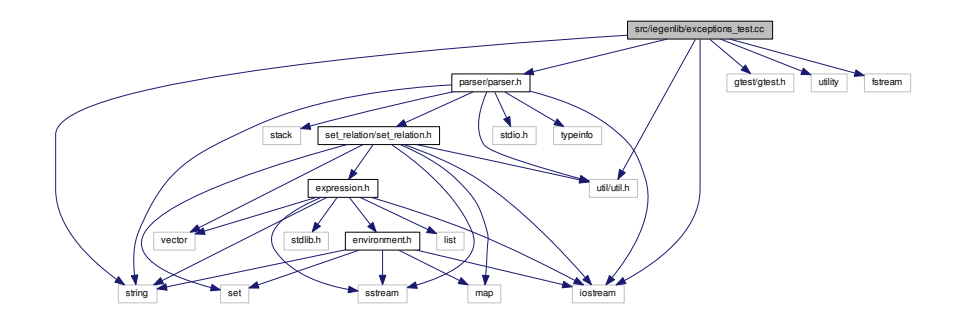

## **Classes**

- class [ExceptionTestParser](#page-95-0)
	- *Class to test exception handling in parser/ methods.*
- class [ExceptionTestSetRelation](#page-96-1)

*Class to test exception handling in set\_relation/ methods.*

• class [ExceptionTestExp](#page-94-0)

*Class to test exception handling in expression/ methods.*

## **Functions**

- [TEST\\_F](#page-198-0) [\(ExceptionTestParser,](#page-95-0) ParseSetMethod)
- TEST F [\(ExceptionTestParser,](#page-95-0) ParseRelationMethod)
- [TEST\\_F](#page-198-2) [\(ExceptionTestParser,](#page-95-0) ParseEnvMethod)
- [TEST\\_F](#page-199-0) [\(ExceptionTestSetRelation,](#page-96-1) SetTupleElemMethod)
- [TEST\\_F](#page-199-1) [\(ExceptionTestSetRelation,](#page-96-1) ComposeMethod)
- TEST F [\(ExceptionTestSetRelation,](#page-96-1) ApplyMethod)
- [TEST\\_F](#page-200-1) [\(ExceptionTestSetRelation,](#page-96-1) UnionMethod)
- [TEST\\_F](#page-201-0) [\(ExceptionTestExp,](#page-94-0) PrettyPrintStringMethod)
- TEST F [\(ExceptionTestExp,](#page-94-0) RemapLocationMethod)
- [TEST\\_F](#page-202-0) [\(ExceptionTestExp,](#page-94-0) FindMatchingFactorMethod)
- [TEST\\_F](#page-202-1) [\(ExceptionTestExp,](#page-94-0) SolveForFactorMethod)

#### **10.1.1 Detailed Description**

Test exceptions for the parser/, set\_relation/ and util/ classes. This file is to test all of the Exception, along with the related classes: EqExp, IneqExp, UFCallTerm, VarTerm, and TupleVarTerm.

**Date**

Started: 5/30/12 #

**Revision:**

391

: last committed revision #

**Date:**

5/30/12

: date of last committed revision #

**Author:**

heim

: author of last committed revision

**Authors**

Mark Heim

Copyright (c) 2012, Colorado State University

All rights reserved.

See ../../COPYING for details.

## **10.1.2 Function Documentation**

<span id="page-198-0"></span>**10.1.2.1 TEST F ( ExceptionTestParser** *,* **ParseSetMethod )**

Here is the call graph for this function:

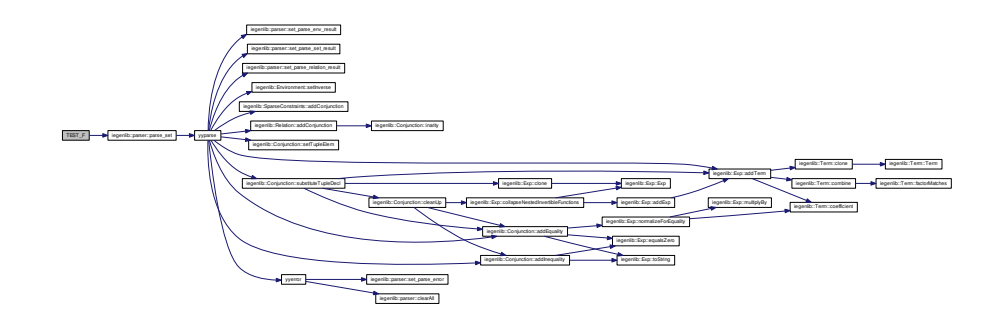

<span id="page-198-1"></span>**10.1.2.2 TEST F ( ExceptionTestParser** *,* **ParseRelationMethod )**

Here is the call graph for this function:

<span id="page-198-2"></span>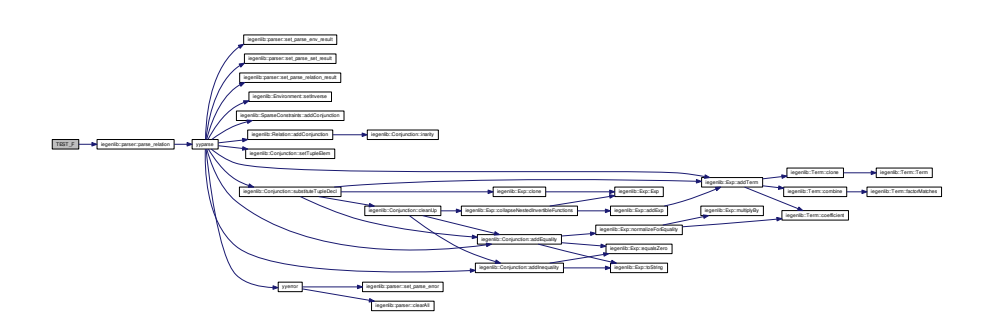

**10.1.2.3 TEST F ( ExceptionTestParser** *,* **ParseEnvMethod )**

Here is the call graph for this function:

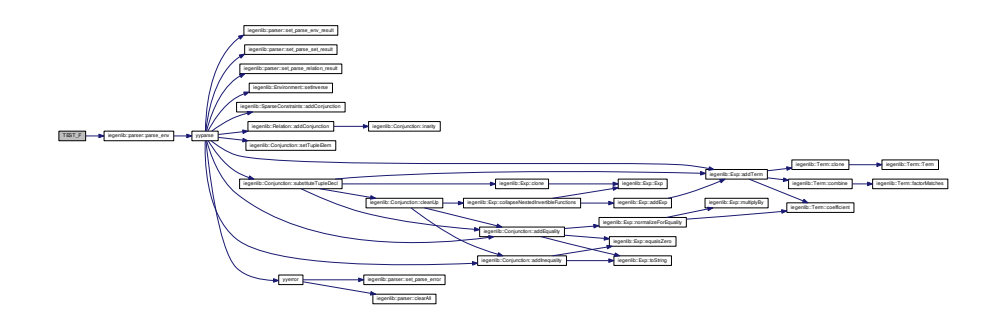

#### <span id="page-199-0"></span>**10.1.2.4 TEST F ( ExceptionTestSetRelation** *,* **SetTupleElemMethod )**

Tests exception handling in methods with following signatures in [set\\_relation.cc:](#page-300-0) void -Conjunction::setTupleElem(int location, int constVal) void Conjunction::setTupleElem(int location, std::string varString) These methods contains four throw statements.

Here is the call graph for this function:

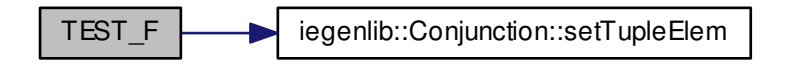

#### <span id="page-199-1"></span>**10.1.2.5 TEST F ( ExceptionTestSetRelation** *,* **ComposeMethod )**

Tests exception handling in methods with following signatures in [set\\_relation.cc:](#page-300-0) - Conjunction ∗Conjunction::Compose(const Conjunction ∗rhs, int innerArity) const - Relation ∗Relation::Compose(const Relation ∗rhs) const These methods contain two throw statements.

Here is the call graph for this function:

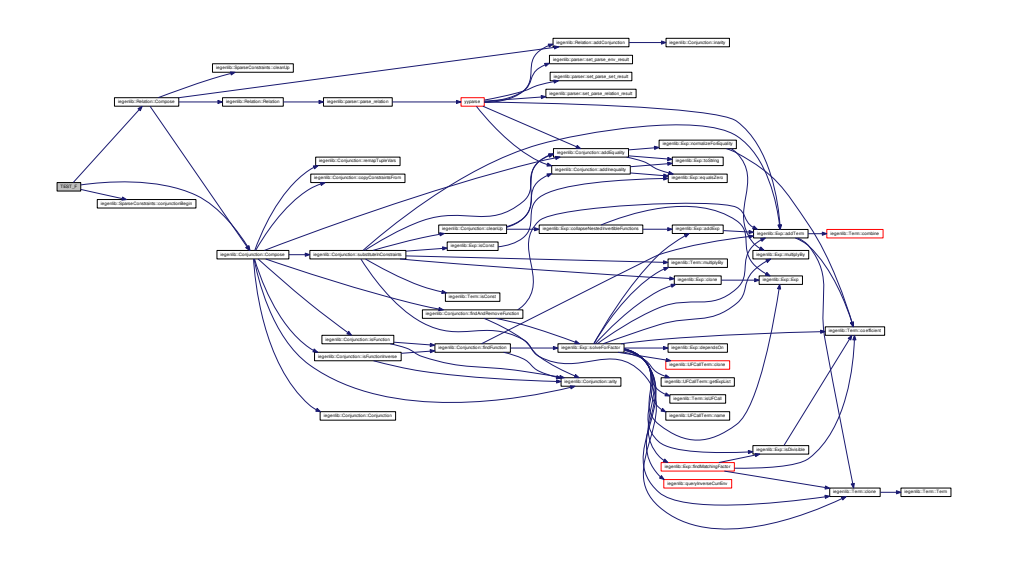

<span id="page-200-0"></span>**10.1.2.6 TEST F ( ExceptionTestSetRelation** *,* **ApplyMethod )**

Tests exception handling in method with following signatures in [set\\_relation.cc:](#page-300-0) Set ∗- Relation::Apply(const Set∗ rhs) const Conjunction ∗Conjunction::Apply(const Conjunction ∗rhs) const These methods contain two throw statements.

Here is the call graph for this function:

<span id="page-200-1"></span>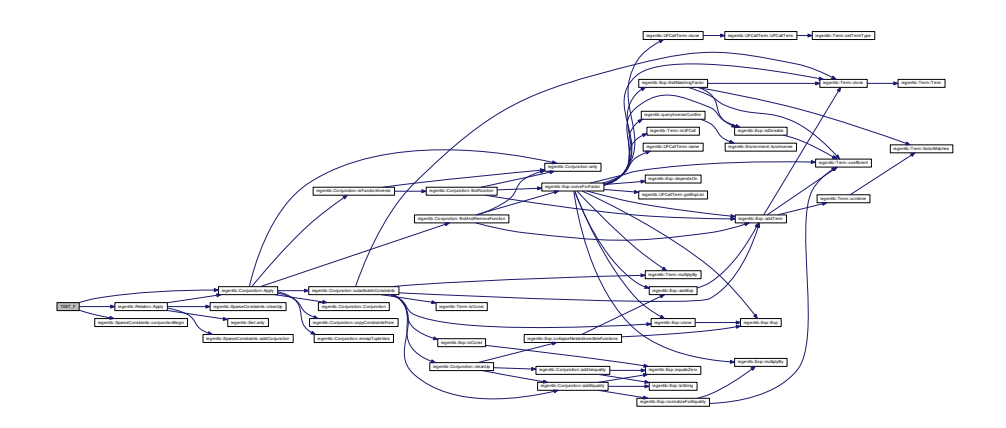

**10.1.2.7 TEST F ( ExceptionTestSetRelation** *,* **UnionMethod )**

Tests exception handling in method with following signatures in set relation.cc: -Relation∗ Relation::Union(const Relation∗ rhs) const Set∗ Set::Union(const Set∗ rhs) const These methods contain two throw statements.

Here is the call graph for this function:

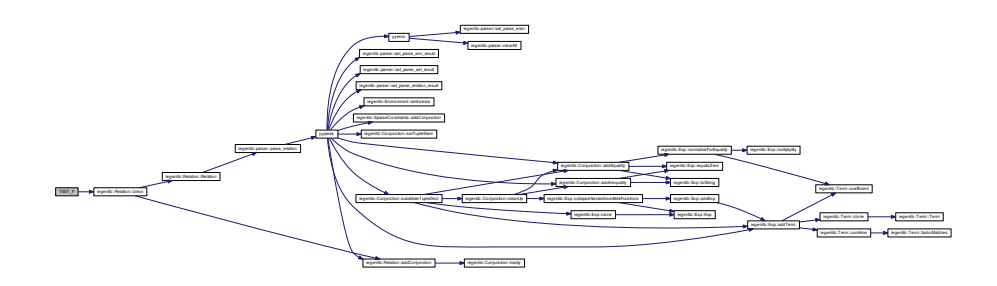

<span id="page-201-0"></span>**10.1.2.8 TEST F ( ExceptionTestExp** *,* **PrettyPrintStringMethod )**

Tests exception handling in method with following signature in [expression.cc:](#page-288-0) std- ::string TupleVarTerm::prettyPrintString( const std::vector<TupleElemDecl>& mTuple-Decl, bool absValue) const This method contains one throw statement.

Here is the call graph for this function:

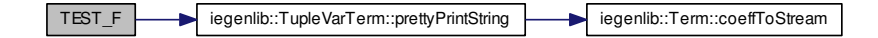

#### <span id="page-201-1"></span>**10.1.2.9 TEST F ( ExceptionTestExp** *,* **RemapLocationMethod )**

Tests exception handling in method with following signature in [expression.cc:](#page-288-0) void Tuple-VarTerm::remapLocation(const std::vector<int>& oldToNewLocs) This method contains two throw statements.

Here is the call graph for this function:

<span id="page-202-0"></span>TEST\_F iegenlib::TupleVarTerm::remapLocation istermic:TupleVarTerm::toString iegenlib::Term::coeffToStream

**10.1.2.10 TEST F ( ExceptionTestExp** *,* **FindMatchingFactorMethod )**

Tests exception handling in method with following signature in [expression.cc:](#page-288-0) Term∗ Exp::findMatchingFactor(const Term & factor) const This method contains one throw statement.

<span id="page-202-1"></span>This exception is unreachable in the code unless findMatchingFactor is changed from being a private method into a public or protected method.

**10.1.2.11 TEST F ( ExceptionTestExp** *,* **SolveForFactorMethod )**

Tests exception handling in method with following signature in [expression.cc:](#page-288-0) Exp∗ - Exp::solveForFactor(Term∗ factor, const Environment ∗env) const This method contains one throw statement.

**Generated on Fri Sep 21 2012 09:21:17 for IEGENLIB by Doxygen**

Here is the call graph for this function:

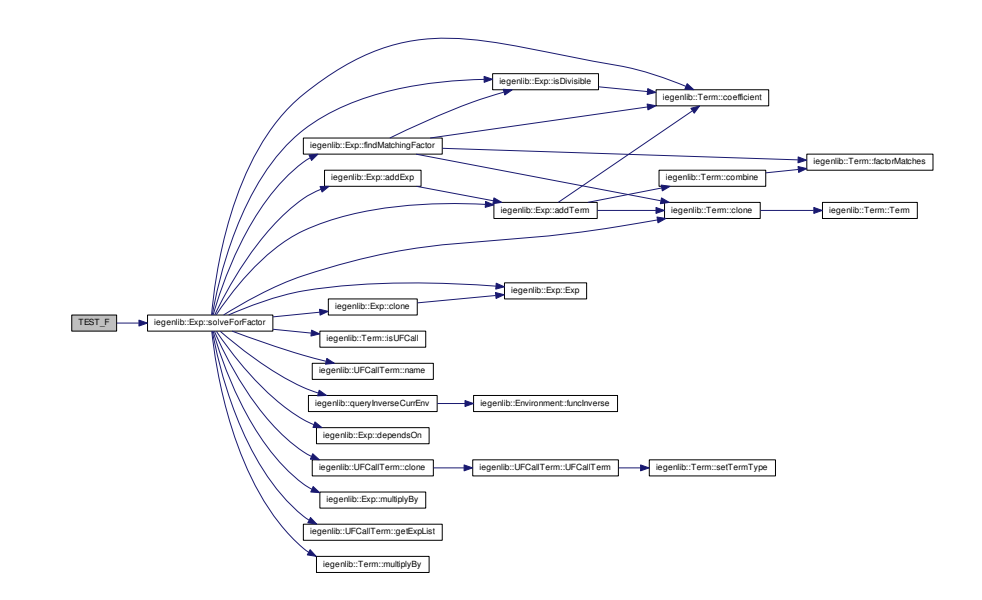

## **10.2 src/iegenlib/iegenlib.h File Reference**

## Main IEGen header file.

#include <set\_relation/environment.h> #include <set\_ relation/expression.h> #include <set\_relation/set\_relation. h> #include <util/util.h> #include <parser/parser.h> Include

dependency graph for iegenlib.h:

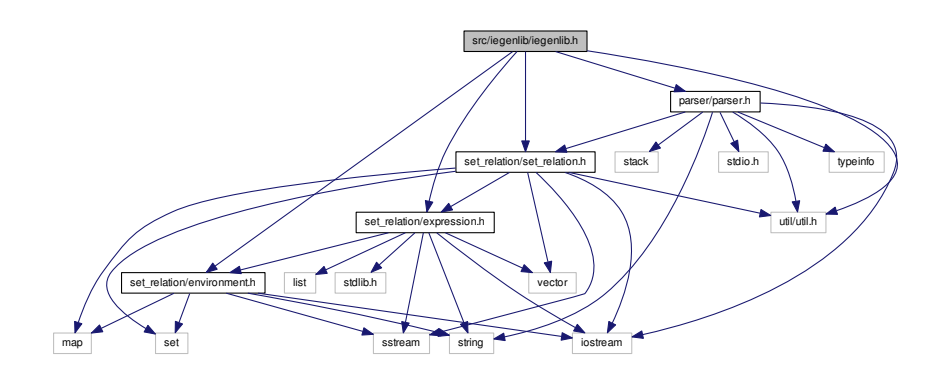

This graph shows which files directly or indirectly include this file:

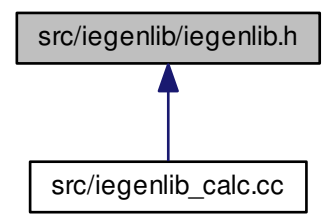

## **10.2.1 Detailed Description**

Main IEGen header file.

**Date**

Started: 11/15/2010 #

**Revision:**

457

: last committed revision #

#### **Date:**

2012-06-28 13:41:00 -0#

: date of last committed revision #

**Author:**

mstrout

: author of last committed revision

#### **Authors**

Alan LaMielle

Copyright (c) 2009, 2010, 2011, 2012, Colorado State University

All rights reserved.

<span id="page-205-0"></span>See ../COPYING for details.

## **10.3 src/iegenlib/parser/gen parser.cc File Reference**

#include <parser/parser.h> #include <iostream> #include <list> #include <stack> #include <stdio.h> #include <typeinfo>× #include <sstream> Include dependency graph for gen\_parser.cc:

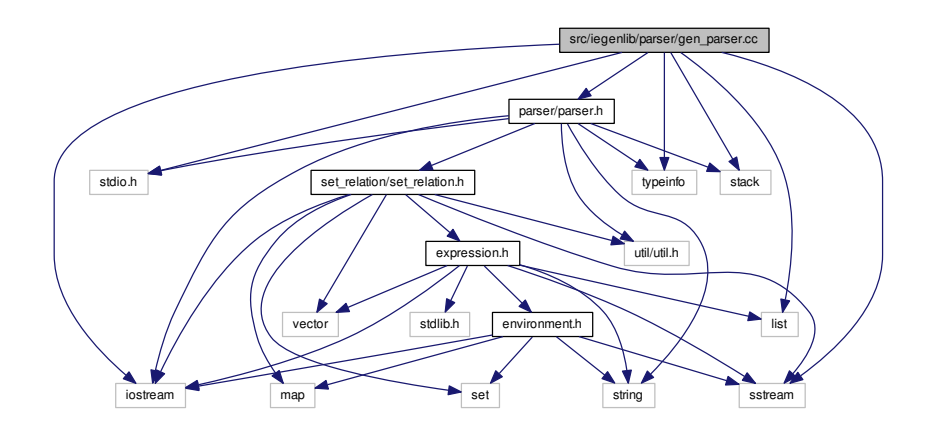

#### **Classes**

- union [YYSTYPE](#page-192-1)
- union [yyalloc](#page-190-2)

#### **Defines**

- #define [YYBISON](#page-210-0) 1
- #define [YYBISON\\_VERSION](#page-210-1) "2.5"
- #define [YYSKELETON\\_NAME](#page-213-0) "yacc.c"
- #define [YYPURE](#page-212-0) 0
- #define [YYPUSH](#page-212-1) 0
- #define [YYPULL](#page-212-2) 1
- #define [YYLSP\\_NEEDED](#page-212-3) 0
- #define [YYERROR\\_VERBOSE](#page-211-0)
- #define [YYDEBUG](#page-210-2) 1
- #define [YYERROR\\_VERBOSE](#page-211-0) 1
- #define [YYTOKEN\\_TABLE](#page-214-1) 0
- #define [YYTOKENTYPE](#page-214-2)
- #define [YYSTYPE\\_IS\\_TRIVIAL](#page-213-1) 1
- #define [yystype](#page-213-2) [YYSTYPE](#page-192-1)
- #define [YYSTYPE\\_IS\\_DECLARED](#page-213-3) 1
- #define [YYSIZE\\_T](#page-212-4) unsigned int
- #define [YYSIZE\\_MAXIMUM](#page-212-5) ((YYSIZE\_T) -1)
- #define [YY\\_\(](#page-209-0)msgid) msgid
- #define [YYUSE\(](#page-214-3)e) ((void) (e))
- #define [YYID\(](#page-211-1)n) (n)
- #define [YYSTACK\\_ALLOC](#page-213-4) YYMALLOC
- #define [YYSTACK\\_FREE](#page-213-5) YYFREE
- #define [YYSTACK\\_ALLOC\\_MAXIMUM](#page-213-6) YYSIZE\_MAXIMUM
- #define [YYMALLOC](#page-212-6) malloc
- #define [YYFREE](#page-211-2) free
- #define YYSTACK GAP MAXIMUM (sizeof (union [yyalloc\)](#page-190-2) 1)
- #define [YYSTACK\\_BYTES\(](#page-213-8)N)
- #define [YYCOPY\\_NEEDED](#page-210-3) 1
- #define [YYSTACK\\_RELOCATE\(](#page-213-9)Stack\_alloc, Stack)
- #define [YYCOPY\(](#page-210-4)To, From, Count)
- #define [YYFINAL](#page-211-3) 14
- #define [YYLAST](#page-211-4) 115
- #define [YYNTOKENS](#page-212-7) 31
- #define [YYNNTS](#page-212-8) 39
- #define [YYNRULES](#page-212-9) 74

**Generated on Fri Sep 21 2012 09:21:17 for IEGENLIB by Doxygen**

- #define [YYNSTATES](#page-212-10) 137
- #define [YYUNDEFTOK](#page-214-4) 2
- #define [YYMAXUTOK](#page-212-11) 285
- #define [YYTRANSLATE\(](#page-214-5)YYX) ((unsigned int) (YYX) <= YYMAXUTOK ? [yytrans](#page-223-1)[late\[](#page-223-1)YYX] : YYUNDEFTOK)
- #define [YYPACT\\_NINF](#page-212-12) -58
- #define [YYTABLE\\_NINF](#page-213-10) -39
- #define yypact value is default(yystate) ((yystate) ==  $(-58)$ )
- #define [yytable\\_value\\_is\\_error\(](#page-214-6)yytable\_value) YYID (0)
- $\cdot$  #define [yyerrok](#page-211-5) (yyerrstatus = 0)
- #define [yyclearin](#page-210-5) [\(yychar](#page-217-0) = YYEMPTY)
- #define [YYEMPTY](#page-211-6) (-2)
- #define [YYEOF](#page-211-7) 0
- #define [YYACCEPT](#page-209-1) goto yyacceptlab
- #define [YYABORT](#page-209-2) goto yyabortlab
- #define [YYERROR](#page-211-8) goto yyerrorlab
- #define [YYFAIL](#page-211-9) goto yyerrlab
- #define [YYRECOVERING\(](#page-212-14)) (!!yyerrstatus)
- #define [YYBACKUP\(](#page-209-3)Token, Value)
- #define [YYTERROR](#page-214-7) 1
- #define [YYERRCODE](#page-211-10) 256
- #define [YYRHSLOC\(](#page-212-15)Rhs, K) ((Rhs)[K])
- #define [YYLLOC\\_DEFAULT\(](#page-211-11)Current, Rhs, N)
- #define [YY\\_LOCATION\\_PRINT\(](#page-209-4)File, Loc) ((void) 0)
- #define [YYLEX](#page-211-12) yylex ()
- #define [YYFPRINTF](#page-211-13) fprintf
- #define [YYDPRINTF\(](#page-210-6)Args)
- #define [YY\\_SYMBOL\\_PRINT\(](#page-209-5)Title, Type, Value, Location)
- #define [YY\\_STACK\\_PRINT\(](#page-209-6)Bottom, Top)
- #define [YY\\_REDUCE\\_PRINT\(](#page-209-7)Rule)
- #define [YYINITDEPTH](#page-211-14) 200
- #define [YYMAXDEPTH](#page-212-16) 10000
- #define [YYCASE\\_\(](#page-210-7)N, S)
- #define  $YYPOPSTACK(N)$  $YYPOPSTACK(N)$  (yyvsp -=  $(N)$ , yyssp -=  $(N)$ )
- #define [YYSYNTAX\\_ERROR](#page-213-11)

## **Typedefs**

- typedef union [YYSTYPE](#page-214-8) YYSTYPE
- typedef unsigned char [yytype\\_uint8](#page-214-9)
- typedef short int yytype int8
- typedef unsigned short int yytype uint16
- typedef short int [yytype\\_int16](#page-214-0)

#### **Enumerations**

• enum [yytokentype](#page-214-12) { [LBRACE](#page-214-13) = 258, [RBRACE](#page-214-14) = 259, [LBRACKET](#page-214-15) = 260, [RBR-](#page-214-16)[ACKET](#page-214-16) = 261, [LPAREN](#page-214-17) = 262, [RPAREN](#page-214-18) = 263, [COMMA](#page-214-19) = 264, [COLON](#page-214-20) = 265, [LT](#page-215-0) = 266, [LTE](#page-215-1) = 267, [GT](#page-215-2) = 268, [GTE](#page-215-3) = 269, [SEMI](#page-215-4) = 270, [OR](#page-215-5) = 271, [UNION](#page-215-6) = 272, [INVERSE](#page-215-7) = 273, [EXISTS](#page-215-8) = 274, [EQ](#page-215-9) = 275, [ARROW](#page-215-10) = 276, [ID](#page-215-11) = 277, [INT](#page-215-12)  $= 278$ , INVALID ID = 279, [DASH](#page-215-14) = 280, [PLUS](#page-215-15) = 281, [STAR](#page-215-16) = 282, [UMINUS](#page-215-17) = 283, [WAND](#page-215-18) = 284, [AND](#page-215-19) = 285 }

## **Functions**

- int [yylex](#page-216-0) ()
- void [yyerror](#page-215-20) (const char ∗)
- static void [yy\\_symbol\\_value\\_print](#page-215-21) (yyoutput, [yytype,](#page-223-2) [yyvaluep\)](#page-223-3) FILE ∗yyoutput
- static YYSIZE\_T [yystrlen](#page-217-1) (yystr) const char ∗yystr
- int [yyparse](#page-216-1) ()

#### **Variables**

- char ∗ [yytext](#page-222-0)
- $\cdot$  int [yylineno](#page-218-0) = 1
- static const [yytype\\_uint8](#page-214-9) [yytranslate](#page-223-1) []
- static const [yytype\\_uint8](#page-214-9) [yyprhs](#page-219-0) []
- static const [yytype\\_int8](#page-214-10) [yyrhs](#page-220-0) []
- static const yytype uint16 [yyrline](#page-221-0) []
- static const char ∗const [yytname](#page-222-1) []
- static const [yytype\\_uint8](#page-214-9) [yyr1](#page-220-1) []
- static const [yytype\\_uint8](#page-214-9) [yyr2](#page-220-2) []
- static const yytype uint8 [yydefact](#page-218-1) []
- static const yytype int8 [yydefgoto](#page-218-2) []
- static const [yytype\\_int8](#page-214-10) [yypact](#page-219-1) []
- static const [yytype\\_int8](#page-214-10) [yypgoto](#page-219-2) []
- static const [yytype\\_int16](#page-214-0) [yytable](#page-222-2) []
- static const yytype uint8 [yycheck](#page-218-3) []
- static const [yytype\\_uint8](#page-214-9) [yystos](#page-221-1) []
- int [yytype](#page-223-2)
- [YYSTYPE](#page-192-1) const ∗const [yyvaluep](#page-223-3)
- [yytype\\_int16](#page-214-0) ∗ [yytop](#page-222-3)
- int [yyrule](#page-221-2)
- const char ∗ [yysrc](#page-221-3)
- int [yychar](#page-217-0)
- [YYSTYPE](#page-192-1) [yylval](#page-219-3)
- int [yynerrs](#page-219-4)

**Generated on Fri Sep 21 2012 09:21:17 for IEGENLIB by Doxygen**

## **10.3.1 Define Documentation**

<span id="page-209-0"></span>**10.3.1.1 #define YY (** *msgid* **) msgid**

<span id="page-209-4"></span>**10.3.1.2 #define YY LOCATION PRINT(** *File, Loc* **) ((void) 0)**

<span id="page-209-7"></span>**10.3.1.3 #define YY REDUCE PRINT(** *Rule* **)**

#### **Value:**

```
do { \
if (yydebug) \
 yy_reduce_print (yyvsp, Rule); \
} while (YYID (0))
```
#### <span id="page-209-6"></span>**10.3.1.4 #define YY STACK PRINT(** *Bottom, Top* **)**

#### **Value:**

```
do { \hspace{1.5cm}if (yydebug) \
 yy_stack_print ((Bottom), (Top)); \
} while (YYID (0))
```
#### <span id="page-209-5"></span>**10.3.1.5 #define YY SYMBOL PRINT(** *Title, Type, Value, Location* **)**

#### **Value:**

```
do { \hspace{0.2cm}\begin{array}{ccc} \texttt{if} & \texttt{(yydebug)} & \texttt{(x,ydebug)} \\ \texttt{[} & \texttt{[} & \texttt{[\{ \{YYFPRINTF (stderr, "%s", Title);
      yy_symbol_print (stderr, \
                    Type, Value); \setminusYYFPRINTF (stderr, "\n"); \setminus\}} while (YYID (0))
```

```
10.3.1.6 #define YYABORT goto yyabortlab
```
<span id="page-209-1"></span>**10.3.1.7 #define YYACCEPT goto yyacceptlab**

<span id="page-209-3"></span>**10.3.1.8 #define YYBACKUP(** *Token, Value* **)**

**Value:**

```
do \lambdaif (yychar == YYEMPTY && yylen == 1)
 \{ \{yychar = (Token);<br>
yylval = (Value);<br>
YYPOPSTACK (1);<br>
yoto yybackup;<br>
}<br>
se
  yy1val = (Value);YYPOPSTACK (1);
 goto yybackup; \
 \}else \setminus\{yyerror (YY_("syntax error: cannot back up")); \
 YYERROR;
 \}while (YYID (0))
```

```
10.3.1.9 #define YYBISON 1
```
<span id="page-210-1"></span>**10.3.1.10 #define YYBISON VERSION "2.5"**

<span id="page-210-7"></span>**10.3.1.11 #define YYCASE (** *N, S* **)**

#### **Value:**

case N:  $\setminus$ yyformat =  $S$ ; break

#### <span id="page-210-5"></span>**10.3.1.12 #define yyclearin (yychar = YYEMPTY)**

<span id="page-210-4"></span>**10.3.1.13 #define YYCOPY(** *To, From, Count* **)**

## **Value:**

```
\sim do \sim do \sim\{YYSIZE_T yyi; \
    for (yyi = 0; yyi < (Count); yyi++)
     (To)[yyi] = (From)[yyi];
    \}while (YYID (0))
```

```
10.3.1.14 #define YYCOPY NEEDED 1
```
<span id="page-210-2"></span>**10.3.1.15 #define YYDEBUG 1**

<span id="page-210-6"></span>**10.3.1.16 #define YYDPRINTF(** *Args* **)**

#### **Value:**

```
do { \
  if (yydebug) \
   YYFPRINTF Args;
} while (YYID (0))
10.3.1.17 #define YYEMPTY (-2)
10.3.1.18 #define YYEOF 0
10.3.1.19 #define YYERRCODE 256
10.3.1.20 #define yyerrok (yyerrstatus = 0)
10.3.1.21 #define YYERROR goto yyerrorlab
10.3.1.22 #define YYERROR VERBOSE
10.3.1.23 #define YYERROR VERBOSE 1
10.3.1.24 #define YYFAIL goto yyerrlab
10.3.1.25 #define YYFINAL 14
10.3.1.26 #define YYFPRINTF fprintf
10.3.1.27 #define YYFREE free
10.3.1.28 #define YYID( n ) (n)
10.3.1.29 #define YYINITDEPTH 200
10.3.1.30 #define YYLAST 115
10.3.1.31 #define YYLEX yylex ()
10.3.1.32 #define YYLLOC DEFAULT( Current, Rhs, N )
Value:
do the contract of the contract of the contract of the contract of the contract of the contract of the contract of the contract of the contract of the contract of the contract of the contract of the contract of the contra
      if (YYID (N))
        \{ \{(Current).first_line = YYRHSLOC (Rhs, 1).first_line; \
          (Current).first_column = YYRHSLOC (Rhs, 1).first_column; \
```
**Generated on Fri Sep 21 2012 09:21:17 for IEGENLIB by Doxygen**

<span id="page-211-14"></span><span id="page-211-13"></span><span id="page-211-12"></span><span id="page-211-11"></span><span id="page-211-4"></span><span id="page-211-2"></span><span id="page-211-1"></span> $(Current).last$   $line = YYRRISLOC (Rhs, N).last$   $line;$ 

```
(Current).last_column = YYRHSLOC (Rhs, N).last_column; \
   \}else \setminus\{ \{(Current).first_line = (Current).last_line = \setminus<br>YYRHSLOC (Rhs, 0).last_line;<br>(Current).first_column = (Current).last_column = \setminusYYRHSLOC (Rhs, 0).last_line;
   (Current).first_column = (Current).last_column = \
     YYRHSLOC (Rhs, 0).last_column;
   \}while (YYID (0))
```
- <span id="page-212-3"></span>**10.3.1.33 #define YYLSP NEEDED 0**
- <span id="page-212-6"></span>**10.3.1.34 #define YYMALLOC malloc**
- <span id="page-212-16"></span>**10.3.1.35 #define YYMAXDEPTH 10000**
- <span id="page-212-11"></span>**10.3.1.36 #define YYMAXUTOK 285**
- <span id="page-212-8"></span>**10.3.1.37 #define YYNNTS 39**
- <span id="page-212-9"></span>**10.3.1.38 #define YYNRULES 74**
- <span id="page-212-10"></span>**10.3.1.39 #define YYNSTATES 137**
- <span id="page-212-7"></span>**10.3.1.40 #define YYNTOKENS 31**
- <span id="page-212-12"></span>**10.3.1.41 #define YYPACT NINF -58**
- <span id="page-212-13"></span>**10.3.1.42 #define yypact value is default(** *yystate* **) ((yystate) == (-58))**
- <span id="page-212-17"></span>**10.3.1.43 #define YYPOPSTACK(** *N* **) (yyvsp -= (N), yyssp -= (N))**
- <span id="page-212-2"></span>**10.3.1.44 #define YYPULL 1**
- <span id="page-212-0"></span>**10.3.1.45 #define YYPURE 0**
- <span id="page-212-1"></span>**10.3.1.46 #define YYPUSH 0**
- <span id="page-212-14"></span>**10.3.1.47 #define YYRECOVERING( ) (!!yyerrstatus)**
- <span id="page-212-15"></span>**10.3.1.48 #define YYRHSLOC(** *Rhs, K* **) ((Rhs)[K])**
- <span id="page-212-5"></span><span id="page-212-4"></span>**10.3.1.49 #define YYSIZE MAXIMUM ((YYSIZE T) -1)**

```
10.3.1.50 #define YYSIZE T unsigned int
10.3.1.51 #define YYSKELETON NAME "yacc.c"
10.3.1.52 #define YYSTACK ALLOC YYMALLOC
10.3.1.53 #define YYSTACK ALLOC MAXIMUM YYSIZE MAXIMUM
10.3.1.54 #define YYSTACK BYTES( N )
Value:
((N) * (sizeof (yytype_int16) + sizeof (YYSTYPE)) \
     + YYSTACK_GAP_MAXIMUM)
10.3.1.55 #define YYSTACK FREE YYFREE
10.3.1.56 #define YYSTACK GAP MAXIMUM (sizeof (union yyalloc) - 1)
10.3.1.57 #define YYSTACK RELOCATE( Stack alloc, Stack )
Value:
\sim do \sim do \sim do \sim do \sim do \sim do \sim do \sim\{ \{YYSIZE_T yynewbytes; \
      YYCOPY (&yyptr->Stack_alloc, Stack, yysize);
      Stack = &yyptr->Stack_alloc; \
      yynewbytes = yystacksize * sizeof (*Stack) + YYSTACK_GAP_MAXIMUM; \
      yyptr += yynewbytes / sizeof (*yyptr); \
     \}while (YYID (0))
10.3.1.58 #define yystype YYSTYPE
10.3.1.59 #define YYSTYPE IS DECLARED 1
10.3.1.60 #define YYSTYPE IS TRIVIAL 1
10.3.1.61 #define YYSYNTAX ERROR
Value:
yysyntax_error (&yymsg_alloc, &yymsg, \
                                   yyssp, yytoken)
```
- **10.3.1.62 #define YYTABLE NINF -39**
- <span id="page-214-6"></span>**10.3.1.63 #define yytable value is error(** *yytable value* **) YYID (0)**
- <span id="page-214-7"></span>**10.3.1.64 #define YYTERROR 1**
- <span id="page-214-1"></span>**10.3.1.65 #define YYTOKEN TABLE 0**
- <span id="page-214-2"></span>**10.3.1.66 #define YYTOKENTYPE**
- <span id="page-214-5"></span>**10.3.1.67 #define YYTRANSLATE(** *YYX* **) ((unsigned int) (YYX)** <**= YYMAXUTOK ? yytranslate[YYX] : YYUNDEFTOK)**
- <span id="page-214-4"></span>**10.3.1.68 #define YYUNDEFTOK 2**
- <span id="page-214-3"></span>**10.3.1.69 #define YYUSE(** *e* **) ((void) (e))**
- **10.3.2 Typedef Documentation**
- <span id="page-214-8"></span>**10.3.2.1 typedef union YYSTYPE YYSTYPE**
- <span id="page-214-0"></span>**10.3.2.2 typedef short int yytype\_int16**
- <span id="page-214-10"></span>**10.3.2.3 typedef short int yytype\_int8**
- <span id="page-214-11"></span>**10.3.2.4 typedef unsigned short int yytype\_uint16**
- <span id="page-214-9"></span>**10.3.2.5 typedef unsigned char yytype\_uint8**
- **10.3.3 Enumeration Type Documentation**
- <span id="page-214-12"></span>**10.3.3.1 enum yytokentype**

**Enumerator:**

<span id="page-214-20"></span><span id="page-214-19"></span><span id="page-214-18"></span><span id="page-214-17"></span><span id="page-214-16"></span><span id="page-214-15"></span><span id="page-214-14"></span><span id="page-214-13"></span>*LBRACE RBRACE LBRACKET RBRACKET LPAREN RPAREN COMMA COLON*

<span id="page-215-9"></span><span id="page-215-8"></span><span id="page-215-7"></span><span id="page-215-6"></span><span id="page-215-5"></span><span id="page-215-4"></span><span id="page-215-3"></span><span id="page-215-2"></span><span id="page-215-1"></span><span id="page-215-0"></span>*LT LTE GT GTE SEMI OR UNION INVERSE EXISTS EQ ARROW ID INT INVALID\_ID DASH PLUS STAR UMINUS WAND AND*

### <span id="page-215-19"></span><span id="page-215-18"></span><span id="page-215-17"></span><span id="page-215-16"></span><span id="page-215-15"></span><span id="page-215-14"></span><span id="page-215-13"></span><span id="page-215-12"></span><span id="page-215-11"></span><span id="page-215-10"></span>**10.3.4 Function Documentation**

<span id="page-215-21"></span>**10.3.4.1 static void yy symbol value print ( yyoutput** *,* **yytype** *,* **yyvaluep )** [static]

<span id="page-215-20"></span>**10.3.4.2 void yyerror ( const char** ∗ *s* **)**

yyerror is called when an error occurs in parsing. It prints localion of the error as well as why the error occured to standard error. When an error occurs we set the parse error;

**Parameters**

*const* char pointer
Here is the call graph for this function:

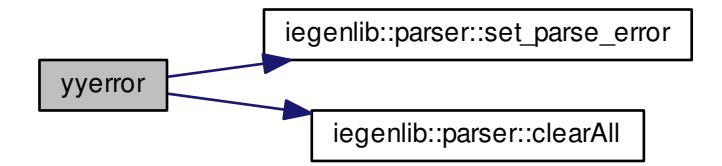

Here is the caller graph for this function:

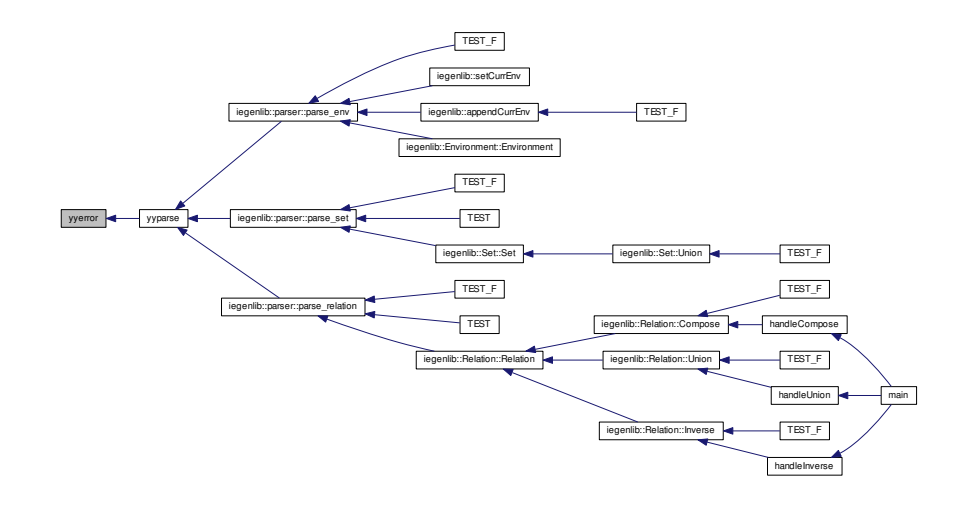

<span id="page-216-0"></span>**10.3.4.3 int yylex ( )**

**10.3.4.4 int yyparse ( )**

Here is the call graph for this function:

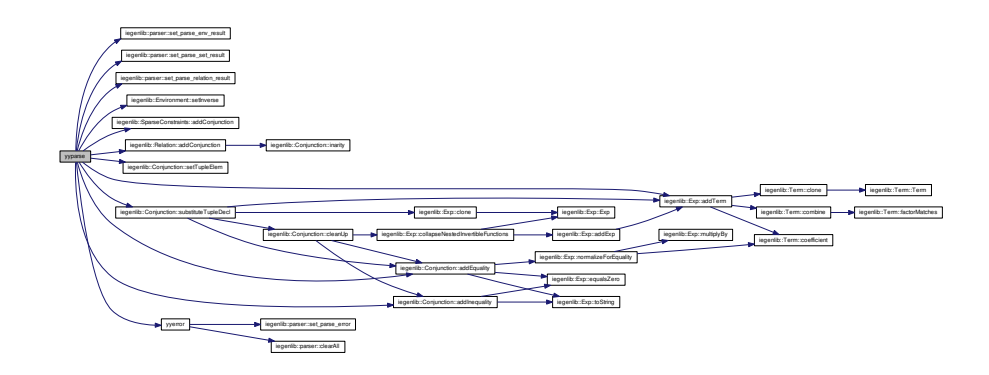

Here is the caller graph for this function:

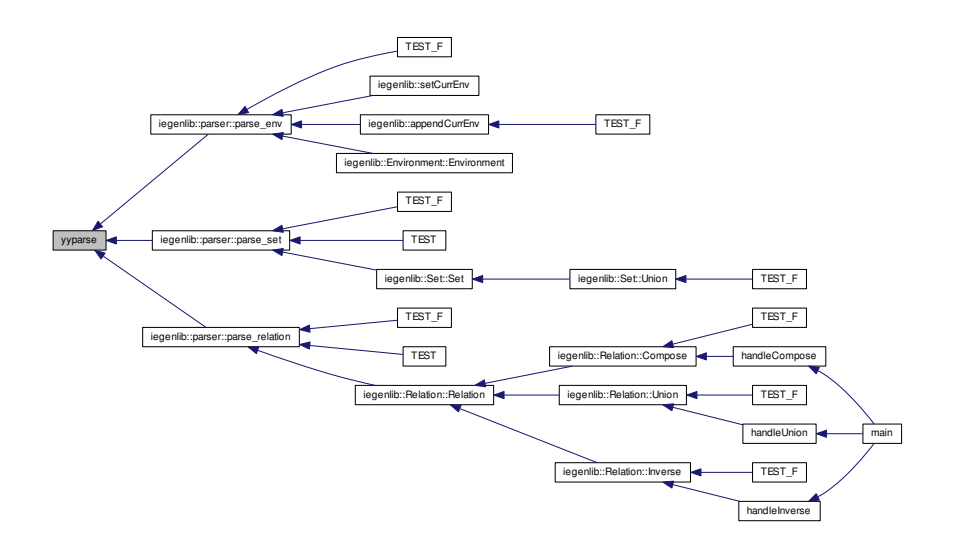

## **10.3.4.5 static YYSIZE T yystrlen ( yystr ) const** [static]

## **10.3.5 Variable Documentation**

**10.3.5.1 int yychar**

**10.3.5.2 const yytype\_uint8 yycheck[]** [static]

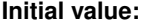

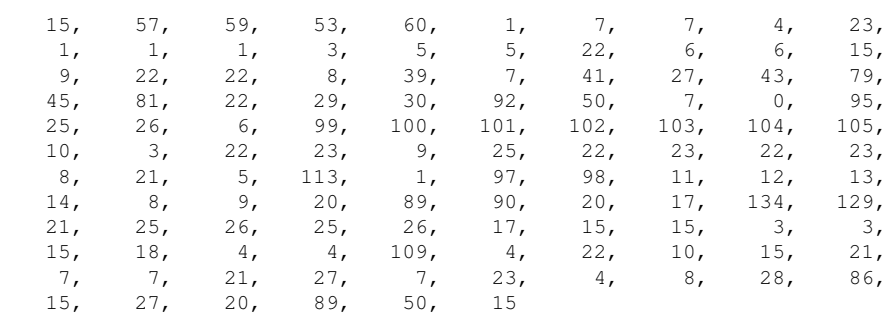

}

{

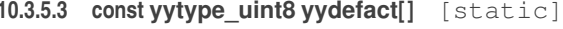

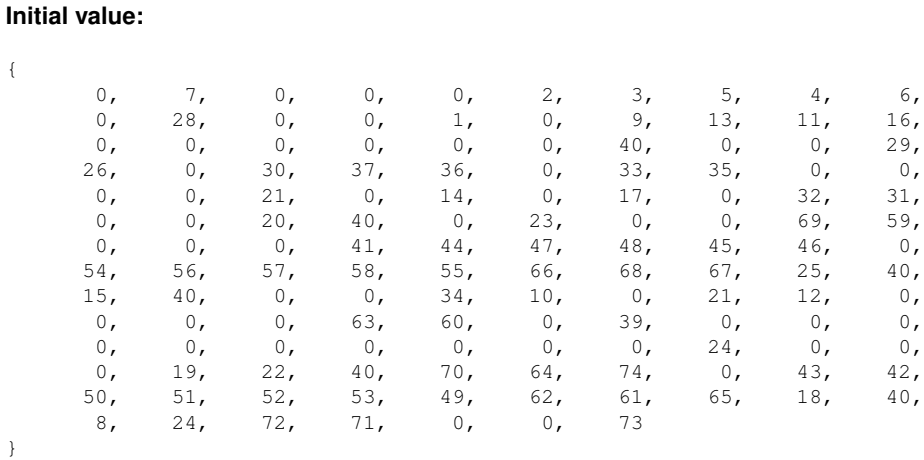

**10.3.5.4 const yytype\_int8 yydefgoto[]** [static]

## **Initial value:**

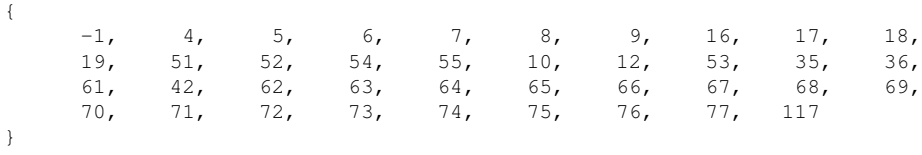

**10.3.5.5 int yylineno = 1**

**10.3.5.6 YYSTYPE yylval**

**10.3.5.7 int yynerrs**

**10.3.5.8 const yytype\_int8 yypact[]** [static]

#### **Initial value:**

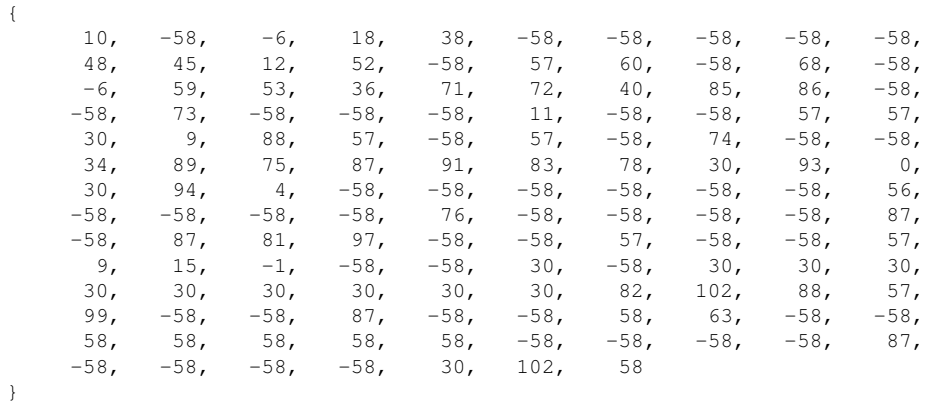

## **10.3.5.9 const yytype\_int8 yypgoto[]** [static]

#### **Initial value:**

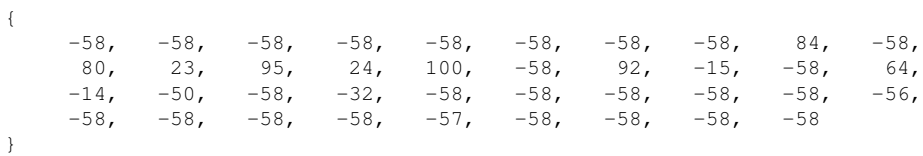

## **10.3.5.10 const yytype\_uint8 yyprhs[]** [static]

## **Initial value:**

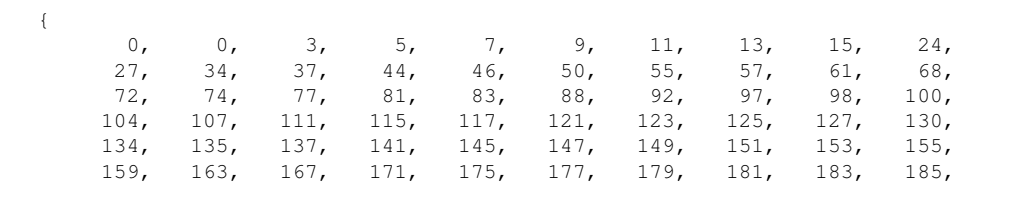

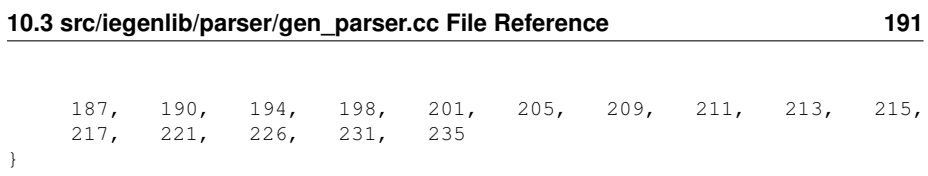

## **10.3.5.11 const yytype\_uint8 yyr1[]** [static]

## **Initial value:**

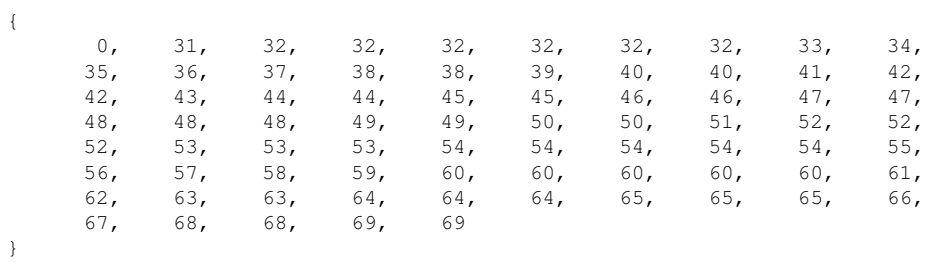

## **10.3.5.12 const yytype\_uint8 yyr2[]** [static]

## **Initial value:**

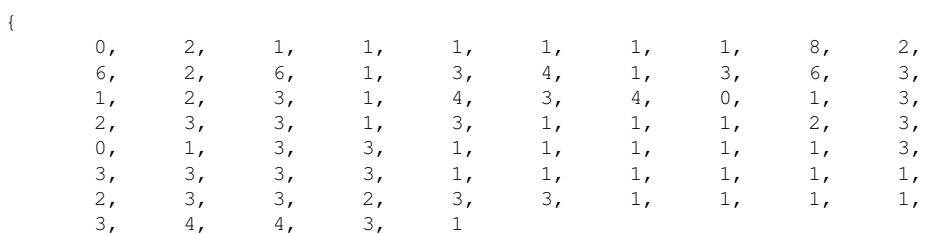

}

## **10.3.5.13 const yytype\_int8 yyrhs[]** [static]

#### **Initial value:**

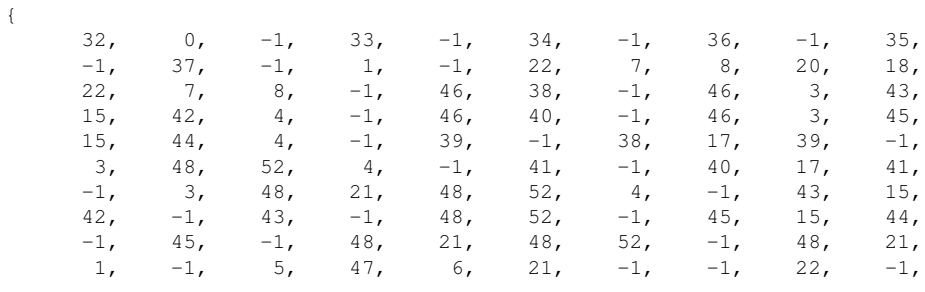

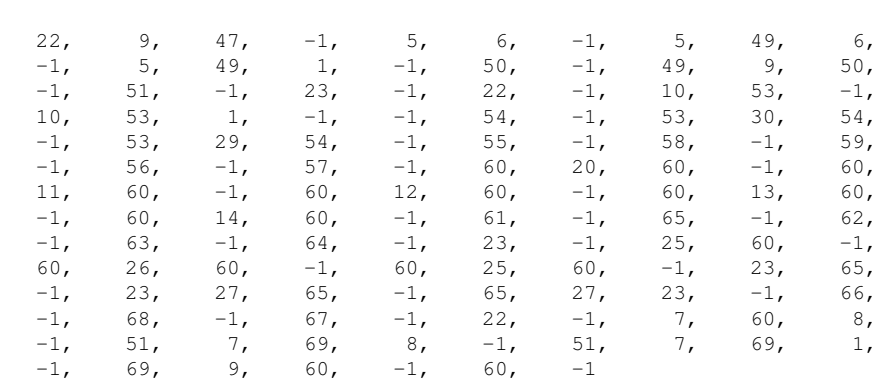

## **10.3.5.14 const yytype\_uint16 yyrline[]** [static]

## **Initial value:**

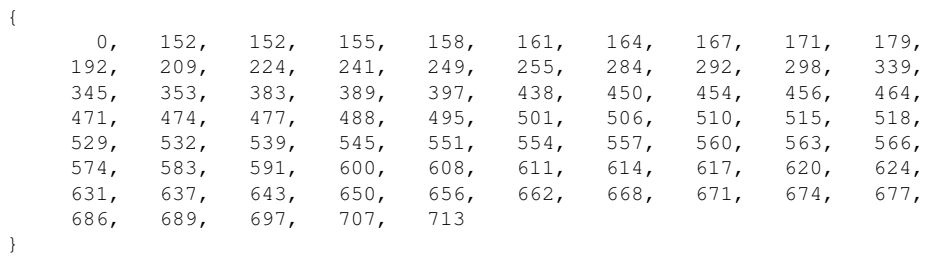

## **10.3.5.15 int yyrule**

**10.3.5.16 const char**∗ **yysrc**

**10.3.5.17 const yytype\_uint8 yystos[]** [static]

#### **Initial value:**

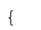

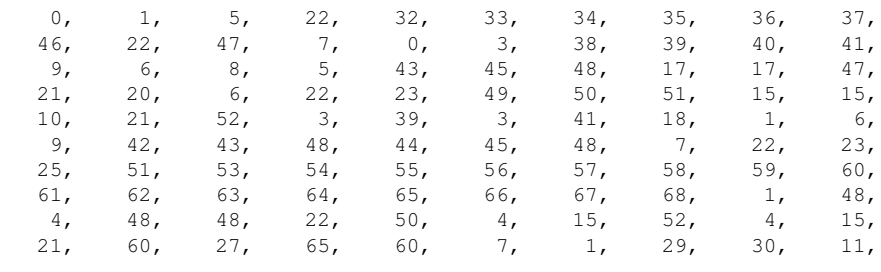

**Generated on Fri Sep 21 2012 09:21:17 for IEGENLIB by Doxygen**

}

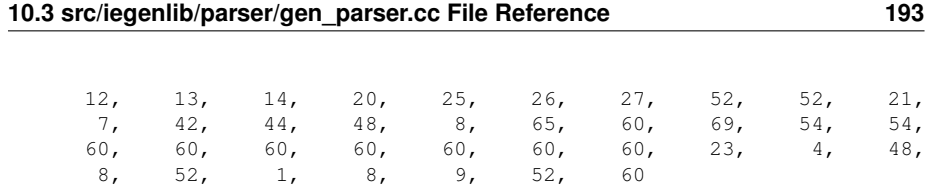

#### **10.3.5.18 const yytype\_int16 yytable[]** [static]

#### **Initial value:**

}

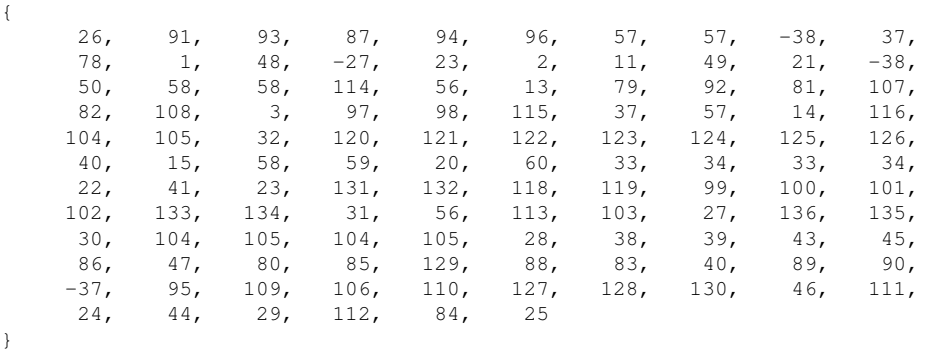

**10.3.5.19 char** ∗ **yytext**

**10.3.5.20 const char**∗ **const yytname[]** [static]

#### **Initial value:**

```
{
 "$end", "error", "$undefined", "LBRACE", "RBRACE", "LBRACKET",
 "RBRACKET", "LPAREN", "RPAREN", "COMMA", "COLON", "LT", "LTE", "GT",
  "GTE", "SEMI", "OR", "UNION", "INVERSE", "EXISTS", "EQ", "ARROW", "ID",
  "INT", "INVALID_ID", "DASH", "PLUS", "STAR", "UMINUS", "WAND", "AND",
  "$accept", "Start", "environment", "omega_set", "isl_set",
  "omega_relation", "isl_relation", "conjunct_list", "single_conjunct",
  "rel_conjunct_list", "rel_single_conjunct", "semi_conjunct_list",
  "semi_conjunct", "semi_rel_conjunct_list", "semi_rel_conjunct",
  "in_symbolic", "symbol_list", "tuple", "tuple_elem_list", "tuple_elem",
  "variable_id", "optional_constraints", "constraint_list", "constraint",
  "constraint_eq", "constraint_lt", "constraint_lte", "constraint_gt",
 "constraint_gte", "expression", "expression_int", "expression_unop",
 "expression_binop", "expression_int_mult", "expression_simple",
  "expression_id", "expression_paren", "expression_func",
  "expression_list", 0
}
```
- **10.3.5.21 yytype\_int16**∗ **yytop**
- **10.3.5.22 const yytype\_uint8 yytranslate[]** [static]
- **10.3.5.23 int yytype**
- **10.3.5.24 YYSTYPE** ∗ **yyvaluep**

# **10.4 src/iegenlib/parser/gen scanner.cc File Reference**

#include <stdio.h> #include <string.h> #include <errno. h>#include <stdlib.h>#include <iostream>#include <parser/parser.h> #include "gen\_parser.hh" #include <unistd.h> Include dependency graph for gen\_scanner.cc:

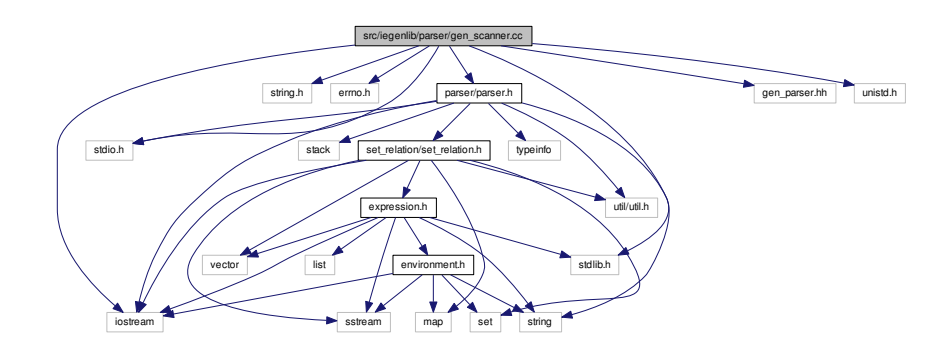

## **Classes**

- struct [yy\\_buffer\\_state](#page-188-0)
- struct [yy\\_trans\\_info](#page-189-0)

#### **Defines**

- #define [YY\\_INT\\_ALIGNED](#page-229-0) short int
- #define [FLEX\\_SCANNER](#page-227-0)
- #define [YY\\_FLEX\\_MAJOR\\_VERSION](#page-229-1) 2
- #define [YY\\_FLEX\\_MINOR\\_VERSION](#page-229-2) 5
- #define [YY\\_FLEX\\_SUBMINOR\\_VERSION](#page-229-3) 35
- #define [FLEX\\_BETA](#page-227-1)

- #define [FLEXINT\\_H](#page-227-2)
- #define [INT8\\_MIN](#page-228-0) (-128)
- #define [INT16\\_MIN](#page-228-1) (-32767-1)
- #define INT32 MIN (-2147483647-1)
- #define INT8 MAX (127)
- #define INT16 MAX (32767)
- #define INT32 MAX (2147483647)
- #define [UINT8\\_MAX](#page-228-6) (255U)
- #define UINT16 MAX (65535U)
- #define UINT32 MAX (4294967295U)
- #define [yyconst](#page-231-0)
- #define [YY\\_NULL](#page-230-0) 0
- #define [YY\\_SC\\_TO\\_UI\(](#page-230-1)c) ((unsigned int) (unsigned char) c)
- #define [BEGIN](#page-227-3) [\(yy\\_start\)](#page-246-0) =  $1 + 2 *$
- #define  $YY\_START$  (([\(yy\\_start\)](#page-246-0) 1) / 2)
- #define [YYSTATE](#page-232-0) YY\_START
- #define [YY\\_STATE\\_EOF\(](#page-231-2)state) (YY\_END\_OF\_BUFFER + state + 1)
- #define [YY\\_NEW\\_FILE](#page-230-2) yyrestart[\(yyin](#page-246-1))
- #define [YY\\_END\\_OF\\_BUFFER\\_CHAR](#page-229-4) 0
- #define [YY\\_BUF\\_SIZE](#page-228-9) 16384
- #define [YY\\_STATE\\_BUF\\_SIZE](#page-231-3) ((YY\_BUF\_SIZE + 2) \* sizeof[\(yy\\_state\\_type\)](#page-232-1))
- #define [YY\\_TYPEDEF\\_YY\\_BUFFER\\_STATE](#page-231-4)
- #define [EOB\\_ACT\\_CONTINUE\\_SCAN](#page-227-4) 0
- #define [EOB\\_ACT\\_END\\_OF\\_FILE](#page-227-5) 1
- #define [EOB\\_ACT\\_LAST\\_MATCH](#page-227-6) 2
- #define [YY\\_LESS\\_LINENO\(](#page-230-3)n)
- #define [yyless\(](#page-231-5)n)
- #define [unput\(](#page-228-10)c) yyunput(c, (yytext\_ptr) )
- #define [YY\\_TYPEDEF\\_YY\\_SIZE\\_T](#page-231-6)
- #define [YY\\_STRUCT\\_YY\\_BUFFER\\_STATE](#page-231-7)
- #define [YY\\_BUFFER\\_NEW](#page-228-11) 0
- #define [YY\\_BUFFER\\_NORMAL](#page-228-12) 1
- #define [YY\\_BUFFER\\_EOF\\_PENDING](#page-228-13) 2
- #define [YY\\_CURRENT\\_BUFFER](#page-228-14)
- #define [YY\\_CURRENT\\_BUFFER\\_LVALUE](#page-228-15) [\(yy\\_buffer\\_stack\)](#page-244-0)[[\(yy\\_buffer\\_stack\\_](#page-244-1) [top\)](#page-244-1)]
- #define [YY\\_FLUSH\\_BUFFER](#page-229-5) yy\_flush\_buffer(YY\_CURRENT\_BUFFER )
- #define [yy\\_new\\_buffer](#page-230-4) yy\_create\_buffer
- #define vy\_set\_interactive(is\_interactive)
- #define [yy\\_set\\_bol\(](#page-230-6)at\_bol)
- #define [YY\\_AT\\_BOL\(](#page-228-16)) (YY\_CURRENT\_BUFFER\_LVALUE->yy\_at\_bol)
- #define [yytext\\_ptr](#page-232-2) [yytext](#page-246-2)
- #define [YY\\_DO\\_BEFORE\\_ACTION](#page-229-6)

**Generated on Fri Sep 21 2012 09:21:17 for IEGENLIB by Doxygen**

- 
- #define [YY\\_NUM\\_RULES](#page-230-7) 32
- #define [YY\\_END\\_OF\\_BUFFER](#page-229-7) 33
- #define [REJECT](#page-228-17) reject used but not detected
- #define [yymore\(](#page-232-3)) yymore\_used\_but\_not\_detected
- #define [YY\\_MORE\\_ADJ](#page-230-8) 0
- #define [YY\\_RESTORE\\_YY\\_MORE\\_OFFSET](#page-230-9)
- #define [YY\\_NO\\_INPUT](#page-230-10) 1
- #define [YY\\_INPUT\(](#page-229-8)buf, result, max\_size)
- #define [INITIAL](#page-228-18) 0
- #define [YY\\_EXTRA\\_TYPE](#page-229-9) void ∗
- #define [YY\\_READ\\_BUF\\_SIZE](#page-230-11) 8192
- #define [ECHO](#page-227-7) do { if (fwrite( [yytext,](#page-246-2) [yyleng,](#page-246-3) 1, [yyout](#page-246-4) )) {} } while (0)
- #define [yyterminate\(](#page-232-4)) return YY\_NULL
- #define [YY\\_START\\_STACK\\_INCR](#page-231-8) 25
- #define [YY\\_FATAL\\_ERROR\(](#page-229-10)msg) yy\_fatal\_error( msg )
- #define [YY\\_DECL\\_IS\\_OURS](#page-229-11) 1
- #define [YY\\_DECL](#page-229-12) int yylex (void)
- #define [YY\\_USER\\_ACTION](#page-231-9)
- #define [YY\\_BREAK](#page-228-19) break;
- #define [YY\\_RULE\\_SETUP](#page-230-12) YY\_USER\_ACTION
- #define [YY\\_EXIT\\_FAILURE](#page-229-13) 2
- #define [yyless\(](#page-231-5)n)
- #define [YYTABLES\\_NAME](#page-232-5) "yytables"

## **Typedefs**

- typedef signed char flex int8 t
- typedef short int flex int16 t
- typedef int [flex\\_int32\\_t](#page-232-8)
- typedef unsigned char [flex\\_uint8\\_t](#page-232-9)
- typedef unsigned short int [flex\\_uint16\\_t](#page-232-10)
- typedef unsigned int [flex\\_uint32\\_t](#page-232-11)
- typedef struct [yy\\_buffer\\_state](#page-188-0) ∗ [YY\\_BUFFER\\_STATE](#page-232-12)
- typedef size\_t [yy\\_size\\_t](#page-232-13)
- typedef unsigned char [YY\\_CHAR](#page-232-14)
- typedef int [yy\\_state\\_type](#page-232-1)

#### **Functions**

- void [yyrestart](#page-243-0) (FILE ∗input file)
- void [yy\\_switch\\_to\\_buffer](#page-238-0) [\(YY\\_BUFFER\\_STATE](#page-232-12) new\_buffer)
- [YY\\_BUFFER\\_STATE](#page-232-12) [yy\\_create\\_buffer](#page-232-15) (FILE \*file, int size)
- void [yy\\_delete\\_buffer](#page-232-16) [\(YY\\_BUFFER\\_STATE](#page-232-12) b)
- void [yy\\_flush\\_buffer](#page-233-0) [\(YY\\_BUFFER\\_STATE](#page-232-12) b)
- void [yypush\\_buffer\\_state](#page-242-0) [\(YY\\_BUFFER\\_STATE](#page-232-12) new\_buffer)
- void [yypop\\_buffer\\_state](#page-241-0) (void)
- static void yyensure buffer stack (void)
- static void [yy\\_load\\_buffer\\_state](#page-235-0) (void)
- static void [yy\\_init\\_buffer](#page-234-0) [\(YY\\_BUFFER\\_STATE](#page-232-12) b, FILE ∗file)
- [YY\\_BUFFER\\_STATE](#page-232-12) [yy\\_scan\\_buffer](#page-235-1) (char ∗base, [yy\\_size\\_t](#page-232-13) size)
- [YY\\_BUFFER\\_STATE](#page-232-12) [yy\\_scan\\_string](#page-237-0) (yyconst char ∗yy\_str)
- [YY\\_BUFFER\\_STATE](#page-232-12) [yy\\_scan\\_bytes](#page-236-0) (yyconst char ∗bytes, int len)
- void ∗ [yyalloc](#page-238-1) [\(yy\\_size\\_t\)](#page-232-13)
- void ∗ [yyrealloc](#page-242-1) (void ∗, [yy\\_size\\_t\)](#page-232-13)
- void [yyfree](#page-239-1) (void ∗)
- static [yy\\_state\\_type](#page-232-1) [yy\\_get\\_previous\\_state](#page-234-1) (void)
- static [yy\\_state\\_type](#page-232-1) [yy\\_try\\_NUL\\_trans](#page-238-2) [\(yy\\_state\\_type](#page-232-1) current\_state)
- static int [yy\\_get\\_next\\_buffer](#page-234-2) (void)
- static void [yy\\_fatal\\_error](#page-233-1) (yyconst char msg[])
- static int [yy\\_init\\_globals](#page-234-3) (void)
- int yylex destroy (void)
- int [yyget\\_debug](#page-240-0) (void)
- void [yyset\\_debug](#page-243-1) (int debug\_flag)
- YY\_EXTRA\_TYPE [yyget\\_extra](#page-240-1) (void)
- void [yyset\\_extra](#page-243-2) (YY\_EXTRA\_TYPE user\_defined)
- FILE \* yyget in (void)
- void [yyset\\_in](#page-243-3) (FILE ∗in\_str)
- FILE ∗ [yyget\\_out](#page-240-3) (void)
- void [yyset\\_out](#page-243-4) (FILE ∗out\_str)
- int [yyget\\_leng](#page-240-4) (void)
- char \* [yyget\\_text](#page-240-5) (void)
- int [yyget\\_lineno](#page-240-6) (void)
- void [yyset\\_lineno](#page-243-5) (int line\_number)
- int [yywrap](#page-243-6) (void)
- int [yylex](#page-240-7) (void)
- static void [yy\\_fatal\\_error](#page-233-2) (yyconst char ∗msg)

**Generated on Fri Sep 21 2012 09:21:17 for IEGENLIB by Doxygen**

**Variables**

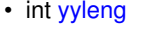

- FILE  $*$  [yyin](#page-246-1) = (FILE  $*$ ) 0
- FILE  $*$  [yyout](#page-246-4) = (FILE  $*$ ) 0
- $\cdot$  static size\_t [yy\\_buffer\\_stack\\_top](#page-244-1) = 0
- static size\_t [yy\\_buffer\\_stack\\_max](#page-244-2) =  $0$
- static [YY\\_BUFFER\\_STATE](#page-232-12) ∗ [yy\\_buffer\\_stack](#page-244-0) = 0
- static char [yy\\_hold\\_char](#page-245-0)
- static int [yy\\_n\\_chars](#page-246-5)
- static char  $*$  [yy\\_c\\_buf\\_p](#page-245-1) = (char  $*$ ) 0
- static int  $yy$  init = 0
- static int  $yy\_start = 0$
- static int [yy\\_did\\_buffer\\_switch\\_on\\_eof](#page-245-3)
- int [yylineno](#page-246-6) = 1
- char ∗ [yytext](#page-246-2)
- static yyconst flex int16 t [yy\\_accept](#page-244-3) [87]
- static yyconst [flex\\_int32\\_t](#page-232-8) [yy\\_ec](#page-245-4) [256]
- static yyconst [flex\\_int32\\_t](#page-232-8) [yy\\_meta](#page-245-5) [43]
- static yyconst [flex\\_int16\\_t](#page-232-7) [yy\\_base](#page-244-4) [97]
- static yyconst [flex\\_int16\\_t](#page-232-7) [yy\\_def](#page-245-6) [97]
- static yyconst [flex\\_int16\\_t](#page-232-7) [yy\\_nxt](#page-246-7) [272]
- static yyconst [flex\\_int16\\_t](#page-232-7) [yy\\_chk](#page-245-7) [272]
- static [yy\\_state\\_type](#page-232-1) [yy\\_last\\_accepting\\_state](#page-245-8)
- static char ∗ [yy\\_last\\_accepting\\_cpos](#page-245-9)
- int [yy\\_flex\\_debug](#page-245-10) =  $0$
- **10.4.1 Define Documentation**
- <span id="page-227-3"></span>**10.4.1.1 #define BEGIN (yy\_start) = 1 + 2** ∗
- <span id="page-227-7"></span>**10.4.1.2 #define ECHO do** { **if (fwrite( yytext, yyleng, 1, yyout ))** {} } **while (0)**
- <span id="page-227-4"></span>**10.4.1.3 #define EOB ACT CONTINUE SCAN 0**
- <span id="page-227-5"></span>**10.4.1.4 #define EOB ACT END OF FILE 1**
- <span id="page-227-6"></span>**10.4.1.5 #define EOB ACT LAST MATCH 2**
- <span id="page-227-1"></span>**10.4.1.6 #define FLEX BETA**
- <span id="page-227-2"></span><span id="page-227-0"></span>**10.4.1.7 #define FLEX SCANNER**
- **10.4.1.8 #define FLEXINT H**
- <span id="page-228-18"></span>**10.4.1.9 #define INITIAL 0**
- <span id="page-228-4"></span>**10.4.1.10 #define INT16 MAX (32767)**
- <span id="page-228-1"></span>**10.4.1.11 #define INT16 MIN (-32767-1)**
- <span id="page-228-5"></span>**10.4.1.12 #define INT32 MAX (2147483647)**
- <span id="page-228-2"></span>**10.4.1.13 #define INT32 MIN (-2147483647-1)**
- <span id="page-228-3"></span>**10.4.1.14 #define INT8 MAX (127)**
- <span id="page-228-0"></span>**10.4.1.15 #define INT8 MIN (-128)**
- <span id="page-228-17"></span>**10.4.1.16 #define REJECT reject used but not detected**
- <span id="page-228-7"></span>**10.4.1.17 #define UINT16 MAX (65535U)**
- <span id="page-228-8"></span>**10.4.1.18 #define UINT32 MAX (4294967295U)**
- <span id="page-228-6"></span>**10.4.1.19 #define UINT8 MAX (255U)**
- <span id="page-228-10"></span>**10.4.1.20 #define unput(** *c* **) yyunput( c, (yytext ptr) )**
- <span id="page-228-16"></span>**10.4.1.21 #define YY AT BOL( ) (YY CURRENT BUFFER LVALUE-**>**yy at bol)**
- <span id="page-228-19"></span>**10.4.1.22 #define YY BREAK break;**
- <span id="page-228-9"></span>**10.4.1.23 #define YY BUF SIZE 16384**
- <span id="page-228-13"></span>**10.4.1.24 #define YY BUFFER EOF PENDING 2**
- <span id="page-228-11"></span>**10.4.1.25 #define YY BUFFER NEW 0**
- <span id="page-228-12"></span>**10.4.1.26 #define YY BUFFER NORMAL 1**
- <span id="page-228-14"></span>**10.4.1.27 #define YY CURRENT BUFFER**

#### **Value:**

```
( (yy_buffer_stack) \
```
? (yy\_buffer\_stack)[(yy\_buffer\_stack\_top)] \

: NULL)

- **10.4.1.28 #define YY CURRENT BUFFER LVALUE (yy\_buffer\_stack)[(yy\_buffer\_stack\_ top)]**
- <span id="page-229-12"></span>**10.4.1.29 #define YY DECL int yylex (void)**
- <span id="page-229-11"></span>**10.4.1.30 #define YY DECL IS OURS 1**
- <span id="page-229-6"></span>**10.4.1.31 #define YY DO BEFORE ACTION**

## **Value:**

```
(yytext{\_\texttt{ptr}}) = yy\text{-}\texttt{bp}; \ \ \ \ \ \ \yyleng = (size_t) (yy_cp - yy_bp);(yy_{\text{hold\_char}}) = xy_{\text{y\_cp}};*yy\_cp = ' \ 0'; \ \ \ \ \ \(yy_c_but_p) = yy_c
```
- <span id="page-229-7"></span>**10.4.1.32 #define YY END OF BUFFER 33**
- <span id="page-229-4"></span>**10.4.1.33 #define YY END OF BUFFER CHAR 0**
- <span id="page-229-13"></span>**10.4.1.34 #define YY EXIT FAILURE 2**
- <span id="page-229-9"></span>**10.4.1.35 #define YY EXTRA TYPE void** ∗
- <span id="page-229-10"></span>**10.4.1.36 #define YY FATAL ERROR(** *msg* **) yy fatal error( msg )**
- <span id="page-229-1"></span>**10.4.1.37 #define YY FLEX MAJOR VERSION 2**
- <span id="page-229-2"></span>**10.4.1.38 #define YY FLEX MINOR VERSION 5**
- <span id="page-229-3"></span>**10.4.1.39 #define YY FLEX SUBMINOR VERSION 35**
- <span id="page-229-5"></span>**10.4.1.40 #define YY FLUSH BUFFER yy flush buffer(YY CURRENT BUFFER )**
- <span id="page-229-8"></span>**10.4.1.41 #define YY INPUT(** *buf, result, max size* **)**

#### **Value:**

<span id="page-229-0"></span> $\{ \quad \setminus$ int  $c = i$ egenlib::parser::string\_get\_next\_char(); \ result = (c == EOF) ? YY\_NULL : (buf[0] = c, 1); \ }

- **10.4.1.42 #define YY INT ALIGNED short int**
- <span id="page-230-3"></span>**10.4.1.43 #define YY LESS LINENO(** *n* **)**
- <span id="page-230-8"></span>**10.4.1.44 #define YY MORE ADJ 0**
- <span id="page-230-4"></span>**10.4.1.45 #define yy new buffer yy create buffer**
- <span id="page-230-2"></span>**10.4.1.46 #define YY NEW FILE yyrestart(yyin )**
- <span id="page-230-10"></span>**10.4.1.47 #define YY NO INPUT 1**
- <span id="page-230-0"></span>**10.4.1.48 #define YY NULL 0**
- <span id="page-230-7"></span>**10.4.1.49 #define YY NUM RULES 32**
- <span id="page-230-11"></span>**10.4.1.50 #define YY READ BUF SIZE 8192**
- <span id="page-230-9"></span>**10.4.1.51 #define YY RESTORE YY MORE OFFSET**
- <span id="page-230-12"></span>**10.4.1.52 #define YY RULE SETUP YY USER ACTION**
- <span id="page-230-1"></span>**10.4.1.53 #define YY SC TO UI(** *c* **) ((unsigned int) (unsigned char) c)**
- <span id="page-230-6"></span>**10.4.1.54 #define yy set bol(** *at bol* **)**

#### **Value:**

```
\left\{ \begin{array}{c} \lambda \end{array} \right.if ( ! YY_CURRENT_BUFFER ){\
          yyensure_buffer_stack (); \
                    YY_CURRENT_BUFFER_LVALUE = \
               yy_create_buffer(yyin,YY_BUF_SIZE ); \
          \rightarrow \inftyYY_CURRENT_BUFFER_LVALUE->yy_at_bol = at_bol; \
          }
```
<span id="page-230-5"></span>**10.4.1.55 #define yy set interactive(** *is interactive* **)**

#### **Value:**

```
\{ \quad \backslashif ( ! YY_CURRENT_BUFFER ) { \
        yyensure_buffer_stack (); \
                  YY_CURRENT_BUFFER_LVALUE = \
             yy_create_buffer(yyin,YY_BUF_SIZE ); \
        } \
```
YY\_CURRENT\_BUFFER\_LVALUE->yy\_is\_interactive = is\_interactive; \ }

- <span id="page-231-1"></span>**10.4.1.56 #define YY START (((yy\_start) - 1) / 2)**
- <span id="page-231-8"></span>**10.4.1.57 #define YY START STACK INCR 25**
- <span id="page-231-3"></span>**10.4.1.58 #define YY STATE BUF SIZE ((YY BUF SIZE + 2)** ∗ **sizeof(yy\_state\_type))**
- <span id="page-231-2"></span>**10.4.1.59 #define YY STATE EOF(** *state* **) (YY END OF BUFFER + state + 1)**
- <span id="page-231-7"></span>**10.4.1.60 #define YY STRUCT YY BUFFER STATE**
- <span id="page-231-4"></span>**10.4.1.61 #define YY TYPEDEF YY BUFFER STATE**
- <span id="page-231-6"></span>**10.4.1.62 #define YY TYPEDEF YY SIZE T**
- <span id="page-231-9"></span>**10.4.1.63 #define YY USER ACTION**
- <span id="page-231-0"></span>**10.4.1.64 #define yyconst**
- <span id="page-231-5"></span>**10.4.1.65 #define yyless(** *n* **)**

#### **Value:**

```
d \circ \lambda
```

```
\left\{ \begin{array}{c} \lambda \end{array} \right\}/* Undo effects of setting up yytext. */ \
  int yyless_macro_arg = (n); \
  YY_LESS_LINENO(yyless_macro_arg);\
            *yy\_cp = (yy\_hold\_char); \
            YY_RESTORE_YY_MORE_OFFSET \
            (yy_c_buf_p) = yy_cp = yy_bp + yyless_macco_arg - YY_MORE_ADJ;\bar{\mathcal{L}}YY_DO_BEFORE_ACTION; /* set up yytext again */ \
            } \
  while ( 0 )
```
**10.4.1.66 #define yyless(** *n* **)**

#### **Value:**

do \  $\left\{ \begin{array}{c} \end{array} \right\}$ /\* Undo effects of setting up yytext. \*/ \ int yyless\_macro\_arg =  $(n)$ ; \

```
YY_LESS_LINENO(yyless_macro_arg);\
        yytext[yyleng] = (yy_hold_char); \
         (yy_c_buf_p) = yytext + yyless_maccog; \ \ \(yy_{\text{hold\_char}}) = *(yy_{\text{col}}buf_p); \
        *(yy_c_buf_p) = ' \sqrt{0';}yyleng = yyless_macro_arg; \
         } \
while ( 0 )
```
- <span id="page-232-3"></span>**10.4.1.67 #define yymore( ) yymore used but not detected**
- <span id="page-232-0"></span>**10.4.1.68 #define YYSTATE YY START**
- <span id="page-232-5"></span>**10.4.1.69 #define YYTABLES NAME "yytables"**
- <span id="page-232-4"></span>**10.4.1.70 #define yyterminate( ) return YY NULL**
- <span id="page-232-2"></span>**10.4.1.71 #define yytext ptr yytext**
- **10.4.2 Typedef Documentation**
- <span id="page-232-7"></span>**10.4.2.1 typedef short int flex\_int16\_t**
- <span id="page-232-8"></span>**10.4.2.2 typedef int flex\_int32\_t**
- <span id="page-232-6"></span>**10.4.2.3 typedef signed char flex\_int8\_t**
- <span id="page-232-10"></span>**10.4.2.4 typedef unsigned short int flex\_uint16\_t**
- <span id="page-232-11"></span>**10.4.2.5 typedef unsigned int flex\_uint32\_t**
- <span id="page-232-9"></span>**10.4.2.6 typedef unsigned char flex\_uint8\_t**
- <span id="page-232-12"></span>**10.4.2.7 typedef struct yy\_buffer\_state**∗ **YY\_BUFFER\_STATE**
- <span id="page-232-14"></span>**10.4.2.8 typedef unsigned char YY\_CHAR**
- <span id="page-232-13"></span>**10.4.2.9 typedef size t yy\_size\_t**
- <span id="page-232-1"></span>**10.4.2.10 typedef int yy\_state\_type**
- **10.4.3 Function Documentation**
- <span id="page-232-16"></span><span id="page-232-15"></span>**10.4.3.1 YY\_BUFFER\_STATE yy create buffer ( FILE** ∗ *file,* **int** *size* **)**

**10.4.3.2 void yy delete buffer ( YY\_BUFFER\_STATE** *b* **)**

Here is the caller graph for this function:

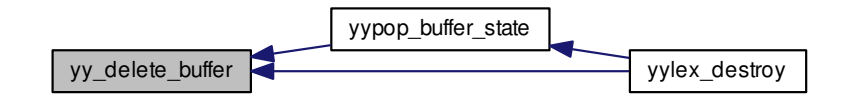

<span id="page-233-1"></span>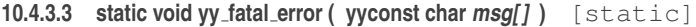

```
10.4.3.4 static void yy fatal error ( yyconst char ∗ msg ) [static]
```
<span id="page-233-0"></span>**10.4.3.5 void yy flush buffer ( YY\_BUFFER\_STATE** *b* **)**

Discard all buffered characters. On the next scan, YY\_INPUT will be called.

**Parameters**

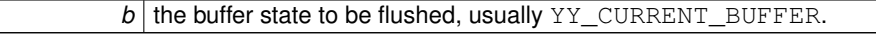

Here is the call graph for this function:

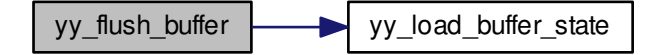

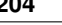

Here is the caller graph for this function:

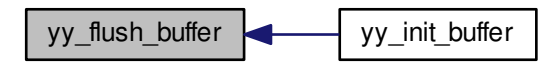

- <span id="page-234-2"></span>**10.4.3.6 static int yy get next buffer ( void )** [static]
- <span id="page-234-1"></span>**10.4.3.7 static yy\_state\_type yy get previous state ( void )** [static]
- <span id="page-234-0"></span>**10.4.3.8 static void yy init buffer ( YY\_BUFFER\_STATE** *b,* **FILE** ∗ *file* **)** [static]

The main scanner function which does all the work.

Here is the call graph for this function:

<span id="page-234-3"></span>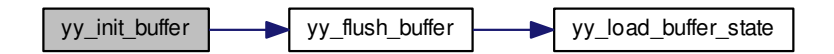

**10.4.3.9 static int yy init globals ( void )** [static]

Here is the caller graph for this function:

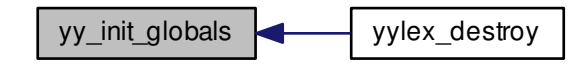

<span id="page-235-0"></span>**10.4.3.10 static void yy load buffer state ( void )** [static]

Here is the caller graph for this function:

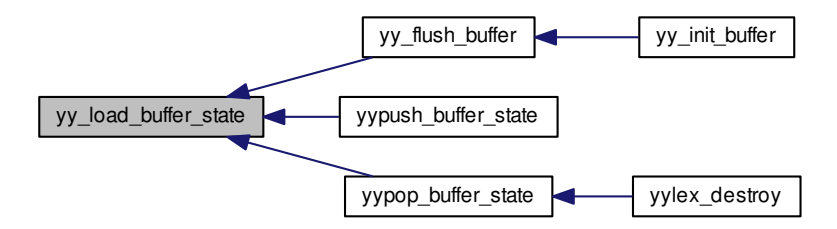

<span id="page-235-1"></span>**10.4.3.11 YY\_BUFFER\_STATE yy scan buffer ( char** ∗ *base,* **yy\_size\_t** *size* **)**

Setup the input buffer state to scan directly from a user-specified character buffer.

#### **Parameters**

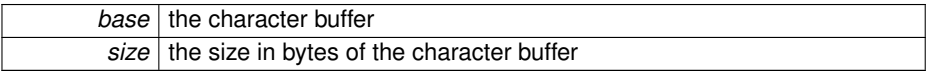

#### **Returns**

the newly allocated buffer state object.

Here is the call graph for this function:

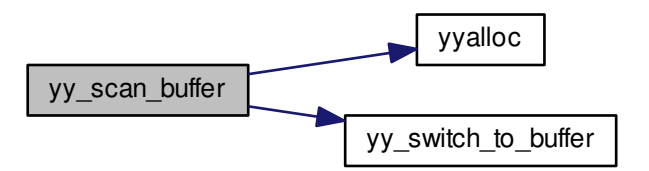

Here is the caller graph for this function:

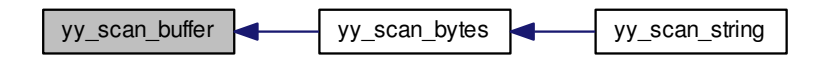

<span id="page-236-0"></span>**10.4.3.12 YY\_BUFFER\_STATE yy scan bytes ( yyconst char** ∗ *yybytes,* **int** *yybytes len* **)**

Setup the input buffer state to scan the given bytes. The next call to [yylex\(\)](#page-216-0) will scan from a *copy* of *bytes*.

#### **Parameters**

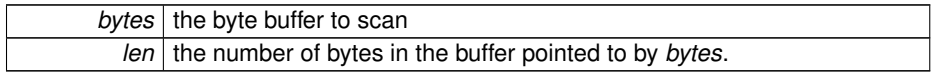

#### **Returns**

the newly allocated buffer state object.

Here is the call graph for this function:

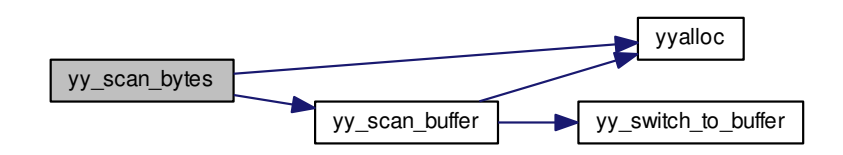

Here is the caller graph for this function:

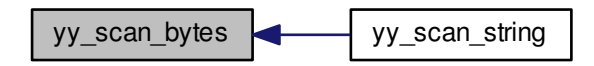

## <span id="page-237-0"></span>**10.4.3.13 YY\_BUFFER\_STATE yy scan string ( yyconst char** ∗ *yystr* **)**

Setup the input buffer state to scan a string. The next call to [yylex\(\)](#page-216-0) will scan from a *copy* of *str*.

#### **Parameters**

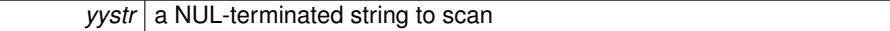

**Returns**

the newly allocated buffer state object.

**Note**

If you want to scan bytes that may contain NUL values, then use [yy\\_scan\\_bytes\(\)](#page-236-0) instead.

Here is the call graph for this function:

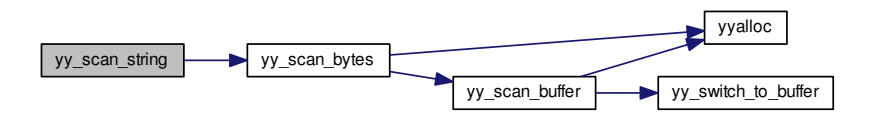

<span id="page-238-0"></span>**10.4.3.14 void yy switch to buffer ( YY\_BUFFER\_STATE** *new buffer* **)**

Here is the caller graph for this function:

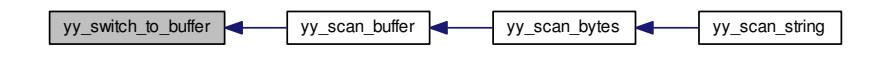

<span id="page-238-2"></span><span id="page-238-1"></span>**10.4.3.15 static yy\_state\_type yy try NUL trans ( yy\_state\_type** *current state* **)** [static]

**10.4.3.16 void** ∗ **yyalloc ( yy\_size\_t** *size* **)**

Here is the caller graph for this function:

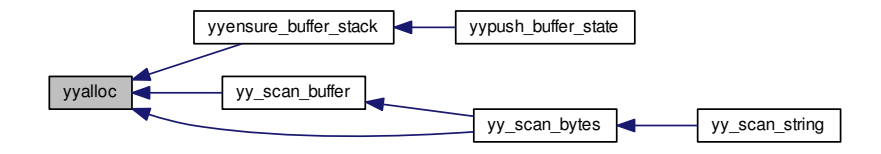

<span id="page-239-0"></span>**10.4.3.17 static void yyensure buffer stack ( void )** [static]

Here is the call graph for this function:

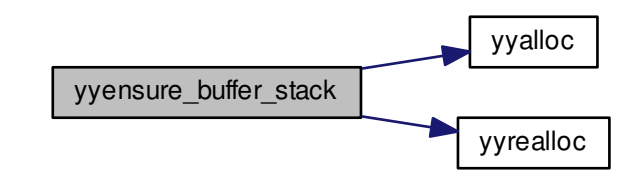

Here is the caller graph for this function:

<span id="page-239-1"></span>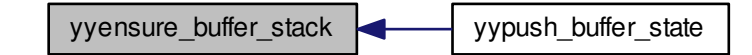

**10.4.3.18 void yyfree ( void** ∗ *ptr* **)**

Here is the caller graph for this function:

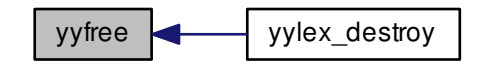

- <span id="page-240-0"></span>**10.4.3.19 int yyget debug ( void )**
- <span id="page-240-1"></span>**10.4.3.20 YY EXTRA TYPE yyget extra ( void )**
- <span id="page-240-2"></span>**10.4.3.21 FILE** ∗ **yyget in ( void )**

<span id="page-240-4"></span>Get the input stream.

**10.4.3.22 int yyget leng ( void )**

<span id="page-240-6"></span>Get the length of the current token.

**10.4.3.23 int yyget lineno ( void )**

<span id="page-240-3"></span>Get the current line number.

**10.4.3.24 FILE** ∗ **yyget out ( void )**

<span id="page-240-5"></span>Get the output stream.

**10.4.3.25 char** ∗ **yyget text ( void )**

<span id="page-240-7"></span>Get the current token.

**10.4.3.26 int yylex ( void )**

<span id="page-241-1"></span>**10.4.3.27 int yylex destroy ( void )**

Here is the call graph for this function:

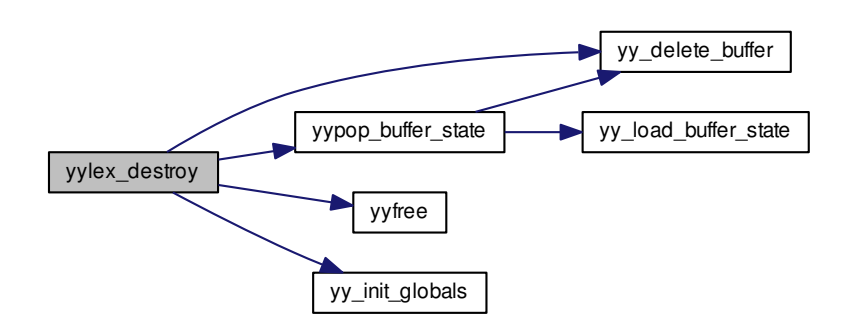

<span id="page-241-0"></span>**10.4.3.28 void yypop buffer state ( void )**

Removes and deletes the top of the stack, if present. The next element becomes the new top.

Here is the call graph for this function:

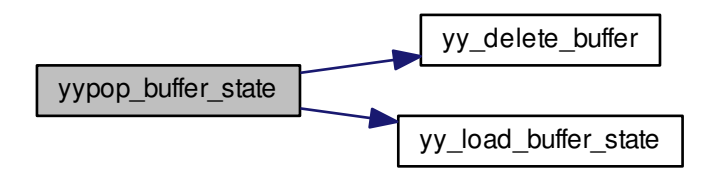

Here is the caller graph for this function:

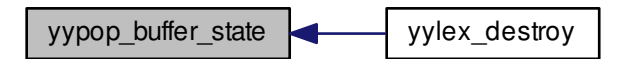

<span id="page-242-0"></span>**10.4.3.29 void yypush buffer state ( YY\_BUFFER\_STATE** *new buffer* **)**

Pushes the new state onto the stack. The new state becomes the current state. This function will allocate the stack if necessary.

#### **Parameters**

*new\_buffer* The new state.

Here is the call graph for this function:

<span id="page-242-1"></span>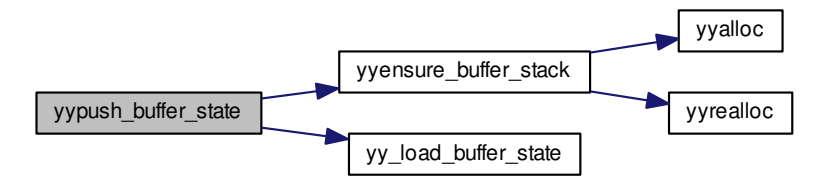

**10.4.3.30 void** ∗ **yyrealloc ( void** ∗ *ptr,* **yy\_size\_t** *size* **)**

Here is the caller graph for this function:

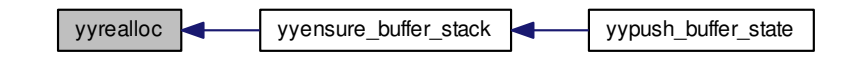

<span id="page-243-0"></span>**10.4.3.31 void yyrestart ( FILE** ∗ *input file* **)**

<span id="page-243-1"></span>**10.4.3.32 void yyset debug ( int** *debug flag* **)**

<span id="page-243-2"></span>**10.4.3.33 void yyset extra ( YY EXTRA TYPE** *user defined* **)**

<span id="page-243-3"></span>**10.4.3.34 void yyset in ( FILE** ∗ *in str* **)**

Set the input stream. This does not discard the current input buffer.

#### **Parameters**

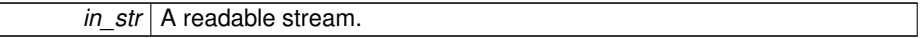

**See also**

[yy\\_switch\\_to\\_buffer](#page-238-0)

<span id="page-243-5"></span>**10.4.3.35 void yyset lineno ( int** *line number* **)**

Set the current line number.

**Parameters**

<span id="page-243-4"></span>*line\_number*

<span id="page-243-6"></span>**10.4.3.36 void yyset out ( FILE** ∗ *out str* **)**

**10.4.3.37 int yywrap ( void )**

**10.4.4 Variable Documentation**

<span id="page-244-3"></span>**10.4.4.1 yyconst flex\_int16\_t yy\_accept[87]** [static]

#### **Initial value:**

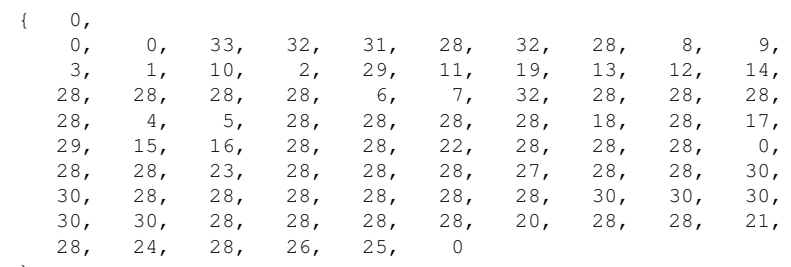

<span id="page-244-4"></span>}

## **10.4.4.2 yyconst flex\_int16\_t yy\_base[97]** [static]

#### **Initial value:**

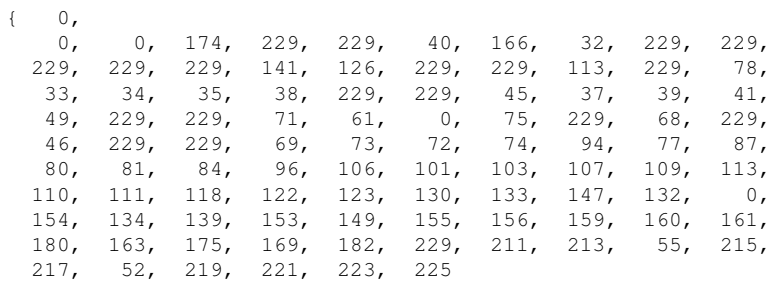

<span id="page-244-0"></span>}

**10.4.4.3 YY\_BUFFER\_STATE**∗ **yy\_buffer\_stack = 0** [static]

<span id="page-244-2"></span>Stack as an array.

**10.4.4.4 size t yy\_buffer\_stack\_max = 0** [static]

<span id="page-244-1"></span>capacity of stack.

```
10.4.4.5 size t yy_buffer_stack_top = 0 [static]
```
<span id="page-245-1"></span>index of top of stack.

**10.4.4.6 char**∗ **yy\_c\_buf\_p = (char** ∗**) 0** [static]

<span id="page-245-7"></span>**10.4.4.7 yyconst flex\_int16\_t yy\_chk[272]** [static]

<span id="page-245-6"></span>**10.4.4.8 yyconst flex\_int16\_t yy\_def[97]** [static]

**Initial value:**

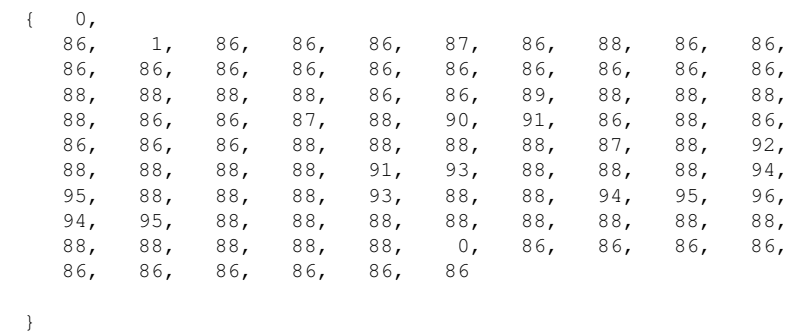

<span id="page-245-3"></span>**10.4.4.9 int yy\_did\_buffer\_switch\_on\_eof** [static]

<span id="page-245-4"></span>**10.4.4.10 yyconst flex\_int32\_t yy\_ec[256]** [static]

<span id="page-245-10"></span>**10.4.4.11 int yy\_flex\_debug = 0**

<span id="page-245-0"></span>**10.4.4.12 char yy\_hold\_char** [static]

<span id="page-245-2"></span>**10.4.4.13 int yy\_init = 0** [static]

<span id="page-245-9"></span>**10.4.4.14 char**∗ **yy\_last\_accepting\_cpos** [static]

<span id="page-245-8"></span>**10.4.4.15 yy\_state\_type yy\_last\_accepting\_state** [static]

<span id="page-245-5"></span>**10.4.4.16 yyconst flex\_int32\_t yy\_meta[43]** [static]

**Initial value:**

 $\{$  0, 1, 1, 2, 1, 2, 1, 1, 1, 1, 1,

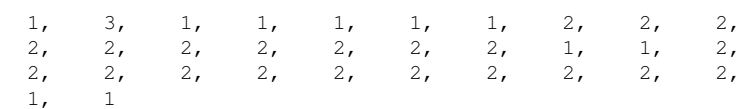

## **10.4.4.17 int yy\_n\_chars** [static]

- <span id="page-246-7"></span>**10.4.4.18 yyconst flex\_int16\_t yy\_nxt[272]** [static]
- <span id="page-246-0"></span>**10.4.4.19 int yy\_start = 0** [static]
- <span id="page-246-1"></span>**10.4.4.20 FILE** ∗ **yyin = (FILE** ∗**) 0**
- <span id="page-246-3"></span>**10.4.4.21 int yyleng**

<span id="page-246-5"></span>}

- <span id="page-246-6"></span>**10.4.4.22 int yylineno = 1**
- <span id="page-246-4"></span>**10.4.4.23 FILE** ∗ **yyout = (FILE** ∗**) 0**
- <span id="page-246-2"></span>**10.4.4.24 char**∗ **yytext**

# **10.5 src/iegenlib/parser/parser.cc File Reference**

Implementations to methods declared in [parser.h.](#page-249-0)

#include <parser/parser.h> Include dependency graph for parser.cc:

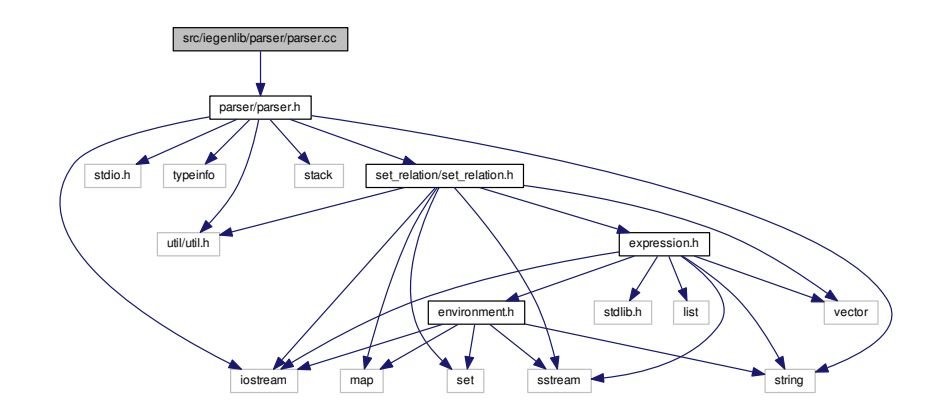

#### **Namespaces**

- namespace [iegenlib](#page-54-0)
- namespace [iegenlib::parser](#page-58-0)

## **Functions**

- int [yyparse](#page-248-0) ()
- int [iegenlib::parser::string\\_get\\_next\\_char](#page-67-0) ()
	- *Used by lexer to obtain each character of input string being parsed.*
- Environment \* [iegenlib::parser::parse\\_env](#page-60-0) (std::string env\_string)
- Environment \* [iegenlib::parser::get\\_parse\\_env\\_result](#page-59-0) ()
- void [iegenlib::parser::set\\_parse\\_env\\_result](#page-64-0) (Environment ∗e)
- Set \* [iegenlib::parser::parse\\_set](#page-63-0) (string set\_string)
- Set [iegenlib::parser::get\\_parse\\_set\\_result](#page-60-1) ()
- void [iegenlib::parser::set\\_parse\\_set\\_result](#page-66-0) (Set ∗s)
- Relation \* [iegenlib::parser::parse\\_relation](#page-62-0) (string relation string)
- Relation [iegenlib::parser::get\\_parse\\_relation\\_result](#page-60-2) ()
- void [iegenlib::parser::set\\_parse\\_relation\\_result](#page-65-0) (Relation ∗s)
- void [iegenlib::parser::set\\_parse\\_error](#page-65-1) (string error)
- bool [iegenlib::parser::get\\_parse\\_error](#page-60-3) ()
- void [iegenlib::parser::clearAll](#page-59-1) ()

## **Variables**

- string [iegenlib::parser::input\\_buffer](#page-67-1)
- unsigned int [iegenlib::parser::input\\_pos](#page-67-2)
- bool [iegenlib::parser::parse\\_error](#page-68-0)
- string [iegenlib::parser::error\\_message](#page-67-3)
	- *error message for when an error occurs in the parser*
- Environment \* [iegenlib::parser::parse\\_env\\_result](#page-67-4)
- Relation ∗ [iegenlib::parser::parse\\_relation\\_result](#page-68-1)
- Set ∗ [iegenlib::parser::parse\\_set\\_result](#page-68-2)

## **10.5.1 Detailed Description**

Implementations to methods declared in [parser.h.](#page-249-0)

**Date**

Started: 5/17/2010 #

**Revision:**

457

: last committed revision #

**Date:**

2012-06-28 13:41:00 -0#

: date of last committed revision #

#### **Author:**

mstrout

: author of last committed revision

**Authors**

Michelle Strout, Alan LaMielle, Nicholas Jeanette

Copyright (c) 2009, 2010, 2011, 2012, Colorado State University

All rights reserved.

See ../../COPYING for details.

#### **10.5.2 Function Documentation**

<span id="page-248-0"></span>**10.5.2.1 int yyparse ( )**

Here is the call graph for this function:

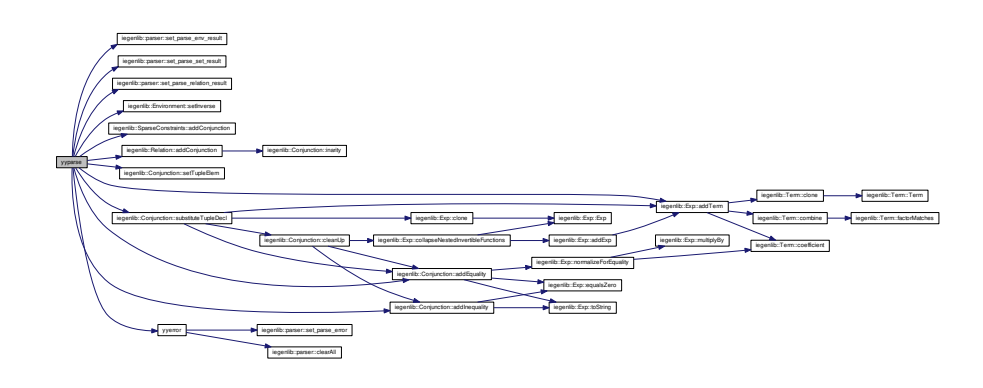

**Generated on Fri Sep 21 2012 09:21:17 for IEGENLIB by Doxygen**

Here is the caller graph for this function:

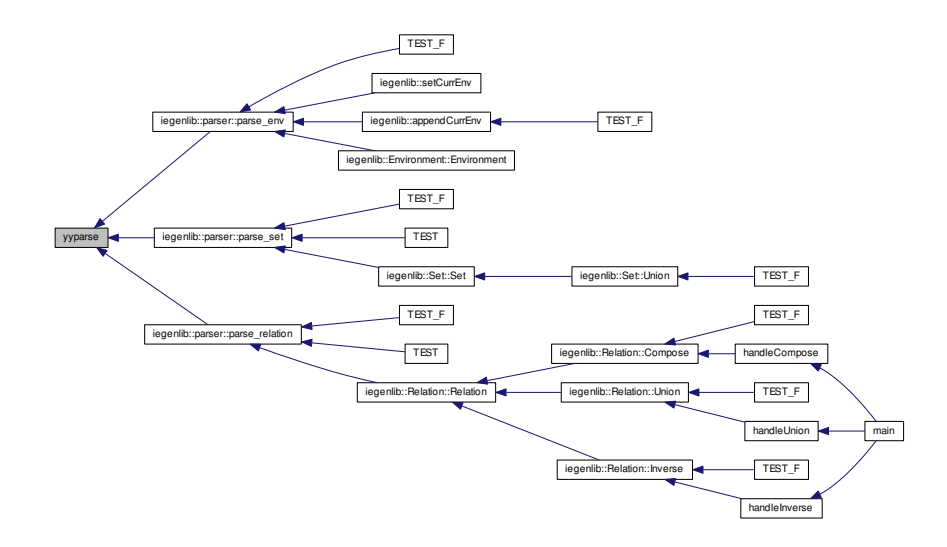

# <span id="page-249-0"></span>**10.6 src/iegenlib/parser/parser.h File Reference**

## a namespace to allow the user to make use of the parser

#include <iostream> #include <stdio.h> #include <typeinfo>× #include <string> #include <stack> #include <set\_relation/set- \_relation.h> #include <util/util.h> Include dependency graph for parser.h:

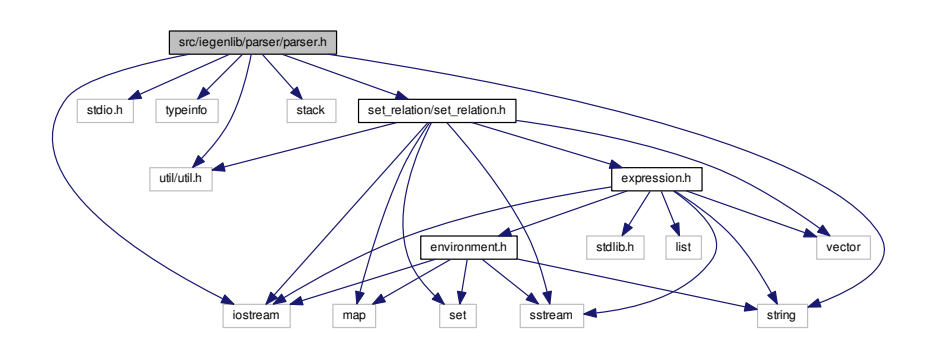

This graph shows which files directly or indirectly include this file:

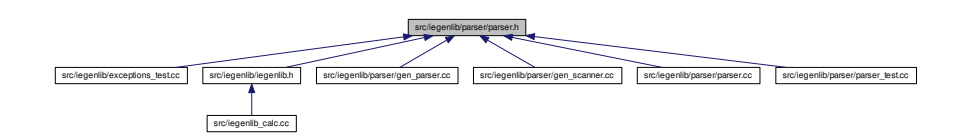

#### **Namespaces**

- namespace [iegenlib](#page-54-0)
- namespace [iegenlib::parser](#page-58-0)

#### **Functions**

• int [iegenlib::parser::string\\_get\\_next\\_char](#page-67-0) ()

*Used by lexer to obtain each character of input string being parsed.*

- Environment ∗ [iegenlib::parser::parse\\_env](#page-60-0) (std::string env\_string)
- void [iegenlib::parser::set\\_parse\\_env\\_result](#page-64-0) (Environment ∗e)
- Set \* [iegenlib::parser::parse\\_set](#page-63-1) (std::string set\_string)
- void [iegenlib::parser::set\\_parse\\_set\\_result](#page-66-0) (Set ∗s)
- Relation ∗ [iegenlib::parser::parse\\_relation](#page-61-0) (std::string relation\_string)
- void [iegenlib::parser::set\\_parse\\_relation\\_result](#page-65-0) (Relation ∗s)
- void [iegenlib::parser::set\\_parse\\_error](#page-65-2) (std::string err)
- bool [iegenlib::parser::get\\_parse\\_error](#page-60-3) ()
- void [iegenlib::parser::clearAll](#page-59-1) ()

#### **10.6.1 Detailed Description**

a namespace to allow the user to make use of the parser

#### **Date**

Started: 5/17/2010 #

#### **Revision:**

457

: last committed revision #

**Generated on Fri Sep 21 2012 09:21:17 for IEGENLIB by Doxygen**

**Date:**

2012-06-28 13:41:00 -0#

: date of last committed revision #

**Author:**

mstrout

: author of last committed revision

**Authors**

Michelle Strout, Alan LaMielle, Nicholas Jeanette

Copyright (c) 2009, 2010, 2011, 2012, Colorado State University

All rights reserved.

See ../../COPYING for details.

# **10.7 src/iegenlib/parser/parser test.cc File Reference**

Test file for parsing sets and relations from an omega-like syntax.

#include <gtest/gtest.h> #include <string> #include <parser/parser. h>#include <iostream> Include dependency graph for parser\_test.cc:

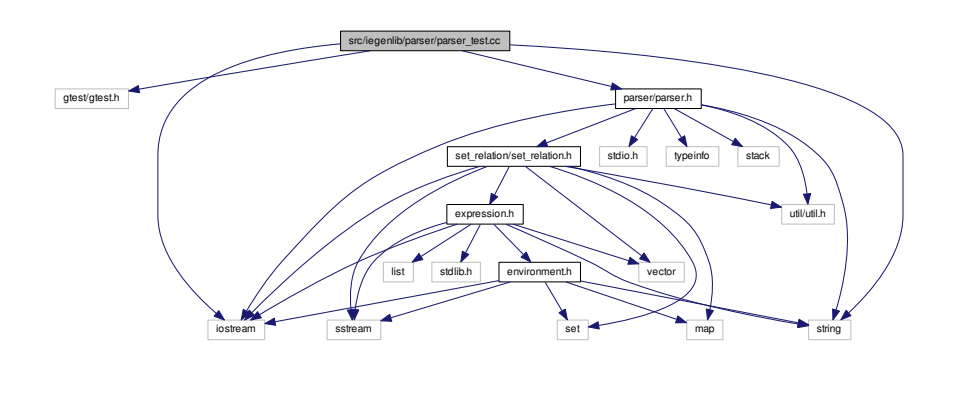

**Functions**

• [TEST](#page-254-0) (Parser, OmegaSetEmpty)
- [TEST](#page-254-0) (Parser, OmegaSet1Tuple)
- [TEST](#page-254-1) (Parser, OmegaSet2Tuple)
- [TEST](#page-255-0) (Parser, OmegaSetDuplicateTupleVar)
- [TEST](#page-255-1) (Parser, OmegaSetUnion)
- [TEST](#page-256-0) (Parser, OmegaSetInEqualityConstraintGT)
- [TEST](#page-256-1) (Parser, OmegaSetInEqualityConstraintGTE)
- [TEST](#page-257-0) (Parser, OmegaSetInEqualityConstraintLT)
- [TEST](#page-257-1) (Parser, OmegaSetInEqualityConstraintLTE)
- [TEST](#page-258-0) (Parser, OmegaSetEqualityConstraintEQ)
- [TEST](#page-258-1) (Parser, OmegaRelation3to3)
- [TEST](#page-259-0) (Parser, OmegaRelation1to3)
- [TEST](#page-259-1) (Parser, OmegaRelationUnion)
- [TEST](#page-260-0) (Parser, OmegaRelationInEqualityConstraintGT)
- [TEST](#page-260-1) (Parser, OmegaRelationInEqualityConstraintGTE)
- [TEST](#page-261-0) (Parser, OmegaRelationInEqualityConstraintLT)
- [TEST](#page-261-1) (Parser, OmegaRelationInEqualityConstraintLTE)
- [TEST](#page-262-0) (Parser, OmegaRelationEqualityConstraintEQ)
- [TEST](#page-262-1) (Parser, SetNoConstraints1)
- [TEST](#page-263-0) (Parser, SetNoConstraints2)
- [TEST](#page-263-1) (Parser, RelationNoConstraints1)
- [TEST](#page-264-0) (Parser, RelationNoConstraints2)
- [TEST](#page-264-1) (Parser, SetConstraintsGT)
- [TEST](#page-265-0) (Parser, RelationConstraintsEQ)
- [TEST](#page-265-1) (Parser, RelationConstraintsLT)
- [TEST](#page-266-0) (Parser, SetConstraintsGTE)
- [TEST](#page-266-1) (Parser, RelationConstraintsGTE)
- [TEST](#page-267-0) (Parser, RelationConstraintsEQandEQandLTE)
- [TEST](#page-267-1) (Parser, RelationConstraintsLTExp)
- [TEST](#page-268-0) (Parser, RelationConstraintsExpGTEandGTE)
- [TEST](#page-268-1) (Parser, SetConstraintsExpGTEandExpGTE)
- [TEST](#page-269-0) (Parser, SetDuplicateTupleVar)
- [TEST](#page-269-1) (Parser, RelationDuplicateTupleVar)
- [TEST](#page-270-0) (Parser, SetDuplicateTupleVarConstraintsEXPEQ)
- [TEST](#page-270-1) (Parser, SetUndeclaredSymbolic)
- [TEST](#page-271-0) (Parser, SetUndeclaredSymbolicConstraintLTandLT)
- [TEST](#page-271-1) (Parser, SetUndeclaredSymbolicDuplicateTupleVarConstraintLTandLT)
- [TEST](#page-272-0) (Parser, SetUndeclaredSymbolicConstraintExpLT)
- [TEST](#page-272-1) (Parser, SetUndeclaredSymbolicConstraintGT)
- [TEST](#page-273-0) (Parser, SetUndeclaredSymbolicConstraintGT2)
- [TEST](#page-273-1) (Parser, SetUFCallConstraintLT)
- [TEST](#page-274-0) (Parser, SetUFCallConstraintExpGTE)
- [TEST](#page-274-1) (Parser, RelationComposeR1)
- [TEST](#page-275-0) (Parser, RelationComposeR2)

**Generated on Fri Sep 21 2012 09:21:17 for IEGENLIB by Doxygen**

- [TEST](#page-275-1) (Parser, RelationComposeExpected)
- [TEST](#page-275-2) (Parser, RestrictedIdent)
- [TEST](#page-276-0) (Parser, OmegaSetExpMult)
- [TEST](#page-276-1) (Parser, ISLSetUnion)
- [TEST](#page-277-0) (Parser, ISLSetUnion2)
- [TEST](#page-277-1) (Parser, OmegaSetInSymbolic)
- [TEST](#page-278-0) (Parser, OmegaSetInSymbolicUnion)
- [TEST](#page-278-1) (Parser, ISLSetInSymbolicUnion)
- [TEST](#page-279-0) (Parser, ISLRelationUnion1)
- [TEST](#page-279-1) (Parser, ISLRelationInSymbolicUnion1)
- [TEST](#page-280-0) (Parser, ErrorHandlingBug)

## **10.7.1 Detailed Description**

Test file for parsing sets and relations from an omega-like syntax.

#### **Date**

Started: 5/17/2010 #

**Revision:**

496

: last committed revision #

#### **Date:**

2012-08-22 22:30:57 -0#

: date of last committed revision #

**Author:**

mstrout

: author of last committed revision

#### **Authors**

Michelle Strout, Alan LaMielle, Nicholas Jeanette

Copyright (c) 2009, 2010, 2011, 2012, Colorado State University

All rights reserved.

See ../../COPYING for details.

**10.7.2 Function Documentation**

**10.7.2.1 TEST ( Parser** *,* **OmegaSetEmpty )**

Here is the call graph for this function:

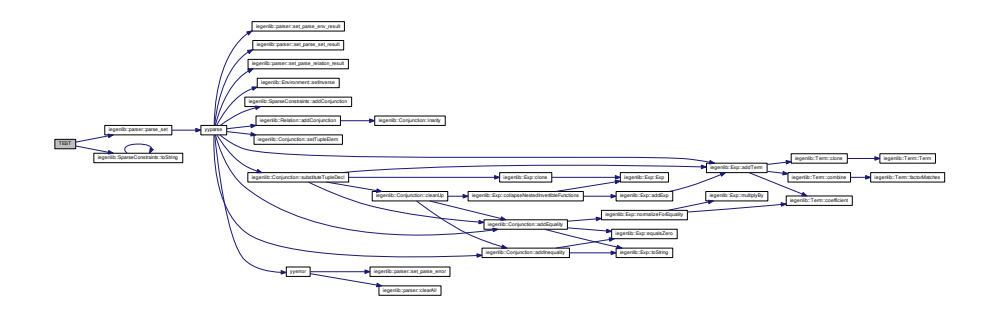

<span id="page-254-0"></span>**10.7.2.2 TEST ( Parser** *,* **OmegaSet1Tuple )**

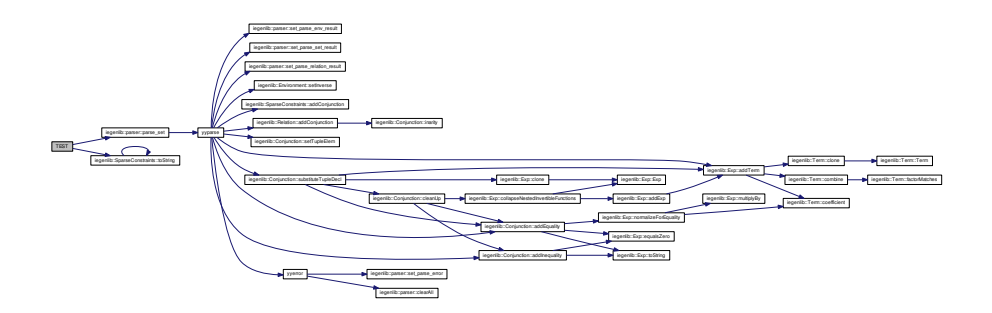

<span id="page-254-1"></span>**Generated on Fri Sep 21 2012 09:21:17 for IEGENLIB by Doxygen**

**10.7.2.3 TEST ( Parser** *,* **OmegaSet2Tuple )**

Here is the call graph for this function:

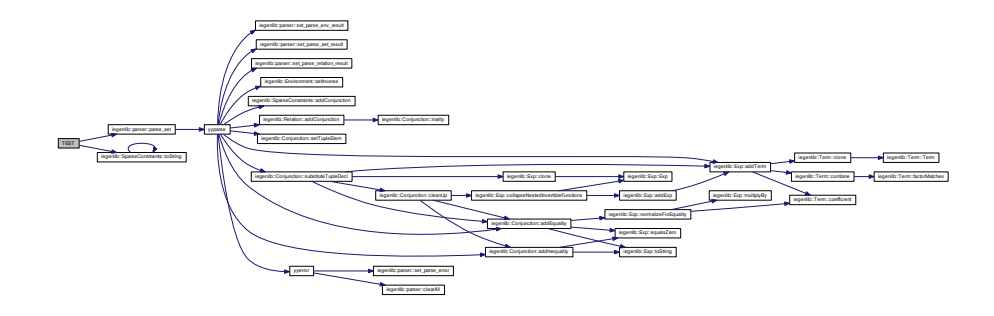

<span id="page-255-0"></span>**10.7.2.4 TEST ( Parser** *,* **OmegaSetDuplicateTupleVar )**

Here is the call graph for this function:

<span id="page-255-1"></span>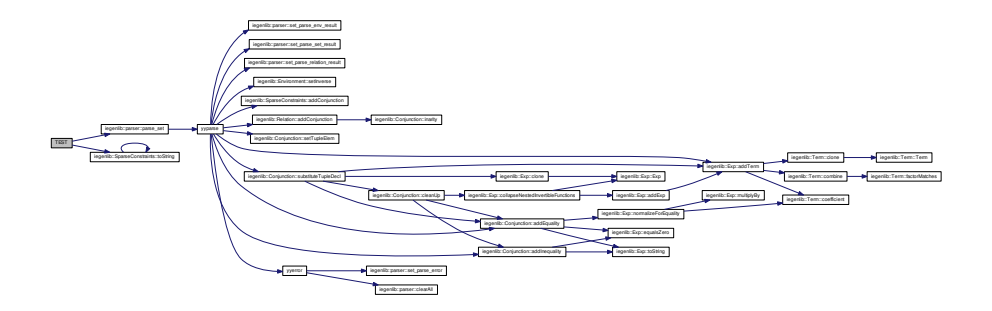

**10.7.2.5 TEST ( Parser** *,* **OmegaSetUnion )**

Here is the call graph for this function:

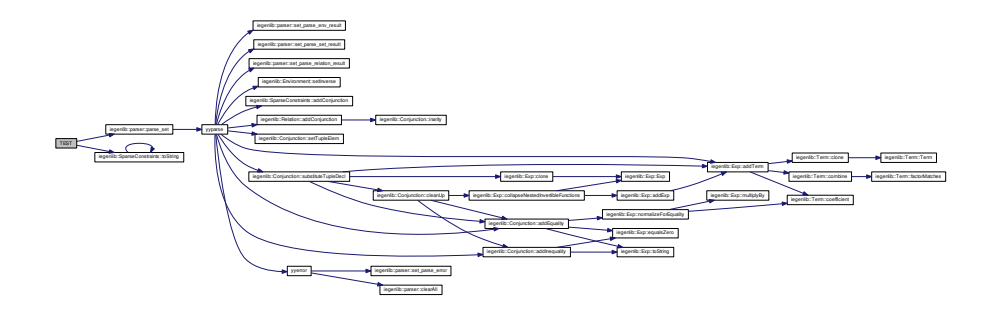

<span id="page-256-0"></span>**10.7.2.6 TEST ( Parser** *,* **OmegaSetInEqualityConstraintGT )**

Here is the call graph for this function:

<span id="page-256-1"></span>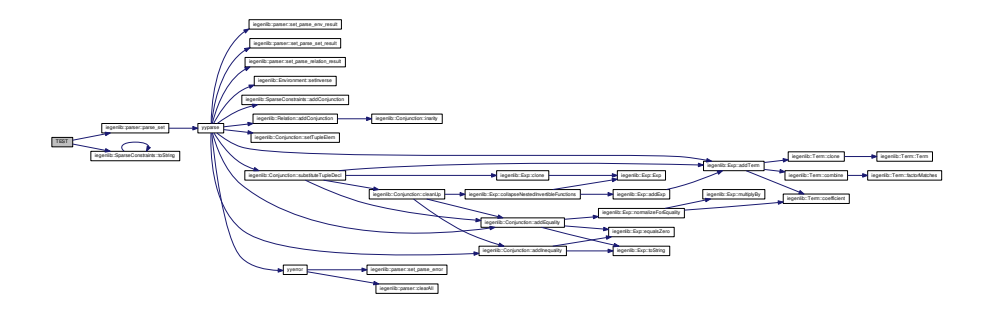

**10.7.2.7 TEST ( Parser** *,* **OmegaSetInEqualityConstraintGTE )**

Here is the call graph for this function:

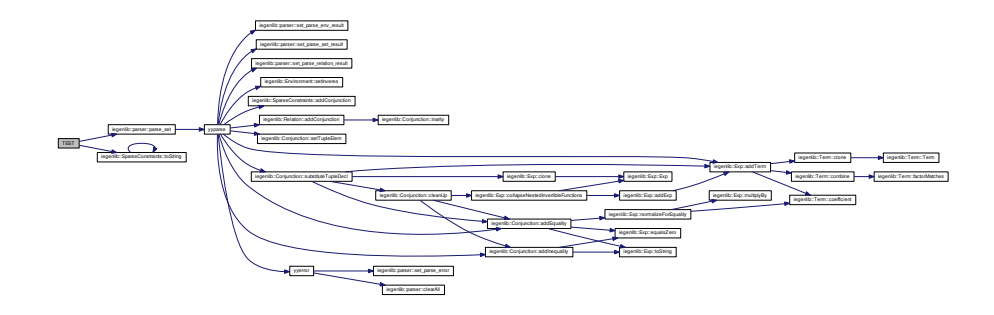

<span id="page-257-0"></span>**10.7.2.8 TEST ( Parser** *,* **OmegaSetInEqualityConstraintLT )**

<span id="page-257-1"></span>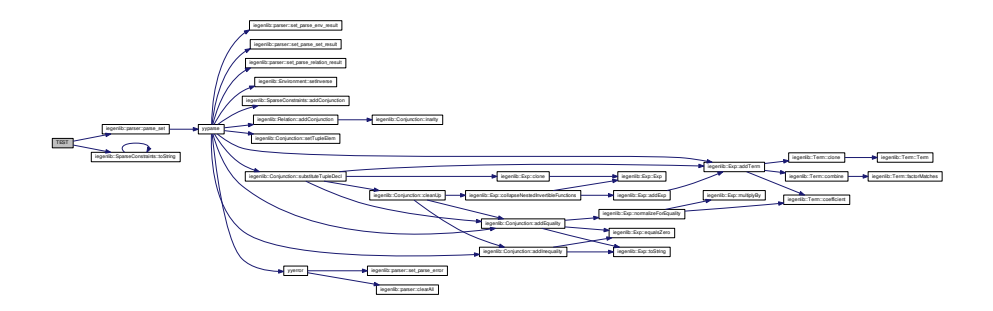

**10.7.2.9 TEST ( Parser** *,* **OmegaSetInEqualityConstraintLTE )**

Here is the call graph for this function:

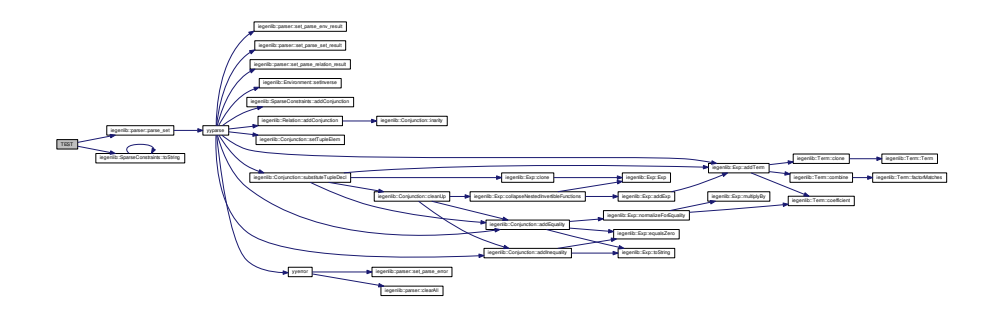

<span id="page-258-0"></span>**10.7.2.10 TEST ( Parser** *,* **OmegaSetEqualityConstraintEQ )**

Here is the call graph for this function:

<span id="page-258-1"></span>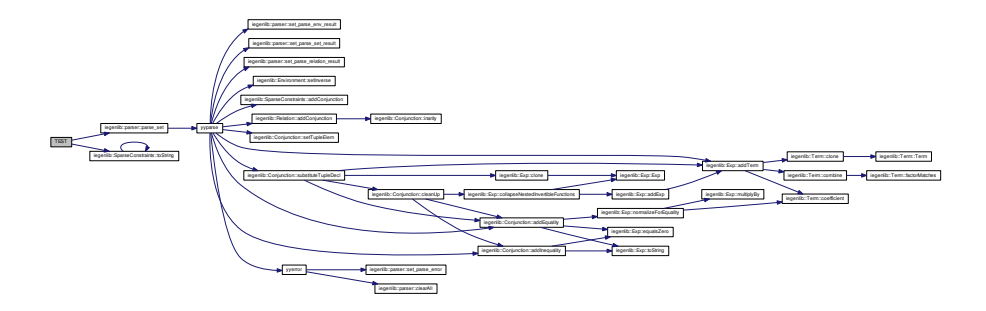

**10.7.2.11 TEST ( Parser** *,* **OmegaRelation3to3 )**

Here is the call graph for this function:

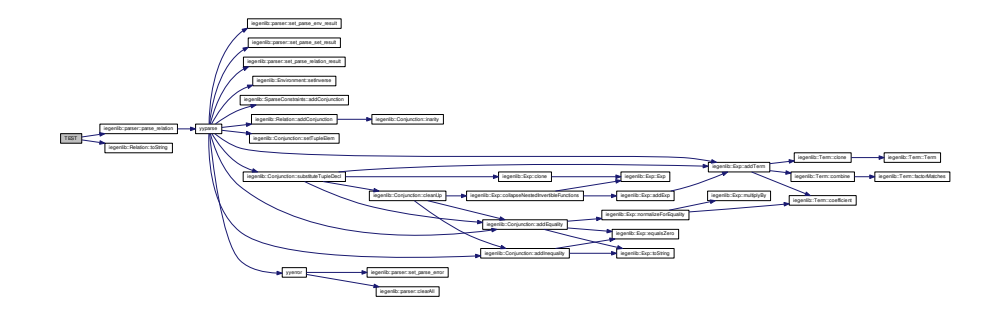

<span id="page-259-0"></span>**10.7.2.12 TEST ( Parser** *,* **OmegaRelation1to3 )**

<span id="page-259-1"></span>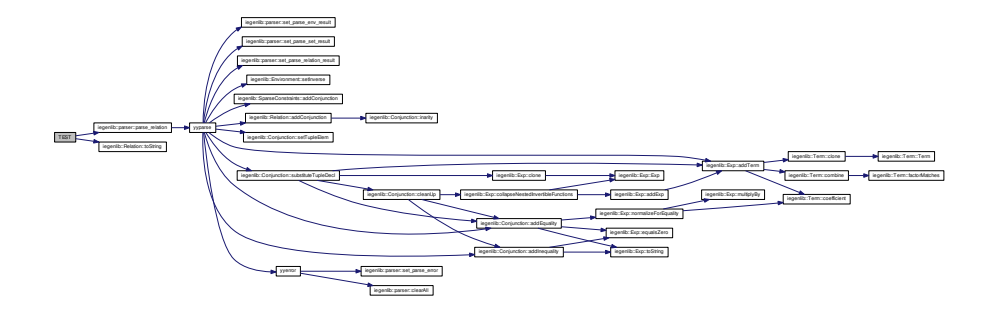

**10.7.2.13 TEST ( Parser** *,* **OmegaRelationUnion )**

Here is the call graph for this function:

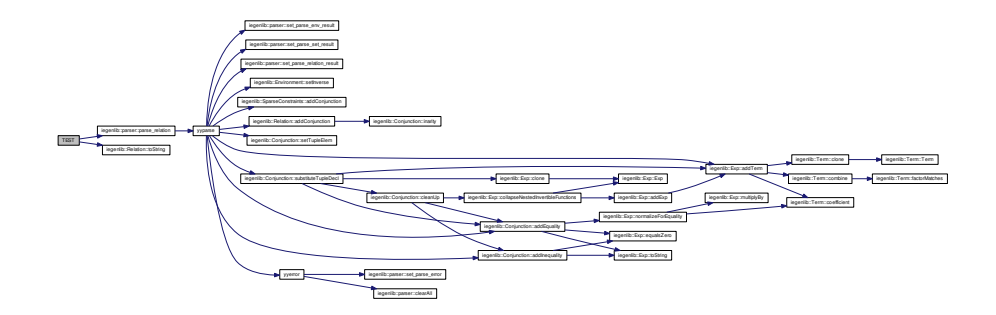

<span id="page-260-0"></span>**10.7.2.14 TEST ( Parser** *,* **OmegaRelationInEqualityConstraintGT )**

Here is the call graph for this function:

<span id="page-260-1"></span>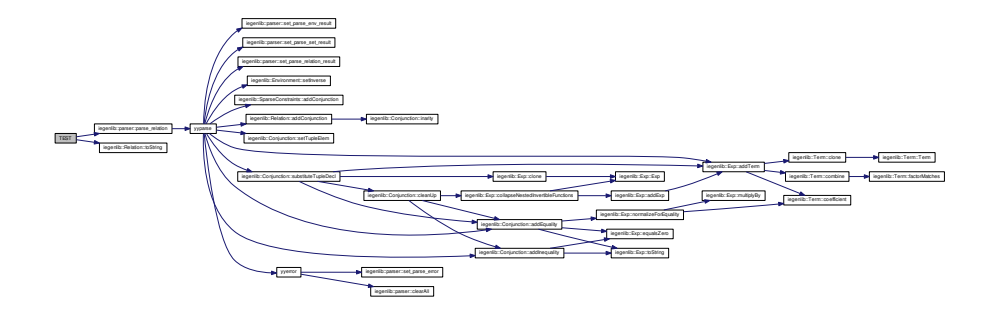

**10.7.2.15 TEST ( Parser** *,* **OmegaRelationInEqualityConstraintGTE )**

Here is the call graph for this function:

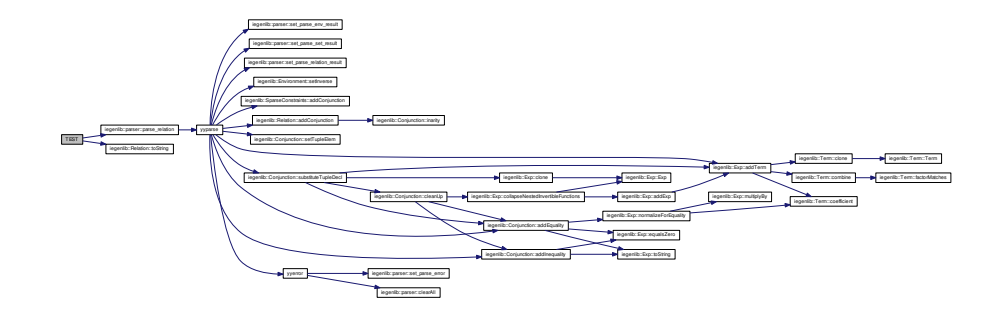

<span id="page-261-0"></span>**10.7.2.16 TEST ( Parser** *,* **OmegaRelationInEqualityConstraintLT )**

<span id="page-261-1"></span>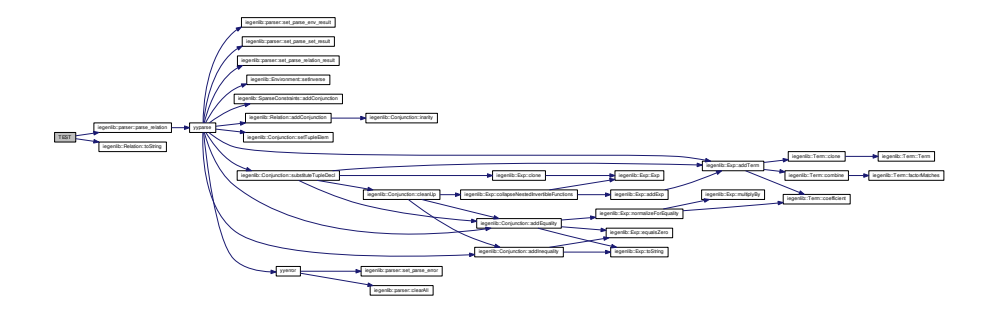

**10.7.2.17 TEST ( Parser** *,* **OmegaRelationInEqualityConstraintLTE )**

Here is the call graph for this function:

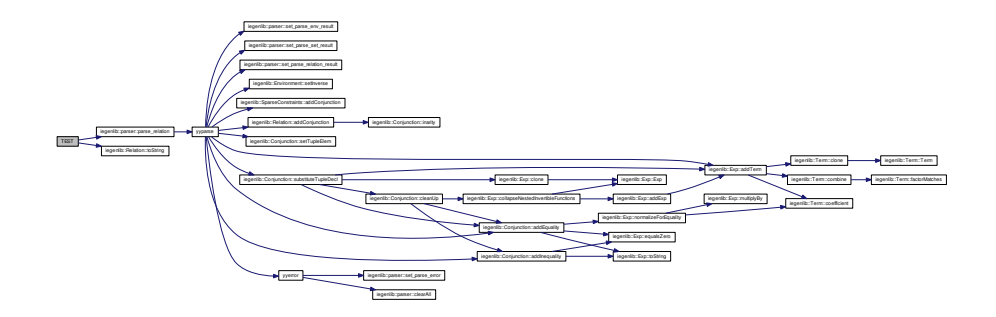

<span id="page-262-0"></span>**10.7.2.18 TEST ( Parser** *,* **OmegaRelationEqualityConstraintEQ )**

Here is the call graph for this function:

<span id="page-262-1"></span>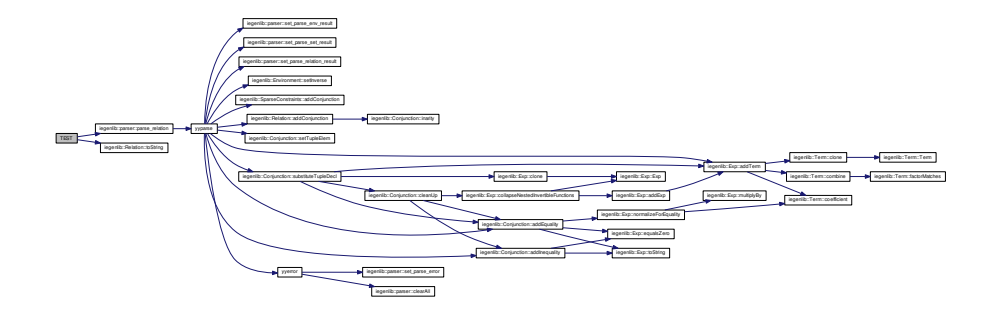

**10.7.2.19 TEST ( Parser** *,* **SetNoConstraints1 )**

Here is the call graph for this function:

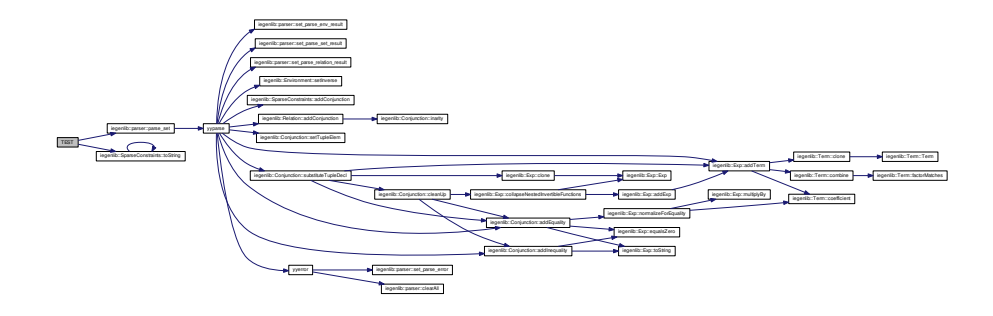

<span id="page-263-0"></span>**10.7.2.20 TEST ( Parser** *,* **SetNoConstraints2 )**

<span id="page-263-1"></span>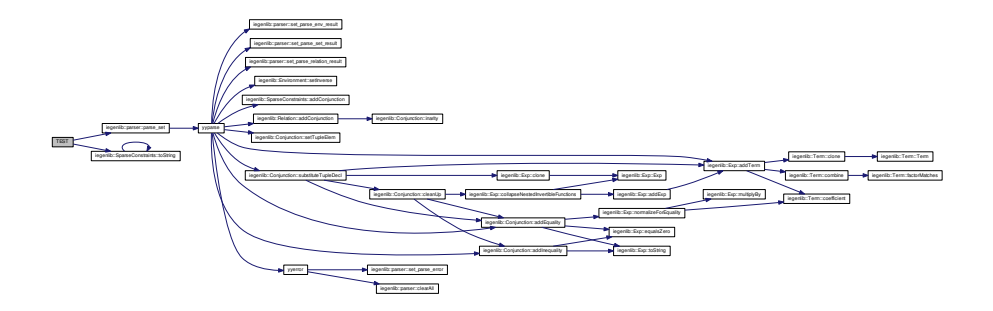

**10.7.2.21 TEST ( Parser** *,* **RelationNoConstraints1 )**

Here is the call graph for this function:

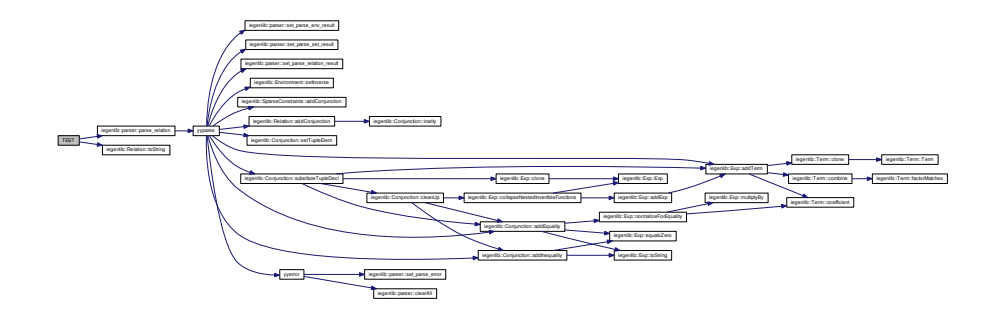

<span id="page-264-0"></span>**10.7.2.22 TEST ( Parser** *,* **RelationNoConstraints2 )**

Here is the call graph for this function:

<span id="page-264-1"></span>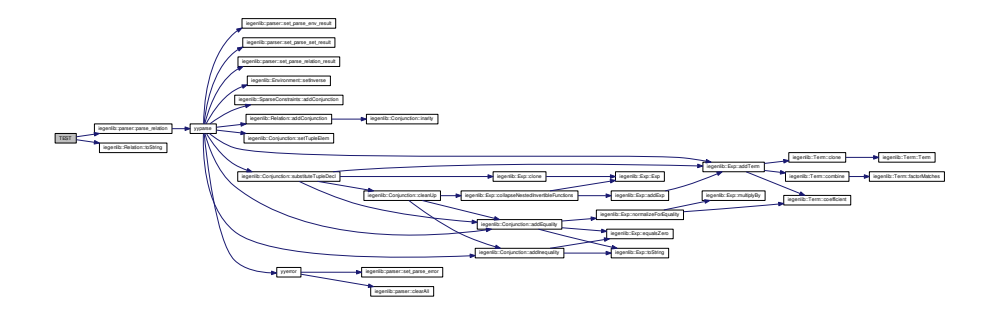

**10.7.2.23 TEST ( Parser** *,* **SetConstraintsGT )**

Here is the call graph for this function:

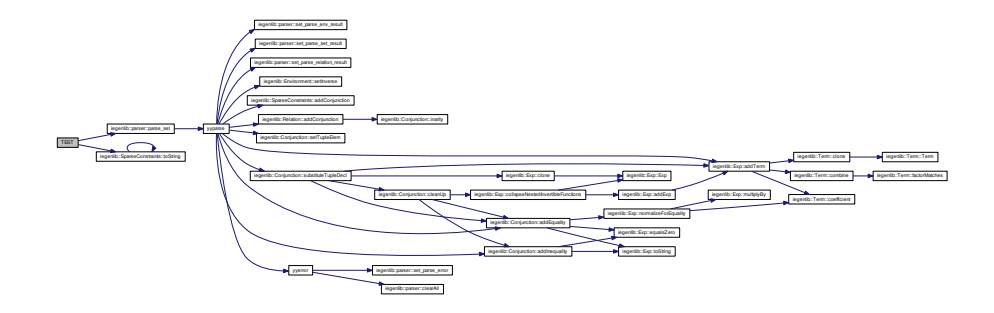

<span id="page-265-0"></span>**10.7.2.24 TEST ( Parser** *,* **RelationConstraintsEQ )**

<span id="page-265-1"></span>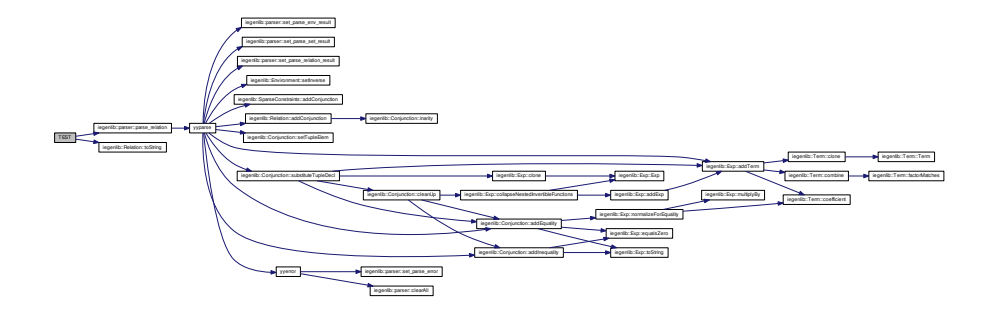

**10.7.2.25 TEST ( Parser** *,* **RelationConstraintsLT )**

Here is the call graph for this function:

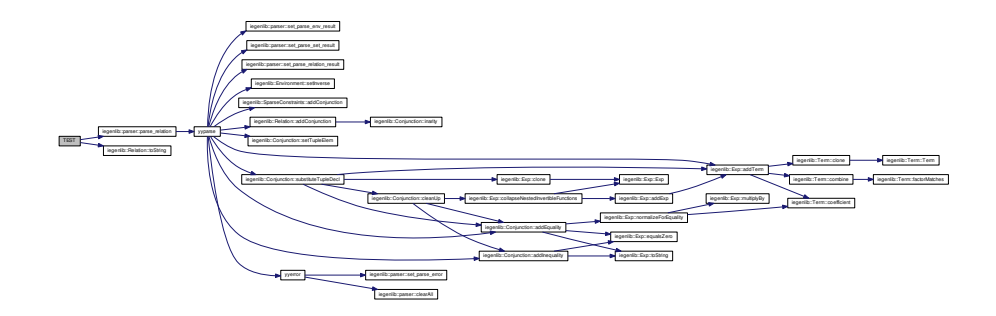

<span id="page-266-0"></span>**10.7.2.26 TEST ( Parser** *,* **SetConstraintsGTE )**

Here is the call graph for this function:

<span id="page-266-1"></span>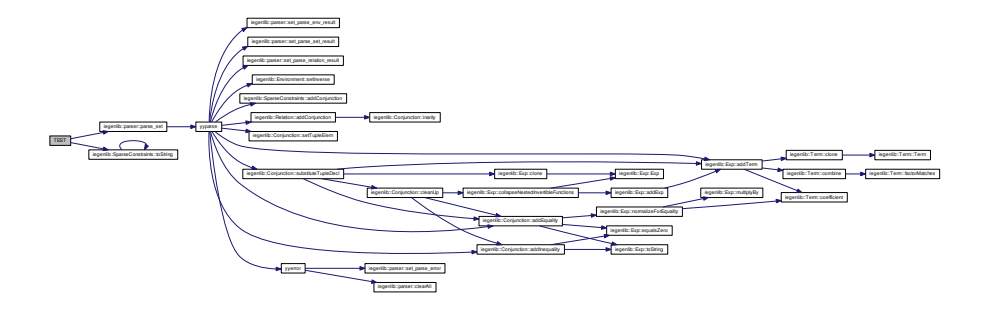

**10.7.2.27 TEST ( Parser** *,* **RelationConstraintsGTE )**

Here is the call graph for this function:

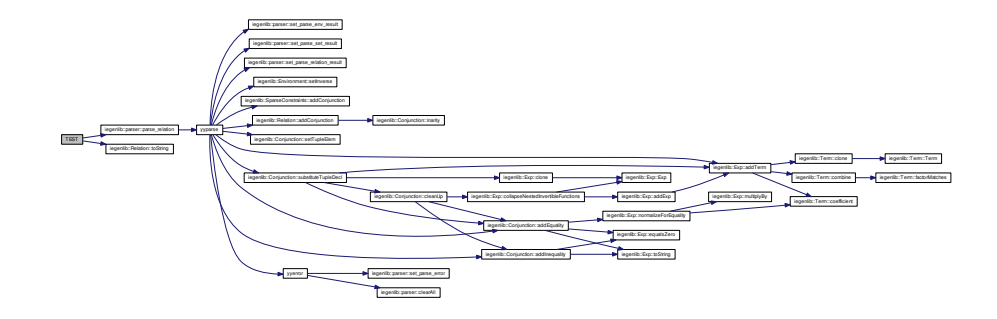

<span id="page-267-0"></span>**10.7.2.28 TEST ( Parser** *,* **RelationConstraintsEQandEQandLTE )**

<span id="page-267-1"></span>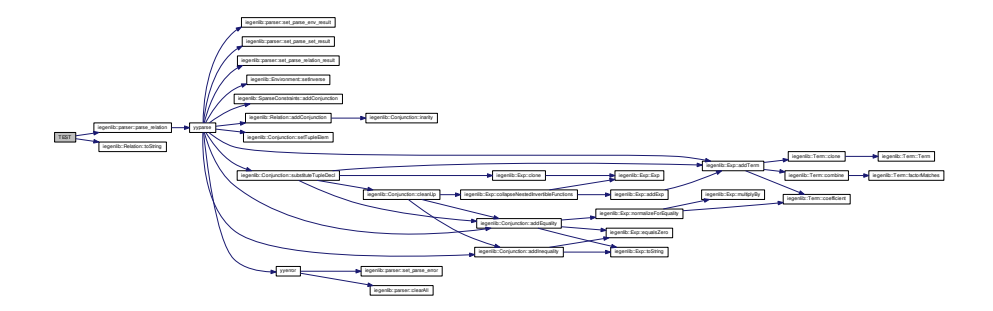

**10.7.2.29 TEST ( Parser** *,* **RelationConstraintsLTExp )**

Here is the call graph for this function:

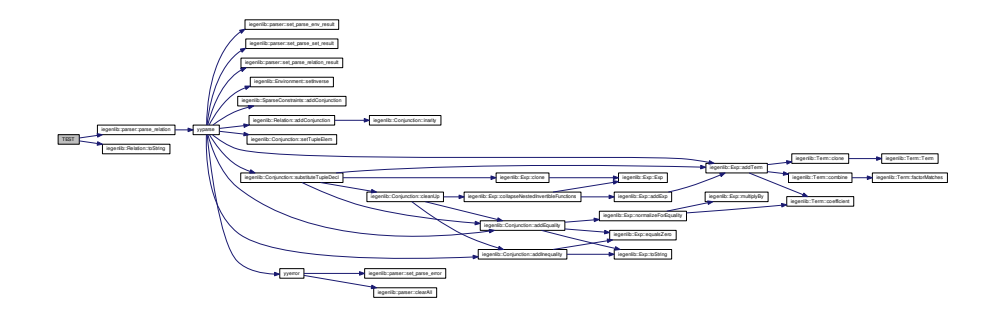

<span id="page-268-0"></span>**10.7.2.30 TEST ( Parser** *,* **RelationConstraintsExpGTEandGTE )**

Here is the call graph for this function:

<span id="page-268-1"></span>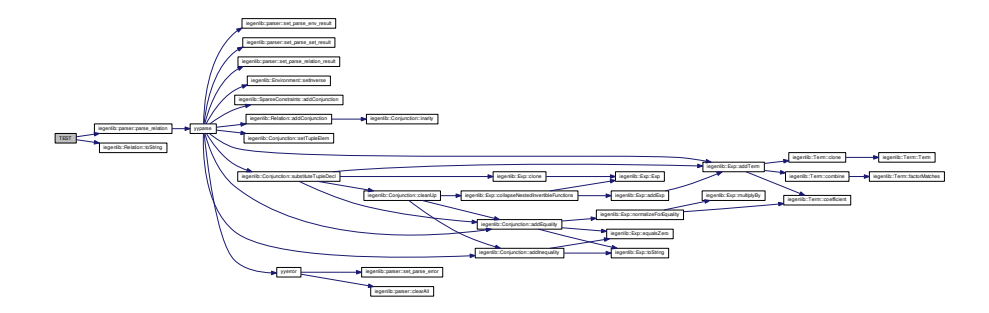

**10.7.2.31 TEST ( Parser** *,* **SetConstraintsExpGTEandExpGTE )**

Here is the call graph for this function:

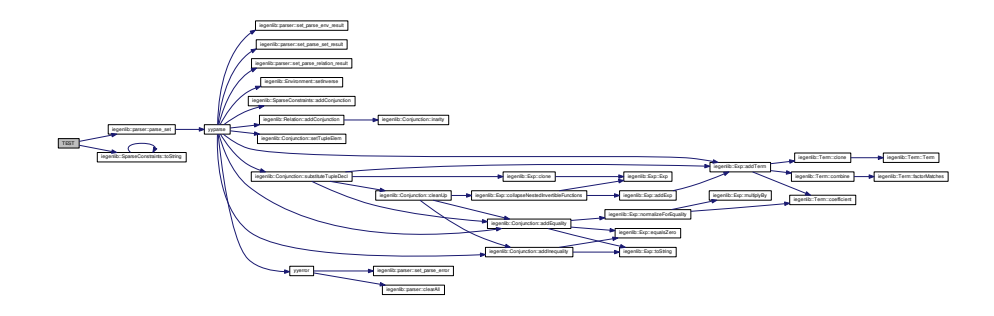

<span id="page-269-0"></span>**10.7.2.32 TEST ( Parser** *,* **SetDuplicateTupleVar )**

<span id="page-269-1"></span>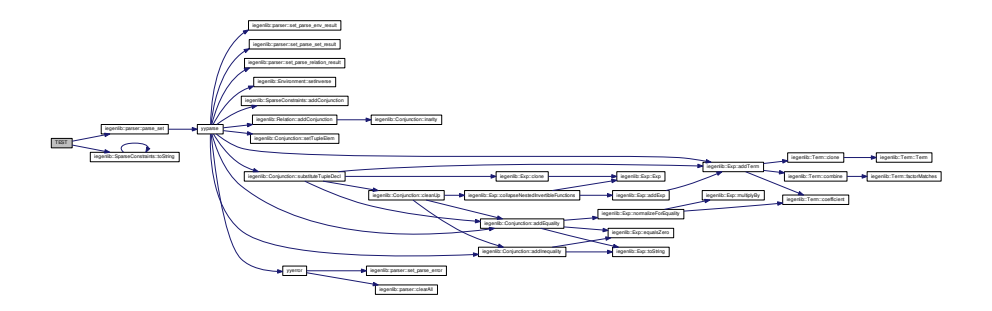

**10.7.2.33 TEST ( Parser** *,* **RelationDuplicateTupleVar )**

Here is the call graph for this function:

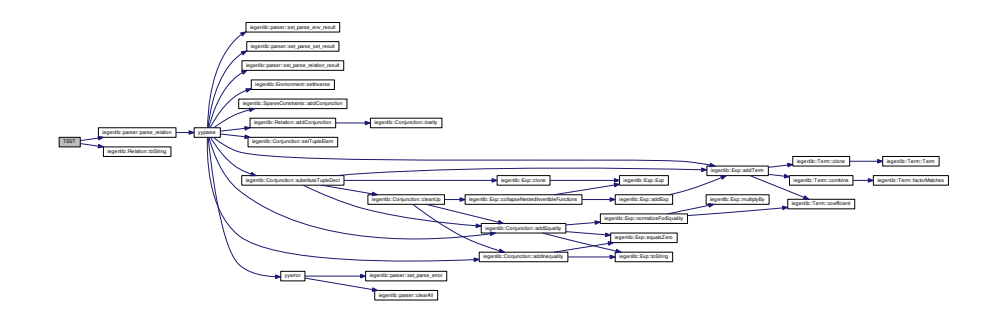

<span id="page-270-0"></span>**10.7.2.34 TEST ( Parser** *,* **SetDuplicateTupleVarConstraintsEXPEQ )**

Here is the call graph for this function:

<span id="page-270-1"></span>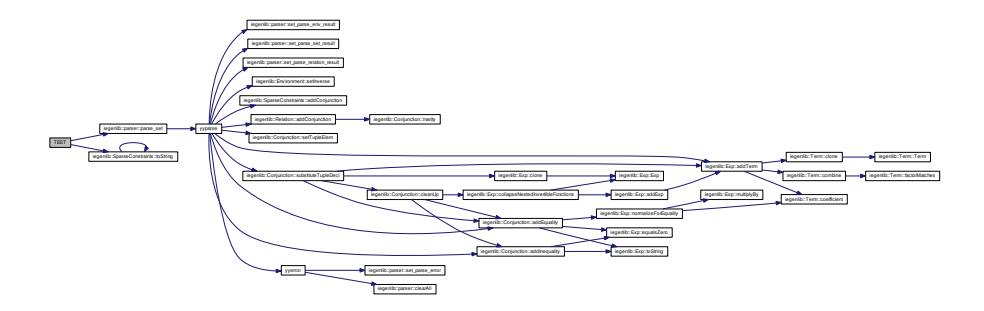

**10.7.2.35 TEST ( Parser** *,* **SetUndeclaredSymbolic )**

Here is the call graph for this function:

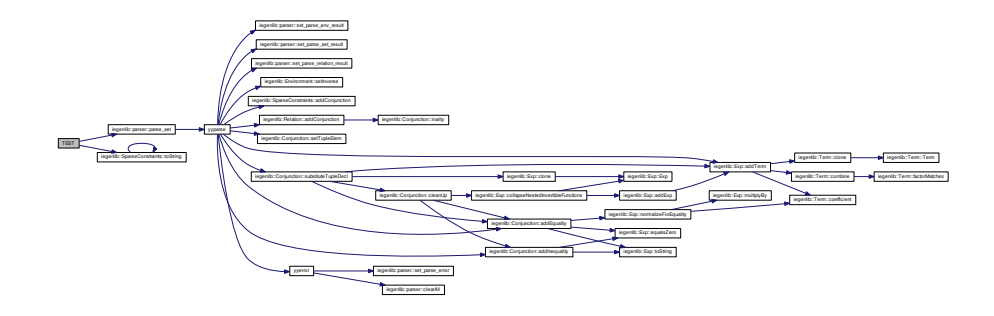

<span id="page-271-0"></span>**10.7.2.36 TEST ( Parser** *,* **SetUndeclaredSymbolicConstraintLTandLT )**

<span id="page-271-1"></span>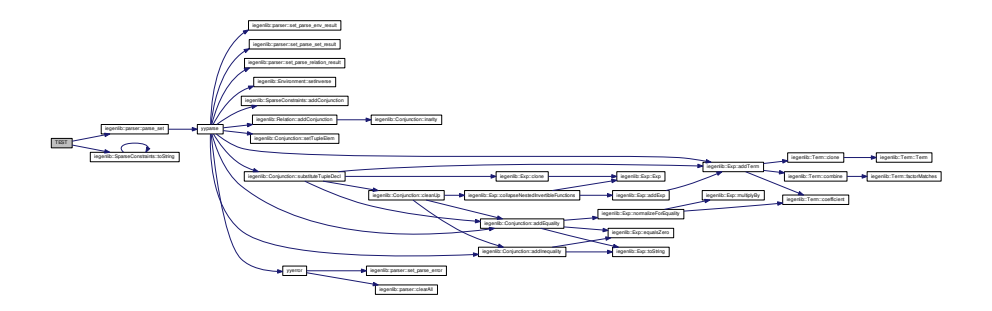

**10.7.2.37 TEST ( Parser** *,* **SetUndeclaredSymbolicDuplicateTupleVarConstraintLTandLT )**

Here is the call graph for this function:

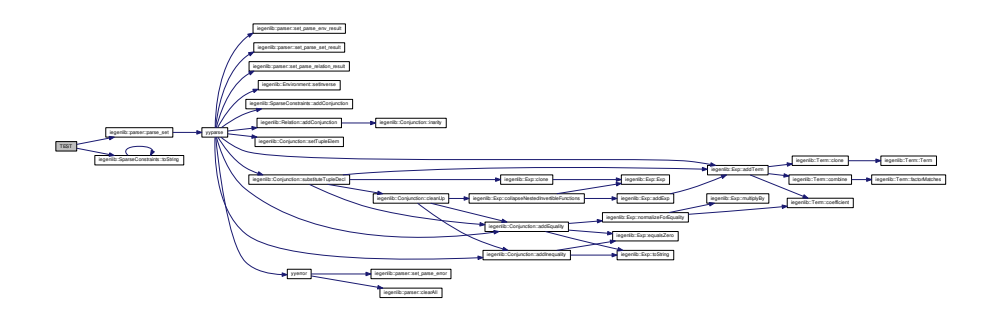

<span id="page-272-0"></span>**10.7.2.38 TEST ( Parser** *,* **SetUndeclaredSymbolicConstraintExpLT )**

Here is the call graph for this function:

<span id="page-272-1"></span>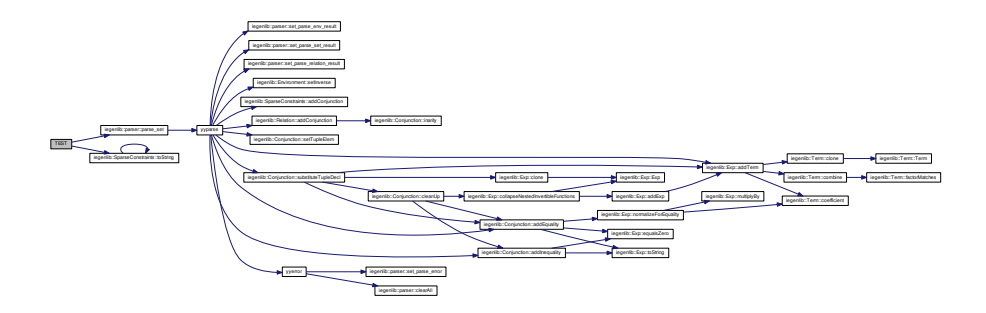

**10.7.2.39 TEST ( Parser** *,* **SetUndeclaredSymbolicConstraintGT )**

Here is the call graph for this function:

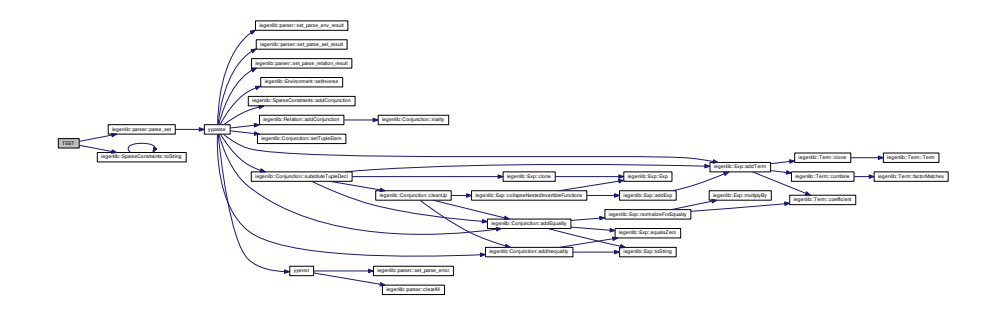

<span id="page-273-0"></span>**10.7.2.40 TEST ( Parser** *,* **SetUndeclaredSymbolicConstraintGT2 )**

<span id="page-273-1"></span>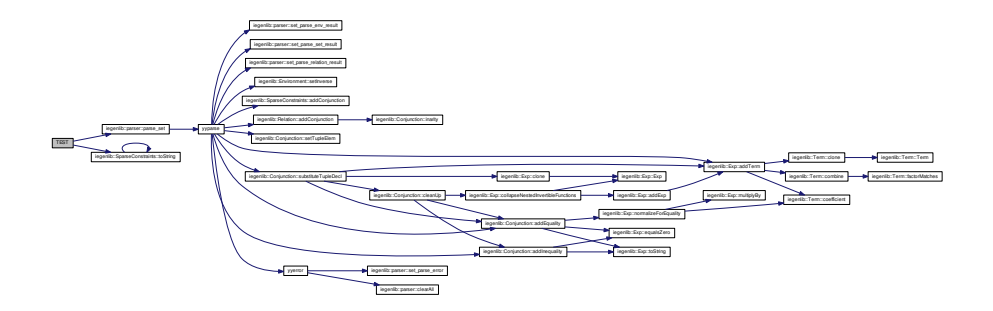

**10.7.2.41 TEST ( Parser** *,* **SetUFCallConstraintLT )**

Here is the call graph for this function:

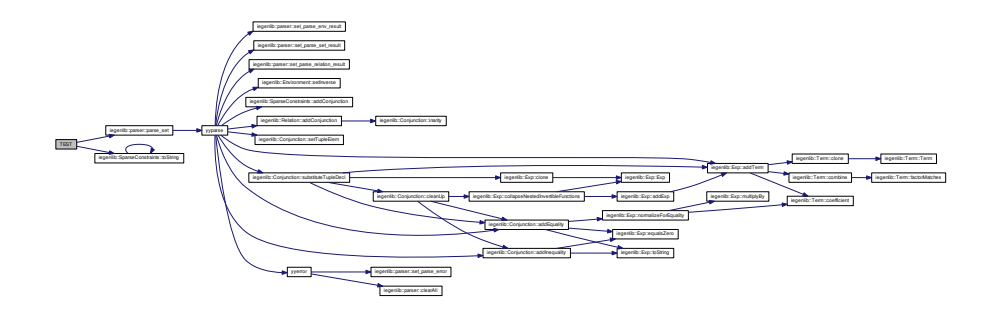

<span id="page-274-0"></span>**10.7.2.42 TEST ( Parser** *,* **SetUFCallConstraintExpGTE )**

<span id="page-274-1"></span>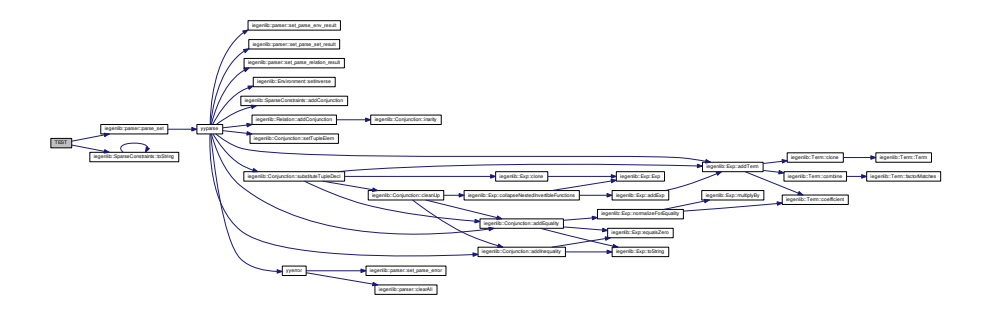

**10.7.2.43 TEST ( Parser** *,* **RelationComposeR1 )**

Here is the call graph for this function:

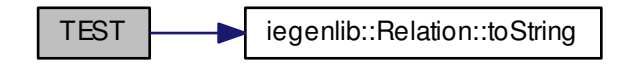

<span id="page-275-0"></span>**10.7.2.44 TEST ( Parser** *,* **RelationComposeR2 )**

Here is the call graph for this function:

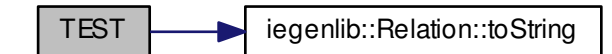

<span id="page-275-1"></span>**10.7.2.45 TEST ( Parser** *,* **RelationComposeExpected )**

Here is the call graph for this function:

<span id="page-275-2"></span>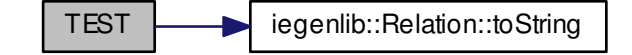

**10.7.2.46 TEST ( Parser** *,* **RestrictedIdent )**

Here is the call graph for this function:

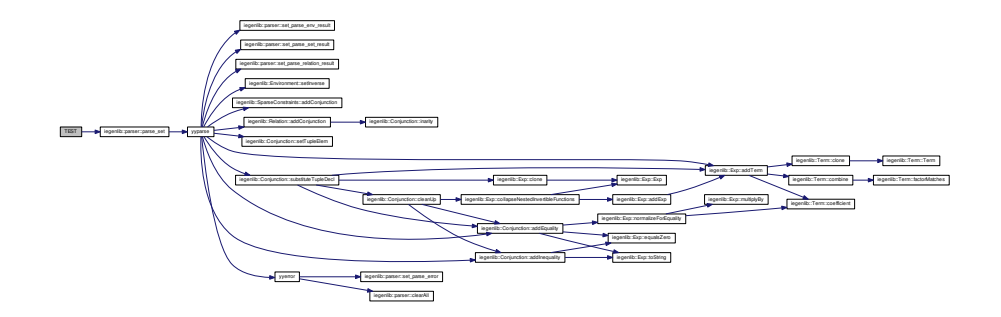

<span id="page-276-0"></span>**10.7.2.47 TEST ( Parser** *,* **OmegaSetExpMult )**

<span id="page-276-1"></span>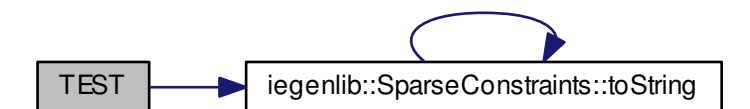

**10.7.2.48 TEST ( Parser** *,* **ISLSetUnion )**

Here is the call graph for this function:

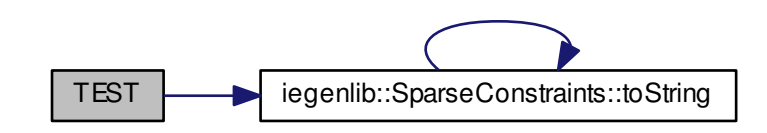

<span id="page-277-0"></span>**10.7.2.49 TEST ( Parser** *,* **ISLSetUnion2 )**

<span id="page-277-1"></span>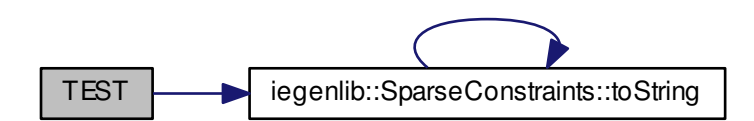

**10.7.2.50 TEST ( Parser** *,* **OmegaSetInSymbolic )**

Here is the call graph for this function:

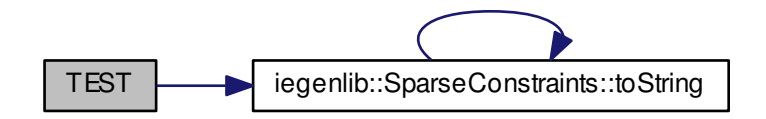

<span id="page-278-0"></span>**10.7.2.51 TEST ( Parser** *,* **OmegaSetInSymbolicUnion )**

<span id="page-278-1"></span>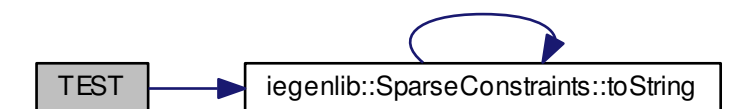

**10.7.2.52 TEST ( Parser** *,* **ISLSetInSymbolicUnion )**

Here is the call graph for this function:

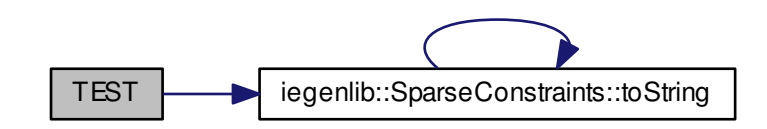

<span id="page-279-0"></span>**10.7.2.53 TEST ( Parser** *,* **ISLRelationUnion1 )**

<span id="page-279-1"></span>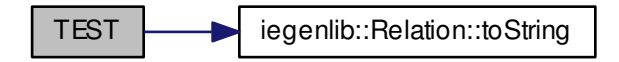

**10.7.2.54 TEST ( Parser** *,* **ISLRelationInSymbolicUnion1 )**

Here is the call graph for this function:

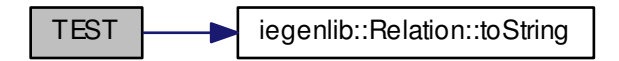

<span id="page-280-0"></span>**10.7.2.55 TEST ( Parser** *,* **ErrorHandlingBug )**

Here is the call graph for this function:

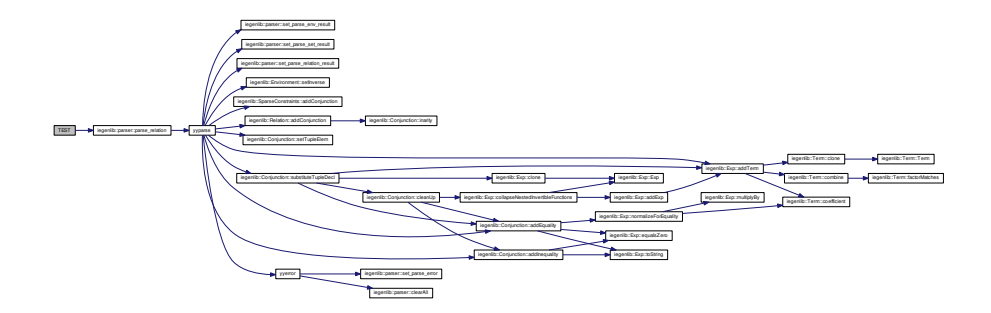

# **10.8 src/iegenlib/set relation/environment.cc File Reference**

Implementations of the Environment class.

#include "environment.h" Include dependency graph for environment.cc:

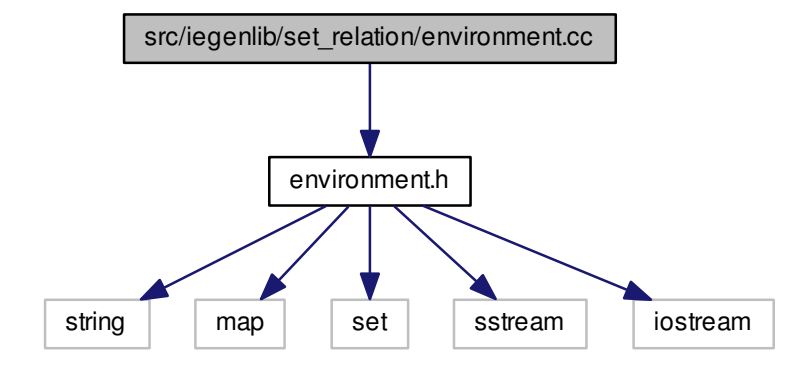

## **Namespaces**

• namespace [iegenlib](#page-54-0)

# **Functions**

• void [iegenlib::setCurrEnv](#page-57-0) ()

*Resets the current environment to empty.*

• void [iegenlib::setCurrEnv](#page-57-1) (std::string str)

*Sets the global environment after creating one by parsing the string.*

• void [iegenlib::appendCurrEnv](#page-55-0) (std::string str)

*append to this environment*

• std::string [iegenlib::queryInverseCurrEnv](#page-56-0) (std::string funcName)

*search this environment for a function inverse*

# **Variables**

• Environment [iegenlib::currentEnv](#page-58-0)

#### **10.8.1 Detailed Description**

Implementations of the Environment class.

**Date**

Started: 5/1/12 #

**Revision:**

: last committed revision #

**Date:**

: date of last committed revision #

**Author:**

: author of last committed revision

**Authors**

Michelle Strout and Joe Strout

Copyright (c) 2012, Colorado State University

All rights reserved.

See ../../COPYING for details.

# **10.9 src/iegenlib/set relation/environment.h File Reference**

Declarations for the Environment class.

#include <string> #include <map> #include <set> #include <sstream>#include <iostream> Include dependency graph for environment.h-

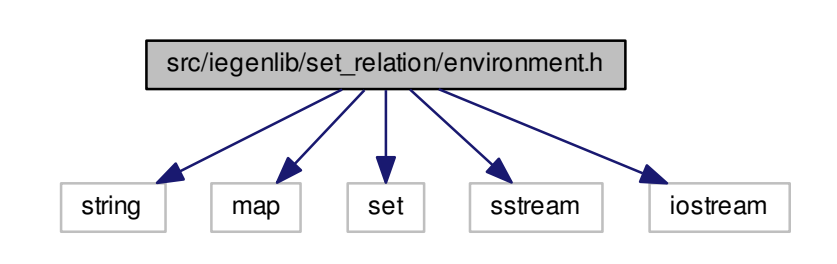

This graph shows which files directly or indirectly include this file:

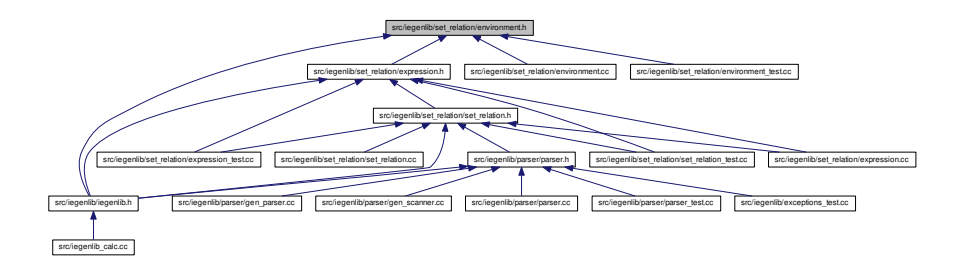

## **Classes**

• class [iegenlib::Environment](#page-89-0)

## **Namespaces**

- namespace [iegenlib](#page-54-0)
- namespace [iegenlib::parser](#page-58-1)

## **Functions**

- Environment ∗ [iegenlib::parser::parse\\_env](#page-60-0) (std::string env\_string)
- void [iegenlib::setCurrEnv](#page-57-0) ()

**Generated on Fri Sep 21 2012 09:21:17 for IEGENLIB by Doxygen**

:

*Resets the current environment to empty.*

• void [iegenlib::setCurrEnv](#page-57-1) (std::string str)

*Sets the global environment after creating one by parsing the string.*

• void [iegenlib::appendCurrEnv](#page-55-0) (std::string str)

*append to this environment*

• std::string [iegenlib::queryInverseCurrEnv](#page-56-0) (std::string funcName)

*search this environment for a function inverse*

## **10.9.1 Detailed Description**

Declarations for the Environment class. The Environment class keeps track of information about function inverses, domains, ranges, and symbolic constant constraints.

**Date**

Started: 5/1/12 #

**Revision:**

: last committed revision #

**Date:**

: date of last committed revision #

**Author:**

: author of last committed revision

#### **Authors**

Michelle Strout

Copyright (c) 2012, Colorado State University

All rights reserved.

See ../../COPYING for details.

# **10.10 src/iegenlib/set relation/environment test.cc File Reference**

### Test for the Environment class.

#include "environment.h" #include <gtest/gtest.h> #include <utility> #include <iostream> #include <fstream> #include <string> Include dependency graph for environment\_test.cc:

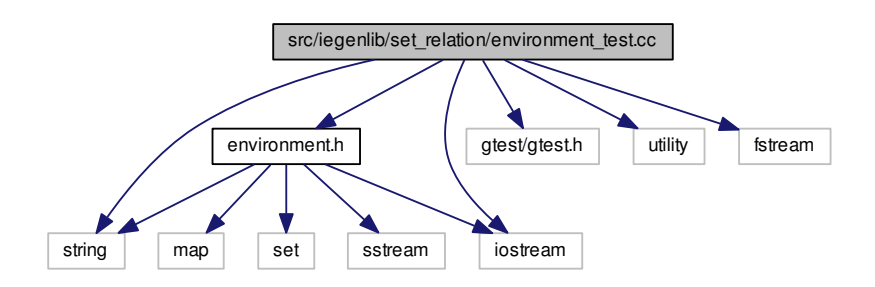

### **Classes**

• class [EnvironmentTest](#page-94-0)

# **Functions**

- [TEST\\_F](#page-286-0) [\(EnvironmentTest,](#page-94-0) Success)
- [TEST\\_F](#page-286-1) [\(EnvironmentTest,](#page-94-0) NotFound)
- TEST F [\(EnvironmentTest,](#page-94-0) ToString)
- [TEST\\_F](#page-287-1) [\(EnvironmentTest,](#page-94-0) EnvParse)
- [TEST\\_F](#page-288-0) [\(EnvironmentTest,](#page-94-0) EnvAppend)

#### **10.10.1 Detailed Description**

Test for the Environment class.

**Date**

Started: 5/1/12 #

**Revision:**

: last committed revision #

**Date:**

: date of last committed revision #

**Author:**

: author of last committed revision

**Authors**

Michelle Strout

Copyright (c) 2012, Colorado State University

All rights reserved.

See ../../COPYING for details.

**10.10.2 Function Documentation**

<span id="page-286-0"></span>**10.10.2.1 TEST F ( EnvironmentTest** *,* **Success )**

Here is the call graph for this function:

<span id="page-286-1"></span>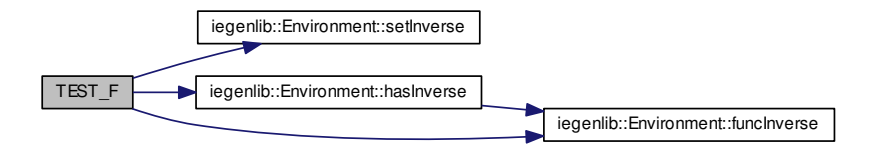

**10.10.2.2 TEST F ( EnvironmentTest** *,* **NotFound )**

Here is the call graph for this function:

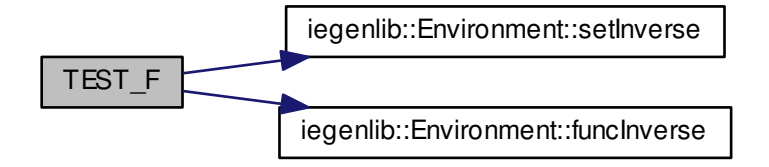

<span id="page-287-0"></span>**10.10.2.3 TEST F ( EnvironmentTest** *,* **ToString )**

<span id="page-287-1"></span>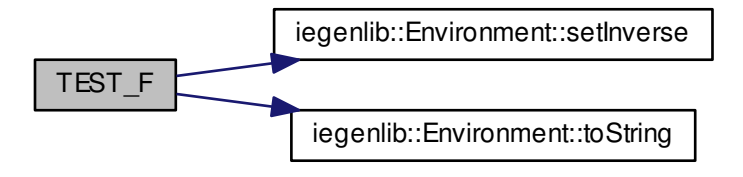
**10.10.2.4 TEST F ( EnvironmentTest** *,* **EnvParse )**

Here is the call graph for this function:

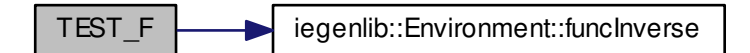

**10.10.2.5 TEST F ( EnvironmentTest** *,* **EnvAppend )**

Here is the call graph for this function:

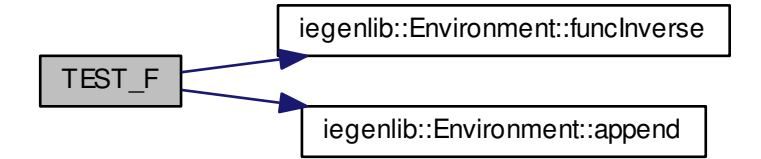

## **10.11 src/iegenlib/set relation/expression.cc File Reference**

Implementations of the expression classes.

#include "expression.h" #include "set\_relation.h" Include dependency graph for expression.cc:

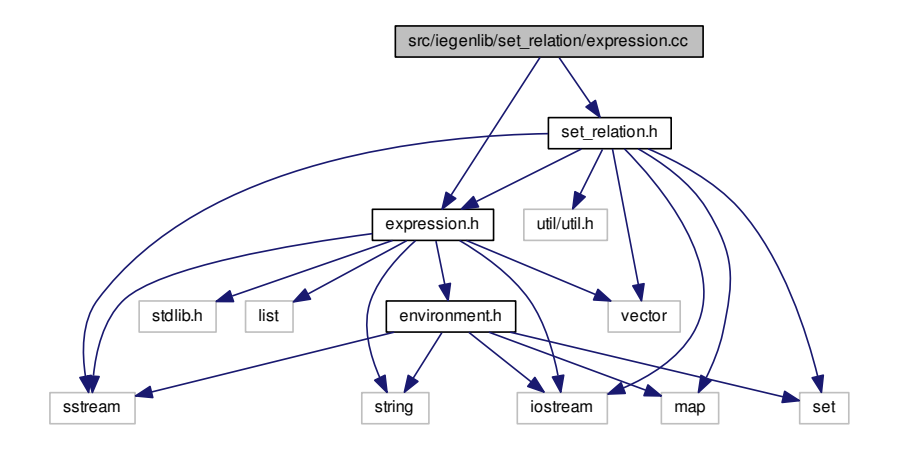

### **Namespaces**

• namespace [iegenlib](#page-54-0)

**10.11.1 Detailed Description**

Implementations of the expression classes.

**Date**

Started: 3/18/2012 #

**Revision:**

490

: last committed revision #

**Date:**

2012-08-09 21:08:51 -0#

: date of last committed revision #

**Author:**

mstrout

: author of last committed revision

**Authors**

Michelle Strout and Joe Strout

Copyright (c) 2012, Colorado State University All rights reserved. See ../../COPYING for details.

# **10.12 src/iegenlib/set relation/expression.h File Reference**

#### Declarations for expression and related classes.

#include <string> #include <list> #include <vector>× #include <sstream> #include <stdlib.h> #include <iostream>× #include "environment.h" Include dependency graph for expression.h:

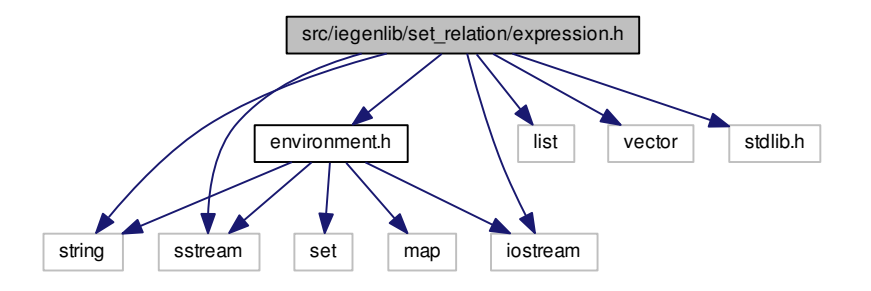

This graph shows which files directly or indirectly include this file:

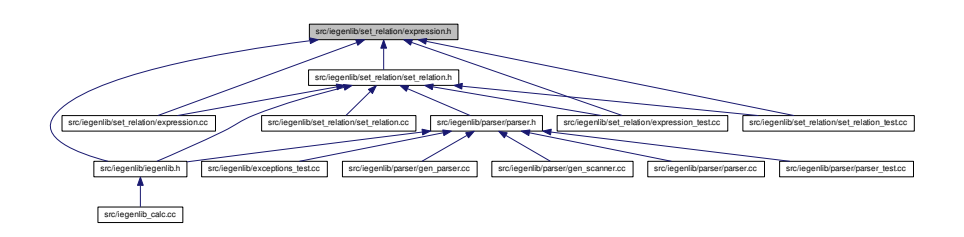

### **Classes**

- class [iegenlib::Term](#page-144-0)
	- *A coefficient multiplied by one. Subclasses are multiplied by other entities.*
- class [iegenlib::UFCallTerm](#page-169-0)
	- *Represents a coefficient multiplied by an uninterpreted function call.*
- class [iegenlib::TupleVarTerm](#page-160-0)

*Represents a coefficient multiplied by a tuple variable.*

• class [iegenlib::VarTerm](#page-180-0)

*Represents a coefficient multiplied by a variable or symbolic constant.*

• class [iegenlib::Exp](#page-96-0)

*An affine expression that allows uninterpreted function call terms.*

#### **Namespaces**

• namespace [iegenlib](#page-54-0)

### **10.12.1 Detailed Description**

Declarations for expression and related classes. The expression classes represent affine expressions with uninterpreted function calls as terms allowed.

#### **Date**

Started: 3/18/2012 #

**Revision:**

487

: last committed revision #

#### **Date:**

2012-08-09 13:50:27 -0#

: date of last committed revision #

**Author:**

mstrout

: author of last committed revision

**Authors**

Michelle Strout and Joe Strout

Copyright (c) 2012, Colorado State University

All rights reserved.

See ../../COPYING for details.

## **10.13 src/iegenlib/set relation/expression test.cc File Reference**

Test for the Expression classes and Term classes.

#include "expression.h" #include "set\_relation.h" #include "../util/util.h" #include <gtest/gtest.h> #include <utility>× #include <iostream> #include <fstream> Include dependency graph for expression\_test.cc:

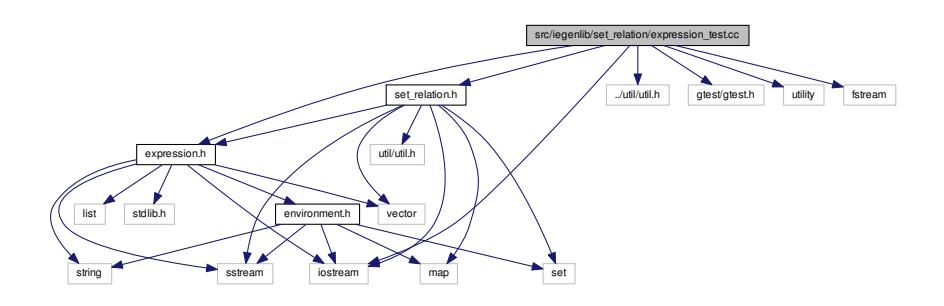

**Generated on Fri Sep 21 2012 09:21:17 for IEGENLIB by Doxygen**

#### **Classes**

• class [ExpTest](#page-114-0)

#### **Functions**

- [TEST\\_F](#page-294-0) [\(ExpTest,](#page-114-0) TermMethods)
- [TEST\\_F](#page-294-1) [\(ExpTest,](#page-114-0) VarTermMethods)
- [TEST\\_F](#page-295-0) [\(ExpTest,](#page-114-0) TupleVarTermMethods)
- [TEST\\_F](#page-295-1) [\(ExpTest,](#page-114-0) UFCallTermMethods)
- [TEST\\_F](#page-296-0) [\(ExpTest,](#page-114-0) ExpMethods)
- [TEST\\_F](#page-296-1) [\(ExpTest,](#page-114-0) ExposeUFCallNotElimBug)
- [TEST\\_F](#page-297-0) [\(ExpTest,](#page-114-0) ExpMethodsAdvanced)
- [TEST\\_F](#page-297-1) [\(ExpTest,](#page-114-0) ExpSolving)
- [TEST\\_F](#page-298-0) [\(ExpTest,](#page-114-0) ExpDependsOn)
- [TEST\\_F](#page-298-1) [\(ExpTest,](#page-114-0) ExpTermCompare)
- [TEST\\_F](#page-299-0) [\(ExpTest,](#page-114-0) JIRA\_85)
- [TEST\\_F](#page-299-1) [\(ExpTest,](#page-114-0) ExpRemapLocs)
- [TEST\\_F](#page-299-2) [\(ExpTest,](#page-114-0) ExpIsConst)
- [TEST\\_F](#page-300-0) [\(ExpTest,](#page-114-0) PrettyPrintString)
- [TEST\\_F](#page-300-1) [\(ExpTest,](#page-114-0) ToDotString)

#### **10.13.1 Detailed Description**

Test for the Expression classes and Term classes. This file is to test all of the Expression and Term classes, along with the related classes: EqExp, IneqExp, UFCallTerm, Var-Term, and TupleVarTerm.

**Date**

Started: 3/18/2012 #

**Revision:**

493

: last committed revision #

**Date:**

2012-08-09 21:16:33 -0#

: date of last committed revision #

**Author:**

mstrout

: author of last committed revision

**Authors**

Michelle Strout and Joe Strout

Copyright (c) 2012, Colorado State University

All rights reserved.

See ../../COPYING for details.

#### **10.13.2 Function Documentation**

<span id="page-294-0"></span>**10.13.2.1 TEST F ( ExpTest** *,* **TermMethods )**

Here is the call graph for this function:

<span id="page-294-1"></span>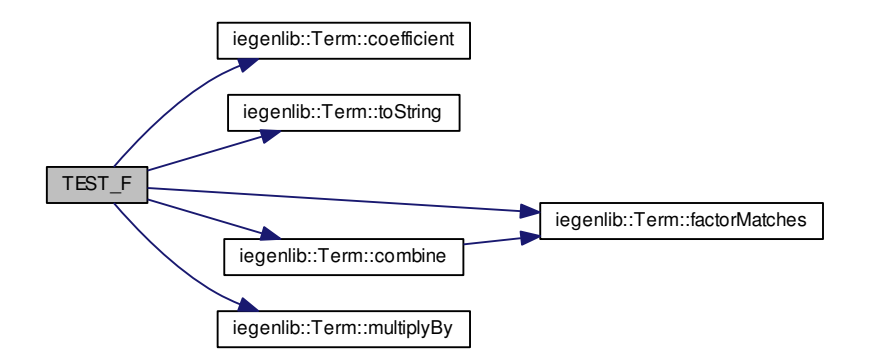

**10.13.2.2 TEST F ( ExpTest** *,* **VarTermMethods )**

Here is the call graph for this function:

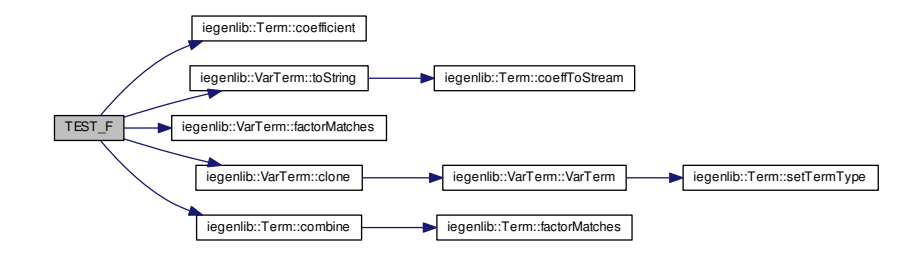

<span id="page-295-0"></span>**10.13.2.3 TEST F ( ExpTest** *,* **TupleVarTermMethods )**

<span id="page-295-1"></span>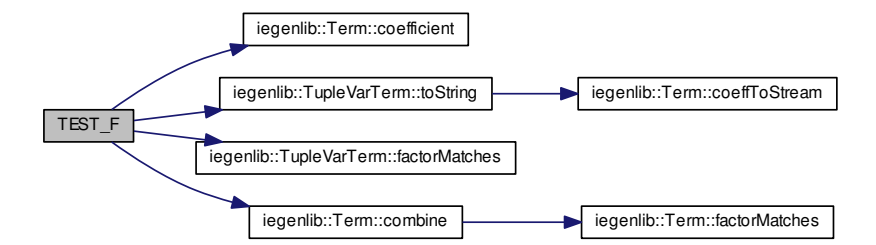

**10.13.2.4 TEST F ( ExpTest** *,* **UFCallTermMethods )**

Here is the call graph for this function:

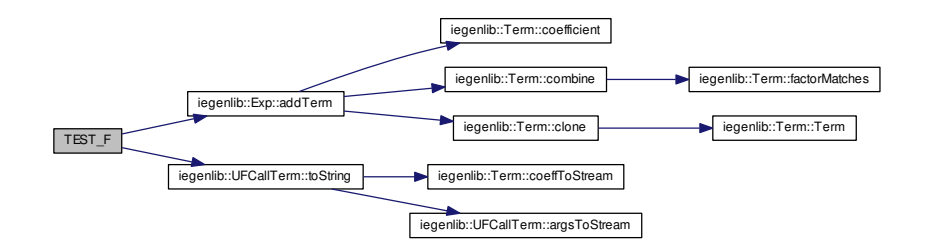

<span id="page-296-0"></span>**10.13.2.5 TEST F ( ExpTest** *,* **ExpMethods )**

Here is the call graph for this function:

<span id="page-296-1"></span>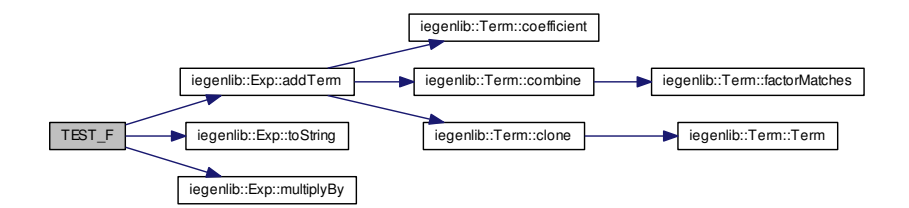

**10.13.2.6 TEST F ( ExpTest** *,* **ExposeUFCallNotElimBug )**

Here is the call graph for this function:

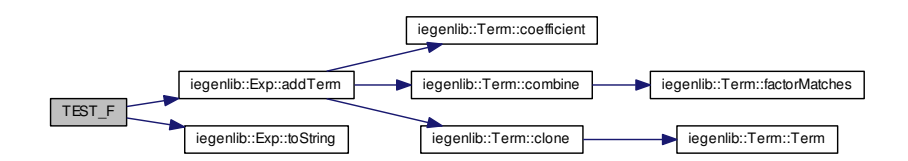

<span id="page-297-0"></span>**10.13.2.7 TEST F ( ExpTest** *,* **ExpMethodsAdvanced )**

<span id="page-297-1"></span>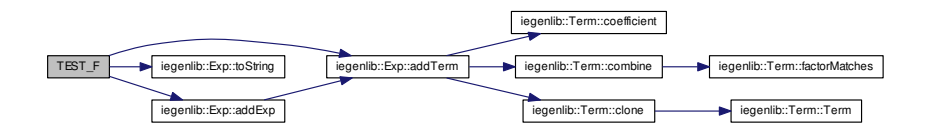

**10.13.2.8 TEST F ( ExpTest** *,* **ExpSolving )**

Here is the call graph for this function:

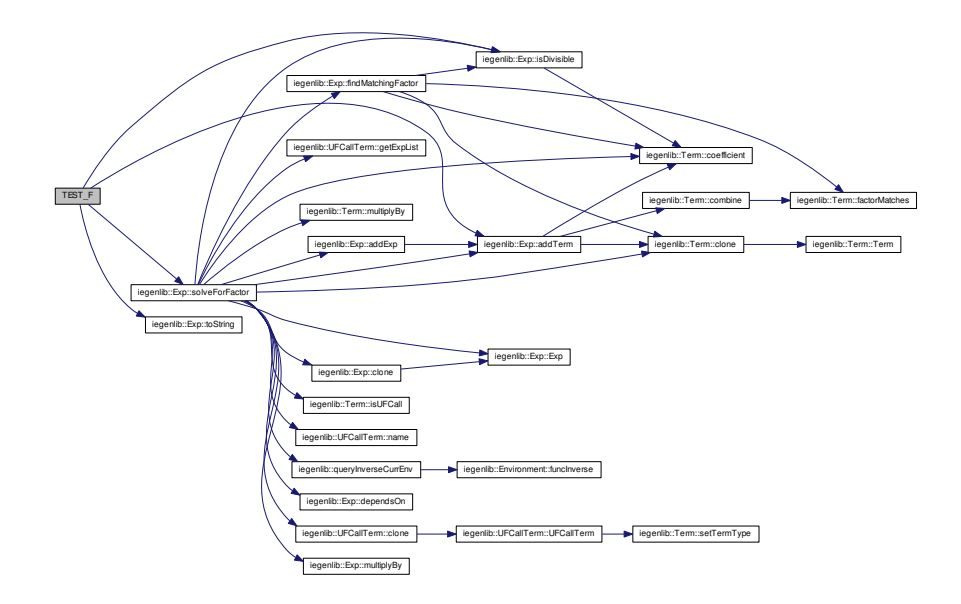

<span id="page-298-0"></span>**10.13.2.9 TEST F ( ExpTest** *,* **ExpDependsOn )**

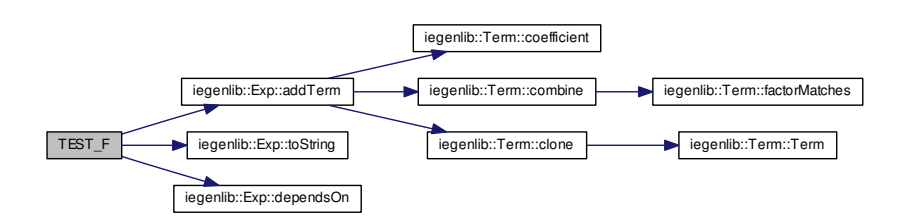

<span id="page-298-1"></span>**Generated on Fri Sep 21 2012 09:21:17 for IEGENLIB by Doxygen**

**10.13.2.10 TEST F ( ExpTest** *,* **ExpTermCompare )**

Here is the call graph for this function:

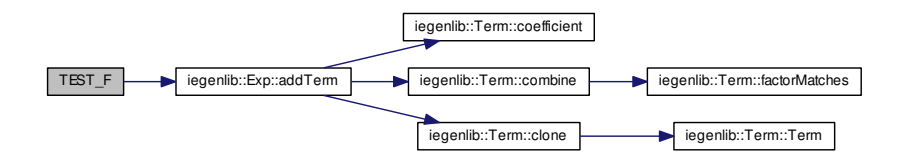

<span id="page-299-0"></span>**10.13.2.11 TEST F ( ExpTest** *,* **JIRA 85 )**

Here is the call graph for this function:

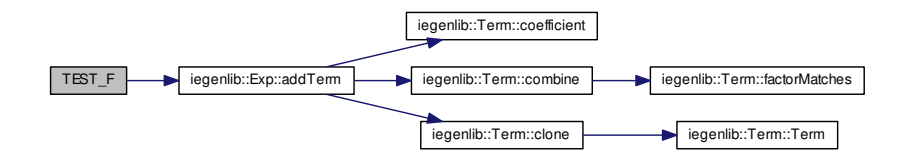

<span id="page-299-1"></span>**10.13.2.12 TEST F ( ExpTest** *,* **ExpRemapLocs )**

<span id="page-299-2"></span>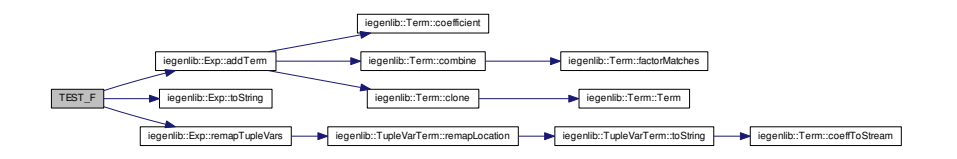

**10.13.2.13 TEST F ( ExpTest** *,* **ExpIsConst )**

Here is the call graph for this function:

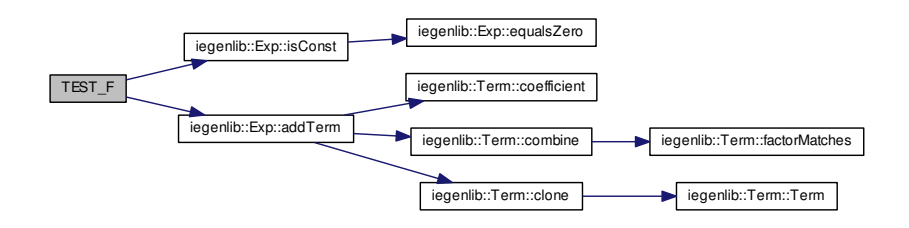

<span id="page-300-0"></span>**10.13.2.14 TEST F ( ExpTest** *,* **PrettyPrintString )**

Here is the call graph for this function:

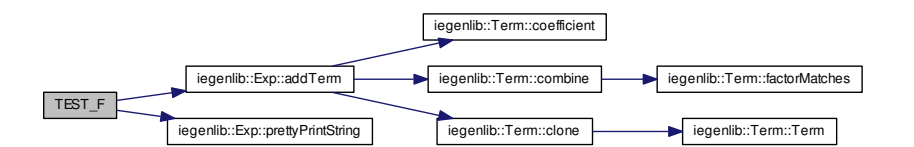

<span id="page-300-1"></span>**10.13.2.15 TEST F ( ExpTest** *,* **ToDotString )**

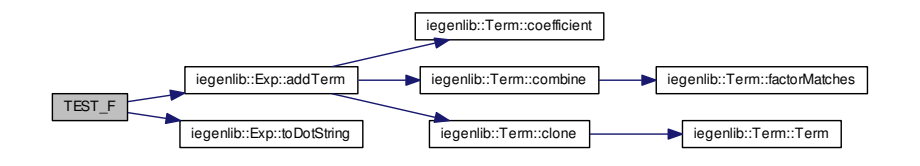

**Generated on Fri Sep 21 2012 09:21:17 for IEGENLIB by Doxygen**

## **10.14 src/iegenlib/set relation/set relation.cc File Reference**

Implementations of the Set and Relation classes.

#include "set\_relation.h" Include dependency graph for set\_relation.cc:

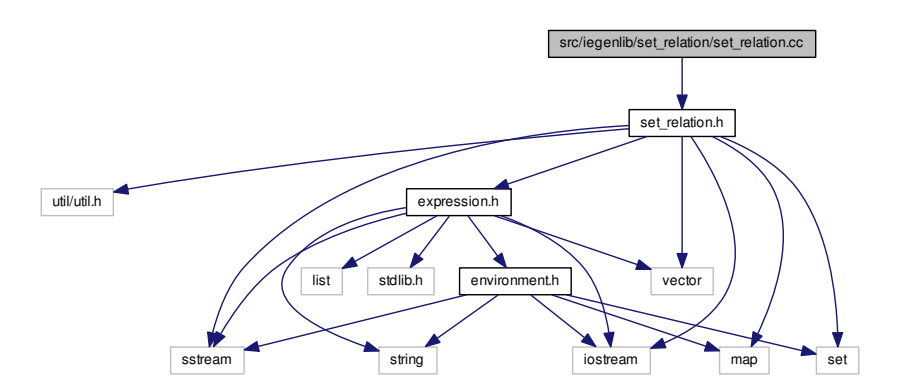

### **Namespaces**

• namespace [iegenlib](#page-54-0)

## **10.14.1 Detailed Description**

Implementations of the Set and Relation classes.

**Date**

Started: 3/28/12 #

#### **Revision:**

496

: last committed revision #

#### **Date:**

2012-08-22 22:30:57 -0#

: date of last committed revision #

**Author:**

mstrout

: author of last committed revision

### **Authors**

Michelle Strout and Joe Strout

Copyright (c) 2012, Colorado State University

All rights reserved.

See ../../COPYING for details.

## **10.15 src/iegenlib/set relation/set relation.h File Reference**

Declarations for the set and relation classes and classes they contain except for the Exp and Term classes.

#include <util/util.h> #include "expression.h" #include <set> #include <vector> #include <map> #include <sstream>× #include <iostream> Include dependency graph for set\_relation.h:

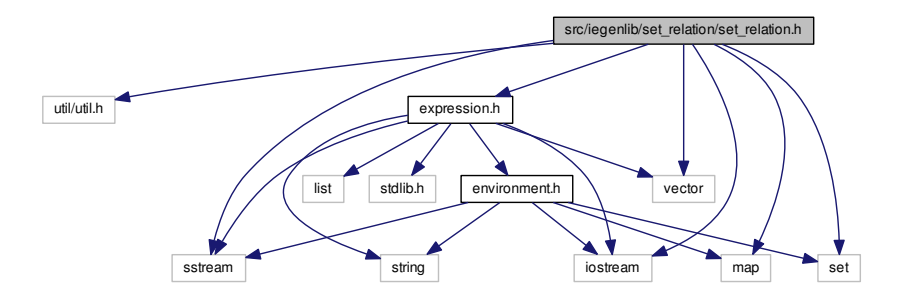

This graph shows which files directly or indirectly include this file:

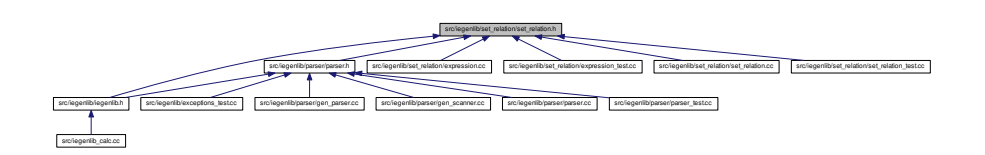

**Generated on Fri Sep 21 2012 09:21:17 for IEGENLIB by Doxygen**

#### **Classes**

• class [iegenlib::TupleElemDecl](#page-157-0)

*Info about a tuple element, which is a constant or a variable.*

- class [iegenlib::Conjunction](#page-70-0)
	- *Class containing sets of all the equalities and inequalities.*
- class [iegenlib::SparseConstraints](#page-136-0)
	- *Base class that contains the conjunctions and a pointer to an environment.*
- class [iegenlib::Set](#page-127-0)
	- *A [SparseConstraints](#page-136-0) class that represents a [Set.](#page-127-0)*
- class [iegenlib::Relation](#page-115-0)
	- *A [SparseConstraints](#page-136-0) class that represents a [Relation.](#page-115-0)*

#### **Namespaces**

- namespace [iegenlib](#page-54-0)
- namespace [iegenlib::parser](#page-58-0)

### **Functions**

- Set \* [iegenlib::parser::parse\\_set](#page-63-0) (std::string set\_string)
- Relation ∗ [iegenlib::parser::parse\\_relation](#page-61-0) (std::string relation\_string)

#### **10.15.1 Detailed Description**

Declarations for the set and relation classes and classes they contain except for the Exp and Term classes. The Set and Relation classes represent integer tuple sets and relations with sets of conjunctions that contain sets of affine inequality and equality constraints. The constraints can include uninterpreted function symbol terms.

#### **Date**

```
Started: 3/28/12 #
```
**Revision:**

490

: last committed revision #

**Date:**

2012-08-09 21:08:51 -0#

: date of last committed revision #

#### **Author:**

mstrout

: author of last committed revision

**Authors**

Michelle Strout

Copyright (c) 2012, Colorado State University

All rights reserved.

See ../../COPYING for details.

## **10.16 src/iegenlib/set relation/set relation test.cc File Reference**

#### Set and Relation tests.

#include "set\_relation.h" #include "expression.h" #include <util/util.h> #include <gtest/gtest.h> #include <utility>× #include <fstream> #include <iostream> Include dependency graph for set\_relation\_test.cc:

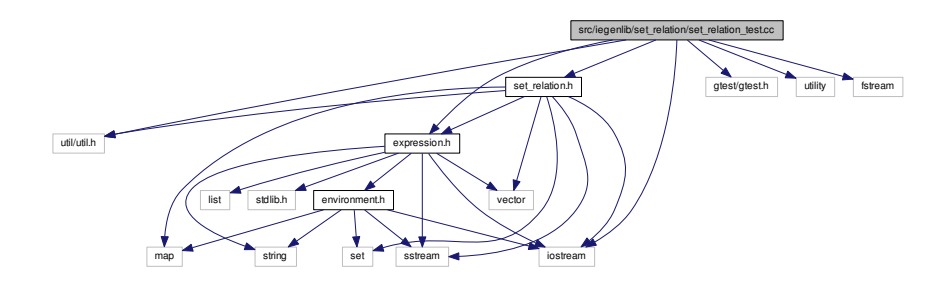

#### **Classes**

• class [SetRelationTest](#page-133-0)

### **Functions**

• [TEST\\_F](#page-306-0) [\(SetRelationTest,](#page-133-0) SetUpTest)

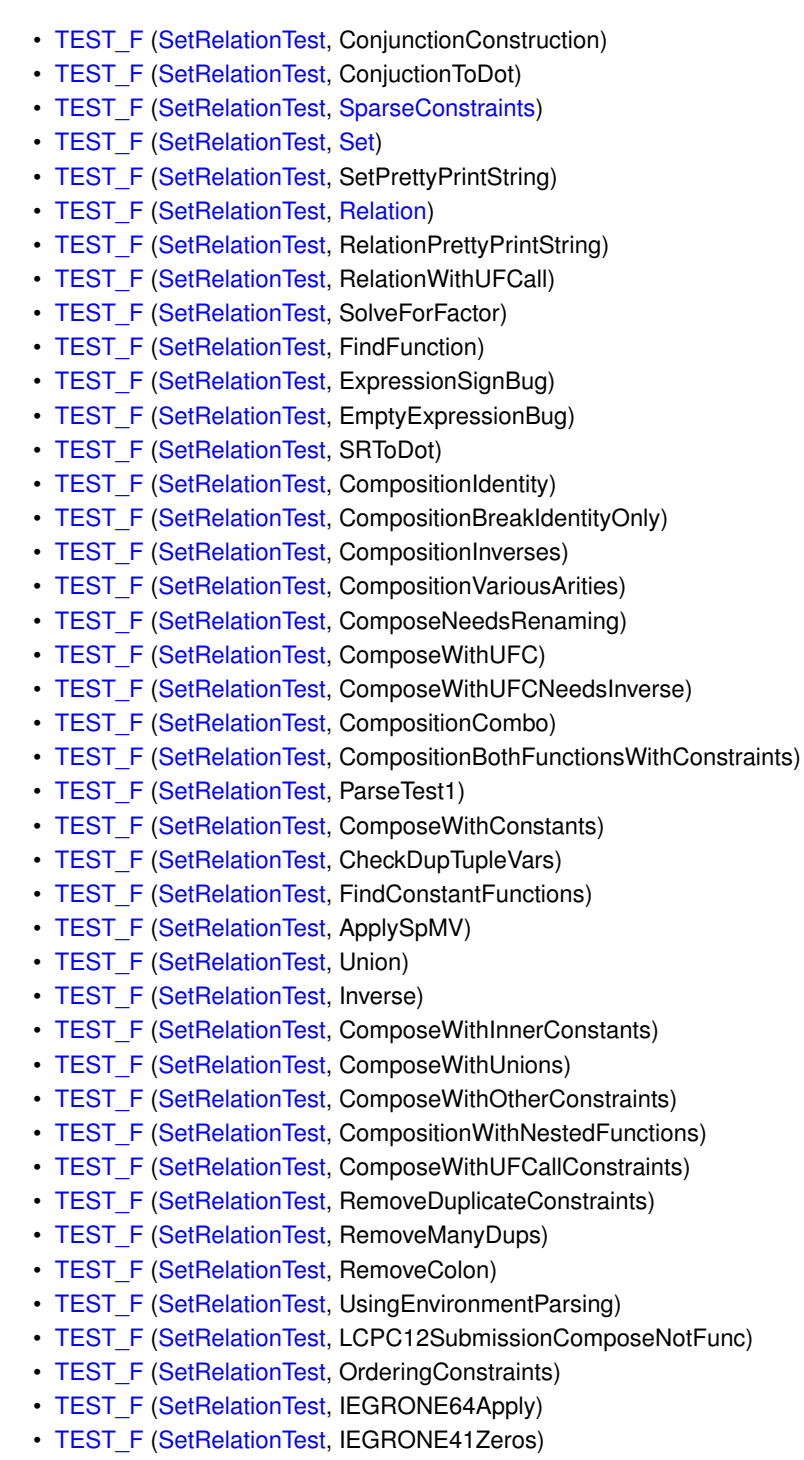

• [TEST\\_F](#page-327-0) [\(SetRelationTest,](#page-133-0) IEGRONE72CollapsingInverseFuncs)

- [TEST\\_F](#page-327-1) [\(SetRelationTest,](#page-133-0) MoldynFSTExample)
- TEST F [\(SetRelationTest,](#page-133-0) MoldynFSTExampleInverse)
- [TEST\\_F](#page-328-1) [\(SetRelationTest,](#page-133-0) AnandComposeExample)
- [TEST\\_F](#page-329-0) [\(SetRelationTest,](#page-133-0) MoldynManyTests)

#### **10.16.1 Detailed Description**

Set and Relation tests. This file is to test all of the Set and Relation classes, along with the related Conjunction class.

**Date**

Started: 3/28/12 #

**Revision:**

512

: last committed revision #

**Date:**

2012-09-19 14:48:35 -0#

: date of last committed revision #

#### **Author:**

mstrout

: author of last committed revision

**Authors**

Michelle Strout and Joseph Strout

Copyright (c) 2012, Colorado State University

All rights reserved.

See ../../COPYING for details.

**10.16.2 Function Documentation**

<span id="page-306-1"></span><span id="page-306-0"></span>**10.16.2.1 TEST F ( SetRelationTest** *,* **SetUpTest )**

**10.16.2.2 TEST F ( SetRelationTest** *,* **ConjunctionConstruction )**

Here is the call graph for this function:

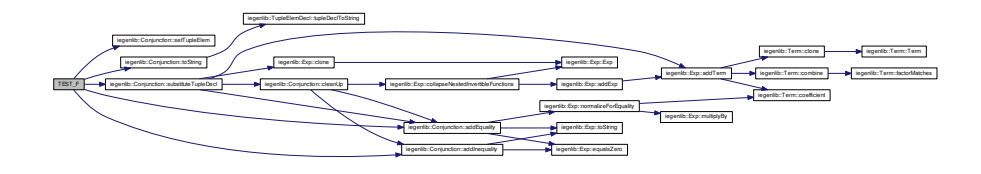

### <span id="page-307-0"></span>**10.16.2.3 TEST F ( SetRelationTest** *,* **ConjuctionToDot )**

<span id="page-307-1"></span>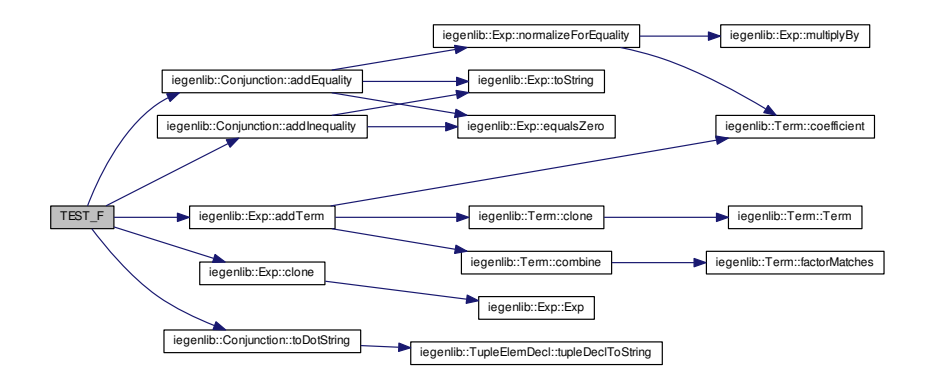

**10.16.2.4 TEST F ( SetRelationTest** *,* **SparseConstraints )**

Here is the call graph for this function:

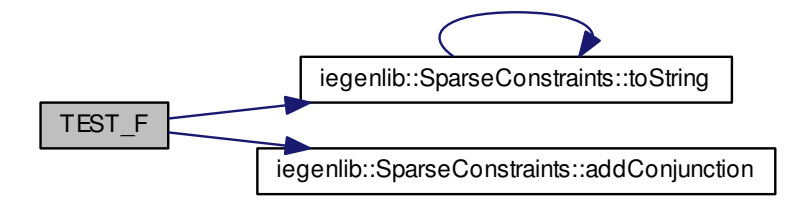

<span id="page-308-0"></span>**10.16.2.5 TEST F ( SetRelationTest** *,* **Set )**

<span id="page-308-1"></span>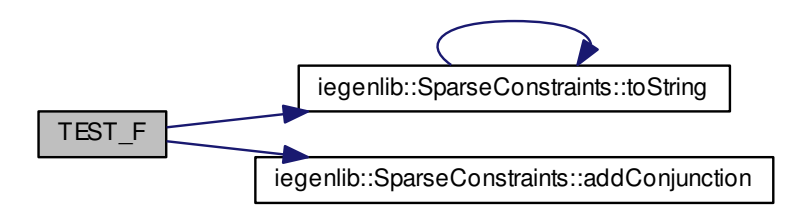

**10.16.2.6 TEST F ( SetRelationTest** *,* **SetPrettyPrintString )**

Here is the call graph for this function:

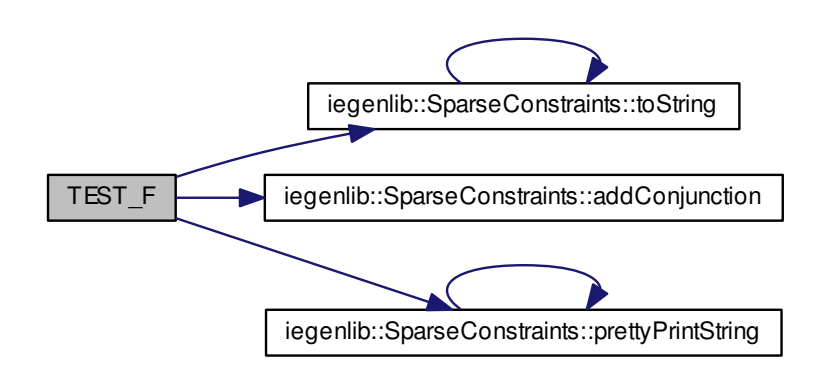

<span id="page-309-0"></span>**10.16.2.7 TEST F ( SetRelationTest** *,* **Relation )**

<span id="page-309-1"></span>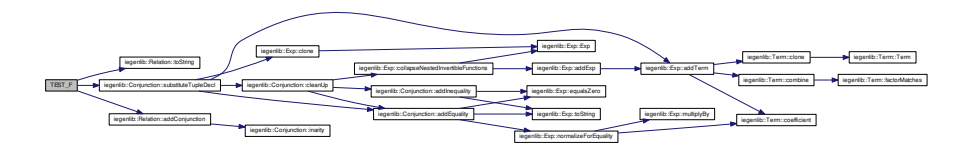

**10.16.2.8 TEST F ( SetRelationTest** *,* **RelationPrettyPrintString )**

Here is the call graph for this function:

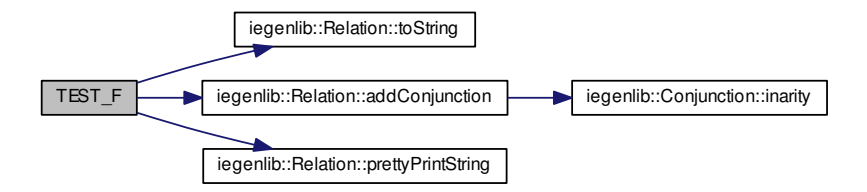

<span id="page-310-0"></span>**10.16.2.9 TEST F ( SetRelationTest** *,* **RelationWithUFCall )**

Here is the call graph for this function:

<span id="page-310-1"></span>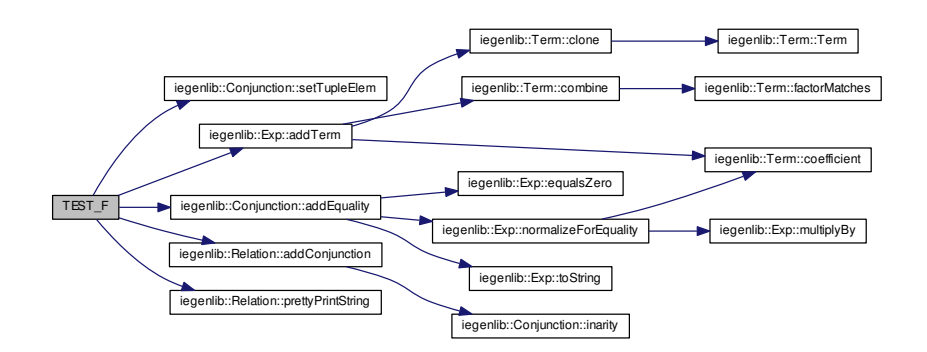

**10.16.2.10 TEST F ( SetRelationTest** *,* **SolveForFactor )**

Here is the call graph for this function:

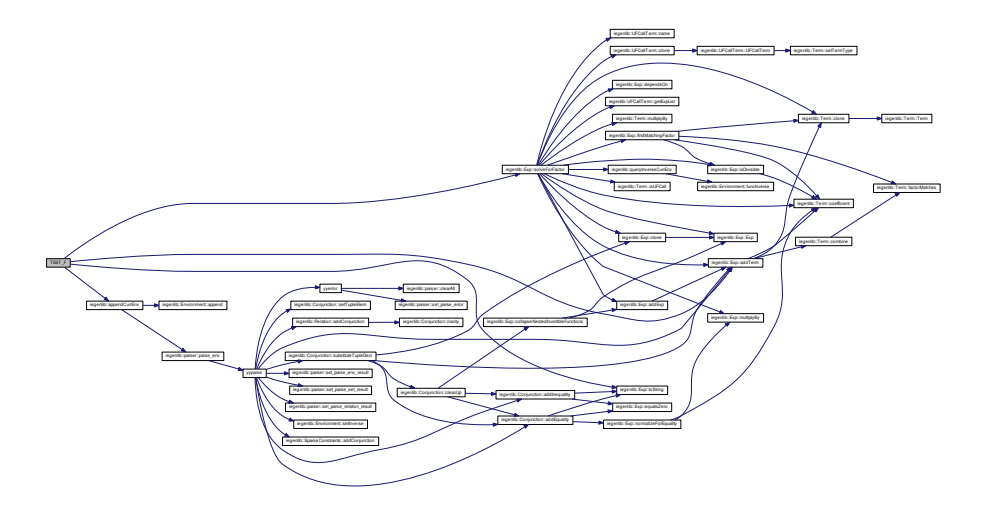

## <span id="page-311-0"></span>**10.16.2.11 TEST F ( SetRelationTest** *,* **FindFunction )**

<span id="page-311-1"></span>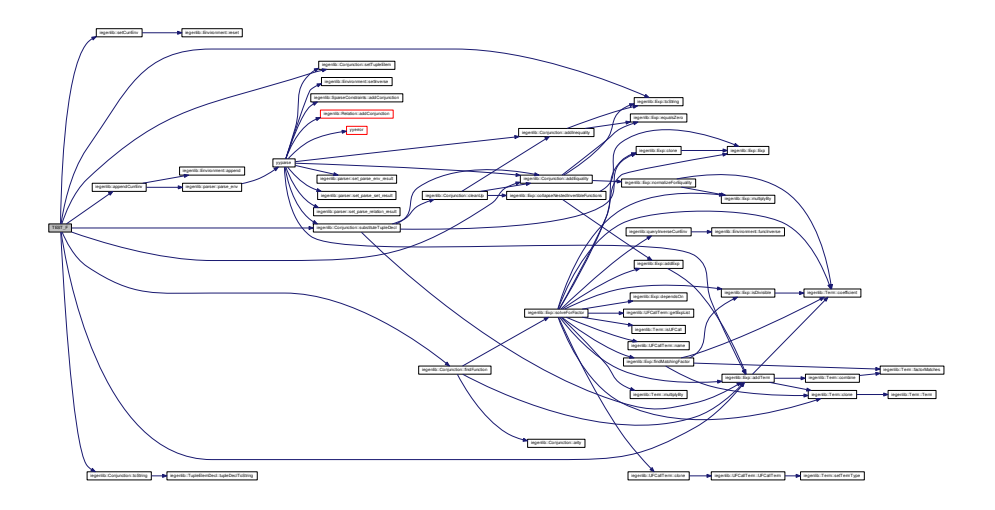

**10.16.2.12 TEST F ( SetRelationTest** *,* **ExpressionSignBug )**

Here is the call graph for this function:

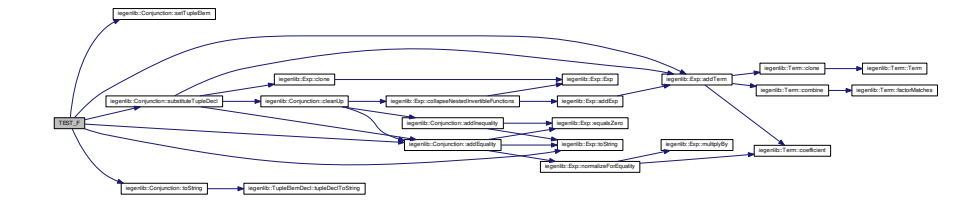

<span id="page-312-0"></span>**10.16.2.13 TEST F ( SetRelationTest** *,* **EmptyExpressionBug )**

<span id="page-312-1"></span>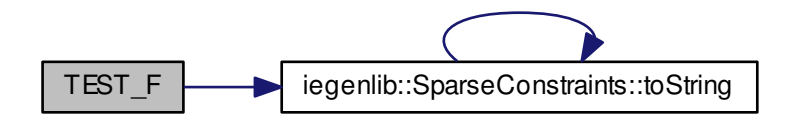

**10.16.2.14 TEST F ( SetRelationTest** *,* **SRToDot )**

Here is the call graph for this function:

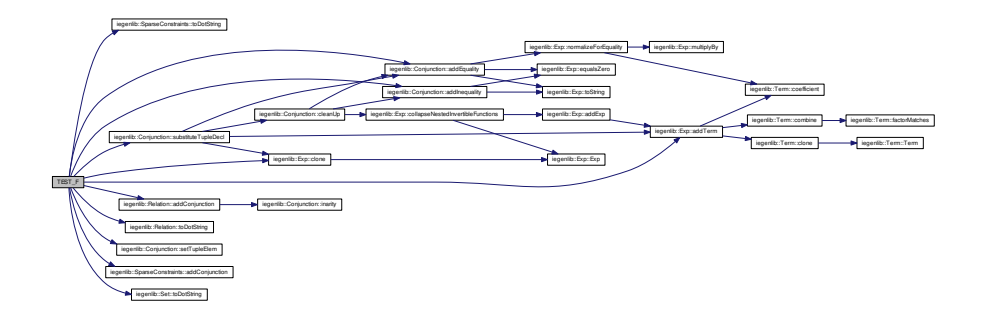

### <span id="page-313-0"></span>**10.16.2.15 TEST F ( SetRelationTest** *,* **CompositionIdentity )**

<span id="page-313-1"></span>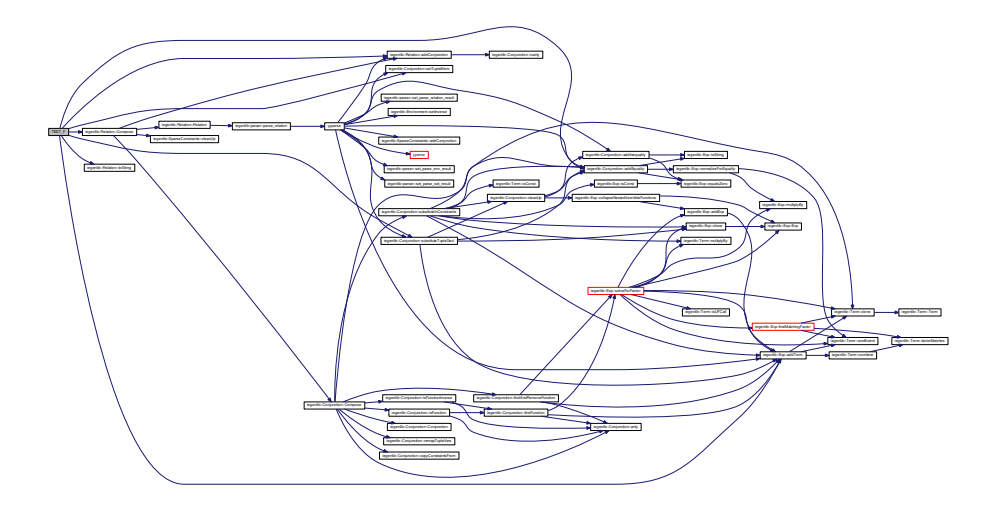

**10.16.2.16 TEST F ( SetRelationTest** *,* **CompositionBreakIdentityOnly )**

Here is the call graph for this function:

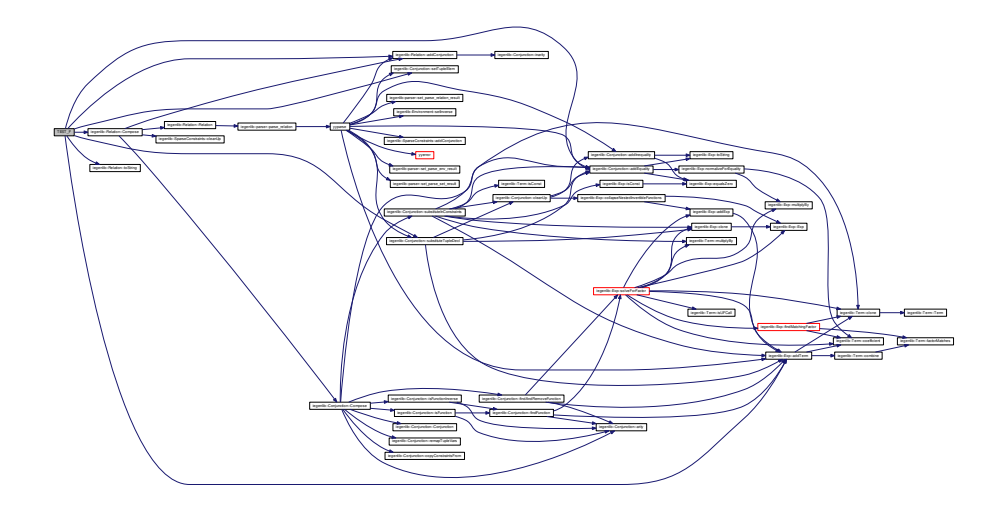

<span id="page-314-0"></span>**10.16.2.17 TEST F ( SetRelationTest** *,* **CompositionInverses )**

Here is the call graph for this function:

<span id="page-314-1"></span>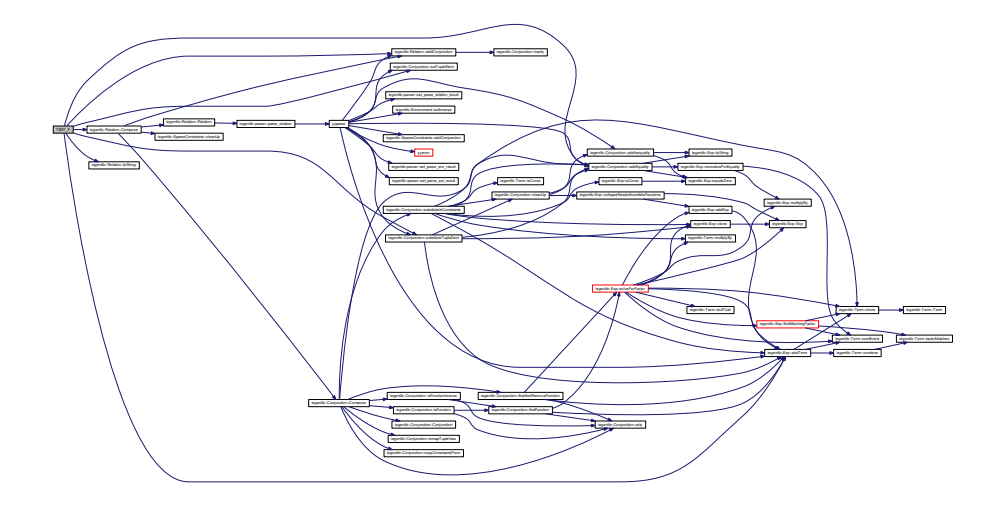

**10.16.2.18 TEST F ( SetRelationTest** *,* **CompositionVariousArities )**

Here is the call graph for this function:

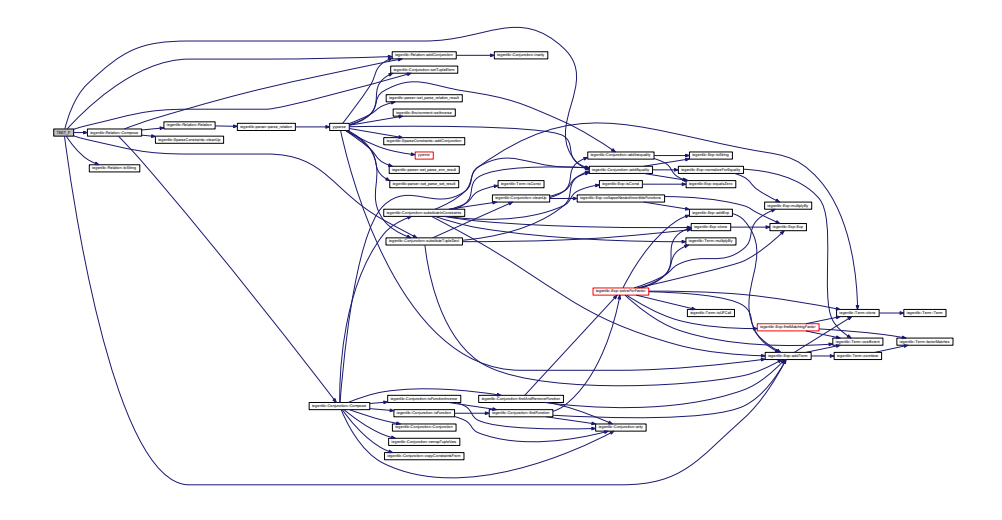

<span id="page-315-0"></span>**10.16.2.19 TEST F ( SetRelationTest** *,* **ComposeNeedsRenaming )**

<span id="page-315-1"></span>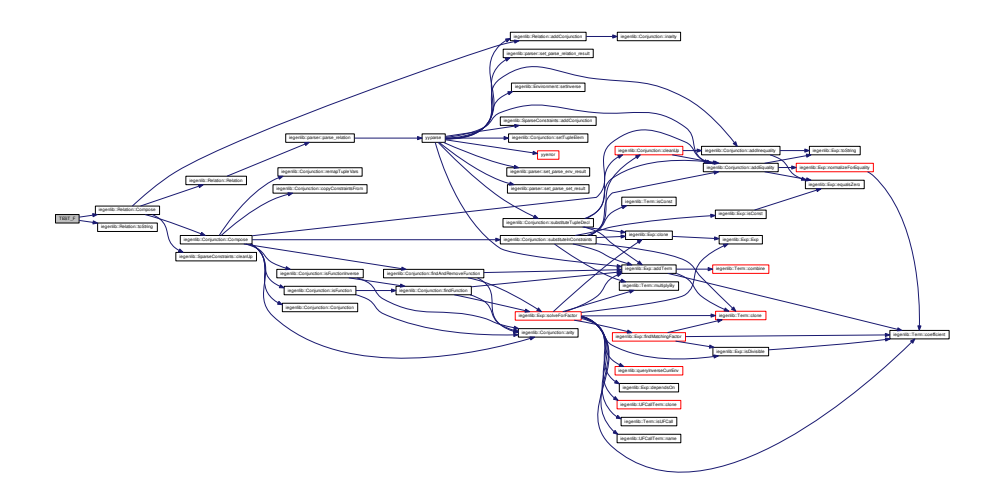

**10.16.2.20 TEST F ( SetRelationTest** *,* **ComposeWithUFC )**

Here is the call graph for this function:

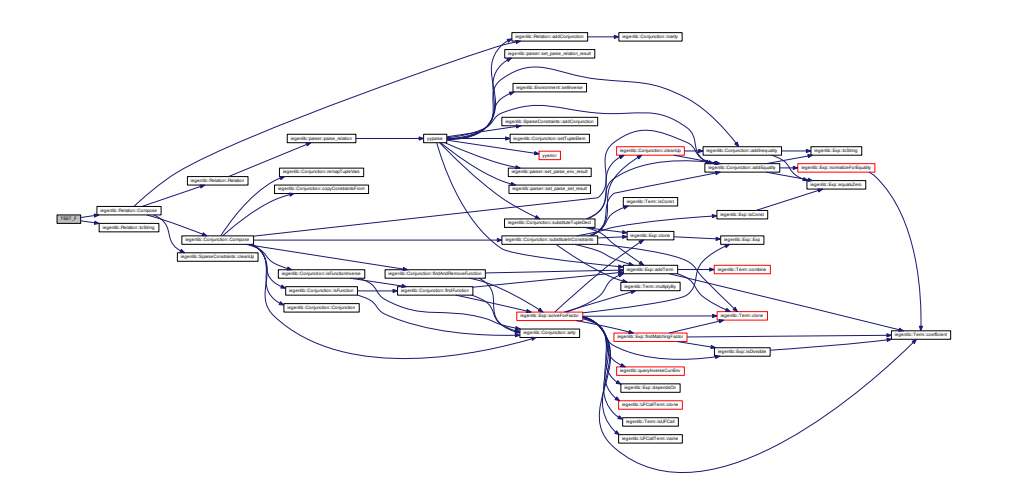

<span id="page-316-0"></span>**10.16.2.21 TEST F ( SetRelationTest** *,* **ComposeWithUFCNeedsInverse )**

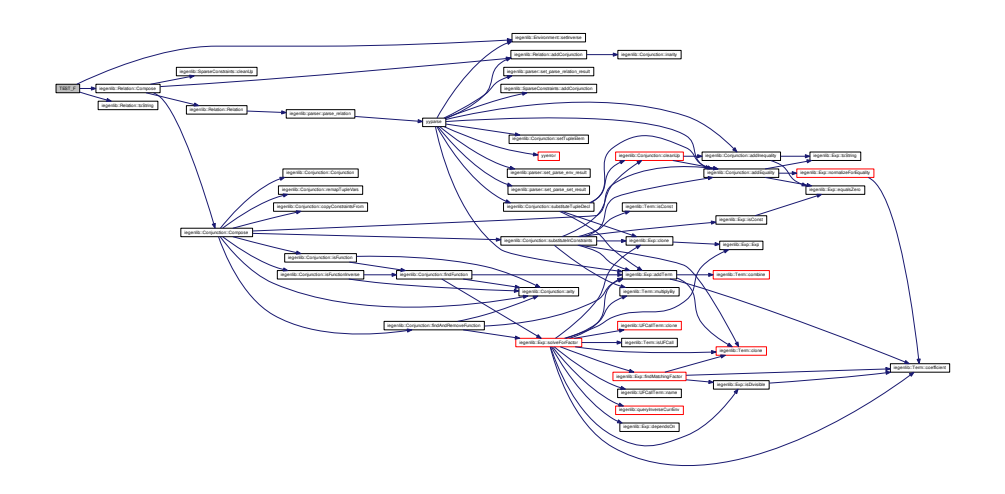

<span id="page-316-1"></span>**Generated on Fri Sep 21 2012 09:21:17 for IEGENLIB by Doxygen**

**10.16.2.22 TEST F ( SetRelationTest** *,* **CompositionCombo )**

Here is the call graph for this function:

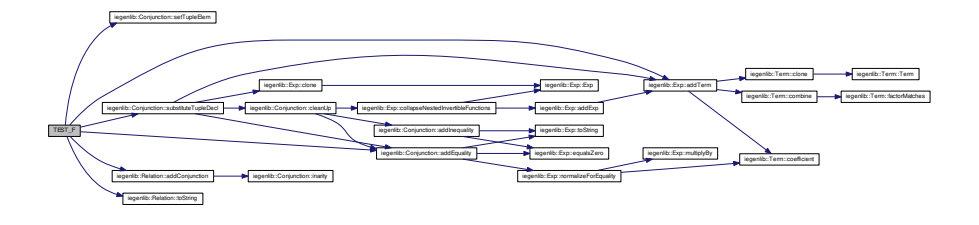

<span id="page-317-0"></span>**10.16.2.23 TEST F ( SetRelationTest** *,* **CompositionBothFunctionsWithConstraints )**

Here is the call graph for this function:

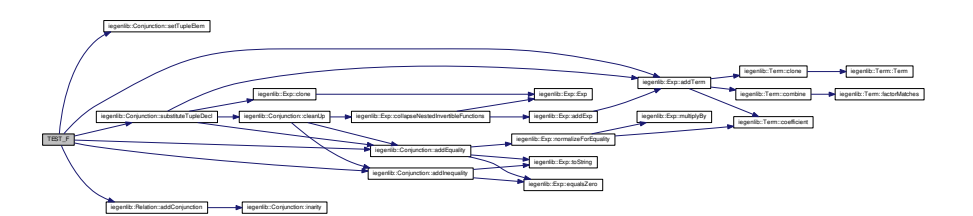

<span id="page-317-1"></span>**10.16.2.24 TEST F ( SetRelationTest** *,* **ParseTest1 )**

Here is the call graph for this function:

<span id="page-317-2"></span>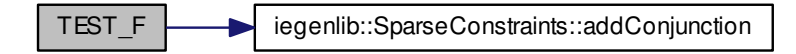

**10.16.2.25 TEST F ( SetRelationTest** *,* **ComposeWithConstants )**

Here is the call graph for this function:

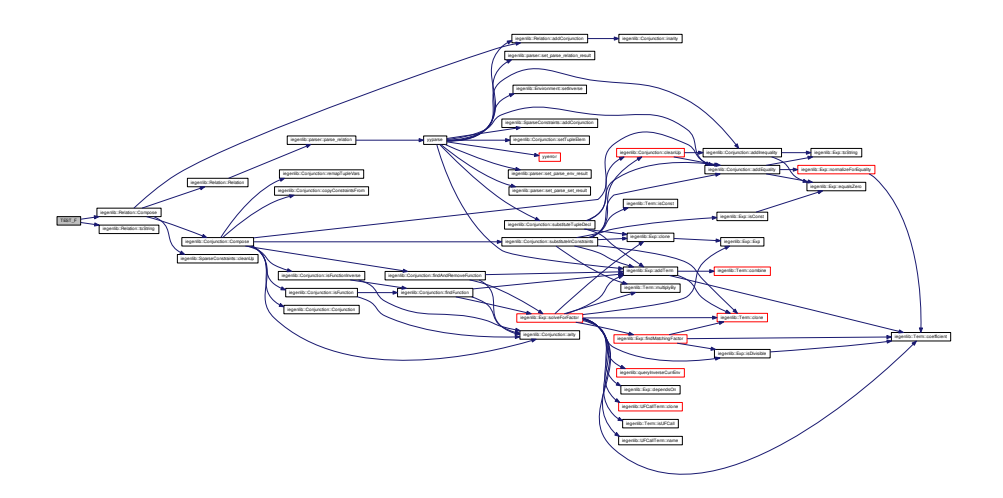

<span id="page-318-0"></span>**10.16.2.26 TEST F ( SetRelationTest** *,* **CheckDupTupleVars )**

Here is the call graph for this function:

<span id="page-318-1"></span>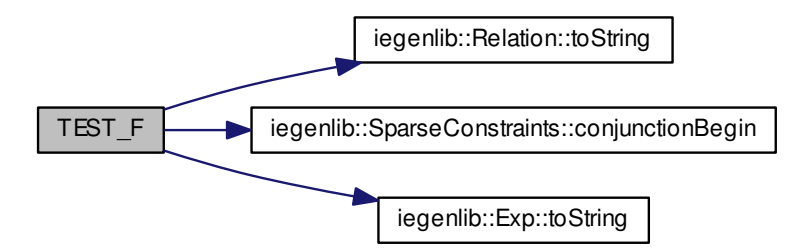

**10.16.2.27 TEST F ( SetRelationTest** *,* **FindConstantFunctions )**

Here is the call graph for this function:

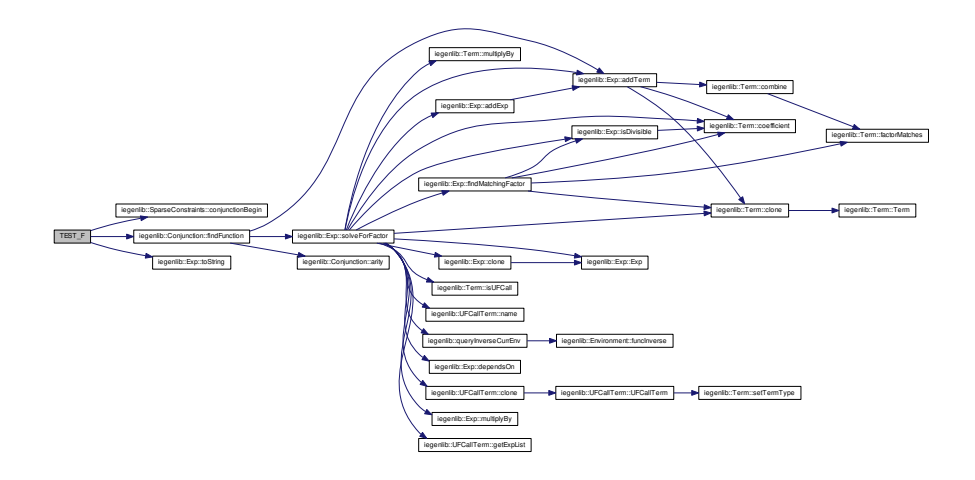

<span id="page-319-0"></span>**10.16.2.28 TEST F ( SetRelationTest** *,* **ApplySpMV )**

<span id="page-319-1"></span>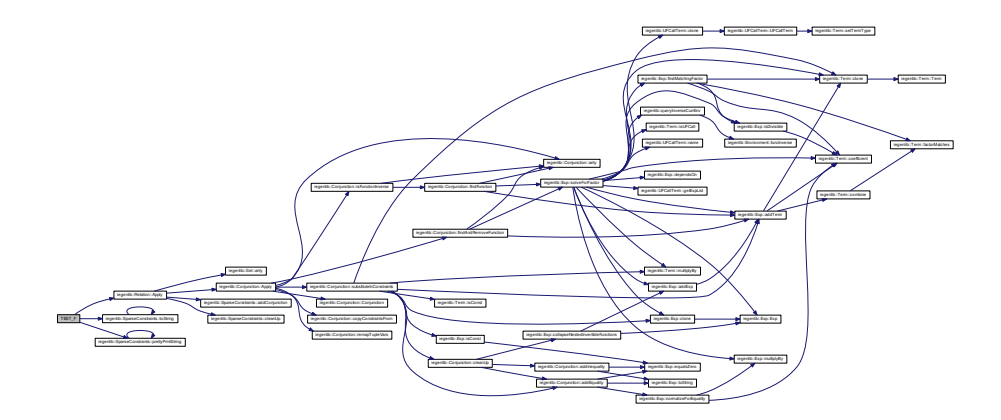

**10.16.2.29 TEST F ( SetRelationTest** *,* **Union )**

Here is the call graph for this function:

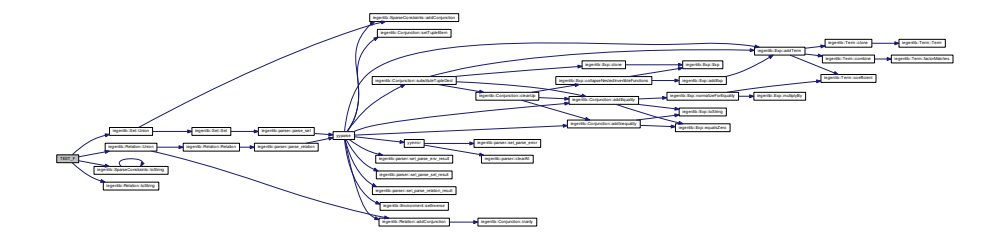

<span id="page-320-0"></span>**10.16.2.30 TEST F ( SetRelationTest** *,* **Inverse )**

Here is the call graph for this function:

<span id="page-320-1"></span>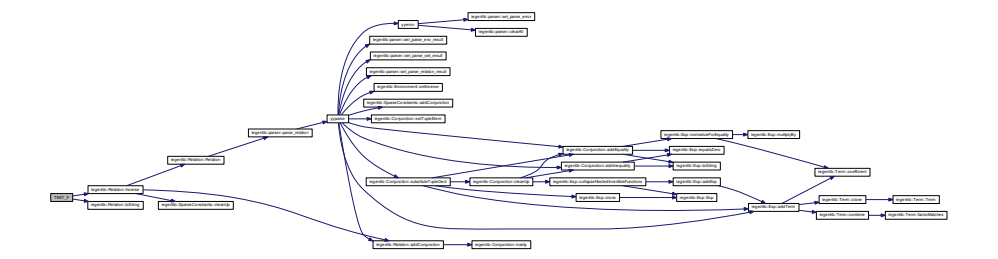

**10.16.2.31 TEST F ( SetRelationTest** *,* **ComposeWithInnerConstants )**

Here is the call graph for this function:

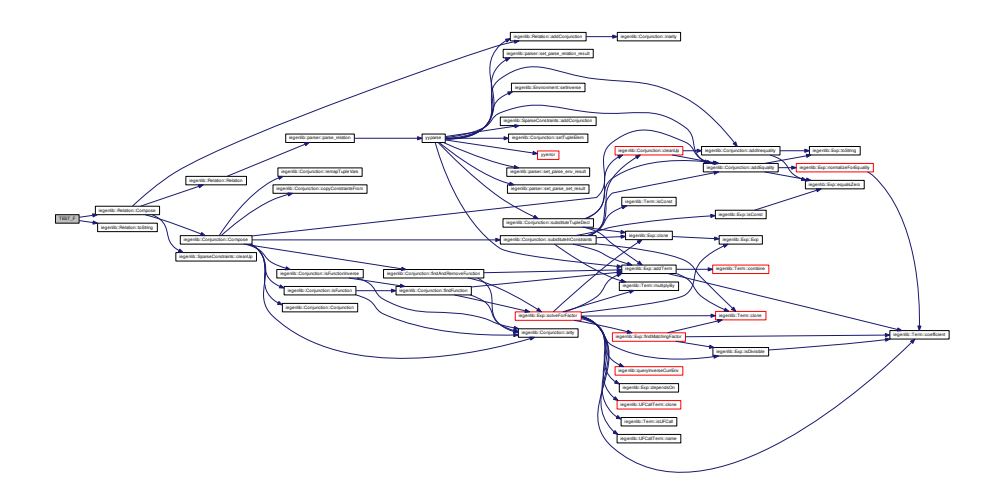

<span id="page-321-0"></span>**10.16.2.32 TEST F ( SetRelationTest** *,* **ComposeWithUnions )**

<span id="page-321-1"></span>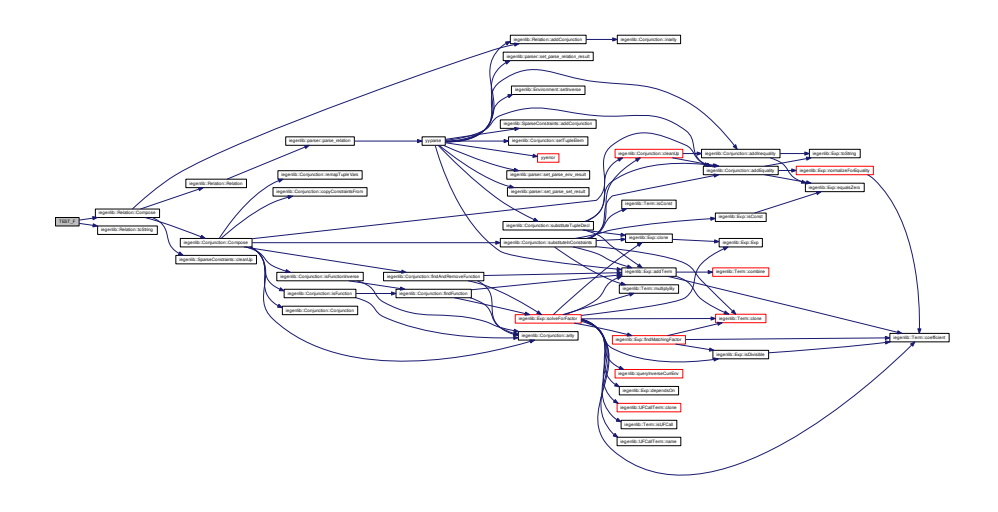

**10.16.2.33 TEST F ( SetRelationTest** *,* **ComposeWithOtherConstraints )**

Here is the call graph for this function:

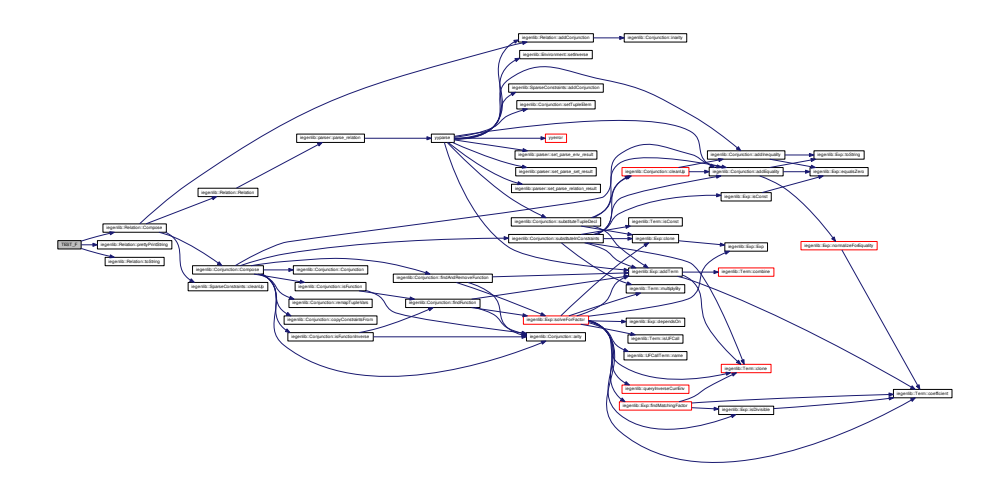

<span id="page-322-0"></span>**10.16.2.34 TEST F ( SetRelationTest** *,* **CompositionWithNestedFunctions )**

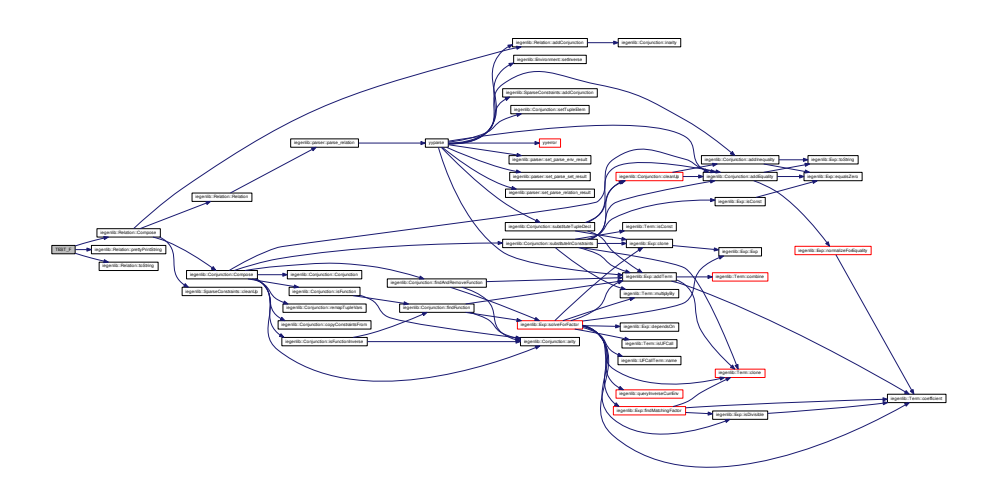

<span id="page-322-1"></span>**Generated on Fri Sep 21 2012 09:21:17 for IEGENLIB by Doxygen**

**10.16.2.35 TEST F ( SetRelationTest** *,* **ComposeWithUFCallConstraints )**

Here is the call graph for this function:

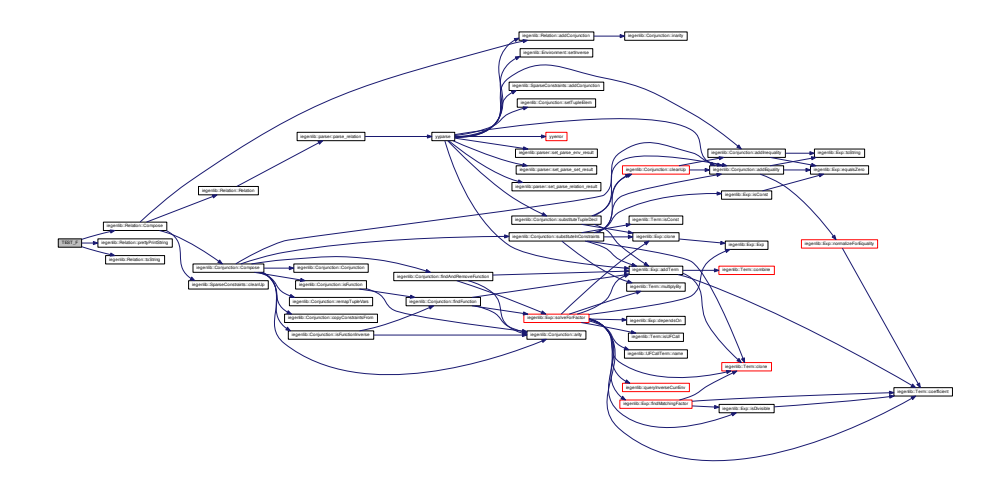

<span id="page-323-0"></span>**10.16.2.36 TEST F ( SetRelationTest** *,* **RemoveDuplicateConstraints )**

<span id="page-323-1"></span>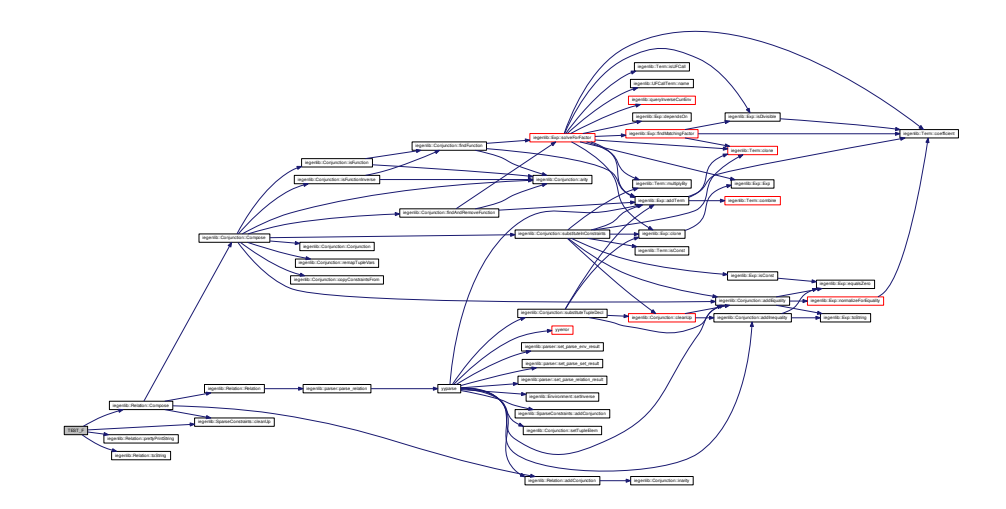
**10.16.2.37 TEST F ( SetRelationTest** *,* **RemoveManyDups )**

Here is the call graph for this function:

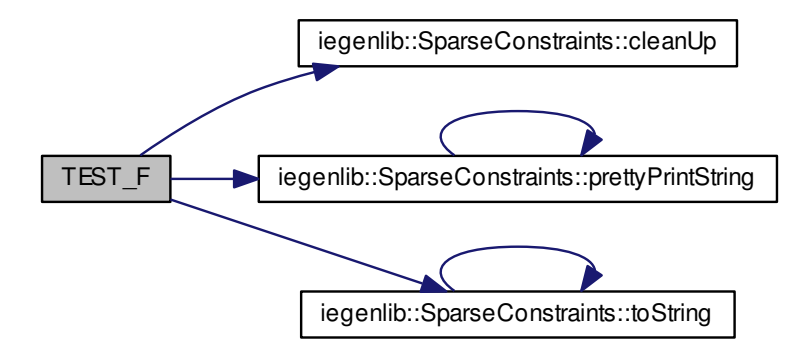

**10.16.2.38 TEST F ( SetRelationTest** *,* **RemoveColon )**

Here is the call graph for this function:

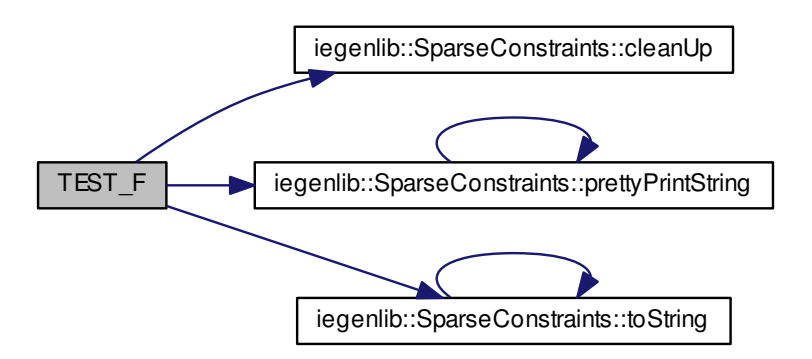

**10.16.2.39 TEST F ( SetRelationTest** *,* **UsingEnvironmentParsing )**

Here is the call graph for this function:

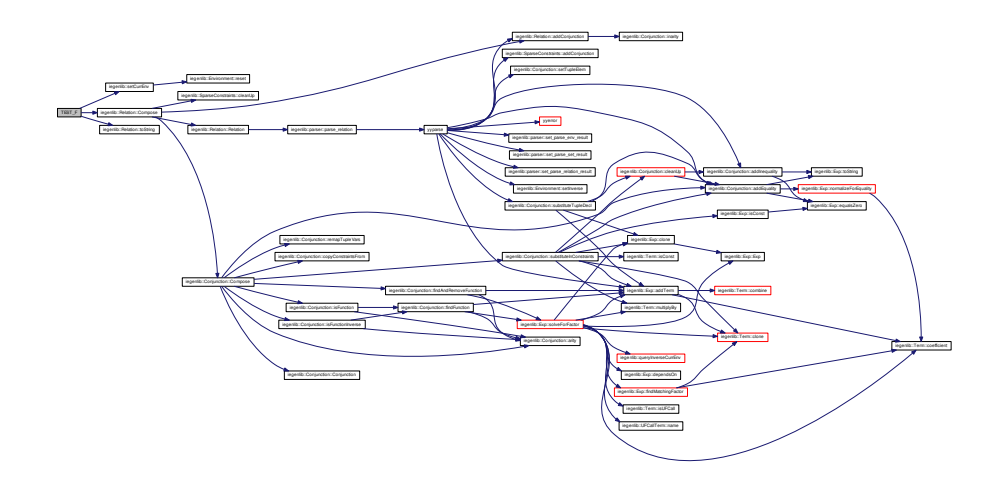

**10.16.2.40 TEST F ( SetRelationTest** *,* **LCPC12SubmissionComposeNotFunc )**

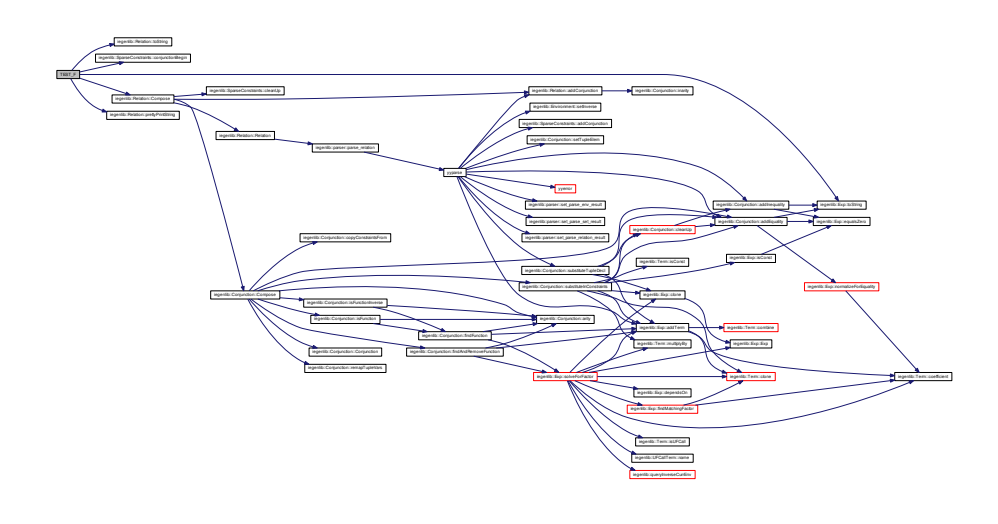

**10.16.2.41 TEST F ( SetRelationTest** *,* **OrderingConstraints )**

Here is the call graph for this function:

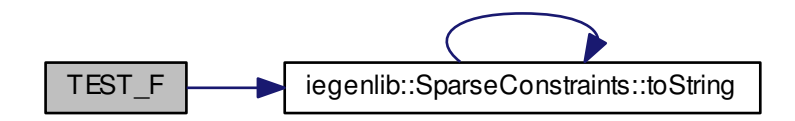

**10.16.2.42 TEST F ( SetRelationTest** *,* **IEGRONE64Apply )**

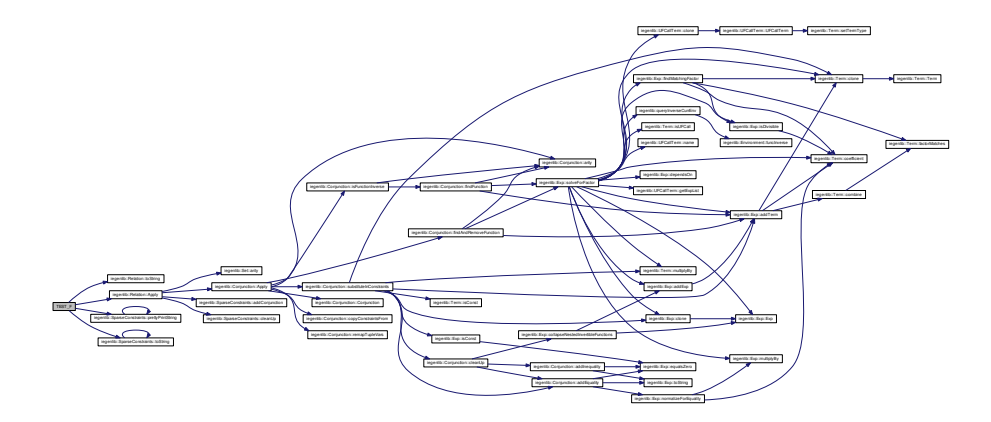

**10.16.2.43 TEST F ( SetRelationTest** *,* **IEGRONE41Zeros )**

Here is the call graph for this function:

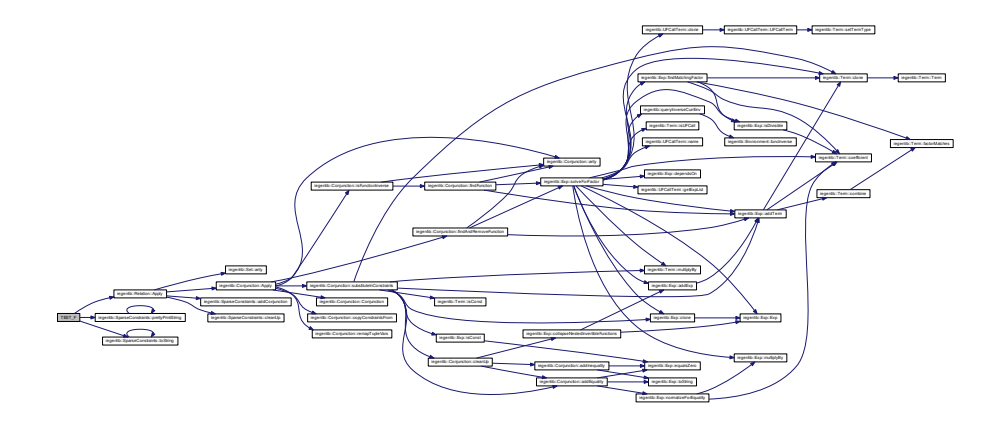

**10.16.2.44 TEST F ( SetRelationTest** *,* **IEGRONE72CollapsingInverseFuncs )**

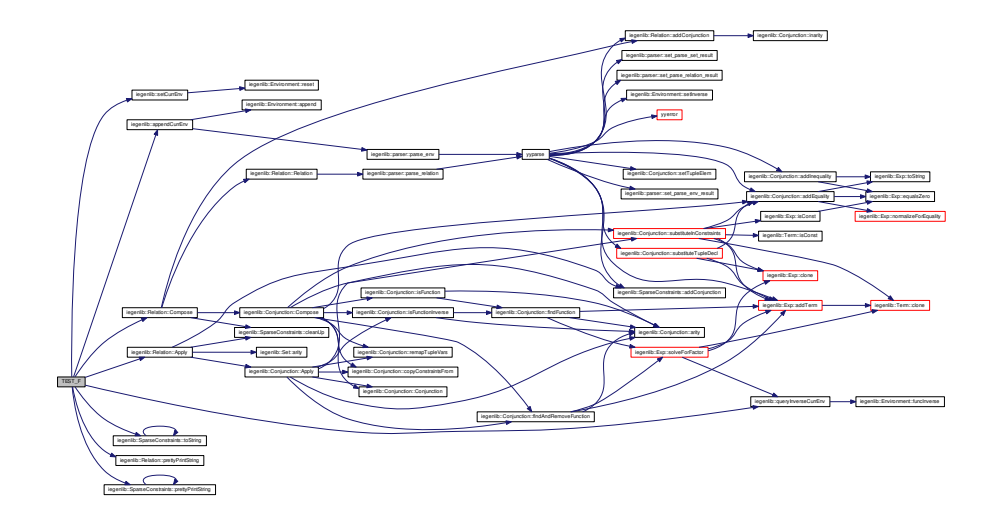

**10.16.2.45 TEST F ( SetRelationTest** *,* **MoldynFSTExample )**

Here is the call graph for this function:

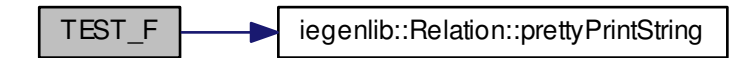

# **10.16.2.46 TEST F ( SetRelationTest** *,* **MoldynFSTExampleInverse )**

Here is the call graph for this function:

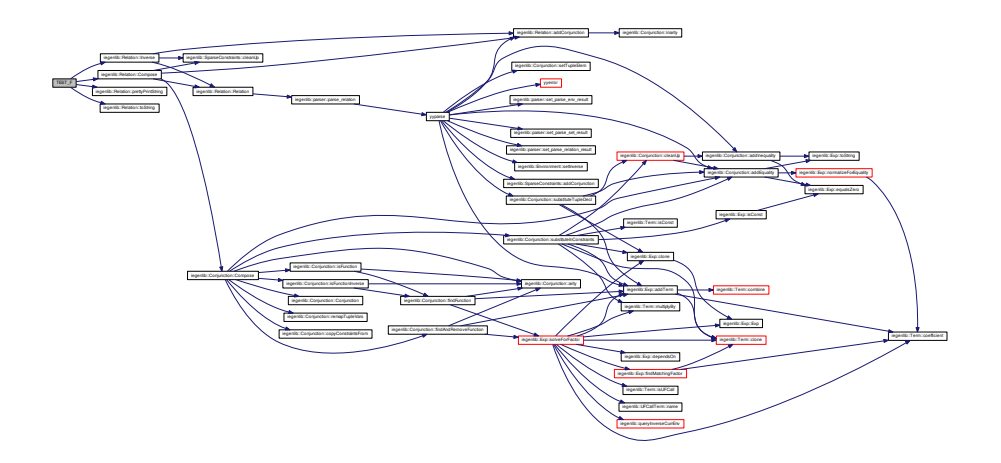

**10.16.2.47 TEST F ( SetRelationTest** *,* **AnandComposeExample )**

Here is the call graph for this function:

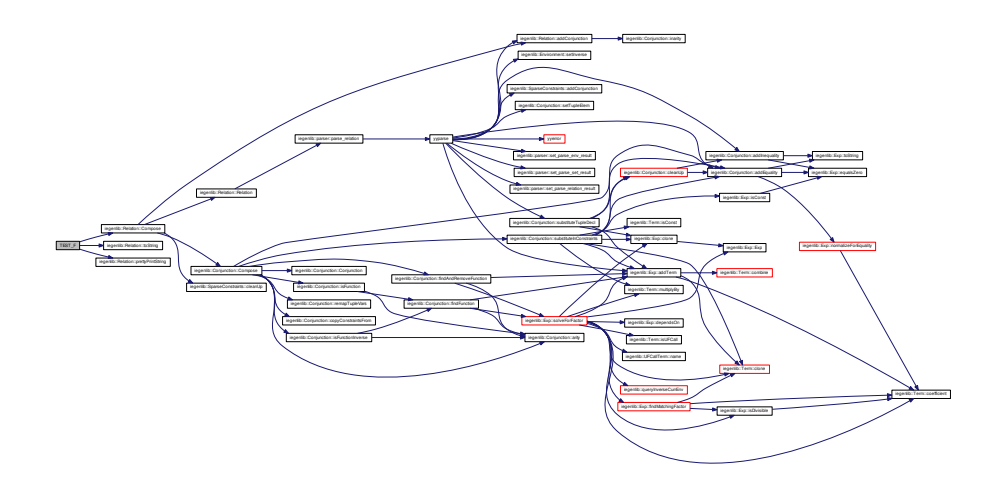

**10.16.2.48 TEST F ( SetRelationTest** *,* **MoldynManyTests )**

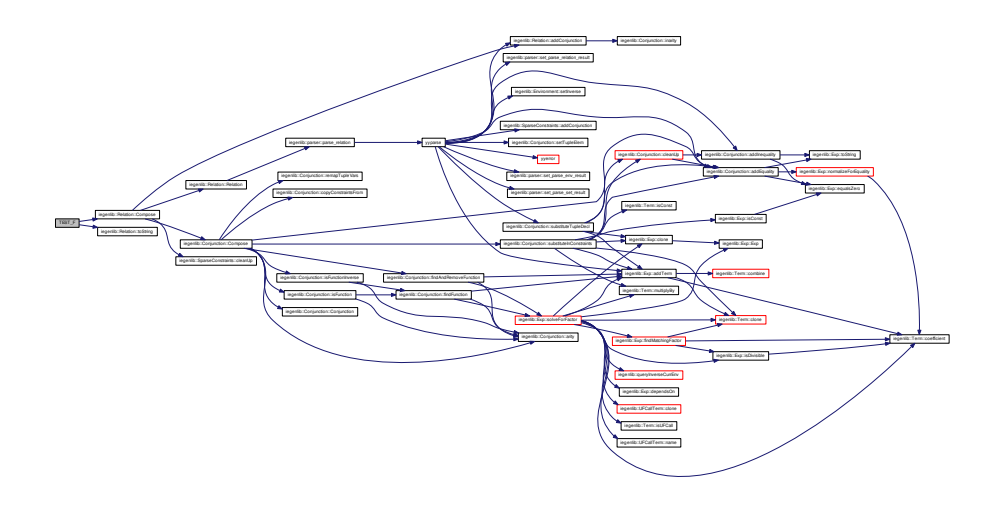

# **10.17 src/iegenlib calc.cc File Reference**

#include <iostream> #include <algorithm> #include <fstream>× #include <iegenlib.h> Include dependency graph for iegenlib\_calc.cc:

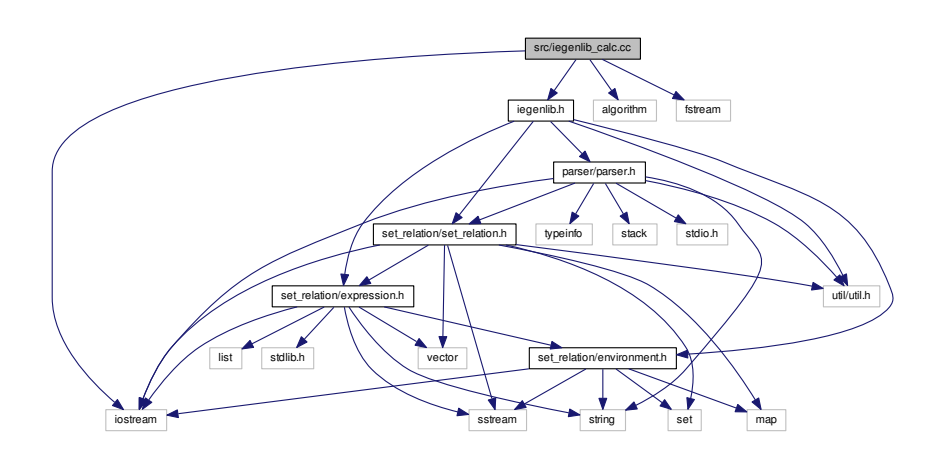

## **Defines**

- #define [SET\\_RELATION\\_DOT\\_FILE\\_NAME](#page-331-0) "set\_relation.dot"
- #define [AST\\_DOT\\_FILE\\_NAME](#page-331-1) "ast.dot"

# **Functions**

- std::string [lowercase](#page-337-0) (const std::string &str)
- bool [contains](#page-331-2) (std::string s, std::string substring, bool caseSensitive=false)
- bool [isRelation](#page-336-0) (std::string input)
- [Relation](#page-115-0) ∗ [newRelationOrNull](#page-339-0) (std::string input)
- [Set](#page-127-0) ∗ [newSetOrNull](#page-340-0) (std::string input)
- void [handleSet](#page-335-0) (std::string set\_str)
- void [handleRelation](#page-334-0) (std::string relation\_str)
- void [handleInverse](#page-334-1) (std::string set relation str)
- void [handleCompose](#page-333-0) (std::string set\_relation\_str)
- void [handleApply](#page-332-0) (std::string set relation str)
- void [handleUnion](#page-336-1) (std::string set\_relation\_str)
- int [main](#page-338-0) (int ac, char ∗∗av)

**Generated on Fri Sep 21 2012 09:21:17 for IEGENLIB by Doxygen**

### **10.17.1 Define Documentation**

- <span id="page-331-1"></span>**10.17.1.1 #define AST DOT FILE NAME "ast.dot"**
- <span id="page-331-0"></span>**10.17.1.2 #define SET RELATION DOT FILE NAME "set relation.dot"**
- **10.17.2 Function Documentation**
- <span id="page-331-2"></span>**10.17.2.1 bool contains ( std::string** *s,* **std::string** *substring,* **bool** *caseSensitive =* false **)**

#### contains

This is a small helper that reports whether one string contains a substring of interest. It is preferred over directly using the s.find()  $l=$  string::npos idiom because (1) it is shorter, and (2) it more clearly expresses the intent to the human reader. Also, this method can now act in a case-insensitive manner, which find doesn't naturally do.

### **Parameters**

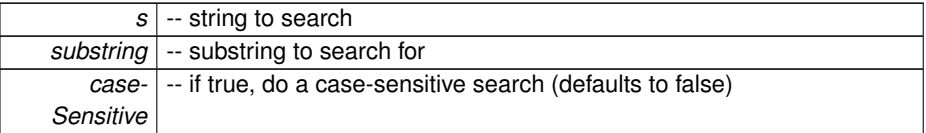

### **Returns**

true if s contains substring, false otherwise

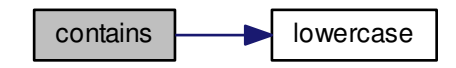

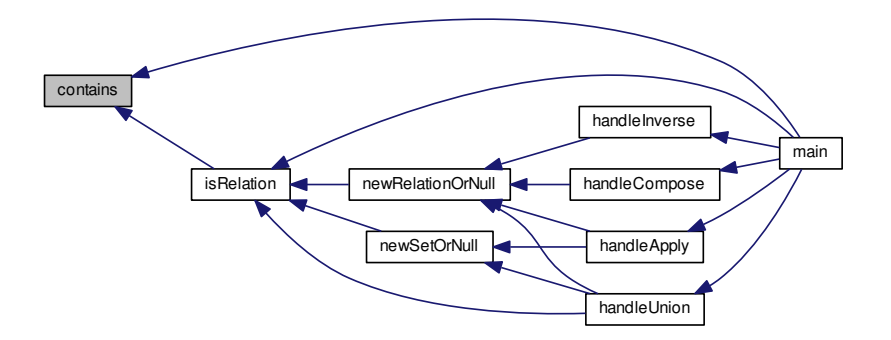

<span id="page-332-0"></span>**10.17.2.2 void handleApply ( std::string** *set relation str* **)**

# handleApply

Handle the case of an Apply input.

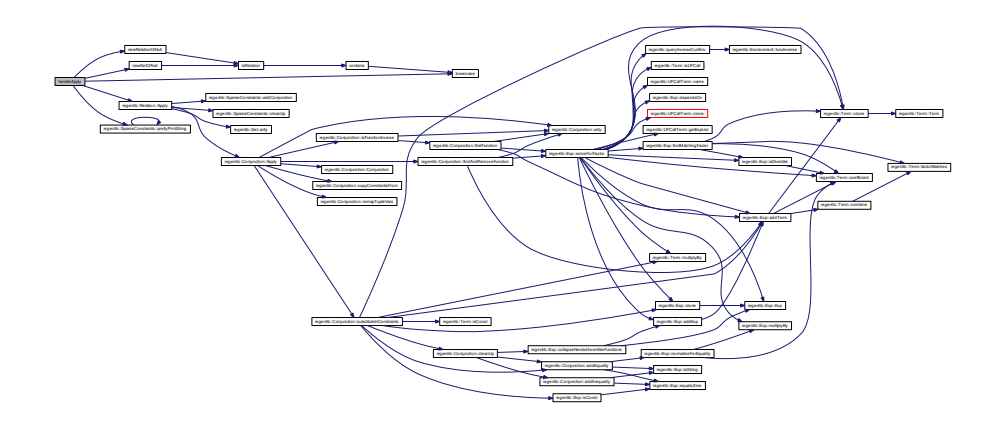

**Generated on Fri Sep 21 2012 09:21:17 for IEGENLIB by Doxygen**

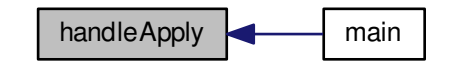

<span id="page-333-0"></span>**10.17.2.3 void handleCompose ( std::string** *set relation str* **)**

handleCompose Handle the case of a Compose input. Here is the call graph for this function:

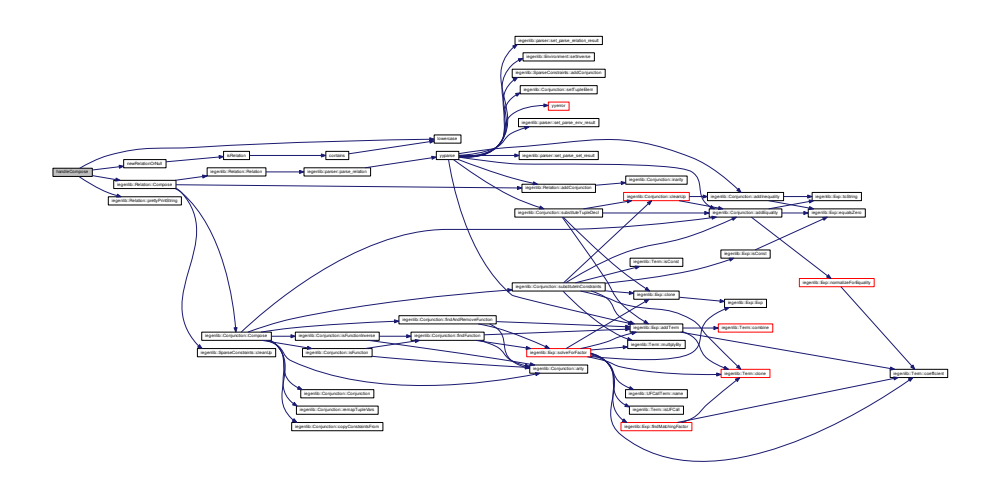

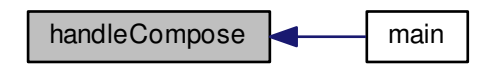

<span id="page-334-1"></span>**10.17.2.4 void handleInverse ( std::string** *set relation str* **)**

handleInverse

Handle the case of an Inverse input.

Here is the call graph for this function:

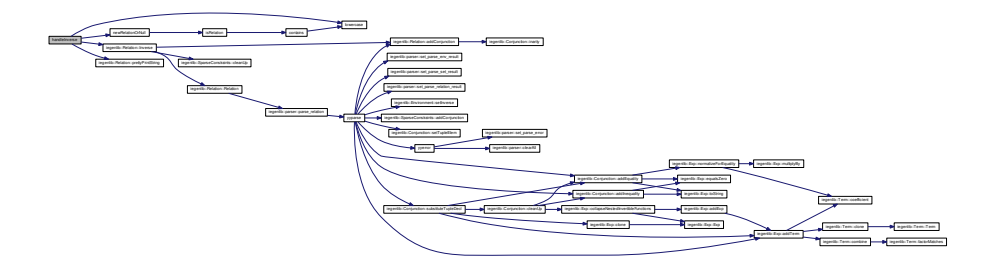

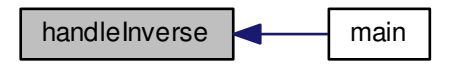

<span id="page-334-0"></span>**Generated on Fri Sep 21 2012 09:21:17 for IEGENLIB by Doxygen**

**10.17.2.5 void handleRelation ( std::string** *relation str* **)**

handleRelation

Handle the case of a relation input.

Here is the call graph for this function:

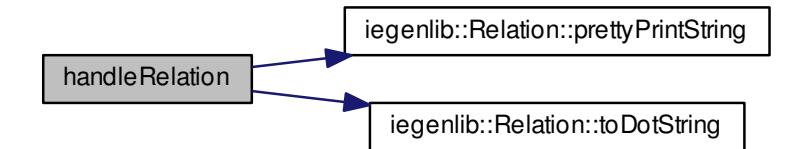

Here is the caller graph for this function:

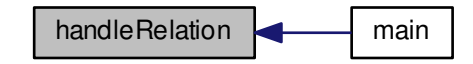

<span id="page-335-0"></span>**10.17.2.6 void handleSet ( std::string** *set str* **)**

handleSet

Handle the case of a set input.

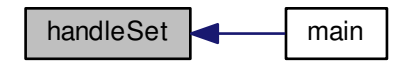

<span id="page-336-1"></span>**10.17.2.7 void handleUnion ( std::string** *set relation str* **)**

handleUnion

Handle the case of a Union input.

Here is the call graph for this function:

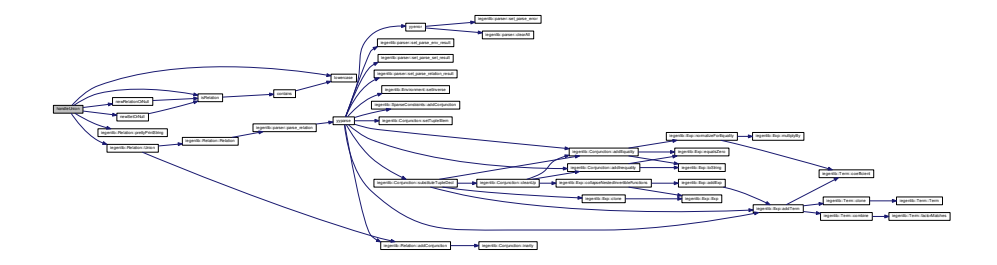

Here is the caller graph for this function:

<span id="page-336-0"></span>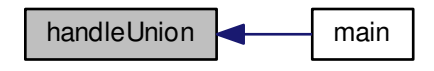

**10.17.2.8 bool isRelation ( std::string** *input* **)**

### isRelation

Determine whether the given input is a relation, by searching for the arrow token  $("->")$ , which appears only in a relation (and never in a set).

**Parameters**

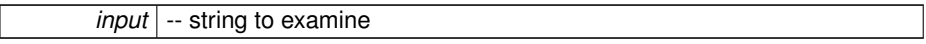

**Returns**

true iff input appears to be a relation

Here is the call graph for this function:

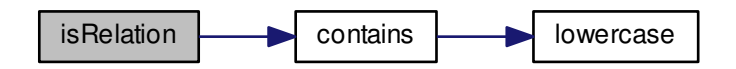

<span id="page-337-0"></span>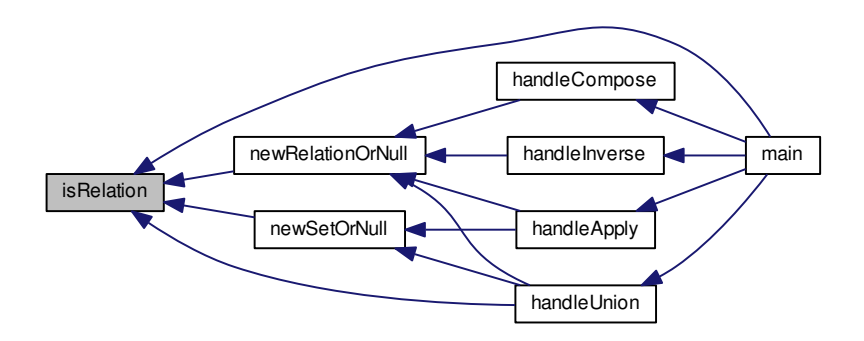

**10.17.2.9 std::string lowercase ( const std::string &** *str* **)**

### lowercase

Converts the given string to lowercase.

**Parameters**

str -- string to convert

**Returns**

lowercase version of str

<span id="page-338-0"></span>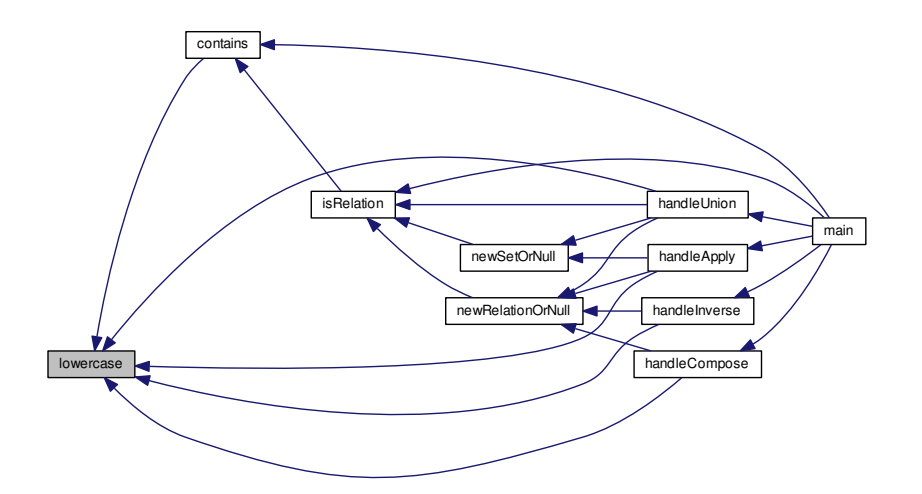

**10.17.2.10 int main ( int** *ac,* **char** ∗∗ *av* **)**

Here is the call graph for this function:

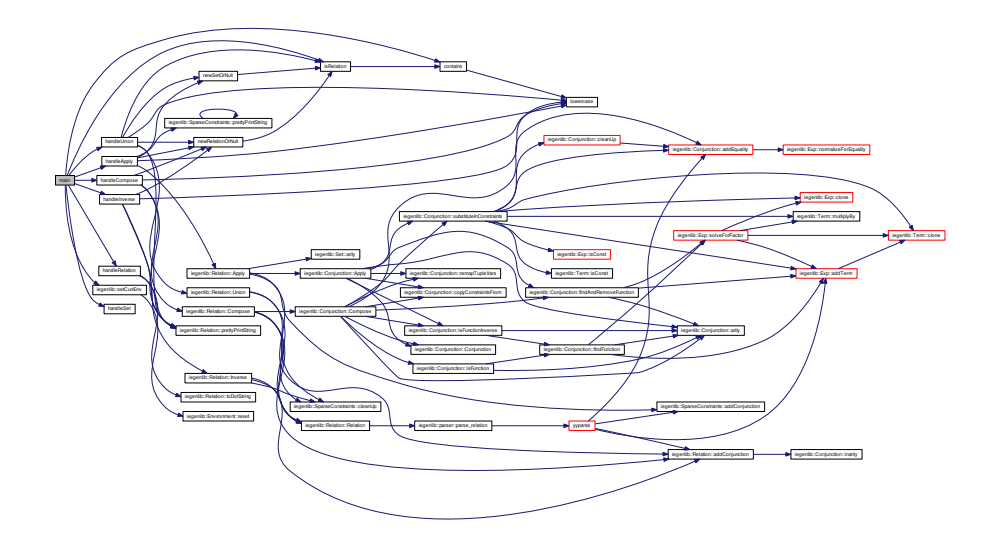

<span id="page-339-0"></span>**10.17.2.11 Relation**∗ **newRelationOrNull ( std::string** *input* **)**

### newRelationOrNull

This factory function returns a new Relation object, if the input string appears to describe a relation; otherwise it returns NULL.

**Parameters**

*input* -- string to examine

## **Returns**

new Relation constructed with input, or NULL

Here is the call graph for this function:

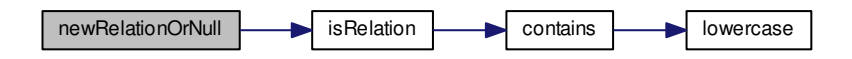

Here is the caller graph for this function:

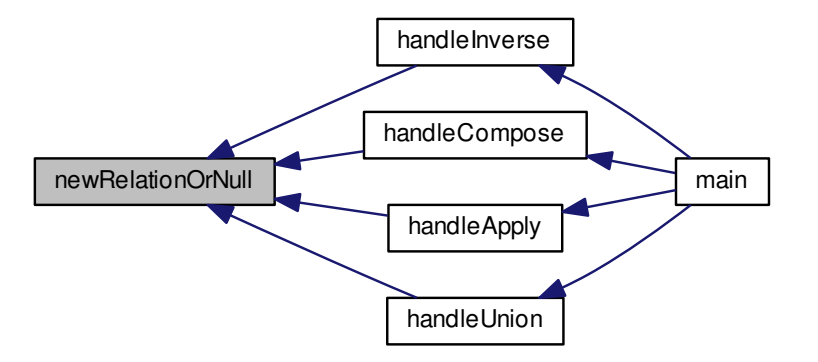

### <span id="page-340-0"></span>**10.17.2.12 Set**∗ **newSetOrNull ( std::string** *input* **)**

# newSetOrNull

This factory function returns a new Set object, if the input string appears to describe a Set; otherwise it returns NULL.

## **Parameters**

*input* -- string to examine

## **Returns**

new Set constructed with input, or NULL

Here is the call graph for this function:

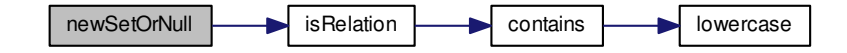

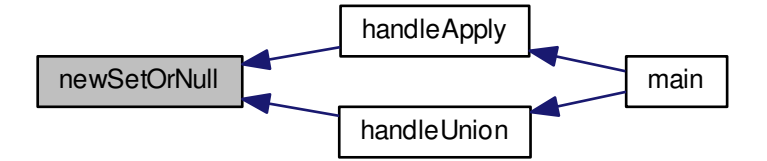